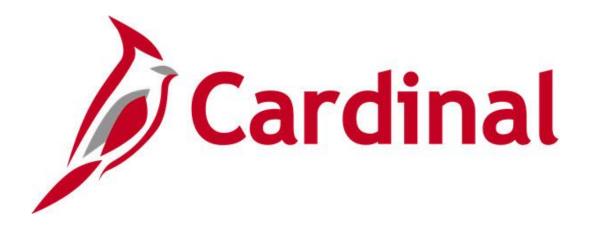

# Cardinal Reports Catalog Accounts Payable and Expenses

VIRGINIA DEPARTMENT OF ACCOUNTS

Revised 5/23/2024

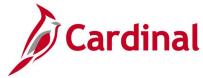

# **Table of Contents**

| Fraining Materials and Resources                                           | 5  |
|----------------------------------------------------------------------------|----|
| Accounts Payable                                                           | 6  |
| Accounts Payable Inquiries                                                 |    |
| Payment Cash Check Results Inquiry                                         | 8  |
| Payment Cash Check Review Results by Transaction Inquiry                   | 10 |
| Review Suppliers Inquiry                                                   | 12 |
| Voucher Accounting Entries Inquiry                                         |    |
| Voucher Budget Check Exceptions Inquiry                                    | 16 |
| Voucher Error Build Detail Inquiry                                         |    |
| Voucher Inquiry                                                            |    |
| Accounts Payable Queries                                                   |    |
| 1099-G Query (V_AP_1099G_INFO)                                             |    |
| AP Manual, Wire & Treasury BU (V_AP_POSTED_PMTS_BY_BU_PAY_MTH)             | 27 |
| AP Posted Cancelled Payment (V_AP_POSTED_CANCEL_PYMNTS)                    |    |
| Active EDI Suppliers with Banking Query (V_AP_EDI_SUPPLIERS_BANK)          |    |
| Balance in Accrual Account (V_AP_ACCRUAL_ACCOUNT_BAL)                      |    |
| EPAY Payment History Query (V_AP_EPAY_PAYMENTS)                            |    |
| EPAY Supplier History Query (V_AP_EPAY_SUPPLIER)                           |    |
| Final Vouchers Report Query (V_AP_FINAL_VOUCHERS)                          |    |
| List Vchr Inv Lines & Distribs (V_AP_VCHR_INV_DISTRIB_LINES)               | 35 |
| Screenshot of the List Vchr Inv Lines & Distribs Query Page                |    |
| Monitor PayCycle Pymnt Details (V_AP_MONITOR_PAYCYCLE_PAYMENTS)            |    |
| Screenshot of the Monitor PayCycle Pymnt Details Query Page                |    |
| One Time Supplier Query (V_AP_ONE_TIME_VENDORS)                            |    |
| Payee – invalid Address length Query (V_AP_PAYEE_ADDR_LENGTH_INVALID)      |    |
| Payroll Vouchers Query (V_AP_ VCHRS_HCM_PAYROLL)                           |    |
| Pymnt Count By Pymnt Method Query (V_AP_PYMNT_CNT_BY_PYMNT_MTHD)           |    |
| Payment History for ePay Supps Query (V_AP_EPAY_VNDR_PYMNT_HIST)           |    |
| Payment Cash Check Results Query (V_AP_PYMNT_CASH_CHECK_RESULT)            |    |
| Pending Vouchers by Origin Query (V_AP_PENDING_VCHRS_BY_ORIGIN)            |    |
| Posted Payments Query (V_AP_POSTED_PYMNTS)                                 |    |
| Posted Voucher Extract Query (V_AP_POSTED_VCHR)                            |    |
| Refund Query (V_AP_REFUND_VOUCHERS)                                        |    |
| Schedule of Expenditures of Federal Awards Query (V_AP_SEFA)               |    |
| SEFA Local Aid (V_AP_SEFA_LOCALAID)                                        |    |
| Supplier 1099 Data Extract (V_AP_1099_DATA_EXTRACT)                        |    |
| Suppliers on Payment Hold Query (V_AP_VNDRS_ON_PYMNT_HOLD)                 |    |
| Suppliers on Payment Hold with Unpaid Voucher Query (V_AP_VNDR_PYMNT_HOLD) |    |
| VCHR Agency Details with TOP Query (V_AP_PYMNT_VCHR_TOP_AGENCY_DET)        |    |
| Vchrs by Distrib/Dept/Acct Query (V_AP_VCHRS_BY_DSTRB_DEPT_ACCT)           |    |
| Voucher Error Report Query (V AP VCHR ERROR)                               | 55 |

Rev 5/23/2024 Page **2** of **173** 

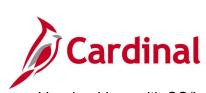

| Voucher Lines with CO/Legal Query (V_AP_PREAUDIT_DTL)                               | 56    |
|-------------------------------------------------------------------------------------|-------|
| Voucher on Payment Hold Query (V_AP_VCHR_ON_PYMNT_HOLD)                             | 57    |
| Voucher Payments Awaiting Due Date Query (V_AP_PYMNT_DUE_DATE)                      |       |
| VCHR Payments with CDS and TOP Query (V_AP_PYMNT_VCHR_CDS_TOP)                      | 59    |
| Vouchers Denied Not Deleted Query (V_AP_VCHRS_DND_NOT_DLTD)                         |       |
| Vouchers Not Paid – Supplier Location/Address Query (V_AP_VCHR_NOTPAID_VEND_L       | OC)61 |
| Vouchers Not Posted to AP Query (V_AP_VCHRS_NOT_POSTED_TO_AP)                       | 63    |
| Voucher Prjct Accruals Query (V_AP_PROJ_ACCRUALS_VCHR)                              |       |
| Voucher Prjct Categry Accruals Query (V_AP_PROJ_CATGRY_ACCRUALS_VCHR)               | 65    |
| Vouchers Posted to AP But Not JGEN Query (V_AP_VCHRS_PSTD_AP_NOT_JGEN)              | 66    |
| Voucher Worklist Query (V_AP_WF_VOUCHER)                                            | 67    |
| Consultant Vchr Payment Status Query (V_AP_CONSULT_VCHR_PYMNT_STAT)                 | 68    |
| Vendor Certification Query (V_VEND_GOVT_CERT)                                       | 70    |
| Accounts Payable Reports                                                            | 71    |
| Agency to Agency Vouchers Report (VAPR0994)                                         | 72    |
| AP/GL Open Liability Account Reconciliation Report (APX1400/APX1405) – PSJob Report | 74    |
| Due Date Monitoring Report (VRAP0750)                                               | 78    |
| Payables Open Liability Report (APY1406) – PSJob Report                             | 80    |
| Payment History by Supplier Report (VRAP0998) – BI Publisher Report                 | 84    |
| Payment Register Including Offsets Report (RAP581)                                  | 86    |
| Posted Voucher Listing Report (APY1020) – BI Publisher Report                       | 88    |
| Prompt Pay Report (VAPR0525)                                                        |       |
| Report of Federal Tax Payments Made Through EFTPS (RAP611)                          |       |
| Unreimbursed / Reimbursed Petty Cash Voucher Report (RAP481)                        |       |
| Voucher & Expense Accrual Rpt (VAPR0520)                                            |       |
| Voucher Listing by ChartField Report (APS8003) – BI Publisher Report                |       |
| Voucher Register Report (APY1010) – BI Publisher Report                             |       |
| Voucher Upload Error Report (AP966)                                                 | 103   |
| Expenses                                                                            |       |
| Expenses Inquiries                                                                  |       |
| Employee Expense History Inquiry                                                    |       |
| Employee Payment History Inquiry                                                    |       |
| Expense Report Budget Exceptions Inquiry                                            |       |
| Payment Cash Check Results Inquiry                                                  |       |
| Payment Cash Check Review Results by Transaction Inquiry                            |       |
| View Cash Advance Accounting Entries Inquiry                                        |       |
| View Cash Advance Inquiry                                                           |       |
| View Expense Report Accounting Entries Inquiry                                      |       |
| View Expense Report Inquiry                                                         |       |
| View Travel Authorization Inquiry                                                   |       |
| Expenses Queries                                                                    |       |
| Cash Advance Worklist Query (V_AP_WF_EXPENSE_CA)                                    |       |
| Decentralized Audit Expenditur (V AP AUDIT EXPENDITURES)                            | 128   |

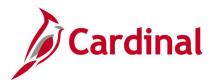

| Employee Profile Query (V_AP_ EMPLOYEE_PROFILE)                              | 128    |
|------------------------------------------------------------------------------|--------|
| Employee Proxy Query (V_AP_ EMPLOYEE_PROXY)                                  | 130    |
| Employee Travel Statistics Query (V_AP_ TRAVEL_STATISTICS)                   | 131    |
| Expense Prjct Accruals Query (V_AP_ PROJ_ACCRUALS_EXP)                       | 132    |
| Expense Prjct Catgry Accruals Query (V_AP_PROJ_CATEGRY_ACCRUALS_E            | XP)133 |
| Expense Report Worklist Query (V_AP_WF_EXPENSE_ER)                           | 134    |
| Expense Travel Rates Query (V_AP_EX_TRAVEL_RATES)                            | 135    |
| Expenses In Process Query (V_AP_EXPENSES_IN_PROCESS)                         | 136    |
| Expenses Not Posted to EX Query (V_AP_EXPN_NOT_POSTED_TO_EX)                 | 138    |
| Expenses Posted to EX Not JGEN Query (V_AP_EXPN_PSTD_EX_NOT_JGEN             | I)140  |
| Identify Duplicate Expenses Query (V_AP_EXPENSES_POTENTIAL_DUPS)             | 141    |
| Out of St, Intl & Conf Expense Query (V_AP_EXPENSES)                         | 142    |
| Posted Cash Advance Extract Query (V_AP_POSTED_ADV)                          | 143    |
| Posted Expense Report Extract Query (V_AP_POSTED_EXPN)                       | 144    |
| Travel Authorization Query (V_AP_WF_EXPENSE_TA)                              | 146    |
| Expenses Reports                                                             | 147    |
| Cash Advance Aging by Department Report (EXC5700) – BI Publisher Report      | 148    |
| Cash Advance Report (EXC5500) - Print Cash Advance- BI Publisher Report      | 150    |
| Cash Advance Upload Error Report (AP988)                                     | 152    |
| Print Cash Advance Report (EXC5500) – BI Publisher Report, VDOT Only         | 155    |
| Employee Average Expenses Report (EX_AVEM_XRPT) – BI Publisher Report        | 157    |
| Employee Trends Report (EX_ETRD_XRPT) – BI Publisher Report                  | 159    |
| Statewide – Print Expense Report (EXC4500)                                   | 161    |
| Print Expense Report (EXC4500) – BI Publisher Report, VDOT Only              | 163    |
| Expense Report Upload Error Report (AP989)                                   | 165    |
| Expense Transactions by Department Report (EXC4600)                          | 168    |
| Travel Authorization Report (EXC8500)                                        | 170    |
| Print Travel Authorization Report (EXC8500) – BI Publisher Report, VDOT Only | 172    |

Rev 5/23/2024 Page **4** of **173** 

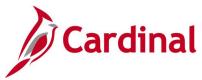

# **Training Materials and Resources**

After reviewing this Reports Catalog, if any additional information or guidance is needed, please refer to the following:

- Cardinal SW NAV220 Cardinal Reporting: This Instructor Led Training (ILT) course provides training, demonstrations, and exercises that cover the fundamentals of how to run or access report and queries. Additionally, it covers how to perform inquiries. The course document provides:
  - Key concepts in Cardinal reporting
  - Information on how to access the Query Viewer to search, run, and access query results online or by download
  - Information on how to perform inquiries to access details about an item or transaction in Cardinal
  - Basic information about types of reports and how to access the different types of reports
  - Information on how to run and check the status of ad hoc reports
  - Information on how to access nVision reports and how to use the Drilldown feature
  - Information on how to run BI Publisher and PSJob reports and access them through the Report Manager
  - References for additional Resources, Job Aids, and Key Terms
  - Exercises which provide hands-on practice to run/access reports, inquiries or queries (provided in the ILT course only)

**Note**: This resource document is located on the Cardinal website and can be accessed by following this path:

Training > Course Materials > Statewide > SW\_Financials > SW\_Overview: Navigation, Reporting and Approvals > NAV220: Cardinal Reporting

Rev 5/23/2024 Page 5 of 173

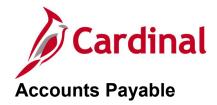

<This page is intended to be blank>

Rev 5/23/2024 Page **6** of **173** 

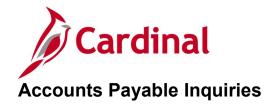

<This page is intended to be blank>

Rev 5/23/2024 Page **7** of **173** 

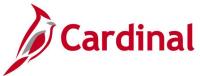

# **Payment Cash Check Results Inquiry**

**REVISED:** 01/02/2020

#### **DESCRIPTION:**

This inquiry is used to research and review the details of results for the daily Payment Cash Checking process.

#### **NAVIGATION PATH:**

Main Menu > Accounts Payable > Payments > Payment Cash Check > Payment Cash Check Results

#### **INPUT / SEARCH CRITERIA:**

**OUTPUT FORMAT:** 

Online

Run Date GL Business Unit Fund

Account

# Screenshot of the Payment Cash Check Results - Search Page

| Favorites -     | Main Mer           | nu → > Acc        | ounts Pa | ayable 🕶     | > Payments         | · >    | Payment Cash Check ▼ > | Payment Cash Check Results |
|-----------------|--------------------|-------------------|----------|--------------|--------------------|--------|------------------------|----------------------------|
| _               | Cash Check F       |                   | h Logy   | o fioldo bla | nk for a list of a | all us | uluan.                 |                            |
| Enter any ini   | ormation you nav   | e and click Searc | n. Leave | e ileius bia | TIK IOI a IISLOI a | III Va | liues.                 |                            |
| Find an E       | xisting Value      |                   |          |              |                    |        |                        |                            |
| <b>▼</b> Search | Criteria           |                   |          |              |                    |        |                        |                            |
|                 |                    |                   |          |              | _                  |        |                        |                            |
| Run             | Date =             | 12/27/2019        |          | 31           |                    |        |                        |                            |
| GL Busines      | s Unit begins with | 50100             |          | Q            |                    |        |                        |                            |
|                 | Fund begins with   | 1 🗸               |          | a            |                    |        |                        |                            |
| Δα              | count begins with  |                   |          | Q            |                    |        |                        |                            |
|                 |                    |                   |          | ~            |                    |        |                        |                            |
| Limit the nur   | nber of results to | (up to 300): 300  |          |              |                    |        |                        |                            |
| Search          | Clear Ba           | asic Search       | Save S   | earch Crite  | eria               |        |                        |                            |
|                 | 0.00               | iolo Godinii —    | 00,70    | ouron one    |                    |        |                        |                            |
| Search Re       | sults              |                   |          |              |                    |        |                        |                            |
| View All        |                    | First 1-6         | 9 of 69  | Last         |                    |        |                        |                            |
| Run Date        | Sequence Number    | GL Business Uni   | Fund     | Account      |                    |        |                        |                            |
| 12/27/2019      | 1                  | 50100             | (blank)  | 101010       |                    |        |                        |                            |
| 12/27/2019      |                    | 50100             | 01000    | 101010       |                    |        |                        |                            |
| 12/27/2019      | 1                  | 50100             | 02700    | 101010       |                    |        |                        |                            |
| 12/27/2019      | 1                  | 50100             | 04010    | 101010       |                    |        |                        |                            |
| 12/27/2019      | 1                  | 50100             | 04014    | 101010       |                    |        |                        |                            |

Rev 5/23/2024 Page 8 of 173

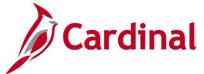

# Screenshot of the Payment Cash Check Results Page

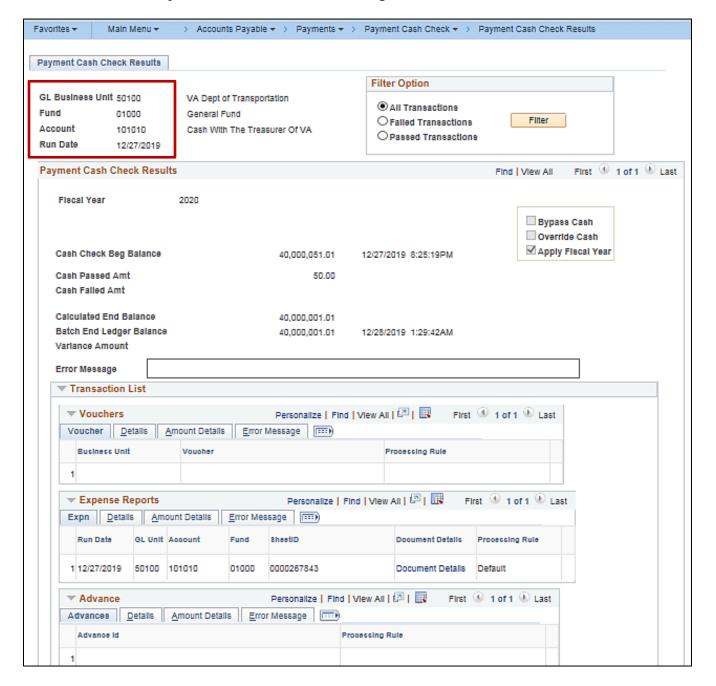

Rev 5/23/2024 Page 9 of 173

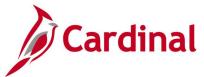

# **Payment Cash Check Review Results by Transaction Inquiry**

**REVISED:** 03/24/2017

#### **DESCRIPTION:**

This inquiry is used to research and review the payment cash check results for a specific transaction and run date.

## **NAVIGATION PATH:**

Main Menu > Accounts Payable > Payments > Payment Cash Check > Review Results by Transaction

## **INPUT / SEARCH CRITERIA:**

#### **OUTPUT FORMAT:**

Online

Run Date Source Transaction (EXAD, EXPN, VCHR) Business Unit Advice ID

# Screenshot of the Review Results by Transaction - Search Page

| Favorites •   | Main Men             | ı <b>▼</b> → / | Accounts Payable ▼   | >     | Payments ▼         | >  | Payment Cash Check ▼ → | Review Results by Transactio |
|---------------|----------------------|----------------|----------------------|-------|--------------------|----|------------------------|------------------------------|
|               |                      |                |                      |       |                    |    |                        |                              |
| Review T      | ransaction Re        | sults          |                      |       |                    |    |                        |                              |
| Enter any in  | formation you have   | and click Se   | arch. Leave fields b | lank  | ofor a list of all | va | lues.                  |                              |
| ,             | ,                    |                |                      |       |                    |    |                        |                              |
| Find an E     | xisting Value        |                |                      |       |                    |    |                        |                              |
| ▼ Search      | n Criteria           |                |                      |       | 1                  |    |                        |                              |
|               |                      |                |                      |       |                    |    |                        |                              |
| R             | tun Date =           | 12/02/         | 2019                 | 21    |                    |    |                        |                              |
|               | nsaction = V         | VCHR           |                      | Q     |                    |    |                        |                              |
|               | ess Unit begins wi   | th 🗸 50100     |                      | Q     |                    |    |                        |                              |
|               | dvice ID begins wi   |                | 153                  | i `   |                    |    |                        |                              |
| Limit the nur | mber of results to ( | up to 300): 3  | 300                  | 1     |                    |    |                        |                              |
|               | ,                    |                |                      |       |                    |    |                        |                              |
| Search        | Clear Ba             | sic Search 🛚   | Save Search Cri      | teria | а                  |    |                        |                              |
|               |                      |                |                      |       |                    |    |                        |                              |
| Search Re     | esults               |                |                      |       |                    |    |                        |                              |
| 300 of 328 r  | esults are displaye  | d.             |                      |       |                    |    |                        |                              |
| View All      | First                | 1-100 of 3     | 00 🕩 Last            |       |                    |    |                        |                              |
|               | Source Transaction   |                |                      |       |                    |    |                        |                              |
| 12/02/2019    |                      | 50100          | 01068153             |       |                    |    |                        |                              |
| 12/02/2019    | VCHR                 | 50100          | 01068154             |       |                    |    |                        |                              |
| 12/02/2019    | VCHR                 | 50100          | 01068176             |       |                    |    |                        |                              |
| 12/02/2019    | VCHR                 | 50100          | 01068200             |       |                    |    |                        |                              |
| 42/02/2010    | VOUD                 | E0400          | 04000000             |       |                    |    |                        |                              |

Rev 5/23/2024 Page 10 of 173

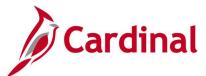

# Screenshot of the Payment Cash Check Review Results by Transaction Page

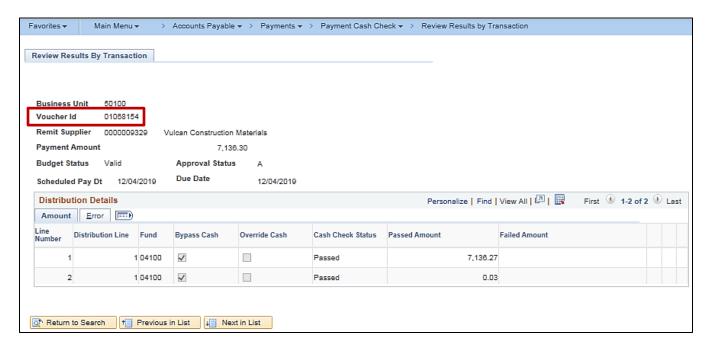

Rev 5/23/2024 Page **11** of **173** 

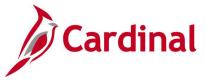

# **Review Suppliers Inquiry**

**REVISED:** 01/02/2020

#### **DESCRIPTION:**

This inquiry is used to search and verify if a supplier exists in Cardinal and view the supplier record.

#### **NAVIGATION PATH:**

Main Menu > Suppliers > Supplier Information > Add / Update > Review Suppliers

#### **INPUT / SEARCH CRITERIA:**

**OUTPUT FORMAT:** 

Online

Supplier ID

Name

**Short Name** 

Type

Persistence

Alternate Payee Name (Doing Business As

Name)

Address

ID Type (EIN, SSN, Other, etc.)

# Screenshot of the Review Suppliers - Search Page Using ID Type

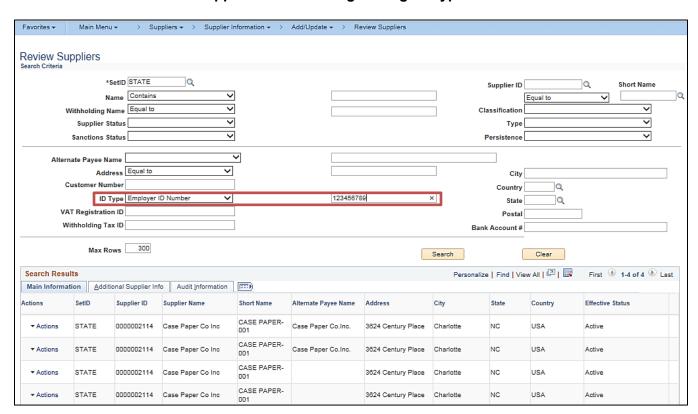

Rev 5/23/2024 Page 12 of 173

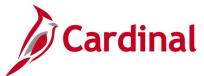

# Screenshot of the Review Suppliers - Search Page Using Name

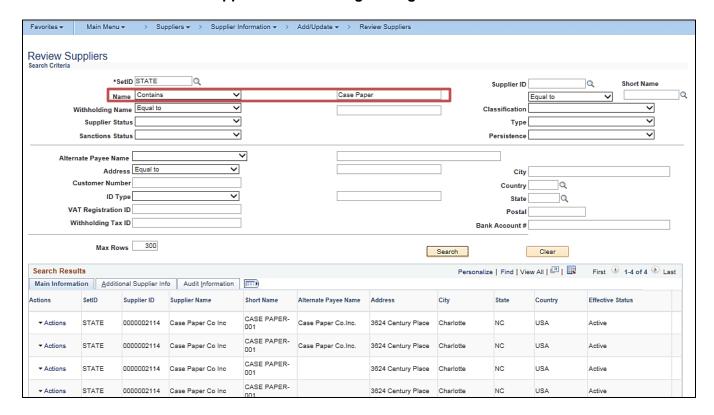

Rev 5/23/2024 Page **13** of **173** 

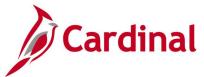

# **Voucher Accounting Entries Inquiry**

**REVISED:** 03/02/2017

# **DESCRIPTION:**

This inquiry is used to review accounting entries on the distribution lines for a selected voucher or for voucher(s) associated with a selected supplier invoice.

#### **NAVIGATION PATH:**

Main Menu > Accounts Payable > Review Accounts Payable Info > Vouchers > Accounting Entries

#### **INPUT / SEARCH CRITERIA:**

#### **OUTPUT FORMAT:**

Online

Business Unit Voucher ID Invoice Number Accounting Line View Option Show Foreign Currency [checkbox]

# Screenshot of the Voucher Accounting Entries Page - Main Information tab

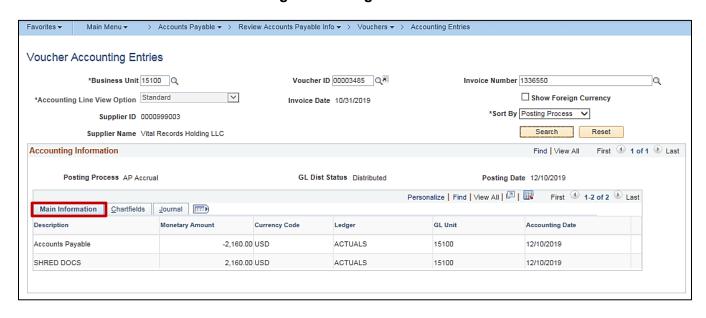

Rev 5/23/2024 Page 14 of 173

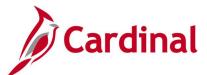

# Screenshot of the Voucher Accounting Entries Page - Chartfields tab

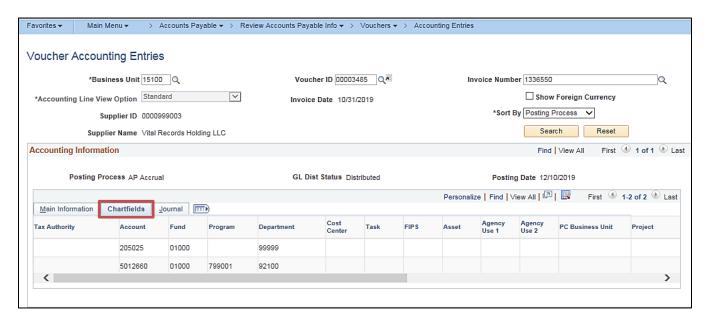

# Screenshot of the Voucher Accounting Entries Page - Journal tab

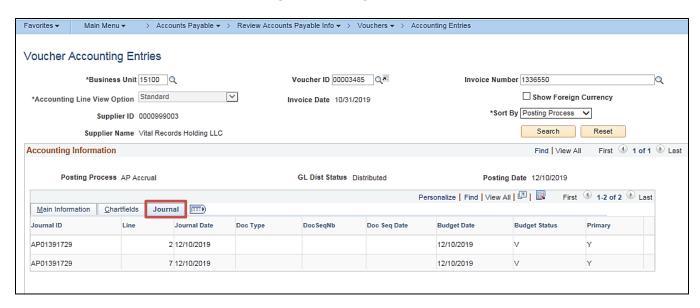

Rev 5/23/2024 Page 15 of 173

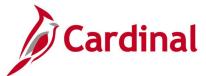

# **Voucher Budget Check Exceptions Inquiry**

**REVISED:** 01/02/2020

#### **DESCRIPTION:**

This inquiry is used to monitor and provide budget check exceptions on vouchers.

#### **NAVIGATION PATH:**

Main Menu > Commitment Control > Review Budget Check Exceptions > Accounts Payable > Voucher

#### **INPUT / SEARCH CRITERIA:**

#### **OUTPUT FORMAT:**

Commitment Control Tran ID Commitment Control Tran Date Business Unit Voucher ID (% for ALL) Process Instance Process Status Online

# Screenshot of the Voucher Budget Check Exceptions - Search Page

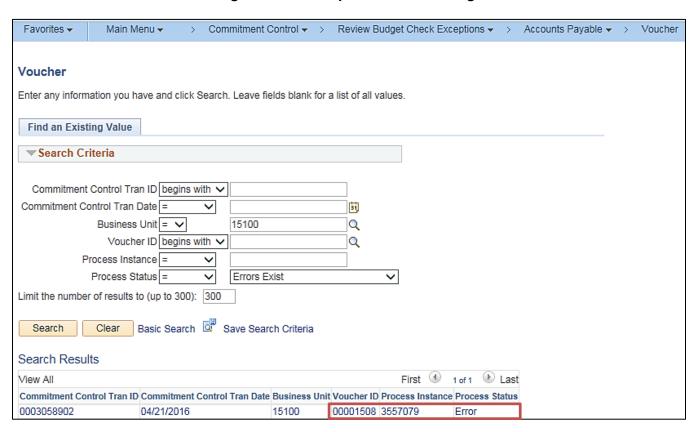

Rev 5/23/2024 Page 16 of 173

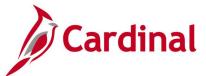

# Screenshot of the Voucher Budget Check Exceptions Page

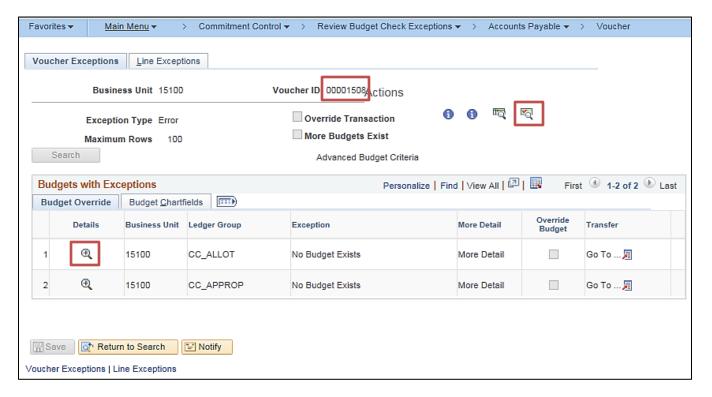

**Note**: On the **Voucher Budget Check Exceptions** page, a user can click on the **Document** icon beside the **Voucher ID** to review the actual voucher, click on the **Budget Check Details** icon to see an explanation of the budget error, and click on the magnifying glass icon under the **Details** column to see transaction line details.

Rev 5/23/2024 Page 17 of 173

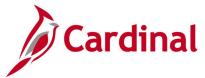

# **Voucher Error Build Detail Inquiry**

**REVISED:** 03/02/2017

#### **DESCRIPTION:**

This inquiry is used to locate errors identified during the voucher build process. The inquiry provides a link to pages where the error(s) can be corrected.

#### **NAVIGATION PATH:**

Main Menu > Accounts Payable > Vouchers > Maintain > Voucher Build Error Detail

#### **INPUT / SEARCH CRITERIA:**

OUTPUT FORMAT:
Online

Business Unit Voucher ID TSE Run ID Origin Control Group ID Supplier ID

Buying Agreement ID Invoice Number Invoice Date

**Voucher Source** 

Rev 5/23/2024 Page 18 of 173

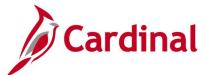

# Screenshot of the Voucher Build Error Detail - Search Page

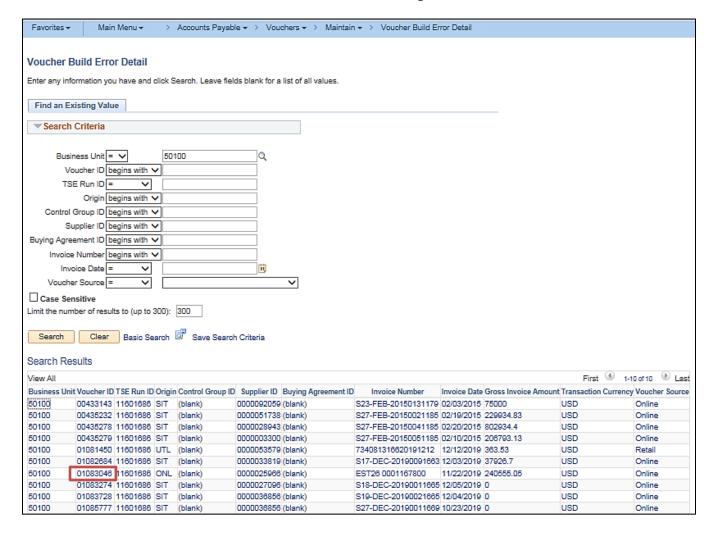

Rev 5/23/2024 Page 19 of 173

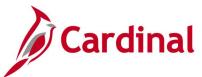

# Screenshot of the Voucher Build Error Detail Page

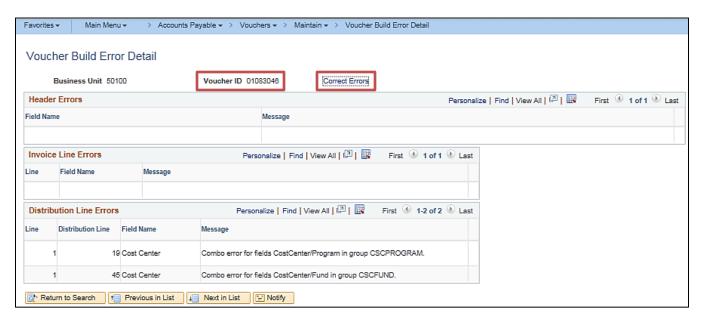

Rev 5/23/2024 Page **20** of **173** 

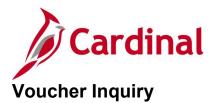

**REVISED:** 01/02/2020

#### **DESCRIPTION:**

This inquiry is used to view voucher header and line details, voucher status, and payment information associated with vouchers that are entered in Cardinal either online or through the upload interface.

#### **NAVIGATION PATH:**

Main Menu > Accounts Payable > Vouchers > Add/Update > Regular Entry

## INPUT / SEARCH CRITERIA: OUTPUT FORMAT:

Business Unit Online

Voucher ID Invoice Number Short Supplier Name Supplier ID

Supplier Name Voucher Style

Related Voucher

**Entry Status** 

**Voucher Source** 

Incomplete Voucher

#### **ADDITIONAL INFORMATION:**

Agencies that use multiple Business Units, such as petty cash, should ensure the proper Business Unit is used on the voucher(s).

Rev 5/23/2024 Page 21 of 173

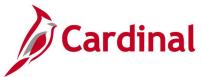

# Screenshot of the Voucher Inquiry - Search Page

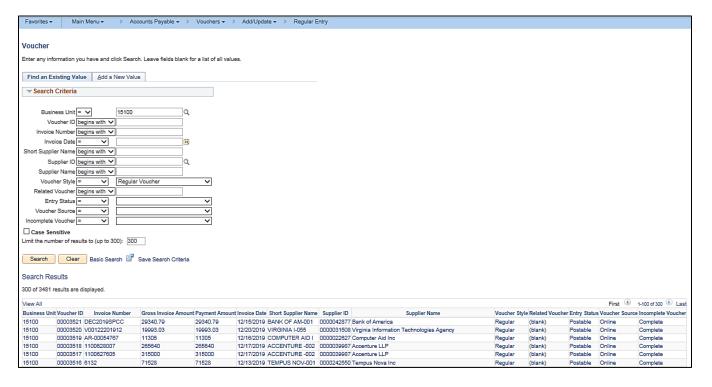

Rev 5/23/2024 Page 22 of 173

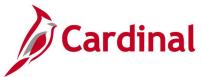

# Screenshot of the Voucher Page - Summary Tab

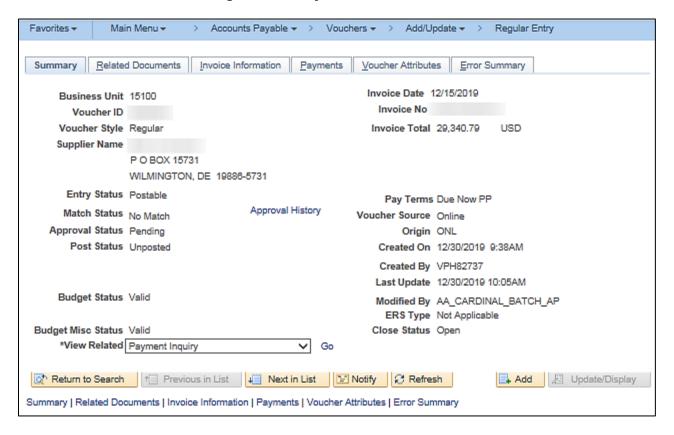

Rev 5/23/2024 Page 23 of 173

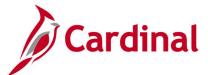

# Screenshot of the Voucher Page - Invoice Information Tab

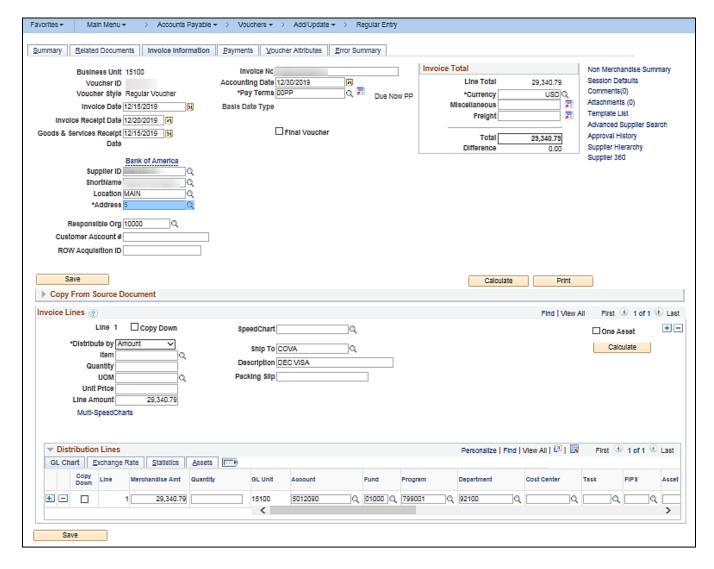

Rev 5/23/2024 Page **24** of **173** 

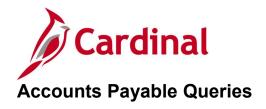

<This page is intended to be blank>

Rev 5/23/2024 Page **25** of **173** 

# 1099-G Query (V\_AP\_1099G\_INFO)

**REVISED:** 01/17/2024

#### **DESCRIPTION:**

This query will display vendor and payment information based on the Account Chart Field Attribute "1099 Form" where the value is "G", for a specific Business Unit and Payment Date range.

## **NAVIGATION PATH:**

Main Menu > Reporting tools > Query > Query Viewer > V AP 1099G INFO

#### INPUT / SEARCH CRITERIA: OUTPUT FORMAT:

Business Unit HTML
Payment Begin Dt Excel
Payment End Dt CSV

## Screenshot of the 1099-G Query Page

| V_A  | P_1099G          | _INFO -       | 1099-G Qu          | iery        |             |                                      |               |                               |                             |                           |                 |       |                |                           |                             |         |                 |                      |                        |                   |
|------|------------------|---------------|--------------------|-------------|-------------|--------------------------------------|---------------|-------------------------------|-----------------------------|---------------------------|-----------------|-------|----------------|---------------------------|-----------------------------|---------|-----------------|----------------------|------------------------|-------------------|
|      | Business U       | Jnit 50100    | Q                  |             |             |                                      |               |                               |                             |                           |                 |       |                |                           |                             |         |                 |                      |                        |                   |
| *Pay | ment Begin       | Dt 01/01/2    | 2023               |             |             |                                      |               |                               |                             |                           |                 |       |                |                           |                             |         |                 |                      |                        |                   |
| *Pa  | yment End        | Dt 12/31/2    | 2023               |             |             |                                      |               |                               |                             |                           |                 |       |                |                           |                             |         |                 |                      |                        |                   |
| Vie  | v Results        |               |                    |             |             |                                      |               |                               |                             |                           |                 |       |                |                           |                             |         |                 |                      |                        |                   |
| Dov  | vnload resu      | lts in : Ex   | cel SpreadSh       | eet CSV Te  | ct File     | XML File (33 kb)                     |               |                               |                             |                           |                 |       |                |                           |                             |         |                 |                      |                        |                   |
| View | All              |               |                    |             |             |                                      |               |                               |                             |                           |                 |       |                |                           |                             |         |                 |                      | First 1-45             | of 45 Las         |
| Row  | Business<br>Unit | Voucher<br>ID | Accounting<br>Date | Supplier ID | TIN<br>Type | Taxpayer<br>Identification<br>Number | Supplier Name | Address<br>Sequence<br>Number | Address Line 1              | Address Line 2            | City            | State | Postal<br>Code | Voucher<br>Line<br>Number | Distribution<br>Line Number | Account | Payment<br>Date | Payment<br>Reference | Distribution<br>Amount | Payment<br>Status |
| 1    | 50100            | 01512203      | 05/09/2023         |             | EIN         |                                      |               |                               | 2 Road Providence           | Suite 4                   | Virginia Beach  | VA    | 23464          | 1                         | 1                           | 5014520 | 05/17/2023      | 24833388             | 9640.00                | Р                 |
| 2    | 50100            | 01526917      | 06/12/2023         |             | EIN         |                                      |               |                               | 2 Road Providence           | Suite 4                   | Virginia Beach  | VA    | 23464          | 1                         | 1                           | 5014520 | 06/16/2023      | 24885676             | 2400.00                | Р                 |
| 3    | 50100            | 01518732      | 05/23/2023         |             | EIN         |                                      |               |                               | International Plaza         | P. O. Box 6677            | Chesapeake      | VA    | 23323          | 1                         | 1                           | 5014520 | 05/25/2023      | 24846379             | 4985.00                | Р                 |
| 4    | 50100            | 01480527      | 02/03/2023         |             | EIN         |                                      |               |                               | Lane                        | Suite A102                | Virginia Beach  | VA    | 23462          | 1                         | 1                           | 5014520 | 02/08/2023      | 24661997             | 450.16                 | Р                 |
| 5    | 50100            | 01483820      | 02/14/2023         |             | EIN         |                                      |               |                               | 3 317 Office Square<br>Lane | Suite A102                | Virginia Beach  | VA    | 23462          | 1                         | 1                           | 5014520 | 02/16/2023      | 24676252             | 1424.93                | Р                 |
| 6    | 50100            | 01489160      | 03/01/2023         |             | EIN         |                                      |               |                               | 3 317 Office Square<br>Lane | Suite A102                | Virginia Beach  |       | 23462          | 1                         | 1                           | 5014520 | 03/03/2023      | 24701198             | 3162.00                | Р                 |
| 7    | 50100            | 01521727      | 05/31/2023         |             | EIN         |                                      |               |                               | 3 9926 Main St              | Suite 200                 | Fairfax         | VA    | 22031-<br>3914 | 1                         | 1                           | 5014520 | 06/02/2023      | 24860800             | 3309.74                | Р                 |
| 8    | 50100            | 01523939      | 06/05/2023         |             | EIN         |                                      |               |                               | 3 9926 Main St              | Suite 200                 | Fairfax         | VA    | 22031-<br>3914 | 1                         | 1                           | 5014520 | 06/08/2023      | 24870744             | 6754.50                | Р                 |
| 9    | 50100            | 01533137      | 07/01/2023         |             | EIN         |                                      |               |                               | 3 9926 Main St              | Suite 200                 | Fairfax         | VA    | 22031-<br>3914 | 1                         | 1                           | 5014520 | 07/10/2023      | 24915128             | 3581.00                | Р                 |
| 10   | 50100            | 01523618      | 06/05/2023         |             | EIN         |                                      |               |                               | 1 351 MCCORMICK<br>RD       | THORNTON<br>HALL RM A 123 | CHARLOTTESVILLE | VA    | 22904          | 3                         | 1                           | 5014520 | 06/08/2023      | 24871229             | 4500.00                | Р                 |

Rev 5/23/2024 Page **26** of **173** 

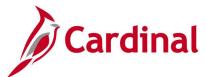

# AP Manual, Wire & Treasury BU (V\_AP\_POSTED\_PMTS\_BY\_BU\_PAY\_MTH)

**REVISED:** 01/17/2024

### **DESCRIPTION:**

This query displays Manual, Wire and Treasury Business Unit payments.

#### **NAVIGATION PATH:**

Main Menu > Reporting tools > Query > Query Viewer > V AP POSTED PMTS BY BU PAY MTH

**OUTPUT FORMAT:** 

### **INPUT / SEARCH CRITERIA:**

Business Unit (% for ALL)

Journal Posted Date From

Journal Posted Date To

Payment Method (% for all)

HTML

Excel

CSV

Account

# Screenshot of the AP Manual, Wire & Treasury BU Query Page

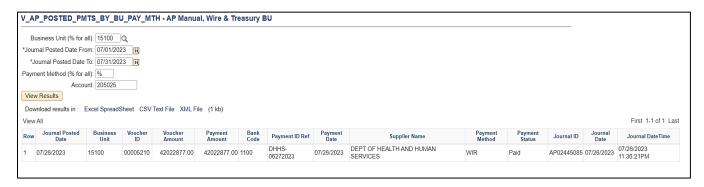

Rev 5/23/2024 Page 27 of 173

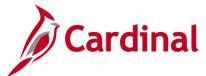

# AP Posted Cancelled Payment (V\_AP\_POSTED\_CANCEL\_PYMNTS)

**REVISED:** 01/17/2024

**DESCRIPTION:** 

This query displays Cancelled Expenses and Voucher Payments.

**NAVIGATION PATH:** 

Main Menu > Reporting tools > Query > Query Viewer > V AP POSTED CANCEL PYMNTS

**INPUT / SEARCH CRITERIA:** 

Business Unit (% for ALL) Journal Date From To Journal Date

Account

**OUTPUT FORMAT:** 

HTML Excel CSV

# Screenshot of the AP Posted Cancelled Payment Query Page

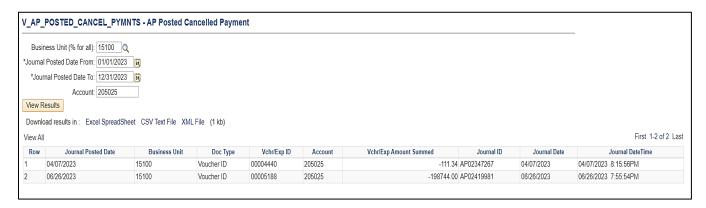

Rev 5/23/2024 Page 28 of 173

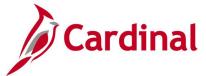

# Active EDI Suppliers with Banking Query (V\_AP\_EDI\_SUPPLIERS\_BANK)

**REVISED:** 05/23/2024

#### **DESCRIPTION:**

This query is to review all active suppliers having bank information. The query can be run by choosing % for all to display all the suppliers with banking, can also be run by hardcoding either SSN, EIN or OTH such that the suppliers with specified TIN Type and banking will be listed in the query output. This query output displays Supplier ID, Supplier Name, Vendor Location, Location Description, Prenote Status, bank Descr, Bank Acct Type, Bank Account #, DFI ID Number, Bank Name, Last Modified Date, TIN Num, TIN Type. This query contains sensitive banking data and will be restricted to be used by DOA EDI team.

#### **NAVIGATION PATH:**

Main Menu > Reporting tools > Query > Query Viewer > V\_AP\_EDI\_SUPPLIERS\_BANK

INPUT / SEARCH CRITERIA: OUTPUT FORMAT:

Tin Type (%=all) or EIN, SSN, or OTH

Excel CSV

HTML

#### **Additional Information:**

Bank Account number and TIN numbers are blanked out because they are deemed sensitive information.

## Screenshot of the Active EDI Suppliers with Banking Query Page

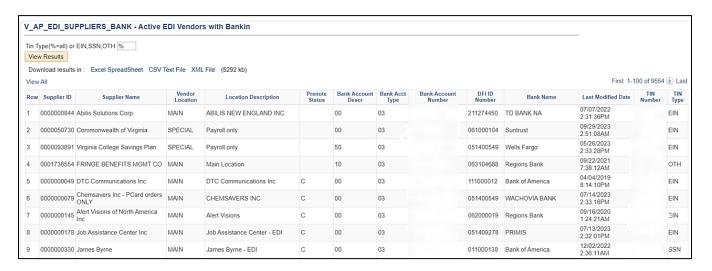

Rev 5/23/2024 Page 29 of 173

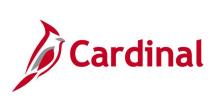

Rev 5/23/2024 Page **30** of **173** 

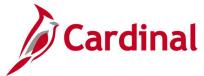

# Balance in Accrual Account (V\_AP\_ACCRUAL\_ACCOUNT\_BAL)

**REVISED: 01/17/2024** 

**DESCRIPTION:** 

This query will display Balances in Accrual Account by Program & Fund.

**NAVIGATION PATH:** 

Main Menu > Reporting tools > Query > Query Viewer > V AP ACCRUAL ACCOUNT BAL

INPUT / SEARCH CRITERIA: OUTPUT FORMAT:

Business Unit HTML
Journal Date From Excel
To Journal Date CSV

Account Fund (% for ALL)

# Screenshot of the Balance in Accrual Account Query Page

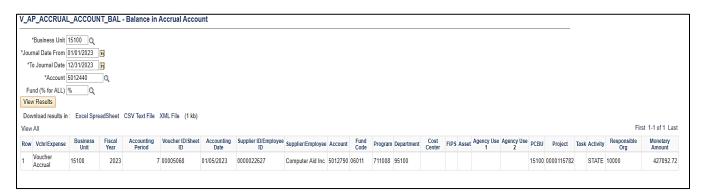

Rev 5/23/2024 Page **31** of **173** 

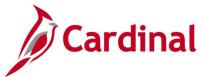

# **EPAY Payment History Query (V\_AP\_EPAY\_PAYMENTS)**

**REVISED:** 01/17/2024

#### **DESCRIPTION:**

This query will provide the ability to identify EPAY Payment History by Payment date Range.

## **NAVIGATION PATH:**

Main Menu > Reporting Tools > Query > Query Viewer > V AP EPAY PAYMENTS

## INPUT / SEARCH CRITERIA: OUTPUT FORMAT:

Business Unit HTML
Payment Date From Excel
Payment Date To CSV

## **Screenshot of the EPAY Payment History Query**

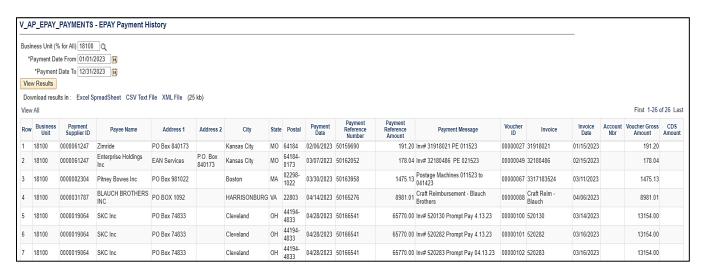

Rev 5/23/2024 Page 32 of 173

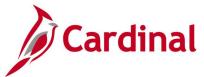

# **EPAY Supplier History Query (V\_AP\_EPAY\_SUPPLIER)**

**REVISED: 01/17/2024** 

**DESCRIPTION:** 

This query will provide the ability to identify EPAY Supplier History.

**NAVIGATION PATH:** 

Main Menu > Reporting Tools > Query > Query Viewer > V AP EPAY SUPPLIER

INPUT / SEARCH CRITERIA: OUTPUT FORMAT:

EPAY Location Status HTML EPAY Location Excel CSV

# Screenshot of the EPAY Supplier History Query

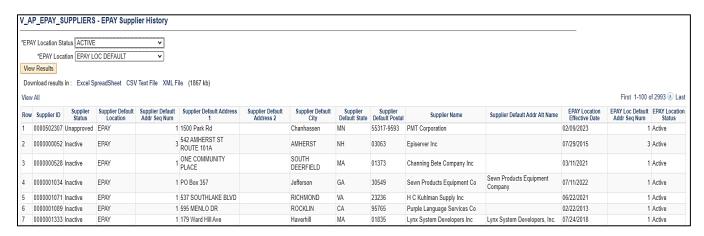

Rev 5/23/2024 Page 33 of 173

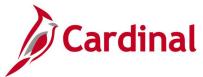

# Final Vouchers Report Query (V\_AP\_FINAL\_VOUCHERS)

**REVISED:** 01/17/2024

#### **DESCRIPTION:**

This query will list of PO vouchers related to Construction and Consultant Contracts that are marked as Final Voucher. This query is for VDOT only.

#### **NAVIGATION PATH:**

Main Menu > Reporting Tools > Query > Query Viewer > V AP FINAL VOUCHERS

## INPUT / SEARCH CRITERIA: OUTPUT FORMAT:

Business Unit HTML
Begin Date Excel
End Date CSV

Contract Ctg (% for all)

# Screenshot of the Final Vouchers Report Query Page

| ,                       | FINAL_VOI                                                   | UCHERS - Final Vou                                                                             | chers Report Query                                                                                                    |                                                                                  |                            |                                                                                                |                                                                                                    |                                                                                                |
|-------------------------|-------------------------------------------------------------|------------------------------------------------------------------------------------------------|----------------------------------------------------------------------------------------------------|----------------------------------------------------------------------------------|----------------------------|------------------------------------------------------------------------------------------------|----------------------------------------------------------------------------------------------------|------------------------------------------------------------------------------------------------|
|                         | *Begin Date                                                 | tt 50100 Q<br>e 01/01/2023 [5]<br>e 02/28/2023 [5]                                             |                                                                                                    |                                                                                  |                            |                                                                                                |                                                                                                    |                                                                                                |
| View R                  | esults                                                      |                                                                                                |                                                                                                    |                                                                                  |                            |                                                                                                |                                                                                                    |                                                                                                |
| Downlo                  | ad results in :                                             | Excel SpreadSheet Co                                                                           | SV Text File XML File (21 kb)                                                                                                    |                                                                                  |                            |                                                                                                |                                                                                                    |                                                                                                |
| View All                |                                                             |                                                                                                |                                                                                                    |                                                                                  |                            |                                                                                                |                                                                                                    | First 1-90 of 90 Last                                                                          |
| VIOTE / UI              |                                                             |                                                                                                |                                                                                                    |                                                                                  |                            |                                                                                                |                                                                                                    |                                                                                                |
| Row                     | Unit                                                        | PO No.                                                                                         | Contract                                                                                                    | Voucher                                                                          | Cntrct Category            | Supplier                                                                                       | Supplier                                                                                                    | PO Date                                                                                        |
|                         | Unit<br>50100                                               | PO No.<br>0001112491                                                                           | Contract<br>0000000000000000000043593                                                                                                    | Voucher<br>01473724                                                              | Cntrct Category CD         | Supplier<br>0000037916                                                                         | Supplier AECOM Technical Services Inc                                                                                                    | PO Date<br>02/05/2015                                                                          |
|                         |                                                             |                                                                                                |                                                                                                    |                                                                                  |                            |                                                                                                |                                                                                                    |                                                                                                |
|                         | 50100                                                       | 0001112491                                                                                     | 00000000000000000043593                                                                                                    | 01473724                                                                         | CD                         | 0000037916                                                                                     | AECOM Technical Services Inc                                                                                                    | 02/05/2015                                                                                     |
|                         | 50100<br>50100                                              | 0001112491<br>0001254701                                                                       | 00000000000000000043593<br>0000000000000000000050265                                                                                     | 01473724<br>01487795                                                             | CD                         | 0000037916<br>0000020178                                                                       | AECOM Technical Services Inc Athens Building Corp                                                                                                    | 02/05/2015<br>08/23/2022                                                                       |
|                         | 50100<br>50100<br>50100                                     | 0001112491<br>0001254701<br>0001244951                                                         | 000000000000000000003593<br>000000000000000                                                                                              | 01473724<br>01487795<br>01483701                                                 | CD<br>CO                   | 0000037916<br>0000020178<br>0000006615                                                         | AECOM Technical Services Inc<br>Athens Building Corp<br>Fairfield-Echols LLC                                                                                                    | 02/05/2015<br>08/23/2022<br>02/17/2022                                                         |
| Row<br>1<br>2<br>3<br>4 | 50100<br>50100<br>50100<br>50100                            | 0001112491<br>0001254701<br>0001244951<br>0001236926                                           | 0000000000000000000043593<br>00000000000000000000050265<br>20000111777C01<br>50000109370M01                                              | 01473724<br>01487795<br>01483701<br>01479159                                     | CD<br>CO<br>CO             | 0000037916<br>0000020178<br>0000006615<br>0000025927                                           | AECOM Technical Services Inc Athens Building Corp Fairfield-Echols LLC A & J Development & Excavation                                                                                       | 02/05/2015<br>08/23/2022<br>02/17/2022<br>08/23/2021                                           |
| Row 1 2 3 4 5           | 50100<br>50100<br>50100<br>50100<br>50100                   | 0001112491<br>0001254701<br>0001244951<br>0001236926<br>0001230158                             | 00000000000000000005285<br>0000000000000000                                                                                              | 01473724<br>01487795<br>01483701<br>01479159<br>01473648                         | CD                         | 0000037916<br>0000020178<br>0000006615<br>0000025927<br>0000092059                             | AECOM Technical Services Inc<br>Athens Bullding Corp<br>Fairfield-Echols LLC<br>A & J Development & Excavation<br>Jones Road & Bridge Inc                                                   | 02/05/2015<br>08/23/2022<br>02/17/2022<br>08/23/2021<br>04/13/2021                             |
| Row 1 2 3 4 5           | 50100<br>50100<br>50100<br>50100<br>50100<br>50100          | 0001112491<br>0001254701<br>0001244951<br>0001236926<br>0001230158<br>0001242646               | 000000000000000000000593<br>000000000000000                                                                                              | 01473724<br>01487795<br>01483701<br>01479159<br>01473648<br>01480754             | CD<br>CO<br>CO<br>CO<br>CO | 0000037916<br>0000020178<br>0000006615<br>0000025927<br>0000092059<br>0000007366               | AECOM Technical Services Inc Althens Bullding Corp Fairfield-Echols LLC A & J Development & Excavation Jones Road & Bridge Inc Klickin Asphalt Paving & Excavating                          | 02/05/2015<br>08/23/2022<br>02/17/2022<br>08/23/2021<br>04/13/2021<br>01/107/2022              |
| Row 1 2 3 4 5           | 50100<br>50100<br>50100<br>50100<br>50100<br>50100<br>50100 | 0001112491<br>0001254701<br>0001244951<br>0001236926<br>0001230158<br>0001242646<br>0001129697 | 0000000000000000003593<br>000000000000000000050265<br>2000011777C01<br>50000103370M01<br>5000103370M01<br>50000107022M01<br>600107026N01 | 01473724<br>01487795<br>01483701<br>01479159<br>01473648<br>01480754<br>01477927 | CD CO CO CO CO             | 0000037916<br>0000020178<br>0000006615<br>0000025927<br>0000092059<br>0000007366<br>0000026360 | AECOM Technical Services Inc Aftens Building Corp Fairliefut-Echols LC A 8.J Development & Excavation Jones Road & Bridge Inc Klöbin Asphalt Paving & Excavating PAYNES PARKING DESIGNS INC | 02/05/2015<br>08/23/2022<br>02/17/2022<br>08/23/2021<br>04/13/2021<br>01/07/2022<br>11/24/2015 |

Rev 5/23/2024 Page **34** of **173** 

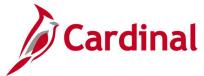

# List Vchr Inv Lines & Distribs (V\_AP\_VCHR\_INV\_DISTRIB\_LINES)

**REVISED:** 01/17/2024

#### **DESCRIPTION:**

This query lists voucher invoice and distribution line details for a user specified voucher ID.

#### **NAVIGATION PATH:**

Main Menu > Reporting Tools > Query > Query Viewer > V AP VCHR INV DISTRIB LINES

INPUT / SEARCH CRITERIA: OUTPUT FORMAT:

Business Unit HTML Voucher ID Excel CSV

# Screenshot of the List Vchr Inv Lines & Distribs Query Page

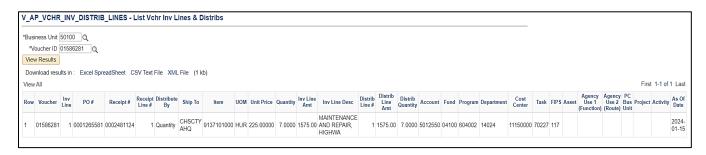

Rev 5/23/2024 Page **35** of **173** 

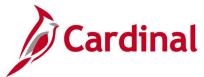

# Monitor PayCycle Pymnt Details (V\_AP\_MONITOR\_PAYCYCLE\_PAYMENTS)

**REVISED:** 01/17/2024

#### **DESCRIPTION:**

This query will identify Accounting Period and FY for payments for Vouchers, Expenses and Cash Advances.

## **NAVIGATION PATH:**

Main Menu > Reporting Tools > Query > Query Viewer > V AP MONITOR PAYCYCLE PAYMENTS

## INPUT / SEARCH CRITERIA: OUTPUT FORMAT:

Business Unit (% for all)

From Payment Date

To Payment Date

CSV

HTML

Excel

CSV

## Screenshot of the Monitor PayCycle Pymnt Details Query Page

| Downlo<br>View All |                |                          |                |                      |                              |                    |             |            |             |            | First 1-20 of 20 Las |
|--------------------|----------------|--------------------------|----------------|----------------------|------------------------------|--------------------|-------------|------------|-------------|------------|----------------------|
| Row                | Business Unit  | Payment Date             | Payment Method | Pymnt ID Reference   | Payment Type                 | Voucher/Expense ID | Paid Amount | Voucher FY | Voucher FM  | Payment FY | Payment FM           |
| 1                  | 15100          | 01/05/2023               | EFT            | 90447095             | Voucher Paid                 | 00005044           | 20832.00    | 2023       | 6           | 2023       |                      |
| 2                  | 15100          | 01/06/2023               | ACH            | 81990437             | Voucher Paid                 | 00005042           | 15853.15    | 2023       | 6           | 2023       |                      |
|                    | 15100          | 01/06/2023               | ACH            | 81990534             | Voucher Paid                 | 00005065           | 7890.58     | 2023       | 7           | 2023       |                      |
| 1                  | 15100          | 01/06/2023               | EFT            | 90447223             | Voucher Paid                 | 00005048           | 21872.22    | 2023       | 6           | 2023       |                      |
|                    | 18100          | 01/06/2023               | EFT            | 90447403             | Voucher Paid                 | 00005063           | 15082.75    | 2023       | 7           | 2023       |                      |
| 1                  | 15100          |                          |                |                      |                              | 00005066           | 349679.40   | 2023       | 7           | 2023       |                      |
|                    | 15100          | 01/09/2023               | ACH            | 81991355             | Voucher Paid                 | 00000000           | 343013.40   | 2023       | ,           |            |                      |
|                    |                |                          | ACH<br>MAN     | 81991355<br>C1177705 | Voucher Paid<br>Voucher Paid | 00005060           | 1648.93     | 2023       | 6           | 2023       |                      |
|                    | 15100          | 01/09/2023               |                |                      |                              |                    |             |            | 6 7         |            |                      |
|                    | 15100<br>15100 | 01/09/2023<br>01/11/2023 | MAN            | C1177705             | Voucher Paid                 | 00005060           | 1648.93     | 2023       | 6<br>7<br>7 | 2023       |                      |

Rev 5/23/2024 Page 36 of 173

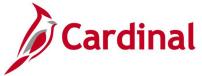

## One Time Supplier Query (V\_AP\_ONE\_TIME\_VENDORS)

**REVISED:** 01/17/2024

#### **DESCRIPTION:**

This query displays One Time vendors that have been re-activated and the agencies that used these vendors.

#### **NAVIGATION PATH:**

Main Menu > Reporting Tools > Query > Query Viewer > V AP ONE TIME VENDORS

INPUT / SEARCH CRITERIA: OUTPUT FORMAT:

No input criteria HTML Excel CSV

#### **Screenshot of the One Time Vendors Query**

| V_AP_O              | NE_TIME_VE         | NDORS- One Time Sup         | plier Query                    |               |                              |
|---------------------|--------------------|-----------------------------|--------------------------------|---------------|------------------------------|
| Downloa<br>View All | d results in : Exc | cel SpreadSheet CSV Text Fi | ile XMLFile (54968 kb)         |               | First 1-100 of 387090 € Last |
| Row                 | SetID              | Supplier ID                 | Supplier Name                  | Business Unit | Count of Vouchers for BU     |
| 1                   | STATE              | 0000001237                  | Ultimate Touch Painting LLC    | 22200         | 1                            |
| 2                   | STATE              | 0000001305                  | MERCHANTS AUTOMOTIVE GROUP     | 15400         | 267                          |
| 3                   | STATE              | 0000001305                  | MERCHANTS AUTOMOTIVE GROUP     | 16100         | 2                            |
| 4                   | STATE              | 0000001501                  | Global Technology Systems Corp | 12300         | 3                            |
| 5                   | STATE              | 0000001501                  | Global Technology Systems Corp | 15600         | 2                            |
| 6                   | STATE              | 0000002001                  | IRON MOUNTAIN                  | 11300         | 1                            |
| 7                   | STATE              | 0000002001                  | IRON MOUNTAIN                  | 14100         | 1                            |
| 8                   | STATE              | 0000002001                  | IRON MOUNTAIN                  | 16100         | 7                            |
| 9                   | STATE              | 0000002001                  | IRON MOUNTAIN                  | 23300         | 19                           |
| 10                  | STATE              | 0000002001                  | IRON MOUNTAIN                  | 50100         | 1                            |
| 11                  | STATE              | 0000002016                  | EPT INC                        | 15400         | 1                            |
| 12                  | STATE              | 0000002016                  | EPT INC                        | 16100         | 3                            |
| 13                  | STATE              | 0000002016                  | EPT INC                        | 50100         | 1                            |
| 14                  | STATE              | 0000002183                  | Turner Long Construction Inc   | 15400         | 5                            |
| 15                  | STATE              | 0000002183                  | Turner Long Construction Inc   | 19400         | 1                            |

Rev 5/23/2024 Page 37 of 173

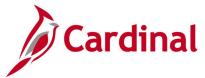

# Payee – invalid Address length Query (V\_AP\_PAYEE\_ADDR\_LENGTH\_INVALID)

**REVISED:** 01/17/2024

#### **DESCRIPTION:**

This query is Vendor to Supplier label changes, Query to list Invalid Payee Names that got processed due to field length limitations on Warrant Extract.

#### **NAVIGATION PATH:**

Main Menu > Reporting Tools > Query > Query Viewer > V AP PAYEE ADDR LENGTH INVALID

INPUT / SEARCH CRITERIA: OUTPUT FORMAT:

Payment Method (% for ALL)

Payment Date From

Excel

Payment Date To

CSV

#### Screenshot of the Payee - Invalid Address length Query page

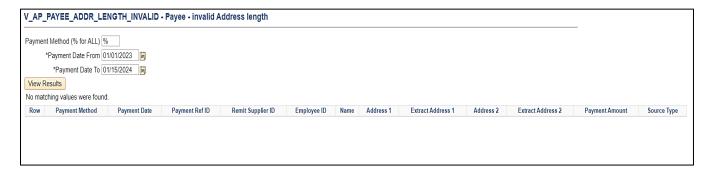

Rev 5/23/2024 Page 38 of 173

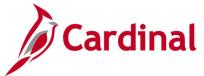

## Payroll Vouchers Query (V\_AP\_ VCHRS\_HCM\_PAYROLL)

**REVISED:** 01/17/2024

#### **DESCRIPTION:**

This query to reconcile payroll vouchers interfaced to FIN from HCM for a specified time period and for a specific GL Business Unit.

#### **NAVIGATION PATH:**

Main Menu > Reporting Tools > Query > Query Viewer > V AP VCHRS HCM PAYROLL

#### INPUT / SEARCH CRITERIA: OUTPUT FORMAT:

GL Business Unit HTML From Journal Date Excel To Journal Date CSV

#### Screenshot of the Payroll Vouchers Query page

| ٧_/  | AP_VCHI                  | RS_HCM        | _PAYRO     | LL - Payro  | II Vouchers                          |                             |                      |                 |                        |                          |                        |          |              |                  |                          |                    |                 |            |                 |                        |                      |     |                   |                 |                            |                 |
|------|--------------------------|---------------|------------|-------------|--------------------------------------|-----------------------------|----------------------|-----------------|------------------------|--------------------------|------------------------|----------|--------------|------------------|--------------------------|--------------------|-----------------|------------|-----------------|------------------------|----------------------|-----|-------------------|-----------------|----------------------------|-----------------|
| *G   | L Business               | Unit 1510     | 0 Q        |             |                                      |                             |                      |                 |                        |                          |                        |          |              |                  |                          |                    |                 |            |                 |                        |                      |     |                   |                 |                            |                 |
| *Fro | om Journal               | Date 01/01    | 1/2023     | j           |                                      |                             |                      |                 |                        |                          |                        |          |              |                  |                          |                    |                 |            |                 |                        |                      |     |                   |                 |                            |                 |
| ,    | To Journal               | Date 01/31    | 1/2023     | )           |                                      |                             |                      |                 |                        |                          |                        |          |              |                  |                          |                    |                 |            |                 |                        |                      |     |                   |                 |                            |                 |
| Vie  | ew Results               |               |            |             |                                      |                             |                      |                 |                        |                          |                        |          |              |                  |                          |                    |                 |            |                 |                        |                      |     |                   |                 |                            |                 |
| Do   | wnload res               | ults in : E   | xcel Sprea | dSheet CSV  | Text File XM                         | L File                      | (5 kb)               |                 |                        |                          |                        |          |              |                  |                          |                    |                 |            |                 |                        |                      |     |                   |                 |                            |                 |
| Vie  | w All                    |               |            |             |                                      |                             |                      |                 |                        |                          |                        |          |              |                  |                          |                    |                 |            |                 |                        |                      |     |                   |                 | First 1                    | -8 of 8 Last    |
| Ro   | AP<br>W Business<br>Unit | Voucher<br>ID | Invoice ID | Supplier ID | Supplier<br>Name                     | Supplier<br>Addr<br>Seq Nbr | Supplier<br>Location | Invoice<br>Date | Voucher<br>Line<br>Nbr | Distribution<br>Line Nbr | GL<br>Business<br>Unit | Account  | Fund<br>Code | Department<br>ID | Distribution<br>Line Amt | Accounting<br>Date | Appl Jrnl<br>ID | Journal ID | Journal<br>Date | Journal<br>Line<br>Nbr | Unpost<br>Seq<br>Nbr |     | Payment<br>Status | Paymen<br>Count | Payment<br>ID<br>Reference | Payment<br>Date |
| 1    | 99701                    | P0009150      | P0009150   | 0001736554  | FRINGE<br>BENEFITS<br>MGMT CO        | 1                           | MAIN                 | 01/11/2023      | 2                      |                          | 15100                  | 22051444 | 01000        | 99999            | 385.76                   | 01/11/2023         | ACCRUAL         | AP02270679 | 01/11/2023      | 8                      | 0                    | EFT | Paid              | 1               | 90448815                   | 01/13/2023      |
| 2    | 99701                    | P0009151      | P0009151   | 0001736668  | LNB<br>SOLUTIONS<br>INC              | 1                           | MAIN                 | 01/11/2023      | 94                     |                          | 15100                  | 22051442 | 01000        | 99999            | 175.00                   | 01/11/2023         | ACCRUAL         | AP02270679 | 01/11/2023      | 6                      | 0                    | ACH | Paid              | 1               | 81996420                   | 01/13/2023      |
| 3    | 99701                    | P0009152      | P0009152   | 0001736715  | MINNESOTA<br>LIFE<br>INSURANCE<br>CO | 1                           | I MAIN               | 01/11/2023      | 61                     |                          | 15100                  | 22051443 | 01000        | 99999            | 1299.61                  | 01/11/2023         | ACCRUAL         | AP02270679 | 01/11/2023      | 7                      | 0                    | EFT | Paid              | 1               | 90448816                   | 01/13/2023      |
| 4    | 99701                    | P0009153      | P0009153   | 0001736973  | VGEA                                 | 1                           | MAIN                 | 01/11/2023      | 33                     |                          | 15100                  | 22051439 | 01000        | 99999            | 18.00                    | 01/11/2023         | ACCRUAL         | AP02270679 | 01/11/2023      | 5                      | 0                    | CHK | Paid              | 1               | 24622769                   | 01/13/2023      |
| 5    | 99701                    | P0009786      | P0009786   | 0001736554  | FRINGE<br>BENEFITS<br>MGMT CO        | 1                           | MAIN                 | 01/30/2023      | 46                     |                          | 15100                  | 22051444 | 01000        | 99999            | 385.76                   | 01/30/2023         | ACCRUAL         | AP02284421 | 01/30/2023      | 8                      | 0                    | EFT | Paid              | 1               | 90451307                   | 02/01/2023      |
| 6    | 99701                    | P0009787      | P0009787   | 0001736668  | LNB<br>SOLUTIONS<br>INC              | 1                           | I MAIN               | 01/30/2023      | 43                     |                          | 15100                  | 22051442 | 01000        | 99999            | 175.00                   | 01/30/2023         | ACCRUAL         | AP02284421 | 01/30/2023      | 6                      | 0                    | ACH | Paid              | 1               | 82008694                   | 02/01/2023      |

Rev 5/23/2024 Page 39 of 173

## **Pymnt Count By Pymnt Method Query**

(V\_AP\_PYMNT\_CNT\_BY\_PYMNT\_MTHD)

**REVISED:** 01/17/2024

#### **DESCRIPTION:**

This query provides the ability to track the Vouchers and Expenses Payment count by payment method.

#### **NAVIGATION PATH:**

Main Menu > Reporting Tools > Query > Query Viewer > V\_AP\_PYMNT\_CNT\_BY\_PYMNT\_MTHD

INPUT / SEARCH CRITERIA: OUTPUT FORMAT:

AP Business Unit (% for all)

From Payment Date

To Payment Date

CSV

HTML

Excel

CSV

#### Screenshot of the Pymnt Count By Pymnt Method Query Page

|      |                     |                |                 |                 |     |                            |           |             |                 |               |                       |              |                  | _              |            |            |
|------|---------------------|----------------|-----------------|-----------------|-----|----------------------------|-----------|-------------|-----------------|---------------|-----------------------|--------------|------------------|----------------|------------|------------|
| AP E | Business Unit (% fo | r all ) 15100  | Q               |                 |     |                            |           |             |                 |               |                       |              |                  |                |            |            |
|      | *From Payment       | Date 01/01/202 | 23              |                 |     |                            |           |             |                 |               |                       |              |                  |                |            |            |
|      | *To Payment         | Date 02/28/202 | 23              |                 |     |                            |           |             |                 |               |                       |              |                  |                |            |            |
| Vie  | w Results           |                |                 |                 |     |                            |           |             |                 |               |                       |              |                  |                |            |            |
|      |                     | Fuest Careado  | hoot CSV/Toyt E | ile XMI File (1 | kb) |                            |           |             |                 |               |                       |              |                  |                |            |            |
| Do   | vnload results in : | Excel Spreads  | neet Cov lextri | IC XIVILI IIC ( |     |                            |           |             |                 |               |                       |              |                  |                |            |            |
|      |                     | Excel SpleadS  | neet CSV lext F | IIC XINETIIC (I | ,   |                            |           |             |                 |               |                       |              |                  |                | First      | 1-2 of 2 L |
| √iev | / All               | ,              |                 | `               | ,   | Document Amount            | EDI Count | Check Count | Epay Count      | Payment Count | EDI Amount            | Check Amount | Epay Amount      | Payment Amount |            |            |
| Viev | / All               | ,              |                 | `               | ,   | Document Amount<br>1425.02 |           | Check Count | Epay Count<br>0 | Payment Count | EDI Amount<br>1425.02 |              | Epay Amount 0.00 |                | CD\$ Count | 1-2 of 2 L |

Rev 5/23/2024 Page **40** of **173** 

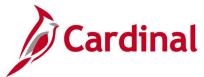

### Payment History for ePay Supps Query (V\_AP\_EPAY\_VNDR\_PYMNT\_HIST)

**REVISED: 01/17/2024** 

#### **DESCRIPTION:**

This query will provide the ability to identify list of payments made to ePAY Vendors including All payment methods for the date range specified.

#### **NAVIGATION PATH:**

Main Menu > Reporting Tools > Query > Query Viewer > V\_AP\_EPAY\_VNDR\_PYMNT\_HIST

INPUT / SEARCH CRITERIA: OUTPUT FORMAT:

Pymnt Date From HTML
Pymnt Date To Excel
CSV

#### Screenshot of the Payment History for ePay Supps Query Page

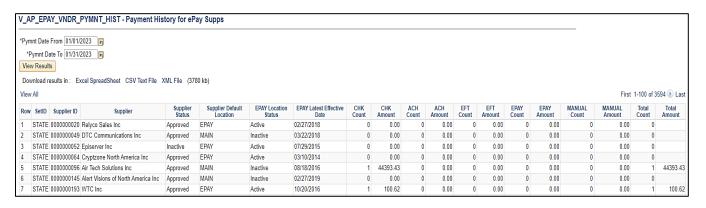

Rev 5/23/2024 Page **41** of **173** 

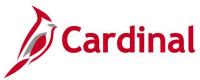

## Payment Cash Check Results Query (V\_AP\_PYMNT\_CASH\_CHECK\_RESULT)

**REVISED:** 12/15/2023

#### **DESCRIPTION:**

This query displays the ledger cash balance for a given date and the cash check pass/fail status of vouchers and expenses.

#### **NAVIGATION PATH:**

Main Menu > Reporting Tools > Query > Query Viewer > V\_AP\_PYMNT\_CASH\_CHECK\_RESULT

#### INPUT / SEARCH CRITERIA:

Run Date
Seq Num (1-9 or % for All)
GL Unit (% for All)
Fund (Enter % for all values)
View By (select All, Passed, or Failed)
Report Option (select Both, Detail, or Summary)

#### **OUTPUT FORMAT:**

HTML Excel CSV

#### Screenshot of the Payment Cash Check Results Query Page

| V_A                                    | P_PYMN                                                                                                 | T_CASH_                                                                                        | CHECK_                               | RESU                                                                 | LT - P                                                      | aymen                                                              | t Cash                                                       | Check                           | Results               | 5                          |                                                                                      |                                                                        |                                                                                      |                                                                                      |                                                    |                                                      |                       |                   |                |             |                                  |         |
|----------------------------------------|----------------------------------------------------------------------------------------------------|------------------------------------------------------------------------------------------------|--------------------------------------|----------------------------------------------------------------------|-------------------------------------------------------------|--------------------------------------------------------------------|--------------------------------------------------------------|---------------------------------|-----------------------|----------------------------|--------------------------------------------------------------------------------------|------------------------------------------------------------------------|--------------------------------------------------------------------------------------|--------------------------------------------------------------------------------------|----------------------------------------------------|------------------------------------------------------|-----------------------|-------------------|----------------|-------------|----------------------------------|---------|
|                                        |                                                                                                    | *Run Date                                                                                      | 12/14/202                            | 3 0                                                                  |                                                             |                                                                    |                                                              |                                 |                       |                            |                                                                                      |                                                                        |                                                                                      |                                                                                      |                                                    |                                                      |                       |                   |                |             |                                  |         |
| 6.                                     | na Nium (4.0                                                                                           | or % for All)                                                                                  |                                      | _ ~                                                                  |                                                             |                                                                    |                                                              |                                 |                       |                            |                                                                                      |                                                                        |                                                                                      |                                                                                      |                                                    |                                                      |                       |                   |                |             |                                  |         |
| 36                                     |                                                                                                    |                                                                                                | _ `                                  |                                                                      |                                                             |                                                                    |                                                              |                                 |                       |                            |                                                                                      |                                                                        |                                                                                      |                                                                                      |                                                    |                                                      |                       |                   |                |             |                                  |         |
|                                        | GL Uni                                                                                                 | t (% for ALL)                                                                                  | 50100                                | 2                                                                    |                                                             |                                                                    |                                                              |                                 |                       |                            |                                                                                      |                                                                        |                                                                                      |                                                                                      |                                                    |                                                      |                       |                   |                |             |                                  |         |
| Fund                                   | d (Enter % fo                                                                                          | or all values)                                                                                 | %                                    |                                                                      |                                                             |                                                                    |                                                              |                                 |                       |                            |                                                                                      |                                                                        |                                                                                      |                                                                                      |                                                    |                                                      |                       |                   |                |             |                                  |         |
|                                        |                                                                                                    | *View By                                                                                       | All Transa                           | ctions                                                               |                                                             |                                                                    | ~                                                            |                                 |                       |                            |                                                                                      |                                                                        |                                                                                      |                                                                                      |                                                    |                                                      |                       |                   |                |             |                                  |         |
|                                        | *R                                                                                                    | eport Option                                                                                   | Summary                              |                                                                      |                                                             |                                                                    | ~                                                            |                                 |                       |                            |                                                                                      |                                                                        |                                                                                      |                                                                                      |                                                    |                                                      |                       |                   |                |             |                                  |         |
| Vie                                    | w Results                                                                                              |                                                                                                |                                      |                                                                      |                                                             |                                                                    |                                                              |                                 |                       |                            |                                                                                      |                                                                        |                                                                                      |                                                                                      |                                                    |                                                      |                       |                   |                |             |                                  |         |
| Do                                     | unload room                                                                                            | Italia : Evac                                                                                  | l Caroadch                           | oot Co                                                               | CV/ Toyet                                                   | File VI                                                            | U File                                                       | (AE Ide)                        |                       |                            |                                                                                      |                                                                        |                                                                                      |                                                                                      |                                                    |                                                      |                       |                   |                |             |                                  |         |
| DO                                     | wnioad resu                                                                                            | Its in : Exce                                                                                  | i SpreadSn                           | ieet Ca                                                              | SV Text                                                     | riie XIV                                                           | IL FIIE                                                      | (45 KD)                         |                       |                            |                                                                                      |                                                                        |                                                                                      |                                                                                      |                                                    |                                                      |                       |                   |                |             |                                  |         |
|                                        |                                                                                                    |                                                                                                |                                      |                                                                      |                                                             |                                                                    |                                                              |                                 |                       |                            |                                                                                      |                                                                        |                                                                                      |                                                                                      |                                                    |                                                      |                       |                   |                |             |                                  |         |
| Viev                                   | v All                                                                                                  |                                                                                                |                                      |                                                                      |                                                             |                                                                    |                                                              |                                 |                       |                            |                                                                                      |                                                                        |                                                                                      |                                                                                      |                                                    |                                                      |                       |                   |                | First       | t 1-80 of 8                      | 80 Last |
| View                                   | Daw                                                                                                    | Run Date                                                                                       | Sequence<br>number                   | GL<br>Unit                                                           | Fund                                                        | Account                                                            | Fiscal<br>Year                                               | Bypass<br>Cash                  | Override<br>Cash      | Apply<br>FY                | CY Ledger Beg<br>Balance                                                             | PY Ledger<br>Beg<br>Balance                                            | Cash Check Beg<br>Balance                                                            | Batch End Cash<br>Balance                                                            | Processed<br>Amount                                | Failed<br>Amount                                     | Source<br>Transaction | Transaction<br>BU | Document<br>ID |             | t 1-80 of 8<br>Payment<br>Method |         |
|                                        | Row<br>Identifier                                                                                      | Run Date 12/14/2023                                                                            | number                               | GL<br>Unit                                                           |                                                             | Account                                                            | Fiscal<br>Year<br>2024                                       |                                 | Override<br>Cash      | Apply<br>FY                | CY Ledger Beg<br>Balance                                                             | Beg                                                                    |                                                                                      |                                                                                      |                                                    |                                                      |                       | Transaction<br>BU |                | Schd<br>Pay |                                  |         |
|                                        | Row<br>Identifier<br>Summary                                                                           |                                                                                                | number<br>1                          | Unit<br>50100                                                        |                                                             |                                                                    |                                                              | N                               |                       |                            | Balance                                                                              | Beg<br>Balance                                                         | Balance                                                                              | Balance                                                                              | Amount                                             | Amount                                               |                       | Transaction<br>BU |                | Schd<br>Pay |                                  |         |
| Row                                    | Row<br>Identifier<br>Summary<br>Summary                                                                | 12/14/2023                                                                                     | number<br>1<br>1                     | 50100<br>50100                                                       | 01000                                                       | 101010                                                             | 2024                                                         | N<br>N                          | N                     | N                          | Balance 0.00                                                                         | Beg<br>Balance<br>0.00                                                 | Balance 0.00                                                                         | Balance<br>0.00                                                                      | Amount<br>0.00                                     | Amount<br>0.00                                       |                       | Transaction<br>BU |                | Schd<br>Pay |                                  |         |
| Row<br>1<br>2                          | Row<br>Identifier<br>Summary<br>Summary<br>Summary                                                     | 12/14/2023<br>12/14/2023                                                                       | number  1 1 1                        | 50100<br>50100<br>50100                                              | 01000<br>02700                                              | 101010<br>101010                                                   | 2024<br>2024                                                 | N<br>N                          | N<br>N                | N<br>Y                     | 0.00<br>478167758.04                                                                 | Beg<br>Balance<br>0.00<br>0.00                                         | 0.00<br>478167758.04                                                                 | 0.00<br>478161079.04                                                                 | 0.00<br>6679.00                                    | 0.00<br>0.00                                         |                       | Transaction<br>BU |                | Schd<br>Pay |                                  |         |
| Row<br>1<br>2<br>3                     | Row<br>Identifier<br>Summary<br>Summary<br>Summary<br>Summary                                          | 12/14/2023<br>12/14/2023<br>12/14/2023                                                         | number 1 1 1 1                       | 50100<br>50100<br>50100<br>50100                                     | 01000<br>02700<br>04000                                     | 101010<br>101010<br>101010                                         | 2024<br>2024<br>2024                                         | N<br>N<br>N                     | N<br>N<br>N           | N<br>Y<br>N                | 0.00<br>478167758.04<br>52234.00                                                     | Beg<br>Balance<br>0.00<br>0.00<br>0.00                                 | 0.00<br>478167758.04<br>52234.00                                                     | 0.00<br>478161079.04<br>52234.00                                                     | 0.00<br>6679.00<br>0.00                            | 0.00<br>0.00<br>0.00                                 |                       | Transaction<br>BU |                | Schd<br>Pay |                                  |         |
| Row<br>1<br>2<br>3<br>4                | Row<br>Identifier<br>Summary<br>Summary<br>Summary<br>Summary<br>Summary                               | 12/14/2023<br>12/14/2023<br>12/14/2023<br>12/14/2023                                           | number 1 1 1 1 1 1                   | 50100<br>50100<br>50100<br>50100<br>50100                            | 01000<br>02700<br>04000<br>04010                            | 101010<br>101010<br>101010<br>101010                               | 2024<br>2024<br>2024<br>2024                                 | N<br>N<br>N<br>N                | N<br>N<br>N           | N<br>Y<br>N                | 0.00<br>478167758.04<br>52234.00<br>6191405.31                                       | Beg<br>Balance<br>0.00<br>0.00<br>0.00<br>0.00                         | 0.00<br>478167758.04<br>52234.00<br>6191405.31                                       | 0.00<br>478161079.04<br>52234.00<br>6191405.31                                       | 0.00<br>6679.00<br>0.00<br>0.00                    | 0.00<br>0.00<br>0.00<br>0.00<br>0.00                 |                       | Transaction<br>BU |                | Schd<br>Pay |                                  |         |
| Row<br>1<br>2<br>3<br>4<br>5           | Row<br>Identifier<br>Summary<br>Summary<br>Summary<br>Summary<br>Summary<br>Summary                    | 12/14/2023<br>12/14/2023<br>12/14/2023<br>12/14/2023<br>12/14/2023                             | number  1 1 1 1 1 1 1 1              | 50100<br>50100<br>50100<br>50100<br>50100<br>50100                   | 01000<br>02700<br>04000<br>04010<br>04014                   | 101010<br>101010<br>101010<br>101010<br>101010                     | 2024<br>2024<br>2024<br>2024<br>2024<br>2024                 | N<br>N<br>N<br>N<br>N           | N<br>N<br>N<br>N      | N<br>Y<br>N<br>N           | 0.00<br>478167758.04<br>52234.00<br>6191405.31<br>5008802.07                         | Beg<br>Balance<br>0.00<br>0.00<br>0.00<br>0.00<br>0.00                 | 0.00<br>478167758.04<br>52234.00<br>6191405.31<br>5008802.07                         | 0.00<br>478161079.04<br>52234.00<br>6191405.31<br>5008802.07                         | 0.00<br>6679.00<br>0.00<br>0.00<br>0.00            | 0.00<br>0.00<br>0.00<br>0.00<br>0.00                 |                       | Transaction<br>BU |                | Schd<br>Pay |                                  |         |
| Row<br>1<br>2<br>3<br>4<br>5           | Row<br>Identifier Summary Summary Summary Summary Summary Summary Summary Summary Summary              | 12/14/2023<br>12/14/2023<br>12/14/2023<br>12/14/2023<br>12/14/2023<br>12/14/2023               | number  1  1  1  1  1  1  1  1       | 50100<br>50100<br>50100<br>50100<br>50100<br>50100<br>50100          | 01000<br>02700<br>04000<br>04010<br>04014<br>04100          | 101010<br>101010<br>101010<br>101010<br>101010<br>101010           | 2024<br>2024<br>2024<br>2024<br>2024<br>2024<br>2024         | N<br>N<br>N<br>N<br>N<br>N      | N<br>N<br>N<br>N      | N<br>Y<br>N<br>N<br>N      | 0.00<br>478167758.04<br>52234.00<br>6191405.31<br>5008802.07<br>0.01                 | Beg<br>Balance<br>0.00<br>0.00<br>0.00<br>0.00<br>0.00<br>0.00         | 0.00<br>478167758.04<br>52234.00<br>6191405.31<br>5008802.07<br>0.01                 | 0.00<br>478161079.04<br>52234.00<br>6191405.31<br>5008802.07<br>0.01                 | 0.00<br>6679.00<br>0.00<br>0.00<br>0.00            | 0.00<br>0.00<br>0.00<br>0.00<br>0.00<br>0.00         |                       | Transaction<br>BU |                | Schd<br>Pay |                                  |         |
| Row<br>1<br>2<br>3<br>4<br>5<br>6<br>7 | Row Identifier Summary Summary Summary Summary Summary Summary Summary Summary Summary Summary Summary | 12/14/2023<br>12/14/2023<br>12/14/2023<br>12/14/2023<br>12/14/2023<br>12/14/2023<br>12/14/2023 | number  1  1  1  1  1  1  1  1  1  1 | 50100<br>50100<br>50100<br>50100<br>50100<br>50100<br>50100<br>50100 | 01000<br>02700<br>04000<br>04010<br>04014<br>04100<br>04220 | 101010<br>101010<br>101010<br>101010<br>101010<br>101010<br>101010 | 2024<br>2024<br>2024<br>2024<br>2024<br>2024<br>2024<br>2024 | N<br>N<br>N<br>N<br>N<br>N<br>N | N<br>N<br>N<br>N<br>N | N<br>Y<br>N<br>N<br>N<br>N | 0.00<br>478167758.04<br>52234.00<br>6191405.31<br>5008802.07<br>0.01<br>602597510.55 | Beg<br>Balance<br>0.00<br>0.00<br>0.00<br>0.00<br>0.00<br>0.00<br>0.00 | 0.00<br>478167758.04<br>52234.00<br>6191405.31<br>5008802.07<br>0.01<br>602597510.55 | 0.00<br>478161079.04<br>52234.00<br>6191405.31<br>5008802.07<br>0.01<br>600853378.03 | Amount  0.00 6679.00 0.00 0.00 0.00 0.00 0.00 0.00 | 0.00<br>0.00<br>0.00<br>0.00<br>0.00<br>0.00<br>0.00 |                       | Transaction<br>BU |                | Schd<br>Pay |                                  |         |

Rev 5/23/2024 Page **42** of **173** 

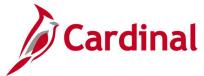

## Pending Vouchers by Origin Query (V\_AP\_PENDING\_VCHRS\_BY\_ORIGIN)

**REVISED:** 01/17/2024

#### **DESCRIPTION:**

This query is to review Cardinal loaded Voucher Distributions before Mass Approval of the Spreadsheet Vouchers. This query is only used by SPO.

#### **NAVIGATION PATH:**

Main Menu > Reporting Tools > Query > Query Viewer > V AP PENDING VCHRS BY ORIGIN

#### INPUT / SEARCH CRITERIA:

Business Unit (% for ALL) Origin (SPD, UTL) Supplier ID (% for ALL) Accounting Date From Accounting Date To

#### **OUTPUT FORMAT:**

HTML Excel CSV

#### Screenshot of the Pending Vouchers by Origin Query Page

| Busir | ness Unit (      | (% for ALL)   | P6 0                   |                 |                    |                   |                                |                         |                   |                  |                 |                  |        |                            |                                        |                         |                    |                        |                      |
|-------|------------------|---------------|------------------------|-----------------|--------------------|-------------------|--------------------------------|-------------------------|-------------------|------------------|-----------------|------------------|--------|----------------------------|----------------------------------------|-------------------------|--------------------|------------------------|----------------------|
|       |                  | (SPD, UTL)    |                        |                 |                    |                   |                                |                         |                   |                  |                 |                  |        |                            |                                        |                         |                    |                        |                      |
| Sı    |                  | (% for ALL)   |                        |                 |                    |                   |                                |                         |                   |                  |                 |                  |        |                            |                                        |                         |                    |                        |                      |
| *A    | ccounting        | Date From     | 12/01/2023             |                 |                    |                   |                                |                         |                   |                  |                 |                  |        |                            |                                        |                         |                    |                        |                      |
|       | *Accounti        | ing Date To   | 01/15/2024             |                 |                    |                   |                                |                         |                   |                  |                 |                  |        |                            |                                        |                         |                    |                        |                      |
| Viev  | w Results        |               |                        |                 |                    |                   |                                |                         |                   |                  |                 |                  |        |                            |                                        |                         |                    |                        |                      |
| Dov   | vnload res       | ults in : E   | xcel SpreadSheet CSV 1 | Text File XI    | ML File (31        | 6 kb)             |                                |                         |                   |                  |                 |                  |        |                            |                                        |                         |                    |                        |                      |
| View  | All              |               |                        |                 |                    |                   |                                |                         |                   |                  |                 |                  |        |                            |                                        |                         |                    |                        |                      |
| Row   | Business<br>Unit | Voucher<br>ID | Invoice ID             | Invoice<br>Date | Accounting<br>Date | Remit<br>Supplier | Supplier<br>Name               | Alternate<br>Payee Name | Remit<br>Location | Remit<br>Address | Entry<br>Status | Budget<br>Status | Origin | Invoice<br>Receipt<br>Date | Goods &<br>Services<br>Receipt<br>Date | Customer<br>Account Nbr | Responsible<br>Org | Due<br>Date<br>Control | Schedule<br>Due Date |
| 1     | 50100            | 01601306      | 00004390033120240110   | 01/10/2024      | 01/12/2024         | 0000053579        | Dominion<br>Energy<br>Virginia | 540418825-<br>DOM       | MAIN              | 72               | Postable        | Valid            | UTL    | 01/10/2024                 | 01/10/2024                             | 000043900331            | 10015              | User                   | 02/04/202            |
| 2     | 50100            | 01601307      | 00006906017620240110   | 01/10/2024      | 01/12/2024         | 0000053579        | Dominion<br>Energy<br>Virginia | 540418825-<br>DOM       | MAIN              | 72               | Postable        | Valid            | UTL    | 01/10/2024                 | 01/10/2024                             | 000069060176            | 10015              | User                   | 02/04/202            |
|       |                  |               |                        |                 |                    | 0000050570        | Dominion                       | 540418825-              | MAIN              | 70               | Postable        | Valid            | UTL    | 01/10/2024                 | 01/10/2024                             | 000125606665            | 10015              | User                   | 02/04/20             |
| 3     | 50100            | 01601308      | 00012560666520240110   | 01/10/2024      | 01/12/2024         |                   | Virginia                       | DOM                     | WAIN              | 12               | UStable         | valiu            | UIL    | 01/10/2024                 | 01/10/2024                             | 000123000003            | 10013              | USEI                   | 02/04/20             |

#### Screenshot of the Pending Vouchers by Origin Query Page (scrolled right)

| Scheduled<br>Due Date | Payment<br>Method | Payment<br>Message | Voucher<br>Gross<br>Amt | Distribution<br>Line Amt | Voucher<br>Line<br>Descr | Voucher<br>Line<br>Nbr | Distribution<br>Line Nbr | GL<br>Business<br>Unit | Account  | Fund<br>Code | Program | FIPS | Department<br>ID | PC<br>Business<br>Unit | Project ID | Last Updated By      | Last<br>Updated<br>Date |
|-----------------------|-------------------|--------------------|-------------------------|--------------------------|--------------------------|------------------------|--------------------------|------------------------|----------|--------------|---------|------|------------------|------------------------|------------|----------------------|-------------------------|
| 02/04/2024            | EFT               | Remittance         | 50.30                   | 50.30                    |                          | 1                      | 1                        | 50100                  | 50154202 | 04100        | 604003  | 059  | 19054            |                        |            | AA_CARDINAL_BATCH_AP | 01/12/2024              |
| 02/04/2024            | EFT               | Remittance         | 13.37                   | 13.37                    |                          | 1                      | 1                        | 50100                  | 50154202 | 04100        | 604002  | 075  | 14021            |                        |            | AA_CARDINAL_BATCH_AP | 01/12/2024              |
| 02/04/2024            | EFT               | Remittance         | 29.03                   | 29.03                    |                          | 1                      | 1                        | 50100                  | 50154202 | 04100        | 604003  | 059  | 19025            |                        |            | AA_CARDINAL_BATCH_AP | 01/12/2024              |
| 02/04/2024            | EFT               | Remittance         | 27.01                   | 27.01                    |                          | 1                      | 1                        | 50100                  | 50154202 | 04100        | 604002  | 075  | 14021            |                        |            | AA_CARDINAL_BATCH_AP | 01/12/2024              |

Rev 5/23/2024 Page **43** of **173** 

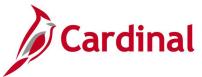

## Posted Payments Query (V\_AP\_POSTED\_PYMNTS)

**REVISED:** 03/02/2017

#### **DESCRIPTION:**

This query displays posted payments information (including Payment ID Reference, Payment Date, Payment Amount, Journal ID, and Journal Date) for a designated Journal Date range. The query can be used to monitor payments. The query does not display any ChartFields affected by payment post but does include payee and payment reference information (e.g., Check Number, Electronic Data Interchange (EDI) Trace Number, ePayables Number).

#### **NAVIGATION PATH:**

Main Menu > Reporting Tools > Query > Query Viewer > V\_AP\_POSTED\_PYMNTS

#### INPUT / SEARCH CRITERIA: OUTPUT FORMAT:

Business Unit GL (% for All)

Journal Date From

Excel

Journal Date To

CSV

#### **Screenshot of the Posted Payments Query Page**

| Busir       | ness Unit GL   | (% for All) [t    | 5100 Q               |                      |              |                           |                            |                            |                            |                  |       |             |         |                 |                   |       |
|-------------|----------------|-------------------|----------------------|----------------------|--------------|---------------------------|----------------------------|----------------------------|----------------------------|------------------|-------|-------------|---------|-----------------|-------------------|-------|
|             | Journal D      | Date From 0       | 7/20/2019            | ii)                  |              |                           |                            |                            |                            |                  |       |             |         |                 |                   |       |
|             | Journa         | al Date To        | 8/17/2019            | <b>(ii)</b>          |              |                           |                            |                            |                            |                  |       |             |         |                 |                   |       |
| Vie         | w Results      |                   |                      |                      |              |                           |                            |                            |                            |                  |       |             |         |                 |                   |       |
| Dov         | vnload results | in: Excel         | SpreadShee           | t CSVT               | ext File XML | File (32 kb)              |                            |                            |                            |                  |       |             |         |                 |                   |       |
|             |                |                   |                      |                      |              | (,                        |                            |                            |                            |                  |       |             |         |                 |                   |       |
| View        | All            |                   |                      |                      |              | (,                        |                            |                            |                            |                  |       |             |         |                 |                   |       |
|             | ABIGI          | Payment<br>ID Ref | Remit<br>Supplier ID | Supplier<br>Location | Employee ID  | Supplier or Employee Name | Payce<br>Address Line<br>1 | Payee<br>Address<br>Line 2 | Payee<br>Address Line<br>3 | City             | State | Zip<br>Code | Country | Payment<br>Date | Payment<br>Amount | Payme |
| View<br>Row | AP/GL          |                   |                      | Supplier<br>Location |              | Supplier or               |                            | Address                    |                            | City  GLEN ALLEN |       |             |         |                 |                   | Metho |

### Screenshot of the Posted Payment Query Page (scrolled right)

|                             |                   |              |                |                  |                       |             |                |                 |                             |                            |            | First 1-27      | of 27 Last         |
|-----------------------------|-------------------|--------------|----------------|------------------|-----------------------|-------------|----------------|-----------------|-----------------------------|----------------------------|------------|-----------------|--------------------|
| Payment<br>Handling<br>Code | Payment<br>Status | Bank<br>Code | Cancel<br>Date | Cancel<br>Action | Source<br>Transaction | Document ID | Paid<br>Amount | Payment Message | Invoice ID                  | Customer<br>Acct<br>Number | Journal ID | Journal<br>Date | Unpost<br>Sequence |
|                             | Р                 | 1100         |                | N                | EXPN                  | 0000246948  | 22.04          |                 | CIO BRIEFING                |                            | EX01276807 | 07/26/2019      | 0                  |
|                             | Р                 | 1100         |                | N                | EXPN                  | 0000246951  | 33.64          |                 | CARDINAL<br>HCM<br>MEETINGS |                            | EX01279160 | 07/30/2019      | 0                  |

Rev 5/23/2024 Page **44** of **173** 

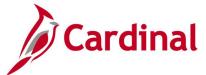

## Posted Voucher Extract Query (V\_AP\_POSTED\_VCHR)

**REVISED:** 03/02/2017

#### **DESCRIPTION:**

This query displays posted vouchers for a designated Journal Date range. The query provides the voucher distribution lines (including Journal ID, Journal Date, Posted Date, and Journal Line Number) but does not include the accrual and cash lines of the transaction.

#### **NAVIGATION PATH:**

Main Menu > Reporting Tools > Query > Query Viewer > V AP POSTED VCHR

INPUT / SEARCH CRITERIA: OUTPUT FORMAT:

Business Unit HTML
Journal Date From Excel
Journal Date To CSV

#### Screenshot of the Posted Voucher Extract Query Page

| V_A   | P_POS                  | TED_VC        | HR - Posted Vo    | ucher Ext       | ract Query   |                                   |   |                      |            |                    |                            |                   |                            |                                        |                             |                               |                    |
|-------|------------------------|---------------|-------------------|-----------------|--------------|-----------------------------------|---|----------------------|------------|--------------------|----------------------------|-------------------|----------------------------|----------------------------------------|-----------------------------|-------------------------------|--------------------|
|       | Business               | Unit  1110    | 00 Q              |                 |              |                                   |   |                      |            |                    |                            |                   |                            |                                        |                             |                               |                    |
| Journ | nal Date F             | rom 08/0      | 3/2019            |                 |              |                                   |   |                      |            |                    |                            |                   |                            |                                        |                             |                               |                    |
| Jo    | urnal Date             | e To 09/0     | 7/2019            |                 |              |                                   |   |                      |            |                    |                            |                   |                            |                                        |                             |                               |                    |
| Vie   | w Results              |               |                   |                 |              |                                   |   |                      |            |                    |                            |                   |                            |                                        |                             |                               |                    |
| Dov   | vnload res             | sults in :    | Excel SpreadSheet | CSV Text F      | ile XML File | (702 kb)                          |   |                      |            |                    |                            |                   |                            |                                        |                             |                               |                    |
| View  | / All                  |               |                   |                 |              |                                   |   |                      |            |                    |                            |                   |                            |                                        |                             |                               |                    |
| Row   | AP<br>Business<br>Unit | Voucher<br>ID | Invoice ID        | Invoice<br>Date | Supplier ID  | Supplier<br>Name                  |   | Supplier<br>Location |            | Accounting<br>Date | Voucher<br>Close<br>Status | Voucher<br>Origin | Invoice<br>Receipt<br>Date | Goods &<br>Services<br>Receipt<br>Date | Responsible<br>Organization | Customer<br>Account<br>Number | Send<br>to<br>CARS |
| 1     | 11100                  | 6642693       | 4029952414        | 07/26/2019      | 0000003204   | Canon<br>Solutions<br>America Inc | 3 | B EPAY               | VA10002963 | 08/05/2019         | 0                          | AGY               | 08/05/2019                 | 08/02/2019                             | 10000                       |                               | Υ                  |
| 2     | 11100                  | 6642694       | 4029954544        | 07/26/2019      | 0000003204   | Canon<br>Solutions<br>America Inc | 3 | B EPAY               | VA10002963 | 08/05/2019         | 0                          | AGY               | 08/05/2019                 | 08/02/2019                             | 10000                       |                               | Υ                  |
| 3     | 11100                  | 6642698       | 4029954315        | 07/26/2019      | 0000003204   | Canon<br>Solutions<br>America Inc | 3 | B EPAY               | VA10002963 | 08/05/2019         | 0                          | AGY               | 08/05/2019                 | 08/02/2019                             | 10000                       |                               | Υ                  |

### Screenshot of the Posted Voucher Extract Query Page (scrolled right)

| Gross<br>Amt | Voucher<br>Line<br>Number | Unit<br>Price | Quantity | Voucher Line<br>Description | Description<br>254 Mixed -<br>Item | Merchandise<br>Amount | Distribution<br>Line<br>Number | GL<br>Business<br>Unit | Account | Fund<br>Code | Program  | Department<br>ID | Cost<br>Center | Task | FIPS | Asset | Agency<br>Use 1 | Agency<br>Use 2 | Accounting<br>Date | PC<br>Business<br>Unit |
|--------------|---------------------------|---------------|----------|-----------------------------|------------------------------------|-----------------------|--------------------------------|------------------------|---------|--------------|----------|------------------|----------------|------|------|-------|-----------------|-----------------|--------------------|------------------------|
| 30.83        | 1                         | 0.00          | 0.0000   | A181157<br>2110113          |                                    | 30.83                 | 1                              | 11100                  | 5013130 | 01000        | 323001   | 10000            | 202            |      |      |       |                 |                 | 08/05/2019         |                        |
| 382.53       | 1                         | 0.00          | 0.0000   | A181157<br>2110113          |                                    | 382.53                | 1                              | 11100                  | 5015340 | 01000        | 323001   | 10000            | 202            |      |      |       |                 |                 | 08/05/2019         |                        |
| 314.41       | 1                         | 0.00          | 0.0000   | A191046<br>2110113          |                                    | 314.41                | 1                              | 11100                  | 5015340 | 01000        | 32100101 | 10000            | 201            |      |      |       |                 |                 | 08/05/2019         |                        |

Rev 5/23/2024 Page **45** of **173** 

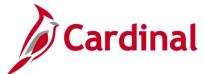

## Screenshot of the Posted Voucher Extract Query Page (continued scrolled right)

|            |                |                  |                |          |             |           |                        |                        |                               |            |                 | First 1-       | 100 of 3                  | 79 D Last          |
|------------|----------------|------------------|----------------|----------|-------------|-----------|------------------------|------------------------|-------------------------------|------------|-----------------|----------------|---------------------------|--------------------|
| Project ID | Activity<br>ID | Analysis<br>Type | Source<br>Type | Category | Subcategory | Affiliate | Future<br>Use<br>Field | Future<br>Use<br>Field | Dstb<br>Merchandise<br>Amount | Journal ID | Journal<br>Date | Date<br>Posted | Journal<br>Line<br>Number | Unpost<br>Sequence |
|            |                |                  |                |          |             |           |                        | 0.00                   | 30.83                         | AP01285144 | 08/05/2019      | 08/05/2019     | 27                        | 0                  |
|            |                |                  |                |          |             |           |                        | 0.00                   | 382.53                        | AP01285144 | 08/05/2019      | 08/05/2019     | 29                        | 0                  |
|            |                |                  |                |          |             |           |                        | 0.00                   | 314.41                        | AP01285144 | 08/05/2019      | 08/05/2019     | 30                        | 0                  |

Rev 5/23/2024 Page **46** of **173** 

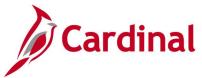

## Refund Query (V\_AP\_REFUND\_VOUCHERS)

**REVISED:** 01/17/2024

#### **DESCRIPTION:**

This query will identify voucher transactions where the vendor address description for that transaction is "Refund Address" and the transaction contains an Account that is not a Revenue Account.

#### **NAVIGATION PATH:**

Main Menu > Reporting Tools > Query > Query Viewer > V AP REFUND VOUCHERS

#### INPUT / SEARCH CRITERIA: OUTPUT FORMAT:

Business Unit HTML
Entered Date From Excel
Entered Date To CSV

#### Screenshot of the Refund Query Page

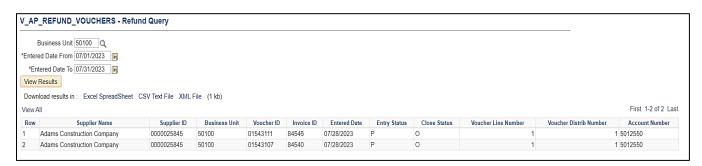

Rev 5/23/2024 Page **47** of **173** 

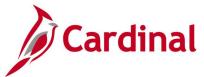

## Schedule of Expenditures of Federal Awards Query (V\_AP\_SEFA)

**REVISED:** 03/02/2017

#### **DESCRIPTION:**

This query displays expenditure information used to assist agencies with the preparation and submission of various spreadsheets that comprise the Schedule of Expenditures of Federal Awards (SEFA) which are submitted to the Department of Accounts (DOA) for the Single Audit Report. The query includes Accounts Payable (AP) Business Unit, Voucher ID, Goods & Services Receipt date, Account, Project, Fund, Program, Task, Voucher Description, Monetary Amount, Supplier ID, Supplier Class, Supplier, Payment Date, and Federal Catalog Number.

#### **NAVIGATION PATH:**

Main Menu > Reporting Tools > Query > Query Viewer > V\_AP\_SEFA

#### INPUT / SEARCH CRITERIA: OUTPUT FORMAT:

AP Business Unit (% for all)

Payment From Date

Payment To Date

CSV

CFDA Number

#### Screenshot of the Schedule of Expenditures of Federal Awards Query Page

| V_A  | P_SEFA                 | - SEFA         | expenditure                         | es       |              |        |           |      |                                  |                    |             |                   |                                        |                 |                              |
|------|------------------------|----------------|-------------------------------------|----------|--------------|--------|-----------|------|----------------------------------|--------------------|-------------|-------------------|----------------------------------------|-----------------|------------------------------|
| AP E | Susiness Ur            | nit(% for all) | 50100 Q                             |          |              |        |           |      |                                  |                    |             |                   |                                        |                 |                              |
|      | Payment                | From Date      | 08/01/2019                          | <b>1</b> |              |        |           |      |                                  |                    |             |                   |                                        |                 |                              |
|      | Payme                  | ent To Date    | 08/31/2019                          | Ħ        |              |        |           |      |                                  |                    |             |                   |                                        |                 |                              |
| CFD  | A Number               | (% for ALL)    | 20205 🔍                             |          |              |        |           |      |                                  |                    |             |                   |                                        |                 |                              |
| Vie  | w Results              |                |                                     |          |              |        |           |      |                                  |                    |             |                   |                                        |                 |                              |
| Dov  | vnload resu            | ılts in : Ex   | cel SpreadSh                        | eet CSV  | Text File XM | L File | (2246 kb) |      |                                  |                    |             |                   |                                        |                 |                              |
| View | All                    |                |                                     |          |              |        |           |      |                                  |                    |             |                   | First                                  | 1-100 of 472    | .0 🕑 Last                    |
| Row  | AP<br>Business<br>Unit | Voucher<br>Id  | Goods &<br>Services<br>Receipt Date | Account  | Project      | Fund   | Program 1 | Гask | Voucher Description              | Monetary<br>Amount | Supplier Id | Supplier<br>Class | Supplier                               | Payment<br>Date | Federal<br>Catalog<br>Number |
| 1    | 50100                  | 01035844       | 06/30/2019                          | 5012610  | 0000000673   | 04720  | 603023    |      | SALEM District Wide CEI 2017 (   | 37.93              | 0000025966  | Supplier          | McDonough<br>Bolyard Peck Inc          | 08/09/2019      | 20205                        |
| 2    | 50100                  | 01036068       | 07/03/2019                          | 5023230  | 0000000673   | 04720  | 603023    |      | Line Item Adjustments            | 8.95               | 0000019825  | Supplier          | Brayman<br>Construction<br>Corporation | 08/05/2019      | 20205                        |
| 3    | 50100                  | 01036068       | 07/03/2019                          | 5023210  | 0000000673   | 04720  | 603023    |      | Item Earnings                    | 450000.00          | 0000019825  | Supplier          | Brayman<br>Construction<br>Corporation | 08/05/2019      | 20205                        |
| 4    | 50100                  | 01036068       | 07/03/2019                          | 5023230  | 0000000673   | 04720  | 603023    |      | Item Earnings                    | 244141.60          | 0000019825  | Supplier          | Brayman<br>Construction<br>Corporation | 08/05/2019      | 20205                        |
| 5    | 50100                  | 01040816       | 08/03/2019                          | 5023230  | 0000000673   | 04720  | 603023    |      | Item Earnings                    | 49764.00           | 0000019825  | Supplier          | Brayman<br>Construction<br>Corporation | 08/15/2019      | 20205                        |
| 6    | 50100                  | 01040816       | 08/03/2019                          | 5023210  | 0000000673   | 04720  | 603023    |      | Item Earnings                    | 90000.00           | 0000019825  | Supplier          | Brayman<br>Construction<br>Corporation | 08/15/2019      | 20205                        |
| 7    | 50100                  | 01036235       | 05/31/2019                          | 5012610  | 0000001436   | 04720  | 603024    |      | CEI Services Richmond Dist.      | 9861.66            | 0000031604  | Supplier          | Rummel Klepper<br>and Kahl LLP         | 08/01/2019      | 20205                        |
| 8    | 50100                  | 01034860       | 11/13/2018                          | 5012470  | 0000001765   | 04720  | 603023    |      | N&H HOTELS/0165-122-V04C<br>R201 | 9127.50            | 0000054952  | Supplier          | Norris & St Clair P<br>C               | 08/21/2019      | 20205                        |
| 9    | 50100                  | 01034898       | 07/12/2019                          | 5012550  | 0000001765   | 04720  | 603023    |      | Miscellaneous Materials, Paid    | 316.25             | 0000036441  | Supplier          | LIGHTING<br>MAINTENANCE                | 08/15/2019      | 20205                        |

Rev 5/23/2024 Page 48 of 173

## SEFA Local Aid (V\_AP\_SEFA\_LOCALAID)

**REVISED:** 01/17/2024

**DESCRIPTION:** 

This query will identify Schedule of Expenditures of Federal Awards (SEFA).

**NAVIGATION PATH:** 

Main Menu > Reporting Tools > Query > Query Viewer > V AP SEFA LOCALAID

INPUT / SEARCH CRITERIA: OUTPUT FORMAT:

Business Unit HTML Fiscal Year Excel Account CSV

#### Screenshot of the SEFA Local Aid Query Page

| v_Ar        | SEFA_LOC                                          | ALAID - SE                                   | FA Local Aid                                         | l                                                                                      |                                              |                                      |                                          |                          |                   |                                                      |                                                                             |                                                                         |                                                    |
|-------------|---------------------------------------------------|----------------------------------------------|------------------------------------------------------|----------------------------------------------------------------------------------------|----------------------------------------------|--------------------------------------|------------------------------------------|--------------------------|-------------------|------------------------------------------------------|-----------------------------------------------------------------------------|-------------------------------------------------------------------------|----------------------------------------------------|
| *Busii      | ness Unit 50100                                   | Q                                            |                                                      |                                                                                        |                                              |                                      |                                          |                          |                   |                                                      |                                                                             |                                                                         |                                                    |
| Fi          | scal Year 2023                                    |                                              |                                                      |                                                                                        |                                              |                                      |                                          |                          |                   |                                                      |                                                                             |                                                                         |                                                    |
|             | Account 501243                                    | 0 Q                                          |                                                      |                                                                                        |                                              |                                      |                                          |                          |                   |                                                      |                                                                             |                                                                         |                                                    |
| View        | Results                                           |                                              |                                                      |                                                                                        |                                              |                                      |                                          |                          |                   |                                                      |                                                                             |                                                                         |                                                    |
|             |                                                   | F 10                                         | 101 00MT-                                            | 4 File VA II File (070 III)                                                            |                                              |                                      |                                          |                          |                   |                                                      |                                                                             |                                                                         |                                                    |
| DOM         | nioad results in :                                | Excel Spread                                 | isneet USV ie                                        | xt File XML File (878 kb)                                                              |                                              |                                      |                                          |                          |                   |                                                      |                                                                             |                                                                         |                                                    |
|             |                                                   |                                              |                                                      |                                                                                        |                                              |                                      |                                          |                          |                   |                                                      |                                                                             |                                                                         |                                                    |
| View        | All                                               |                                              |                                                      |                                                                                        |                                              |                                      |                                          |                          |                   |                                                      |                                                                             | First 1-100                                                             | 0 of 2312 🕟 Last                                   |
| View        | All<br>Business Unit                              | Voucher ID                                   | Supplier ID                                          | Name                                                                                   | Class                                        | Fiscal Year                          | Account                                  | Project                  | Activity          | Journal ID                                           | Des                                                                         | First 1-100 scription                                                   | O of 2312 D Last  Amount                           |
|             |                                                   | Voucher ID 01405405                          | Supplier ID 0000071448                               | Name Kutak Rock LLP                                                                    | Class<br>Supplier                            |                                      | Account<br>5012430                       | Project                  | Activity          | Journal ID<br>AP02131464                             | De:                                                                         | scription                                                               |                                                    |
|             | Business Unit                                     |                                              |                                                      |                                                                                        |                                              | 2023                                 |                                          | Project 0000107187       | Activity<br>653   |                                                      |                                                                             | scription !                                                             | Amount                                             |
| Row<br>1    | Business Unit<br>50100                            | 01405405                                     | 0000071448                                           | Kutak Rock LLP                                                                         | Supplier                                     | 2023<br>2023                         | 5012430                                  |                          |                   | AP02131464                                           | I-81 TIFIA May2022                                                          | scription<br>!<br>29-205/P169                                           | Amount -32436.00                                   |
| Row<br>1    | Business Unit<br>50100<br>50100                   | 01405405<br>01406814                         | 0000071448<br>0000052081                             | Kutak Rock LLP<br>Walton & Adams PC                                                    | Supplier<br>Supplier                         | 2023<br>2023<br>2023                 | 5012430<br>5012430                       | 0000107187               | 653               | AP02131464<br>AP02114718                             | I-81 TIFIA May2022<br>MOLAYEM/0001-02                                       | scription<br>!<br>29-205/P169<br>7-029-942/P217                         | Amount<br>-32436.00<br>332.50                      |
| Row<br>1    | Business Unit<br>50100<br>50100<br>50100          | 01405405<br>01406814<br>01406817             | 0000071448<br>0000052081<br>0000052081               | Kutak Rock LLP<br>Walton & Adams PC<br>Walton & Adams PC                               | Supplier<br>Supplier<br>Supplier             | 2023<br>2023<br>2023<br>2023         | 5012430<br>5012430<br>5012430            | 0000107187<br>0000099478 | 653<br>653<br>653 | AP02131464<br>AP02114718<br>AP02114718               | I-81 TIFIA May2022<br>MOLAYEM/0001-02<br>PROVIDENCE/000                     | scription<br>29-205/P169<br>7-029-942/P217<br>35-110/P025               | Amount<br>-32436.00<br>332.50<br>1686.50           |
| Row 1 2 3 4 | Business Unit<br>50100<br>50100<br>50100<br>50100 | 01405405<br>01406814<br>01406817<br>01406821 | 0000071448<br>0000052081<br>0000052081<br>0000052081 | Kutak Rock LLP Walton & Adams PC Walton & Adams PC Walton & Adams PC Walton & Adams PC | Supplier<br>Supplier<br>Supplier<br>Supplier | 2023<br>2023<br>2023<br>2023<br>2023 | 5012430<br>5012430<br>5012430<br>5012430 | 0000107187<br>0000099478 | 653<br>653<br>653 | AP02131464<br>AP02114718<br>AP02114718<br>AP02114718 | I-81 TIFIA May2022<br>MOLAYEM/0001-02<br>PROVIDENCE/0001<br>HERNDON/U000-2: | scription<br>29-205/P169<br>7-029-942/P217<br>35-110/P025<br>NETIZATION | Amount<br>-32436.00<br>332.50<br>1686.50<br>423.50 |

Rev 5/23/2024 Page **49** of **173** 

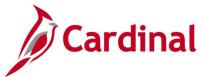

## Supplier 1099 Data Extract (V\_AP\_1099\_DATA\_EXTRACT)

**REVISED:** 01/17/2024

#### **DESCRIPTION:**

This query will list all withhold vendor details within a user selected agency control id and withholding declaration date range.

#### **NAVIGATION PATH:**

Main Menu > Reporting Tools > Query > Query Viewer > V AP 1099 DATA EXTRACT

#### INPUT / SEARCH CRITERIA: OUTPUT FORMAT:

Supplier SetID Control ID AP Business Unit (% for All) WH Declaration Date From WH Declaration Date To

## HTML

Excel

**CSV** 

#### Screenshot of the Supplier 1099 Data Extract Query Page

|      |                  | *Control ID      |                                         | Q                |                      |                     |         |                                       |                 |       |                |                    |                   |                      |                 |                |                 |                     |                     |             |                |             |                  |                     |
|------|------------------|------------------|-----------------------------------------|------------------|----------------------|---------------------|---------|---------------------------------------|-----------------|-------|----------------|--------------------|-------------------|----------------------|-----------------|----------------|-----------------|---------------------|---------------------|-------------|----------------|-------------|------------------|---------------------|
|      |                  | Init (% for All) | 01/01/2023                              | 131              |                      |                     |         |                                       |                 |       |                |                    |                   |                      |                 |                |                 |                     |                     |             |                |             |                  |                     |
|      |                  |                  | 12/31/2023                              | _                |                      |                     |         |                                       |                 |       |                |                    |                   |                      |                 |                |                 |                     |                     |             |                |             |                  |                     |
| Vie  | w Results        | ]                |                                         | _                |                      |                     |         |                                       |                 |       |                |                    |                   |                      |                 |                |                 |                     |                     |             |                |             |                  |                     |
|      | wnload res       | ults in : Exce   | l SpreadSheet                           | CSV Te           | xt File XM           | L File (26 kl       | b)      |                                       |                 |       |                |                    |                   |                      |                 |                |                 |                     |                     |             |                |             |                  | FI . 4 00 . 600 I   |
| /iev | v All<br>AP      |                  |                                         |                  |                      |                     | Address |                                       |                 |       |                |                    |                   |                      |                 |                | Withholding     | Mithholding         | Withholding         | Withholding |                |             |                  | First 1-23 of 23 La |
| Rov  | Business<br>Unit | Supplier ID      | Supplier Name                           | Withhold<br>Type | Withholding<br>Class | Withholding<br>Rule |         | Address Line 1 Line                   | 2 City          | State | Postal         | Supplier<br>Tax ID | Payment<br>Method | Payment<br>Reference | Payment<br>Date | Posted<br>Date | Basis<br>Amount | Liability<br>Amount | Transaction<br>Type |             | Paid<br>Amount | Description | Creation<br>Date | User ID             |
|      | 18100            | 0000006937       | International<br>consulting<br>Services | 1099N            | 01                   | RULE0               | 1       | 6600 Loamy<br>Ct Ste 100              | Mechanicsvill   | VA.   | 23116          |                    | СНК               | 24652228             | 02/02/2023      | 01/31/2023     | 75513.76        | 0.00                | Original            | 02/02/2023  | 0.00           |             | 01/31/2023       | AA_CARDINAL_BATCH_A |
|      | 18100            | 0000006937       | International<br>consulting<br>Services | 1099N            | 01                   | RULE0               | 1       | 6600 Loamy<br>Ct Ste 100              | Mechanicsvill   | vA    | 23116          |                    | CHK               | 24652229             | 02/02/2023      | 01/31/2023     | 10142.08        | 0.00                | Original            | 02/02/2023  | 0.00           |             | 01/31/2023       | AA_CARDINAL_BATCH_A |
|      | 18100            | 0000016768       | Book It Now                             | 1099N            | 01                   | RULE0               | 1       | 3804 Purple<br>Haze Court             | Richmond        | VA    | 23223          |                    | ACH               | 81998460             | 01/19/2023      | 01/17/2023     | 8455.20         | 0.00                | Original            | 01/19/2023  | 0.00           |             | 01/17/2023       | AA_CARDINAL_BATCH_A |
|      | 18100            | 0000106645       | Holtzman<br>Propane LLC                 | 1099M            | 03                   | RULE0               | 1       | P.O. Box 7                            | Mount Jackso    | n VA  | 22842          |                    | CHK               | 24935485             | 07/18/2023      | 07/14/2023     | 4808.19         | 0.00                | Original            | 07/18/2023  | 0.00           |             | 07/14/2023       | AA_CARDINAL_BATCH_A |
|      | 18100            | 0000125280       | EMC<br>MECHANICAL<br>SERVICES           | 1099M            | 03                   | RULE0               | 1       | 1802 Ellen Rd                         | Richmond        | VA    | 23230          |                    | ACH               | 82123702             | 06/26/2023      | 06/22/2023     | 18000.00        | 0.00                | Original            | 06/26/2023  | 0.00           |             | 06/22/2023       | AA_CARDINAL_BATCH_A |
|      | 18100            | 0000137382       | Hunter<br>Mechanical<br>LLC             | 1099M            | 03                   | RULE0               | 1       | 226 Salters<br>Creek Rd               | Hampton         | VA    | 23661-<br>1909 |                    | CHK               | Z0008067667          | 05/18/2023      | 05/16/2023     | 2801.90         | 0.00                | Original            | 05/18/2023  | 0.00           |             | 05/16/2023       | AA_CARDINAL_BATCH_A |
|      | 18100            |                  | HARRIS R<br>DUDLEY                      | 1099N            | 01                   | RULE0               | 1       | 129 JAMES<br>RIVER DRIVE              | NEWPORT<br>NEWS | VA    | 23601          |                    | СНК               | 24765235             | 04/11/2023      | 04/07/2023     | 108.73          | 0.00                | Original            | 04/11/2023  | 0.00           |             | 04/07/2023       | AA_CARDINAL_BATCH_A |
| 3    | 18100            | 0000160074       | BRIAN M<br>JAFFE                        | 1099N            | 01                   | RULE0               | 1       | 9331 EAST<br>PATRICK<br>HENRY<br>ROAD | ASHLAND         | VA    | 23005          |                    | ACH               | 82097517             | 05/25/2023      | 05/24/2023     | 109.07          | 0.00                | Original            | 05/25/2023  | 0.00           |             | 05/24/2023       | AA_CARDINAL_BATCH_A |

Rev 5/23/2024 Page **50** of **173** 

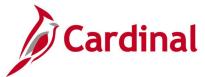

## Suppliers on Payment Hold Query (V\_AP\_VNDRS\_ON\_PYMNT\_HOLD)

**REVISED:** 03/03/2017

#### **DESCRIPTION:**

This query displays suppliers with a Supplier Location on payment hold. The query is used by the Commonwealth Vendor Group (CVG) to determine if a supplier's payment hold status requires updating due to an internal payment offset request. Please refer to the job aid entitled **SW AP312: Processing Internal Payment Offsets** for additional information.

#### **NAVIGATION PATH:**

Main Menu > Reporting Tools > Query > Query Viewer > V AP VNDRS ON PYMNT HOLD

INPUT / SEARCH CRITERIA: OUTPUT FORMAT:

Supplier SetID HTML
Payment Handling Cd (% for ALL) Excel
CSV

#### Screenshot of the Suppliers on Payment Hold Query Page

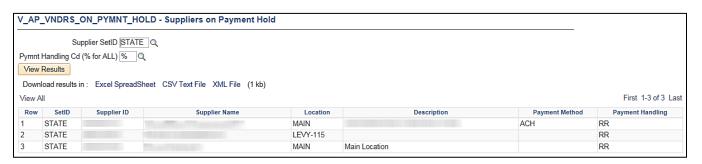

Rev 5/23/2024 Page **51** of **173** 

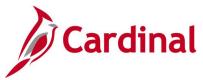

## Suppliers on Payment Hold with Unpaid Voucher Query (V\_AP\_VNDR\_PYMNT\_HOLD)

**REVISED:** 03/03/2017

#### **DESCRIPTION:**

This query displays suppliers with a Supplier Location on payment hold that have unpaid vouchers. The query can be used daily to determine if unpaid internal offset-related vouchers exist for the agency.

#### **NAVIGATION PATH:**

Main Menu > Reporting Tools > Query > Query Viewer > V AP VNDR PYMNT HOLD

INPUT / SEARCH CRITERIA: OUTPUT FORMAT:

Supplier SetID HTML
AP Business Unit Excel
Supplier ID (% for All) CSV

#### Screenshot of the Suppliers on Payment Hold with Unpaid Vouchers Query Page

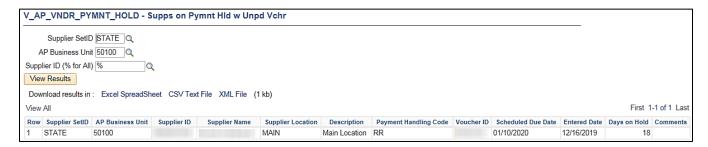

Rev 5/23/2024 Page **52** of **173** 

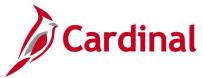

# VCHR Agency Details with TOP Query (V\_AP\_PYMNT\_VCHR\_TOP\_AGENCY\_DET)

**REVISED:** 01/17/2024

#### **DESCRIPTION:**

This query can be used to assist agencies if a supplier, subject to TOP, calls for assistance before they receive the TOP letter which provides more details. It includes the dollar amount applied, along with the federal agency name and contact information.

#### **NAVIGATION PATH:**

Main Menu > Reporting Tools > Query > Query Viewer > V AP PYMNT VCHR TOP AGENCY DET

#### INPUT / SEARCH CRITERIA: OUTPUT FORMAT:

Payment Date From HTML
Payment Date To Excel
Payment Reference (%) for All
Supplier ID (%) for All
Business Unit (%) for All

#### Screenshot of the VCHR Agency Details with TOP Query Page

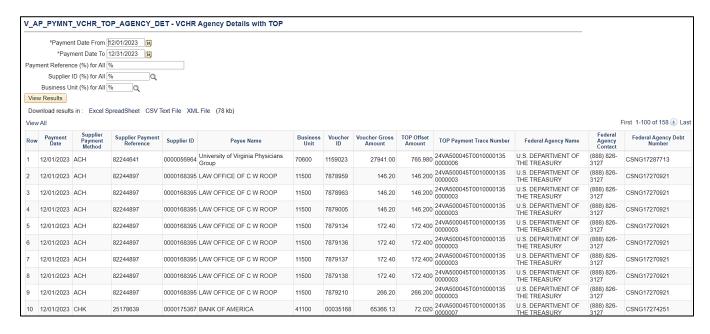

Rev 5/23/2024 Page **53** of **173** 

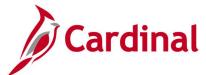

## Vchrs by Distrib/Dept/Acct Query (V\_AP\_VCHRS\_BY\_DSTRB\_DEPT\_ACCT)

**REVISED:** 01/17/2024

#### **DESCRIPTION:**

This query to list all vouchers distributions with related PO / Contract data if applicable.

#### **NAVIGATION PATH:**

Supplier ID (% for All)

Main Menu > Reporting Tools > Query > Query Viewer > V AP VCHRS BY DSTRB DEPT ACCT

#### INPUT / SEARCH CRITERIA:

Business Unit
Accounting Date From
Accounting Date To
Deptid (% for All)
Account (% for All)
Supplier SetID

#### **OUTPUT FORMAT:**

HTML Excel CSV

#### Screenshot of the Vchrs by Distrib/Dept/Account Query Page

|          |                  |                             |              | FI_ACCI-VC                 | hrs by Distrib/Dept   | AGGE                     |                   |             |                        |                                                              |                                         |                    |                           |              |                   |          |
|----------|------------------|-----------------------------|--------------|----------------------------|-----------------------|--------------------------|-------------------|-------------|------------------------|--------------------------------------------------------------|-----------------------------------------|--------------------|---------------------------|--------------|-------------------|----------|
|          | *Busir           | ness Unit 5                 | 0100         |                            |                       |                          |                   |             |                        |                                                              |                                         |                    |                           |              |                   |          |
| *Acc     | ounting Da       | ate From 0                  | 1/01/2023    |                            |                       |                          |                   |             |                        |                                                              |                                         |                    |                           |              |                   |          |
| */       | Accounting       | Date To 0                   | 1/31/2023    | 1                          |                       |                          |                   |             |                        |                                                              |                                         |                    |                           |              |                   |          |
|          | Deptid (         | % for All) 🦠                | 6            | Q                          |                       |                          |                   |             |                        |                                                              |                                         |                    |                           |              |                   |          |
|          | Account (        | % for All) 🦠                | ó            | Q                          |                       |                          |                   |             |                        |                                                              |                                         |                    |                           |              |                   |          |
|          | *Suppl           | ier SetID S                 | TATE Q       |                            |                       |                          |                   |             |                        |                                                              |                                         |                    |                           |              |                   |          |
| Sup      | pplier ID (9     | % for All)                  | ó            | Q                          |                       |                          |                   |             |                        |                                                              |                                         |                    |                           |              |                   |          |
| Vie      | w Results        |                             |              |                            |                       |                          |                   |             |                        |                                                              |                                         |                    |                           |              |                   |          |
| Do       | vnload res       | sults in : E                | xcel SpreadS | heet CSV Text Fil          | e XML File (47274 kb) | )                        |                   |             |                        |                                                              |                                         |                    |                           |              |                   |          |
| Viev     | All              |                             |              |                            |                       |                          |                   |             |                        |                                                              |                                         |                    |                           |              |                   |          |
|          | AP               |                             |              |                            |                       |                          |                   | Vchr        | Vchr                   |                                                              | Vchr                                    | Vchr               | Vchr                      |              | eVA               |          |
| Row      | Business<br>Unit | Voucher<br>Nbr              | Supplier ID  | Supplier Name              | Vchr Entered By User  | Acctg Date               | Vchr<br>Gross Amt | Line        | Distrib<br>Line<br>Nhr | Vchr Distrib Line Descr                                      | Distrib<br>Line Amt                     | Distrib<br>Acct    | Distrib<br>Line<br>Dentid | Agency use i | PO<br>Type        | PO Nbr   |
| Row<br>1 |                  | Nbr                         |              | Supplier Name Arcadium LLC | Vchr Entered By User  | Acctg Date<br>01/03/2023 | Gross Amt         | Line        | Line<br>Nbr            | Vchr Distrib Line Descr<br>TREE TRIMMING AND<br>BRUSH REMOVA | Distrib<br>Line Amt                     | Distrib<br>Acct    | Line<br>Deptid            | Agency use i | PO<br>Type        |          |
| 1 2      | Unit             | Nbr<br>01468242             | 0001568673   |                            | Vchr Entered By User  |                          | 910.00            | Line<br>Nbr | Line<br>Nbr            | TREE TRIMMING AND                                            | Distrib<br>Line Amt                     | Distrib<br>Acct    | Line<br>Deptid            | Agency use 1 | PO<br>Type        | 00012466 |
| 1        | Unit<br>50100    | Nbr<br>01468242<br>01468242 | 0001568673   | Arcadium LLC               | Vchr Entered By User  | 01/03/2023               | 910.00<br>910.00  | Line<br>Nbr | Line<br>Nbr            | TREE TRIMMING AND BRUSH REMOVA TREE TRIMMING AND             | Distrib<br>Line Amt<br>303.34<br>303.34 | 5012550<br>5012550 | 19027<br>19031            | NVSNW23002   | PO<br>Type<br>R01 | 00012466 |

#### Screenshot of the Vchrs by Distrib/Dept/Account Query Page (scrolled right)

| PO<br>Line<br>Nbr | PO<br>Distrib<br>Line<br>Nbr | Receipt Nbr | Receipt<br>Line<br>Nbr | Receipt<br>Distrib<br>Line<br>Nbr | PO Cntrct                  | PO<br>Cntrct<br>Version<br>Nbr | PO<br>Cntrct<br>Line<br>Nbr | PO Line Item<br>ID | PO Line Descr                                                                                  |
|-------------------|------------------------------|-------------|------------------------|-----------------------------------|----------------------------|--------------------------------|-----------------------------|--------------------|------------------------------------------------------------------------------------------------|
| 1                 | 1                            | 0002408815  | 1                      | 1                                 | 0000000000000000000049927  | 1                              | 1                           | 9888878550         | TREE TRIMMING AND BRUSH<br>REMOVAL, PER VADOT<br>SPECIFICATIONS 3 MEMBER<br>CREW AND EQUIPMENT |
| 1                 | 1                            | 0002408815  | 1                      | 1                                 | 0000000000000000000049927  | 1                              | 1                           | 9888878550         | TREE TRIMMING AND BRUSH<br>REMOVAL, PER VADOT<br>SPECIFICATIONS 3 MEMBER<br>CREW AND EQUIPMENT |
| 1                 | 1                            | 0002408815  | 1                      | 1                                 | 0000000000000000000049927  | 1                              | 1                           | 9888878550         | TREE TRIMMING AND BRUSH<br>REMOVAL, PER VADOT<br>SPECIFICATIONS 3 MEMBER<br>CREW AND EQUIPMENT |
| 1                 | 1                            | 0002408820  | 1                      | 1                                 | 00000000000000000000049927 | 1                              | 1                           | 9888878550         | TREE TRIMMING AND BRUSH<br>REMOVAL, PER VADOT<br>SPECIFICATIONS 3 MEMBER<br>CREW AND EQUIPMENT |

Rev 5/23/2024 Page **54** of **173** 

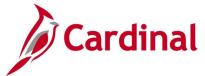

## **Voucher Error Report Query (V\_AP\_VCHR\_ERROR)**

**REVISED:** 03/02/2017

#### **DESCRIPTION:**

This query displays vouchers containing errors and the type of error (i.e., budget errors and edit errors). The query can be used to monitor the status of vouchers with errors.

#### **NAVIGATION PATH:**

Main Menu > Reporting Tools > Query > Query Viewer > V AP VCHR ERROR

#### INPUT / SEARCH CRITERIA: OUTPUT FORMAT:

Business Unit HTML
Responsible Org (% for All) Excel
CSV

#### Screenshot of the Voucher Error Report Query Page

| V_AP_V   | CHR_ERROR - Voucher Error                                                                  | Report                       |              |            |              |                       |
|----------|--------------------------------------------------------------------------------------------|------------------------------|--------------|------------|--------------|-----------------------|
| View Re  | Business Unit 50100 Q  ple Org (% for All) % Q  sults  d results in : Excel SpreadSheet CS | SV Text File XML File (1 kb) |              |            |              |                       |
| View All |                                                                                            |                              |              |            |              | First 1-13 of 13 Last |
| Row      | Business Unit                                                                              | Responsible Org              | Current Date | Voucher ID | Entry Status | Budget Status         |
| 1        | 50100                                                                                      |                              | 01/03/2020   |            | R            | N                     |
| 2        | 50100                                                                                      |                              | 01/03/2020   |            | R            | N                     |
| 3        | 50100                                                                                      |                              | 01/03/2020   |            | R            | N                     |
| 4        | 50100                                                                                      |                              | 01/03/2020   |            | R            | N                     |
| 5        | 50100                                                                                      |                              | 01/03/2020   |            | R            | N                     |
| 6        | 50100                                                                                      |                              | 01/03/2020   |            | R            | N                     |
| 7        | 50100                                                                                      |                              | 01/03/2020   |            | R            | N                     |
| 8        | 50100                                                                                      |                              | 01/03/2020   |            | R            | N                     |
| 9        | 50100                                                                                      |                              | 01/03/2020   |            | R            | N                     |
| 10       | 50100                                                                                      |                              | 01/03/2020   |            | R            | N                     |
| 11       | 50100                                                                                      |                              | 01/03/2020   |            | R            | N                     |
| 12       | 50100                                                                                      |                              | 01/03/2020   |            | R            | N                     |
| 13       | 50100                                                                                      |                              | 01/03/2020   |            | R            | N                     |

Rev 5/23/2024 Page **55** of **173** 

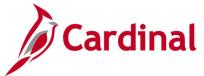

## Voucher Lines with CO/Legal Query (V\_AP\_PREAUDIT\_DTL)

**REVISED:** 05/23/2024

#### **DESCRIPTION:**

This query is used for DOA preaudit to review the appropriate documentation prior to releasing the Attorney Services transactions for posting and payment. This query output displays Business Unit, Voucher ID, Accounting Date, Voucher line, Distribution line, Account, Program, Project ID, Fund Code, Account.

#### **NAVIGATION PATH:**

Main Menu > Reporting Tools > Query > Query Viewer > V\_AP\_ PREAUDIT\_DTL

INPUT / SEARCH CRITERIA: OUTPUT FORMAT:

Voucher ID HTML
Business Unit Excel
CSV

#### Screenshot of the Voucher Lines with CO/Legal Query Page

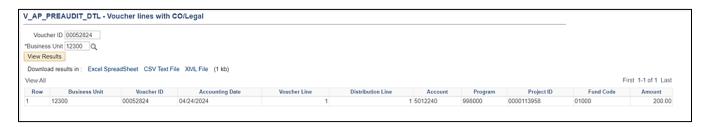

Rev 5/23/2024 Page **56** of **173** 

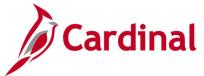

### Voucher on Payment Hold Query (V\_AP\_VCHR\_ON\_PYMNT\_HOLD)

**REVISED:** 03/02/2017

#### **DESCRIPTION:**

This query displays all Voucher transactions that have the payment marked as On Hold for a specified Business Unit, Payment Handling Code, and Number of Days on Hold. The query lists all vouchers greater than the number of days entered. The query includes Accounts Payable (AP) Business Unit, Voucher ID, Supplier Name, Supplier ID, Scheduled Due Date, Entered Date, Hold Reason, and Days on Hold. The query can be used to review vouchers that may require additional processing before payment.

#### **NAVIGATION PATH:**

Main Menu > Reporting Tools > Query > Query Viewer > V\_AP\_VCHR\_ON\_PYMNT\_HOLD

INPUT / SEARCH CRITERIA: OUTPUT FORMAT:

AP Business Unit (% for All)

Payment Handling (% for All)

Rumber of Days Payment on Hold

CSV

HTML

Excel

CSV

#### Screenshot of the Voucher on Payment Hold Query Page

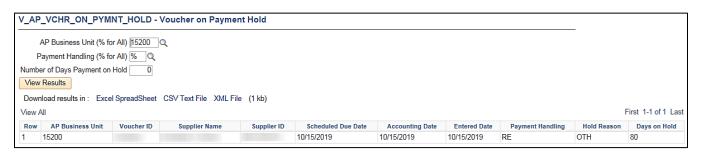

Rev 5/23/2024 Page **57** of **173** 

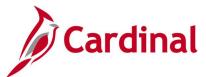

### **Voucher Payments Awaiting Due Date Query (V\_AP\_PYMNT\_DUE\_DATE)**

**REVISED:** 03/02/2017

#### **DESCRIPTION:**

This query displays vouchers for a designated scheduled pay date range and AP Business Unit that are awaiting payment. The query can be used to track vouchers by due date range and designated ChartField values such as Fund code. The query includes voucher information including Voucher ID, Scheduled Pay Date, Supplier ID, Supplier Name, and Voucher Distribution Amount by Fund.

#### **NAVIGATION PATH:**

Main Menu > Reporting Tools > Query > Query Viewer > V AP PYMNT DUE DATE

#### **INPUT / SEARCH CRITERIA:**

AP Business Unit Scheduled Due Date From Scheduled Due Date To Account (% for ALL) Fund Code (% for ALL) Program (% for ALL) Cost Center (% for ALL) Task (% for ALL) Project (% for ALL)

#### **OUTPUT FORMAT:**

HTML Excel CSV

#### Screenshot of the Voucher Payments Awaiting Due Date Query Page

|                              | P_PYMNI_D                                                                                   | UE_DATE                                                                          | E - Voucher Pyr                                                                              | nnts Awaiting                                        | Due Dt                                                                    |                                                                      |                                                                              |                                                                      |                                    |                                                |      |            |                 |                          |                                                                                  |                                                                                                    |                                                                                             |                                                                                                  |
|------------------------------|---------------------------------------------------------------------------------------------|----------------------------------------------------------------------------------|----------------------------------------------------------------------------------------------|------------------------------------------------------|---------------------------------------------------------------------------|----------------------------------------------------------------------|------------------------------------------------------------------------------|----------------------------------------------------------------------|------------------------------------|------------------------------------------------|------|------------|-----------------|--------------------------|----------------------------------------------------------------------------------|----------------------------------------------------------------------------------------------------|---------------------------------------------------------------------------------------------|--------------------------------------------------------------------------------------------------|
|                              | AP Business                                                                                 | s Unit  4090                                                                     | 0 Q                                                                                          |                                                      |                                                                           |                                                                      |                                                                              |                                                                      |                                    |                                                |      |            |                 |                          |                                                                                  |                                                                                                    |                                                                                             |                                                                                                  |
| Sche                         | duled Due Date                                                                              | From 12/27                                                                       | 7/2019                                                                                       |                                                      |                                                                           |                                                                      |                                                                              |                                                                      |                                    |                                                |      |            |                 |                          |                                                                                  |                                                                                                    |                                                                                             |                                                                                                  |
| S                            | heduled Due Da                                                                              | te To 01/03                                                                      | 3/2020 🛐                                                                                     |                                                      |                                                                           |                                                                      |                                                                              |                                                                      |                                    |                                                |      |            |                 |                          |                                                                                  |                                                                                                    |                                                                                             |                                                                                                  |
|                              | Account (% for                                                                              | ALL) %                                                                           | Q                                                                                            |                                                      |                                                                           |                                                                      |                                                                              |                                                                      |                                    |                                                |      |            |                 |                          |                                                                                  |                                                                                                    |                                                                                             |                                                                                                  |
|                              | Fund (% for                                                                                 | ALL) %                                                                           | Q                                                                                            |                                                      |                                                                           |                                                                      |                                                                              |                                                                      |                                    |                                                |      |            |                 |                          |                                                                                  |                                                                                                    |                                                                                             |                                                                                                  |
|                              | Program (% for                                                                              | ALL) %                                                                           | Q                                                                                            |                                                      |                                                                           |                                                                      |                                                                              |                                                                      |                                    |                                                |      |            |                 |                          |                                                                                  |                                                                                                    |                                                                                             |                                                                                                  |
| С                            | ost Center (% for                                                                           | ALL) %                                                                           | 0                                                                                            |                                                      |                                                                           |                                                                      |                                                                              |                                                                      |                                    |                                                |      |            |                 |                          |                                                                                  |                                                                                                    |                                                                                             |                                                                                                  |
|                              | Task (% for                                                                                 | ALL) %                                                                           | 0                                                                                            |                                                      |                                                                           |                                                                      |                                                                              |                                                                      |                                    |                                                |      |            |                 |                          |                                                                                  |                                                                                                    |                                                                                             |                                                                                                  |
|                              | Project (% for                                                                              | ALL) %                                                                           | q                                                                                            |                                                      |                                                                           |                                                                      |                                                                              |                                                                      |                                    |                                                |      |            |                 |                          |                                                                                  |                                                                                                    |                                                                                             |                                                                                                  |
| Vie                          | w Results                                                                                   | -                                                                                |                                                                                              |                                                      |                                                                           |                                                                      |                                                                              |                                                                      |                                    |                                                |      |            |                 |                          |                                                                                  |                                                                                                    |                                                                                             |                                                                                                  |
| Do                           | vnload results in                                                                           | : Excel So                                                                       | readSheet CSVT                                                                               | ext File XML Fil                                     | e (4 kb)                                                                  |                                                                      |                                                                              |                                                                      |                                    |                                                |      |            |                 |                          |                                                                                  |                                                                                                    |                                                                                             |                                                                                                  |
|                              |                                                                                             |                                                                                  |                                                                                              |                                                      | - ()                                                                      |                                                                      |                                                                              |                                                                      |                                    |                                                |      |            |                 |                          |                                                                                  |                                                                                                    |                                                                                             |                                                                                                  |
| Viev                         | / All                                                                                       |                                                                                  |                                                                                              |                                                      |                                                                           |                                                                      |                                                                              |                                                                      |                                    |                                                |      |            |                 |                          |                                                                                  |                                                                                                    | First                                                                                       | 1-10 of 10 Las                                                                                   |
| View                         | AD Dusiness                                                                                 | Voucher<br>ID                                                                    | Scheduled Pay<br>Date                                                                        | GL Business<br>Unit                                  | Account                                                                   | Fund                                                                 | Program                                                                      | Department                                                           | Cost<br>Center                     | Task                                           | FIPS | Agency Use | Agency Use      | Project                  | Supplier ID                                                                      | Supplier Name                                                                                                    | Voucher Distrib<br>Amt                                                                      | 1-10 of 10 La<br>Approval<br>Status                                                              |
|                              | AP Business                                                                                 | ID                                                                               | Date                                                                                         |                                                      | Account<br>5012850                                                        |                                                                      |                                                                              |                                                                      |                                    | Task                                           | FIPS | Agency Use | Agency Use<br>2 | Project                  | Supplier ID 0000050456                                                           | Commonwealth of                                                                                                    | Voucher Distrib<br>Amt                                                                      | Approval                                                                                         |
| Row                          | AP Business<br>Unit                                                                         | 00003139                                                                         | Date                                                                                         | Unit                                                 |                                                                           | 02183                                                                | 506003                                                                       | 40900                                                                | Center                             |                                                | FIPS | Agency Use | Agency Use<br>2 | Project                  |                                                                                  | Commonwealth of Virginia                                                                                                    | Voucher Distrib<br>Amt                                                                      | Approval<br>Status                                                                               |
| Row<br>1                     | AP Business<br>Unit                                                                         | 00003139<br>00003139                                                             | Date<br>12/30/2019                                                                           | Unit<br>40900                                        | 5012850                                                                   | 02183<br>02183                                                       | 506003<br>506003                                                             | 40900<br>40900                                                       | Center<br>040                      | 604                                            | FIPS | Agency Use | Agency Use<br>2 | Project                  | 0000050456                                                                       | Commonwealth of Virginia Commonwealth of Virginia                                                                                                    | Voucher Distrib<br>Amt<br>107.81<br>127.43                                                  | Approval<br>Status<br>Approved                                                                   |
| Row<br>1                     | AP Business<br>Unit<br>40900<br>40900                                                       | 00003139<br>00003139<br>00003139                                                 | Date<br>12/30/2019<br>12/30/2019                                                             | Unit<br>40900<br>40900                               | 5012850<br>5012820                                                        | 02183<br>02183<br>02183                                              | 506003<br>506003<br>506003                                                   | 40900<br>40900<br>40900                                              | 040<br>040                         | 604<br>604                                     | FIPS | Agency Use | Agency Use 2    |                          | 0000050456                                                                       | Commonwealth of Virginia Commonwealth of Virginia Commonwealth of Virginia Commonwealth of Virginia                                                                                 | Voucher Distrib<br>Amt<br>107.81<br>127.43<br>72.75                                         | Approval<br>Status<br>Approved<br>Approved                                                       |
| 1<br>2<br>3                  | AP Business<br>Unit<br>40900<br>40900<br>40900                                              | 00003139<br>00003139<br>00003139<br>00003117                                     | 12/30/2019<br>12/30/2019<br>12/30/2019                                                       | Unit<br>40900<br>40900<br>40900                      | 5012850<br>5012820<br>5012880                                             | 02183<br>02183<br>02183<br>12080                                     | 506003<br>506003<br>506003<br>998000                                         | 40900<br>40900<br>40900<br>40900                                     | Center<br>040<br>040<br>040        | 604<br>604<br>604                              | FIPS | Agency Use | Agency Use 2    | 0000112103               | 0000050456<br>0000050456                                                         | Commonwealth of<br>Virginia<br>Commonwealth of<br>Virginia<br>Commonwealth of<br>Virginia<br>James Madison<br>University<br>James Mydison                                           | Voucher Distrib<br>Amt 107.81 127.43 72.75 917.80                                           | Approved Approved Approved Approved                                                              |
| 1 2 3 4                      | AP Business<br>Unit<br>40900<br>40900<br>40900                                              | 00003139<br>00003139<br>00003139<br>00003117                                     | Date 12/30/2019 12/30/2019 12/30/2019 01/02/2020                                             | Unit<br>40900<br>40900<br>40900<br>40900             | 5012850<br>5012820<br>5012880<br>5012680                                  | 02183<br>02183<br>02183<br>12080<br>12080                            | 506003<br>506003<br>506003<br>998000<br>998000                               | 40900<br>40900<br>40900<br>40900<br>40900                            | Center<br>040<br>040<br>040<br>060 | 604<br>604<br>604<br>229                       |      | Agency Use | Agency Use 2    | 0000112103<br>0000112103 | 0000050456<br>0000050456<br>0000050456<br>0000086014                             | Commonwealth of<br>Virginia<br>Commonwealth of<br>Virginia<br>Commonwealth of<br>Virginia<br>James Madison<br>University<br>James Madison                                           | Voucher Distrib<br>Amt<br>107.81<br>127.43<br>72.75<br>917.80<br>327.14                     | Approval<br>Status Approved Approved Approved Approved Approved                                  |
| Row 1 2 3 4 5                | AP Business<br>Unit<br>40900<br>40900<br>40900<br>40900                                     | 00003139<br>00003139<br>00003139<br>00003117<br>00003117                         | Date 12/30/2019 12/30/2019 12/30/2019 12/30/2019 01/02/2020 01/02/2020                       | Unit<br>40900<br>40900<br>40900<br>40900<br>40900    | 5012850<br>5012820<br>5012880<br>5012680<br>5012680                       | 02183<br>02183<br>02183<br>12080<br>12080<br>02183                   | 506003<br>506003<br>506003<br>998000<br>998000<br>506004                     | 40900<br>40900<br>40900<br>40900<br>40900<br>40900                   | Center 040 040 040 040 060         | 604<br>604<br>604<br>229<br>228                |      | Agency Use | Agency Use 2    | 0000112103               | 0000050456<br>0000050456<br>0000050456<br>0000086014<br>0000086014               | Commonwealth of<br>Virginia Commonwealth of<br>Virginia Commonwealth of<br>Virginia Commonwealth of<br>Virginia James Madison<br>University<br>James Madison<br>University          | Voucher Distrib<br>Amt<br>107.81<br>127.43<br>72.75<br>917.80<br>327.14<br>574.83           | Approval<br>Status Approved Approved Approved Approved Approved Approved                         |
| Row<br>1<br>2<br>3<br>4<br>5 | AP Business<br>Unit<br>40900<br>40900<br>40900<br>40900<br>40900<br>40900                   | 00003139<br>00003139<br>00003139<br>00003117<br>00003117<br>00003105<br>00003105 | Date 12/30/2019 12/30/2019 12/30/2019 01/02/2020 01/02/2020 01/03/2020                       | Unit 40900 40900 40900 40900 40900 40900 40900       | 5012850<br>5012820<br>5012880<br>5012680<br>5012680<br>5012510            | 02183<br>02183<br>02183<br>12080<br>12080<br>02183<br>02183          | 506003<br>506003<br>506003<br>998000<br>998000<br>506004<br>506005           | 40900<br>40900<br>40900<br>40900<br>40900<br>40900<br>40900          | Center 040 040 040 060 060 071     | 604<br>604<br>604<br>229<br>228<br>521M        |      | Agency Use | Agency Use 2    | 0000112103               | 0000050456<br>0000050456<br>0000050456<br>0000086014<br>0000037115<br>0000037115 | Commonwealth of<br>Virginia<br>Commonwealth of<br>Virginia<br>Commonwealth of<br>Virginia<br>James Madison<br>University<br>James Madison<br>University<br>Creative Curb Appeal inc | Voucher Distrib<br>Amt<br>107.81<br>127.43<br>72.75<br>917.80<br>327.14<br>574.83<br>439.35 | Approved Approved Approved Approved Approved Approved Approved Approved Approved Approved        |
| 1 2 3 4 5 6 7                | AP Business<br>Unit<br>40900<br>40900<br>40900<br>40900<br>40900<br>40900<br>40900<br>40900 | 00003139<br>00003139<br>00003139<br>00003117<br>00003117<br>00003105<br>00003105 | Date 12/30/2019 12/30/2019 12/30/2019 12/30/2019 01/02/2020 01/02/2020 01/03/2020 01/03/2020 | Unit 40900 40900 40900 40900 40900 40900 40900 40900 | 5012850<br>5012820<br>5012880<br>5012680<br>5012680<br>5012510<br>5012510 | 02183<br>02183<br>02183<br>12080<br>12080<br>02183<br>02183<br>02800 | 506003<br>506003<br>506003<br>998000<br>998000<br>506004<br>506005<br>599001 | 40900<br>40900<br>40900<br>40900<br>40900<br>40900<br>40900<br>40900 | Center 040 040 040 060 060 071 050 | 604<br>604<br>604<br>229<br>228<br>521M<br>724 |      | Agency Use | Agency Use 2    | 0000112103               | 0000050456<br>0000050456<br>0000050456<br>0000086014<br>0000037115<br>0000037115 | Commonwealth of Virginia Commonwealth of Virginia Commonwealth of Virginia James Madison University James Madison University Creative Curb Appeal inc Creative Curb Appeal inc      | Voucher Distrib<br>Amt 107.81 127.43 72.75 917.80 327.14 574.83 439.35 441.71               | Status Approved Approved Approved Approved Approved Approved Approved Approved Approved Approved |

Rev 5/23/2024 Page **58** of **173** 

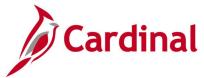

## VCHR Payments with CDS and TOP Query (V\_AP\_PYMNT\_VCHR\_CDS\_TOP)

**REVISED:** 01/17/2024

#### **DESCRIPTION:**

This query displays vendor payments with voucher and Comptroller's Debt Setoff (CDS) and Treasury Offset Program (TOP) offset details for a specified payment date range. The query can be run for a specific payment method or for all payment methods, and for a single payment reference ID or for all payments reference IDs.

#### **NAVIGATION PATH:**

Main Menu > Reporting Tools > Query > Query Viewer > V\_AP\_PYMNT\_VCHR\_CDS\_TOP

INPUT / SEARCH CRITERIA: OUTPUT FORMAT:

Payment Date From HTML
Payment Date To Excel
Payment Method (% for All) CSV

Payment Reference (% for All)

#### Screenshot of the VCHR Payments with CDS and TOP Query Page

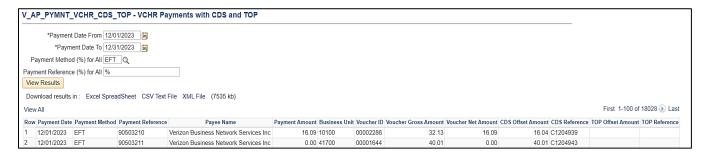

Rev 5/23/2024 Page **59** of **173** 

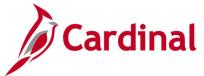

## Vouchers Denied Not Deleted Query (V\_AP\_VCHRS\_DND\_NOT\_DLTD)

**REVISED:** 03/02/2017

#### **DESCRIPTION:**

This query displays all Voucher transactions that have been Denied but not Deleted for a designated Business Unit. The query can be used to monitor the status of specific vouchers.

#### **NAVIGATION PATH:**

Main Menu > Reporting Tools > Query > Query Viewer > V AP VCHRS DND NOT DLTD

INPUT / SEARCH CRITERIA: OUTPUT FORMAT:

Business Unit (% for all) HTML Excel

CSV

#### **ADDITIONAL INFORMATION:**

All Voucher transactions that are in a 'Denied' status must be Deleted to prevent any additional processing of the Voucher.

#### Screenshot of the Vouchers Denied Not Deleted Query Page

| V_A  | P_VCHRS_D          | _TON_DN   | DLTD - Vouche   | rs Denied NOT    | Deleted      |                |         |              |                   |                 |                            |
|------|--------------------|-----------|-----------------|------------------|--------------|----------------|---------|--------------|-------------------|-----------------|----------------------------|
|      | ess Unit (% for a  | all) [%   |                 |                  |              |                |         |              |                   |                 |                            |
| Dow  | mload results in : | Excel Spr | eadSheet CSVTe  | xt File XML File | (1 kb)       |                |         |              |                   |                 |                            |
| View | All                |           |                 |                  |              |                |         |              |                   |                 | First 1-4 of 4 Last        |
| Row  | Business Unit      | Voucher   | Responsible Org | Approval Status  | Match Status | Entered By I   | Userid  | Entered Date | Last Updated Date | Last Updated Us | serid Voucher Gross Amount |
| 1    | 14100              | 00003934  | 103             | Denied           | No Match     |                |         | 07/18/2019   | 08/05/2019        |                 | 11240.40                   |
| 2    | 19700              | 10232340  | 19700           | Denied           | No Match     | AA_CARDINAL_BA | ATCH_AP | 10/22/2019   | 10/25/2019        |                 | 225479.92                  |
| 3    | 50100              | 00975552  | 16077           | Denied           | No Match     |                |         | 02/15/2019   | 02/28/2019        |                 | 1230.00                    |
| 4    | 74200              | 00001724  | 085             | Denied           | No Match     | (              |         | 11/04/2019   | 12/20/2019        |                 | 10904.37                   |

Rev 5/23/2024 Page **60** of **173** 

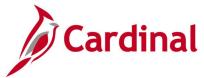

## Vouchers Not Paid – Supplier Location/Address Query (V\_AP\_VCHR\_NOTPAID\_VEND\_LOC)

**REVISED:** 03/02/2017

#### **DESCRIPTION:**

This query displays all Voucher transactions that have <u>not</u> been Paid for a designated Business Unit and Supplier ID. The query includes supplier status information associated with the voucher.

#### **NAVIGATION PATH:**

Main Menu > Reporting Tools > Query > Query Viewer > V AP VCHR NOTPAID VEND LOC

#### INPUT / SEARCH CRITERIA: OUTPUT FORMAT:

Business Unit (% for ALL) Supplier SetID (STATE) Voucher ID (% for ALL) Scheduled Due Date From Scheduled Due Date To HTML Excel CSV

#### **ADDITIONAL INFORMATION:**

For a Regular Supplier, the supplier status must be Approved, the supplier location and supplier address used on the voucher must all be active for the voucher to be picked up in the nightly pay cycle. For a One Time Supplier, the supplier status must be Inactive and the supplier location and supplier address used on the voucher must both be active to be picked up in the nightly pay cycle.

#### Screenshot of the Voucher Not Paid - Supplier Location/Address Query Page

| V_A  | P_VCH                                              | R_NOTP      | AID_VEND_LOC            | - Vchrs N       | ot Paid -          | Supp L            | oc/Addı         | r                |                   |                    |                       |                   |              |                   |  |
|------|----------------------------------------------------|-------------|-------------------------|-----------------|--------------------|-------------------|-----------------|------------------|-------------------|--------------------|-----------------------|-------------------|--------------|-------------------|--|
| Bus  |                                                    | (% for ALL  |                         |                 |                    |                   |                 |                  |                   |                    |                       |                   |              |                   |  |
| _    | Supplier SetID STATE Q Supplier ID (% for ALL) % Q |             |                         |                 |                    |                   |                 |                  |                   |                    |                       |                   |              |                   |  |
|      |                                                    |             |                         |                 |                    |                   |                 |                  |                   |                    |                       |                   |              |                   |  |
| Sche | Scheduled Due Date From 12/22/2019                 |             |                         |                 |                    |                   |                 |                  |                   |                    |                       |                   |              |                   |  |
| So   | heduled [                                          | Oue Date To | o 12/31/2019 🙀          |                 |                    |                   |                 |                  |                   |                    |                       |                   |              |                   |  |
| Vie  | w Results                                          |             |                         |                 |                    |                   |                 |                  |                   |                    |                       |                   |              |                   |  |
| Dov  | vnload res                                         | ults in: E  | xcel SpreadSheet C      | SV Text File    | XML File           | (22 kb)           |                 |                  |                   |                    |                       |                   |              |                   |  |
| View | All                                                |             |                         |                 |                    |                   |                 |                  |                   |                    |                       |                   |              |                   |  |
| Row  | Business<br>Unit                                   | Voucher     | Invoice Number          | Invoice<br>Date | Accounting<br>Date | Voucher<br>Origin | Entry<br>Status | Budget<br>Status | AP Post<br>Status | Approval<br>Status | Scheduled<br>Due Date | Voucher<br>Amount | Pay<br>Terms | Payment<br>Method |  |
| 1    | 12700                                              | 00008744    | 1113-<br>142019HAZMATWC | 09/13/2019      | 12/23/2019         | ONL               | Postable        | Valid            | Unposted          | Pending            | 12/23/2019            | 340.56            | 00           | ACH               |  |
| 2    | 12700                                              | 00008765    | 201912025724            | 12/17/2019      | 12/26/2019         | ONL               | Postable        | Valid            | Unposted          | Pending            | 12/26/2019            | 13065.40          | 00           | ACH               |  |
| 3    | 12700                                              | 00008766    | 201912025810            | 12/16/2019      | 12/26/2019         | ONL               | Postable        | Valid            | Unposted          | Pending            | 12/26/2019            | 11249.00          | 00           | ACH               |  |

Rev 5/23/2024 Page **61** of **173** 

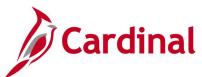

## Screenshot of the Voucher Not Paid - Supplier Location/Address Query Page (scrolled right)

|                    |                    |             |                                                  |                              |                         |                    |    | Fire    | st 1-24 o                     | f 24 Last                      |
|--------------------|--------------------|-------------|--------------------------------------------------|------------------------------|-------------------------|--------------------|----|---------|-------------------------------|--------------------------------|
| Payment<br>On Hold | Responsible<br>Org | Supplier ID | Supplier Name                                    | Alternate<br>Payee Name      | Supplier<br>Persistence | Supplier<br>Status |    | Address | Supplier<br>Remit<br>Location | Supplier<br>Location<br>Status |
| N                  | 98313400           | 0000046254  | WISE<br>COUNTY                                   | WISE<br>COUNTY<br>TREASURER  | Regular                 | Approved           | 9  | Active  | MAIN                          | Active                         |
| N                  | 98313400           | 0000052173  | Middle<br>Peninsula<br>Planning<br>District Comm |                              | Regular                 | Approved           | 3  | Active  | MAIN                          | Active                         |
| N                  | 98313400           | 0000050112  | City of Bristol<br>Virginia                      | BRISTOL<br>CITY<br>TREASURER | Regular                 | Approved           | 15 | Active  | MAIN                          | Active                         |

Rev 5/23/2024 Page **62** of **173** 

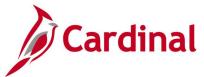

## Vouchers Not Posted to AP Query (V\_AP\_VCHRS\_NOT\_POSTED\_TO\_AP)

**REVISED:** 03/02/2017

#### **DESCRIPTION:**

This query displays all Voucher transactions that have not posted to AP for a designated Business Unit and Accounting Date range.

#### **NAVIGATION PATH:**

Main Menu > Reporting Tools > Query > Query Viewer > V AP VCHRS NOT POSTED TO AP

#### INPUT / SEARCH CRITERIA: OUTPUT FORMAT:

Business Unit (% for all)

Accounting Date From

Accounting Date To

HTML

Excel

CSV

#### **ADDITIONAL INFORMATION:**

A voucher must be fully Approved and have a valid budget check status to post to AP. All Voucher transactions must be posted to AP before they can be Journal generated in General Ledger (GL).

#### Screenshot of the Vouchers Not Posted to AP Query Page

| Busi               | ness Unit                                          | (% for all) E                                            | 0100                                                 |                                                     |                                           |                                |                                                |                                                    |                                                                |                                              |                                                             |                                                    |                                                 |                                          |                                                                            |                                                                                 |                                                      |                                              |
|--------------------|----------------------------------------------------|----------------------------------------------------------|------------------------------------------------------|-----------------------------------------------------|-------------------------------------------|--------------------------------|------------------------------------------------|----------------------------------------------------|----------------------------------------------------------------|----------------------------------------------|-------------------------------------------------------------|----------------------------------------------------|-------------------------------------------------|------------------------------------------|----------------------------------------------------------------------------|---------------------------------------------------------------------------------|------------------------------------------------------|----------------------------------------------|
| Ace                | ounting D                                          | late From 1                                              | 2/26/2019                                            | [1]                                                 |                                           |                                |                                                |                                                    |                                                                |                                              |                                                             |                                                    |                                                 |                                          |                                                                            |                                                                                 |                                                      |                                              |
|                    | 0.000                                              |                                                          | 2/31/2019                                            |                                                     |                                           |                                |                                                |                                                    |                                                                |                                              |                                                             |                                                    |                                                 |                                          |                                                                            |                                                                                 |                                                      |                                              |
| Vie                | w Results                                          | in the second second                                     |                                                      |                                                     |                                           |                                |                                                |                                                    |                                                                |                                              |                                                             |                                                    |                                                 |                                          |                                                                            |                                                                                 |                                                      |                                              |
| Do                 | mload ros                                          | ulte in - F                                              | xcel Spread                                          | Sheet CS                                            | V Toyt F                                  | ile VMI                        | File (281                                      | M)                                                 |                                                                |                                              |                                                             |                                                    |                                                 |                                          |                                                                            |                                                                                 |                                                      |                                              |
|                    |                                                    | una III . E.                                             | mei Spreau                                           | STREET GO                                           | ov 145XL                                  | IN AME                         | 106 (201                                       | 1.0)                                               |                                                                |                                              |                                                             |                                                    |                                                 |                                          |                                                                            |                                                                                 |                                                      |                                              |
| View               | All                                                |                                                          |                                                      |                                                     |                                           |                                |                                                |                                                    |                                                                |                                              |                                                             |                                                    |                                                 |                                          |                                                                            |                                                                                 | First 1-100 of                                       | 520 Las                                      |
|                    |                                                    |                                                          |                                                      |                                                     |                                           |                                |                                                |                                                    |                                                                |                                              |                                                             |                                                    |                                                 |                                          |                                                                            |                                                                                 |                                                      |                                              |
| Row                | Business<br>Unit                                   | Voucher<br>ID                                            | Acctg Date                                           | Account                                             | Fund                                      | Cost<br>Center                 | Program                                        | Responsible<br>Org                                 | Approval<br>Status                                             | Entry<br>Status                              | Budget<br>Status                                            | Match<br>Status                                    | Distribution<br>Amount                          | Entered By Userid                        | Entered<br>Date                                                            | Last<br>Updated<br>Date                                                         | Last Updated                                         | By Userid                                    |
| Row<br>1           | Unit                                               | ID                                                       | Acctg Date<br>12/26/2019                             |                                                     |                                           | Cost<br>Center                 | Program<br>604002                              | Org                                                | Status                                                         |                                              | Status                                                      |                                                    | Amount                                          | Entered By Userid VA_CARDINAL_BATCH_A    | Date                                                                       | Updated<br>Date                                                                 |                                                      |                                              |
| Row<br>1<br>2      | Unit                                               | ID<br>01084818                                           |                                                      | 5023230                                             | 04100                                     | Cost<br>Center                 |                                                | Org<br>16000                                       | Status<br>Pending                                              | Status                                       | Status<br>Valid                                             | Status                                             | Amount<br>40062.70 A                            |                                          | Date<br>P 12/26/2019                                                       | Updated<br>Date<br>12/26/2019 A                                                 | A_CARDINAL_                                          | BATCH_AF                                     |
| Row<br>1<br>2<br>3 | Unit<br>50100                                      | ID<br>01084818<br>01084818                               | 12/26/2019                                           | 5023230<br>5023230                                  | 04100<br>04100                            | Cost<br>Center                 | 604002                                         | Org<br>16000<br>16000                              | Status<br>Pending<br>Pending                                   | Status<br>Postable                           | Status<br>Valid<br>Valid                                    | Status<br>Matched                                  | Amount<br>40062.70 A<br>43776.25 A              | A_CARDINAL_BATCH_A                       | P 12/26/2019<br>P 12/26/2019                                               | Updated<br>Date<br>12/26/2019 A<br>12/26/2019 A                                 | A_CARDINAL_<br>A_CARDINAL_                           | BATCH_AF                                     |
| 1 2                | Unit<br>50100<br>50100                             | 01084818<br>01084818<br>01084818                         | 12/26/2019<br>12/26/2019                             | 5023230<br>5023230<br>5023230                       | 04100<br>04100<br>04720                   | Center                         | 604002<br>604003<br>603023                     | Org<br>16000<br>16000<br>16000                     | Status<br>Pending<br>Pending<br>Pending                        | Status<br>Postable<br>Postable               | Status<br>Valid<br>Valid<br>Valid                           | Status<br>Matched<br>Matched                       | Amount<br>40062.70 A<br>43776.25 A              | A_CARDINAL_BATCH_A<br>A_CARDINAL_BATCH_A | Date<br>P 12/26/2019<br>P 12/26/2019<br>P 12/26/2019                       | Updated<br>Date<br>12/26/2019 A<br>12/26/2019 A<br>12/26/2019 A                 | A_CARDINAL_<br>A_CARDINAL_                           | BATCH_AF<br>BATCH_AF<br>BATCH_AF             |
| 1 2                | 50100<br>50100<br>50100<br>50100                   | 01084818<br>01084818<br>01084818<br>01084839             | 12/26/2019<br>12/26/2019<br>12/26/2019               | 5023230<br>5023230<br>5023230<br>5023230<br>5013560 | 04100<br>04100<br>04720<br>04100          | Center<br>11160000             | 604002<br>604003<br>603023<br>604003           | Org<br>16000<br>16000<br>16000<br>19040            | Status Pending Pending Pending Pending                         | Postable<br>Postable<br>Postable             | Valid<br>Valid<br>Valid<br>Valid<br>Valid                   | Status<br>Matched<br>Matched<br>Matched            | 40062.70 A<br>43776.25 A<br>7329.35 A           | A_CARDINAL_BATCH_A<br>A_CARDINAL_BATCH_A | Date P 12/26/2019 P 12/26/2019 P 12/26/2019 12/26/2019                     | Updated<br>Date<br>12/26/2019 A<br>12/26/2019 A<br>12/26/2019 A<br>12/26/2019 A | A_CARDINAL<br>A_CARDINAL<br>A_CARDINAL               | BATCH_AF<br>BATCH_AF<br>BATCH_AF<br>BATCH_AF |
| 4                  | 50100<br>50100<br>50100<br>50100<br>50100<br>50100 | 01084818<br>01084818<br>01084818<br>01084839<br>01084842 | 12/26/2019<br>12/26/2019<br>12/26/2019<br>12/26/2019 | 5023230<br>5023230<br>5023230<br>5013560<br>5012550 | 04100<br>04100<br>04720<br>04100<br>04100 | Center<br>11160000<br>11160001 | 604002<br>604003<br>603023<br>604003<br>604003 | 16000<br>16000<br>16000<br>16000<br>19040<br>19020 | Pending<br>Pending<br>Pending<br>Pending<br>Pending<br>Pending | Postable<br>Postable<br>Postable<br>Postable | Valid<br>Valid<br>Valid<br>Valid<br>Valid<br>Valid<br>Valid | Status<br>Matched<br>Matched<br>Matched<br>Matched | 40062.70 A<br>43776.25 A<br>7329.35 A<br>706.69 | A_CARDINAL_BATCH_A<br>A_CARDINAL_BATCH_A | P 12/26/2019<br>P 12/26/2019<br>P 12/26/2019<br>P 12/26/2019<br>12/26/2019 | Updated<br>Date<br>12/26/2019 A<br>12/26/2019 A<br>12/26/2019 A<br>12/26/2019 A | A_CARDINAL<br>A_CARDINAL<br>A_CARDINAL<br>A_CARDINAL | BATCH_AF<br>BATCH_AF<br>BATCH_AF<br>BATCH_AF |

Rev 5/23/2024 Page **63** of **173** 

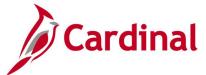

## **Voucher Prjct Accruals Query (V\_AP\_PROJ\_ACCRUALS\_VCHR)**

**REVISED: 1/15/2024** 

#### **DESCRIPTION:**

This query will pull expense project accruals for quarterly and year-end reporting.

#### **NAVIGATION PATH:**

Customer ID (% for ALL)

Main Menu > Reporting Tools > Query > Query Viewer > V AP PROJ ACCRUALS VCHR

**HTML** 

Excel

**CSV** 

#### INPUT / SEARCH CRITERIA: OUTPUT FORMAT:

Business Unit
Goods Rcpt/Invc Dt <=
Payment DT >
Accounting Dt >=
Vchr Post Dt From
Vchr Post Dt To

#### Screenshot of the Voucher Prjct Accruals Query Page

| V_A  | P_PROJ_                 | ACCRU            | ALS_              | VCHR - \      | /ouc        | her P                  | rjct A  | ccruals   | ;          |                |                   |                                         |                         |                    |                 |                                      |
|------|-------------------------|------------------|-------------------|---------------|-------------|------------------------|---------|-----------|------------|----------------|-------------------|-----------------------------------------|-------------------------|--------------------|-----------------|--------------------------------------|
|      | *Busin                  | ess Unit         | 50100             | Q             |             |                        |         |           |            |                |                   |                                         |                         |                    |                 |                                      |
| **G  | oods Rcpt/Inv           | vc Dt <= [       | 01/01/2           | 023           |             |                        |         |           |            |                |                   |                                         |                         |                    |                 |                                      |
|      | **Paym                  | ent Dt >         | 01/01/2           | 023           |             |                        |         |           |            |                |                   |                                         |                         |                    |                 |                                      |
|      | **Accountir             | ng Dt >= (       | 01/01/2           | 023           |             |                        |         |           |            |                |                   |                                         |                         |                    |                 |                                      |
|      | **Vchr Post             | Dt From (        | 01/01/2           | 023           |             |                        |         |           |            |                |                   |                                         |                         |                    |                 |                                      |
|      | **Vchr Po               | st Dt To         | 12/31/2           |               |             |                        |         |           |            |                |                   |                                         |                         |                    |                 |                                      |
| *Cus | tomer ID (%             | _                |                   |               | Q           | 1                      |         |           |            |                |                   |                                         |                         |                    |                 |                                      |
|      | w Results               | ,                |                   |               |             | `                      |         |           |            |                |                   |                                         |                         |                    |                 |                                      |
| Dov  | vnload result           | sin: Ev          | cel Spre          | eadSheet      | CSV         | Text Fil               | e XM    | L File (2 | 9803 kb)   |                |                   |                                         |                         |                    |                 |                                      |
| View |                         | J III . LX       | ост орг           | sadoneci      | 001         | TOATT                  | C 7(11) | LING (2   | .000 Kb)   |                |                   |                                         |                         |                    |                 |                                      |
| view | All                     |                  | D.C.              |               |             | D: 4 !!                |         |           |            |                |                   |                                         |                         |                    |                 | Goods &                              |
| Row  | Voucher<br>Paid/Unpaid  | Business<br>Unit | PC<br>Bus<br>Unit | Voucher<br>ID | Line<br>Nbr | Distrib<br>Line<br>Nbr | Fund    | Program   | Project ID | Activity<br>ID | Remit<br>Supplier | Supplier Name                           | Resource<br>Customer ID | Accounting<br>Date | Invoice<br>Date |                                      |
|      | Voucher                 | 50100            | 50100             | 01468254      |             | _                      | 0.4700  |           |            |                |                   |                                         |                         |                    |                 | Services<br>Recpt Dt                 |
| 1    | Paid                    | 00100            | 30100             | 01400234      | 1           | 2                      | 04720   | 603020    | 0000109599 | 617            | 0000042986        | Volkert &<br>Associates Inc             | 0000055002              | 01/03/2023         | 11/30/2022      | Recpt Dt                             |
| 2    | Paid<br>Voucher<br>Paid | 50100            |                   | 01468254      | 1           |                        |         | 603020    | 0000109599 |                | 0000042986        |                                         | 0000055002              |                    |                 | Recpt Dt<br>11/18/2022               |
| 2    | Voucher                 |                  | 50100             |               | 1 1         | 3                      | 04100   | 604001    |            | 65791          |                   | Associates Inc Volkert & Associates Inc |                         | 01/03/2023         | 11/30/2022      | Recpt Dt<br>11/18/2022<br>11/18/2022 |

#### Screenshot of the Voucher Prjct Accruals Query Page (scrolled right)

| Resource<br>Invoice ID | Resource<br>Billing Dt | Payment<br>Date | Post Date  | Resource<br>Project ID | Resource<br>Activity<br>ID | Merchandise<br>Amt | Sum(Resource<br>Amt) |
|------------------------|------------------------|-----------------|------------|------------------------|----------------------------|--------------------|----------------------|
| FED003591              | 01/05/2023             | 01/13/2023      | 01/04/2023 | 0000109599             | 617                        | 48301.00           | 48301.00             |
| FED003591              | 01/05/2023             | 01/13/2023      | 01/04/2023 | 0000108127             | 65791                      | 8700.00            | -8700.00             |
| FED003623              | 02/10/2023             | 01/13/2023      | 01/04/2023 | 0000108127             | 65791                      | 8700.00            | 8700.00              |
| FED003591              | 01/05/2023             | 01/13/2023      | 01/04/2023 | 0000108127             | 65792                      | 25907.50           | -25907.50            |

Rev 5/23/2024 Page **64** of **173** 

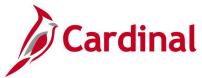

# Voucher Prjct Categry Accruals Query (V\_AP\_PROJ\_CATGRY\_ACCRUALS\_VCHR)

**REVISED: 1/15/2024** 

#### **DESCRIPTION:**

This query will pull voucher accruals for quarterly and year-end reporting.

#### **NAVIGATION PATH:**

Main Menu > Reporting Tools > Query > Query Viewer > V\_AP\_PROJ\_CATGRY\_ACCRUALS\_VCHR

#### INPUT / SEARCH CRITERIA:

Business Unit
Goods Recpt/Invc Dt <=
Payment DT >
Accounting Dt >=
Vchr Post Dt From
Vchr Post Dt To

**Project Category** 

#### **OUTPUT FORMAT:**

HTML Excel CSV

#### Screenshot of the Voucher Prjct Catgry Accruals Query Page

|             | **Busines                                 | s Unit 5010            | 00 Q                                |                           |                     |                     |                        |                       |                          |             |                                      |                                                           |                          |                 |                                                  |                                   |            |                                     |                                     |                             |
|-------------|-------------------------------------------|------------------------|-------------------------------------|---------------------------|---------------------|---------------------|------------------------|-----------------------|--------------------------|-------------|--------------------------------------|-----------------------------------------------------------|--------------------------|-----------------|--------------------------------------------------|-----------------------------------|------------|-------------------------------------|-------------------------------------|-----------------------------|
| **Goo       | ds Rcpt/Invc                              |                        |                                     |                           |                     |                     |                        |                       |                          |             |                                      |                                                           |                          |                 |                                                  |                                   |            |                                     |                                     |                             |
|             |                                           |                        | 1/2023                              |                           |                     |                     |                        |                       |                          |             |                                      |                                                           |                          |                 |                                                  |                                   |            |                                     |                                     |                             |
|             | *Accounting                               | Dt >= 01/0             | 1/2023                              |                           |                     |                     |                        |                       |                          |             |                                      |                                                           |                          |                 |                                                  |                                   |            |                                     |                                     |                             |
| **          | Vchr Post Dt                              | From 01/0              | 1/2023                              |                           |                     |                     |                        |                       |                          |             |                                      |                                                           |                          |                 |                                                  |                                   |            |                                     |                                     |                             |
|             | **Vchr Post                               | Dt To 03/3             | 1/2023                              |                           |                     |                     |                        |                       |                          |             |                                      |                                                           |                          |                 |                                                  |                                   |            |                                     |                                     |                             |
|             | **Project Cat                             | tegory CAP             | 9 0                                 |                           |                     |                     |                        |                       |                          |             |                                      |                                                           |                          |                 |                                                  |                                   |            |                                     |                                     |                             |
| View        | Results                                   |                        |                                     |                           |                     |                     |                        |                       |                          |             |                                      |                                                           |                          |                 |                                                  |                                   |            |                                     |                                     |                             |
|             |                                           |                        |                                     |                           |                     |                     |                        |                       |                          |             |                                      |                                                           |                          |                 |                                                  |                                   |            |                                     |                                     |                             |
| Dow         | nload results                             | in: Excel              | SpreadShe                           | et CSV Te:                | xt File             | XML File            | e (103                 | 33 kb)                |                          |             |                                      |                                                           |                          |                 |                                                  |                                   |            |                                     |                                     |                             |
|             | nload results                             | in: Excel              | SpreadShe                           | et CSV Te                 | xt File             | XML File            | e (103                 | 33 kb)                |                          |             |                                      |                                                           |                          |                 |                                                  |                                   |            | F                                   | rst 1-100 of                        | f 1859 🕟 Las                |
| View        |                                           | AP<br>Business<br>Unit | SpreadShe<br>PC<br>Business<br>Unit | Voucher                   | Vchr<br>Line<br>Nbr | XML File            |                        | 33 kb)<br>Program     | Distrib<br>Project ID    | Activity ID | Remit<br>Supplier                    | Supplier Name                                             | Accounting Date          | Invoice<br>Date | Goods &<br>Services Recpt<br>Dt                  | Payment<br>Date                   | Post Date  | Project<br>Category -<br>Project ID | rst 1-100 of<br>Project<br>Category |                             |
| View<br>Row | All                                       | AP<br>Business         | PC<br>Business                      | Voucher                   | Vchr                | Distrib<br>Line Nbr | Fund                   | Program               |                          | ID '        | Supplier<br>0000053241               | Supplier Name NORFOLK SOUTHERN RAILWAY CO                 |                          | Date            | Services Recpt<br>Dt                             | Ďate                              |            | Project<br>Category -               | Project                             | f 1859 Las  Merchandise Amt |
| View<br>Row | Voucher<br>Paid/Unpaid                    | AP<br>Business<br>Unit | PC<br>Business<br>Unit              | Voucher<br>ID             | Vchr                | Distrib<br>Line Nbr | Fund<br>04720          | Program<br>603024     | Project ID               | 635         | Supplier<br>0000053241               | NORFOLK<br>SOUTHERN                                       | Date 01/03/2023          | Date            | Services Recpt<br>Dt<br>11/30/2022               | <b>Ďate</b><br>01/13/2023         | 01/09/2023 | Project<br>Category -<br>Project ID | Project<br>Category                 | Merchandise<br>Amt          |
| Row 1 2     | Voucher<br>Paid/Unpaid<br>Voucher<br>Paid | AP<br>Business<br>Unit | PC<br>Business<br>Unit              | Voucher<br>ID<br>01468245 | Vchr                | Distrib<br>Line Nbr | Fund<br>04720<br>04720 | Program 603024 603020 | Project ID<br>0000097555 | 635<br>617  | Supplier<br>0000053241<br>0000042986 | NORFOLK<br>SOUTHERN<br>RAILWAY CO<br>Volkert & Associates | 01/03/2023<br>01/03/2023 | Date 11/28/2022 | Services Recpt<br>Dt<br>11/30/2022<br>11/18/2022 | <b>Ďate</b> 01/13/2023 01/13/2023 | 01/09/2023 | Project<br>Category -<br>Project ID | Project<br>Category                 | Merchandise<br>Amt          |

Rev 5/23/2024 Page **65** of **173** 

# Vouchers Posted to AP But Not JGEN Query (V\_AP\_VCHRS\_PSTD\_AP\_NOT\_JGEN)

**REVISED:** 03/02/2017

#### **DESCRIPTION:**

This query displays all Voucher transactions that have posted to AP but have not Journal Generated in GL for a designated Business Unit and Accounting Date range.

#### **NAVIGATION PATH:**

Main Menu > Reporting Tools > Query > Query Viewer > V AP VCHRS PSTD AP NOT JGEN

INPUT / SEARCH CRITERIA: OUTPUT FORMAT:

AP Business Unit (% for All)

Accounting Date From

Accounting Date To

HTML

Excel

CSV

#### ADDITIONAL INFORMATION:

A Voucher must be posted in AP before it can be Journal Generated in GL. All Voucher transactions must be Journal Generated and posted to GL.

#### Screenshot of the Vouchers Posted to AP But Not Journal Generated Query Page

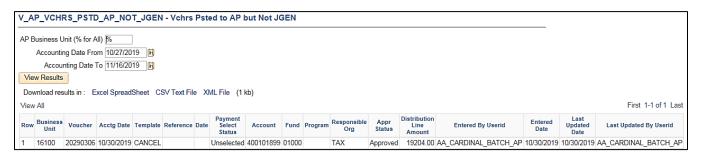

Rev 5/23/2024 Page **66** of **173** 

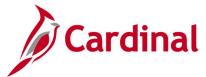

### Voucher Worklist Query (V\_AP\_WF\_VOUCHER)

**REVISED:** 03/02/2017

#### **DESCRIPTION:**

This query displays vouchers that are pending approval by Business Unit, Voucher ID, and/or Approver ID. The query can be used to identify outstanding vouchers requiring review and approval, vouchers that have been denied and need to be deleted, or all vouchers at the end of an accounting period that need to be worked.

#### **NAVIGATION PATH:**

Main Menu > Reporting Tools > Query > Query Viewer > V\_AP\_WF\_VOUCHER

Alternative Navigation Path:

Main Menu > myCardinal Financials > Financials Report Execution > AP Reports > Voucher Worklist

#### INPUT / SEARCH CRITERIA: OUTPUT FORMAT:

Business Unit (% for all)

Voucher ID (% for all)

Approver ID (% for all)

CSV

#### Screenshot of the Voucher Worklist Query Page

| Vo<br>App | ness Unit (%<br>oucher ID (%<br>prover ID (% | for all) %                     | <u> </u> | Q.                 |              | _a                    |                     |                     |   |                      |            |                       |                               |                       |                      |                   |                   |         |
|-----------|----------------------------------------------|--------------------------------|----------|--------------------|--------------|-----------------------|---------------------|---------------------|---|----------------------|------------|-----------------------|-------------------------------|-----------------------|----------------------|-------------------|-------------------|---------|
|           | All                                          | s in : Exc<br>Business<br>Unit | ·        | Voucher<br>Entered | Text File XI | Voucher<br>Created By | Approval            | Voucher<br>Approval |   | Worklist<br>Instance | SYSDATE    | Approval<br>Submitter | Worklist<br>Available<br>Time | Worklist<br>Processed | Worklist<br>Comments | Voucher<br>Amount | First 1-9 Voucher | of 9 La |
| 1         |                                              | 15100                          | 00003521 | Date<br>12/30/2019 | 12/30/2019   |                       | Approval<br>Routing | Status              | 0 | 0                    | 01/03/2020 |                       | 12/30/2019<br>10:05:37AM      | Time                  |                      | 29340.790         | 01/07/2020        |         |
| 2         |                                              | 15100                          | 00003521 | 12/30/2019         | 12/30/2019   |                       | Approval<br>Routing |                     | 0 | 0                    | 01/03/2020 |                       | 12/30/2019<br>10:05:37AM      |                       |                      | 29340.790         | 01/07/2020        | ONL     |
| 3         |                                              | 15100                          | 00003521 | 12/30/2019         | 12/30/2019   |                       | Approval<br>Routing | Р                   | 0 | 0                    | 01/03/2020 |                       | 12/30/2019<br>10:05:37AM      |                       |                      | 29340.790         | 01/07/2020        | ONL     |
| 4         |                                              | 15100                          | 00003521 | 12/30/2019         | 12/30/2019   |                       | Approval<br>Routing | P                   | 0 | 0                    | 01/03/2020 |                       | 12/30/2019<br>10:05:37AM      |                       |                      | 29340.790         | 01/07/2020        | ONL     |
| 5         |                                              | 15100                          | 00003521 | 12/30/2019         | 12/30/2019   |                       | Approval<br>Routing | Р                   | 0 | 0                    | 01/03/2020 |                       | 12/30/2019<br>10:05:37AM      |                       |                      | 29340.790         | 01/07/2020        | ONL     |
| 6         |                                              | 15100                          | 00003521 | 12/30/2019         | 12/30/2019   |                       | Approval<br>Routing | P                   | 0 | 0                    | 01/03/2020 |                       | 12/30/2019<br>10:05:37AM      |                       |                      | 29340.790         | 01/07/2020        | ONL     |
| 7         |                                              | 15100                          | 00003521 | 12/30/2019         | 12/30/2019   |                       | Approval<br>Routing |                     | 0 | 0                    | 01/03/2020 |                       | 12/30/2019<br>10:05:37AM      |                       |                      | 29340.790         | 01/07/2020        | ONL     |

Rev 5/23/2024 Page **67** of **173** 

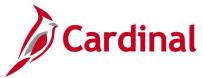

## Consultant Vchr Payment Status Query (V\_AP\_CONSULT\_VCHR\_PYMNT\_STAT)

**REVISED:** 03/03/2017

#### **DESCRIPTION:**

This query displays consultant contract related invoice, voucher, and payment date status information. The query allows users to specify one or multiple contract categories as well as one or multiple Responsible Orgs and is used to report consultant contract related payment information for specified contracts and contract categories.

#### **NAVIGATION PATH:**

Main Menu > Reporting tools > Query > Query Viewer > V\_AP\_CONSULT\_VCHR\_PYMNT\_STAT

**OUTPUT FORMAT:** 

HTML

Excel CSV

#### INPUT / SEARCH CRITERIA:

Cntrct SetID
Cntrct Ctgry 1
Cntrct Ctgry 2
Cntrct Ctgry 3
Cntrct Ctgry 4

Cntrct Ctgry 5
Cntrct Ctgry 6

AP BU

Responsible Org (% for All)

Acctg Dt From Acctg Dt To

#### **CONTRACT CATEGORY OPTIONS INCLUDE:**

- State Agency
- Consultant Prof. Design
- Consultant Prof. Inspection
- Construction Site Manager
- Consultant Professional
- Consultant Prof. Operations
- Consultant Prof. Survey
- Catalog Contract
- First Cities Initiative
- Fixed Price
- Guardrail Contract
- Hired Equipment Contract
- Local Assistance Group, LAG
- Maintenance Site Manager
- Non-Professional Services
- On-Call Goods/Services
- Public/Private Trans Act 1995
- Parts Contract
- Requirements
- Requirements Cntract Comm Rpt

University

Rev 5/23/2024 Page **68** of **173** 

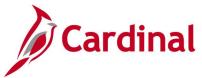

### Screenshot of the Consultant Vchr Payment Status Query Page

|       |              | the section is a section of the section of the sect | SHK_PYWIN     | IT_STAT - Cor    | sultant Vchr Payment Sta      | itus          |               |                    |                |                 |
|-------|--------------|----------------------------------------------------------------------------------------------------|---------------|------------------|-------------------------------|---------------|---------------|--------------------|----------------|-----------------|
|       |              | * Cntrct Se                                                                                                    | BTATE C       | 2                |                               |               |               |                    |                |                 |
|       |              | * Cntrct Ctgr                                                                                                    | 1 CP Q        |                  |                               |               |               |                    |                |                 |
|       |              | Cntrct Ctgr                                                                                                    | /2 Q          |                  |                               |               |               |                    |                |                 |
|       |              | Cntrct Ctgr                                                                                                    | /3 Q          |                  |                               |               |               |                    |                |                 |
|       |              | Cntrct Ctgr                                                                                                    | 14 Q          |                  |                               |               |               |                    |                |                 |
|       |              | Cntrct Ctgr                                                                                                    | /5 Q          |                  |                               |               |               |                    |                |                 |
|       |              | Cntrct Ctgr                                                                                                    | /6 Q          |                  |                               |               |               |                    |                |                 |
|       |              | * AP !                                                                                                    | BU 50100 C    | 2                |                               |               |               |                    |                |                 |
| * Res | sponsibl     | e Org (%for A                                                                                                    | All) 96       | Q                |                               |               |               |                    |                |                 |
|       | 8            | Acctg Dt Fro                                                                                                    | om 12/26/201  | 9 🛐              |                               |               |               |                    |                |                 |
|       |              | * Acctg Dt                                                                                                    | To 12/31/201  | 9 🛐              |                               |               |               |                    |                |                 |
|       | w Resul      | ts                                                                                                    |               |                  |                               |               |               |                    |                |                 |
| -     |              | 220000000000000000000000000000000000000                                                                                                    |               |                  |                               |               |               |                    |                |                 |
|       |              | 220000000000000000000000000000000000000                                                                                                    | xcel SpreadSi | heet CSV Text Fi | le XML File (1 kb)            |               |               |                    |                |                 |
| View  |              | 220000000000000000000000000000000000000                                                                                                    | xcel SpreadSi | heet CSV Text Fi | le XML File (1 kb)            |               |               |                    |                |                 |
| View  | All          | 220000000000000000000000000000000000000                                                                                                    |               | cntrct Category  | le XML File (1 kb)  Cntrct ID | Payee<br>Name | Voucher<br>ID | Accounting<br>Date | Voucher<br>Amt | Invoice<br>Date |
| View  | All District | esults in : E                                                                                                    | Cntrct        |                  |                               |               | ID            |                    | Amt            | Date            |

### Screenshot of the Consultant Vchr Payment Status Query Page (scrolled right)

|                          |                            |                 |                          |                      |                |                 |                                     |      |                                              | First 1                                | I-2 of 2                            | Last           |
|--------------------------|----------------------------|-----------------|--------------------------|----------------------|----------------|-----------------|-------------------------------------|------|----------------------------------------------|----------------------------------------|-------------------------------------|----------------|
| Goods<br>Receipt<br>Date | Invoice<br>Receipt<br>Date | Entered<br>Date | Last<br>Approval<br>Date | Schedule<br>Pay Date | Payment<br>Ref | Payment<br>Date | Inv<br>Rcpt<br>Dt to<br>Entrd<br>Dt | Last | Inv<br>Rcpt<br>Dt to<br>Last<br>Apprvl<br>Dt | Last<br>Apprvl<br>Dt to<br>Pymnt<br>Dt | Inv<br>Rcpt<br>Dt to<br>Pymnt<br>Dt | Final<br>(Y/N) |
| 10/31/2019               | 11/27/2019                 | 12/26/2019      | 12/26/2019               | 11/27/2019           | 90272219       | 12/30/2019      | 29                                  | 0    | 29                                           | 4                                      | 33                                  | N              |
| 10/31/2019               | 11/27/2019                 | 12/26/2019      | 12/26/2019               | 11/27/2019           | 90272219       | 12/30/2019      | 29                                  | 0    | 29                                           | 4                                      | 33                                  | N              |

Rev 5/23/2024 Page **69** of **173** 

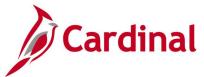

## **Vendor Certification Query (V\_VEND\_GOVT\_CERT)**

**REVISED:** 02/08/2019

#### **DESCRIPTION:**

This query displays supplier and Small Business & Supplier Diversity (SBSD) classification information for suppliers identified with Government Certifications.

#### **NAVIGATION PATH:**

Main Menu > Reporting Tools > Query > Query Viewer > V VEND GOVT CERT

#### INPUT / SEARCH CRITERIA: OUTPUT FORMAT:

Supplier SetID HTML
Supplier Status (% for All) Excel
Govt. Class (% for All) CSV
Class Status (% for All)

#### ADDITIONAL INFORMATION:

The query displays data for the maximum effective date of the Government Class and its SBSD information that is being passed through Cardinal.

#### Screenshot of the Vendor Certification Query Page

| v_v=                                               | ND_GOVT_CE                                           | ERT - Vendor Certifica | ation Query                                                        |                                                                                          |                                                |                |                         |                                              |                                                      |                                                                                  |                      |
|----------------------------------------------------|------------------------------------------------------|------------------------|--------------------------------------------------------------------|------------------------------------------------------------------------------------------|------------------------------------------------|----------------|-------------------------|----------------------------------------------|------------------------------------------------------|----------------------------------------------------------------------------------|----------------------|
|                                                    | Supplier Setl                                        | D STATE                |                                                                    |                                                                                          |                                                |                |                         |                                              |                                                      |                                                                                  |                      |
| Suppl                                              | ier Status (% for Al                                 | JI) % Q                |                                                                    |                                                                                          |                                                |                |                         |                                              |                                                      |                                                                                  |                      |
| G                                                  | ovt. Class (% for Al                                 | JI) 1 Q                |                                                                    |                                                                                          |                                                |                |                         |                                              |                                                      |                                                                                  |                      |
| Cla                                                | ss Status (% for A                                   |                        |                                                                    |                                                                                          |                                                |                |                         |                                              |                                                      |                                                                                  |                      |
|                                                    | v Results                                            |                        |                                                                    |                                                                                          |                                                |                |                         |                                              |                                                      |                                                                                  |                      |
|                                                    |                                                      | E 10 101 1 001/        | F . F1 . VA.4. F1                                                  | (507011)                                                                                 |                                                |                |                         |                                              |                                                      |                                                                                  |                      |
|                                                    |                                                      |                        |                                                                    |                                                                                          |                                                |                |                         |                                              |                                                      |                                                                                  |                      |
| Dow                                                | nioad results in .                                   | Excel SpreadSheet CSV  | TEXT HE AWILTHE                                                    | (3013 10)                                                                                |                                                |                |                         |                                              |                                                      |                                                                                  |                      |
| View                                               |                                                      | Exceropreadoneet Cov   | TEXT HE AWLT HE                                                    | (3013 10)                                                                                |                                                |                |                         |                                              |                                                      | First 1-                                                                         | -100 of 9360 🕑 Last  |
| View                                               |                                                      | Supplier Name          | Supplier<br>Status                                                 | Classification Effective                                                                 | Certification<br>Number                        | Govt.<br>Class | Govt. Class<br>Descr    | Class<br>Status                              | Class Start<br>Date                                  | First 1-                                                                         | -100 of 9360 Deltast |
| View .                                             | All                                                  | ·                      | Supplier                                                           | Classification Effective                                                                 |                                                |                |                         |                                              |                                                      | Class Expiration                                                                 | Class Termination    |
| Row<br>1                                           | All<br>Supplier ID                                   | ·                      | Supplier<br>Status                                                 | Classification Effective                                                                 | Number                                         |                | Descr                   | Status                                       | Date                                                 | Class Expiration<br>Date                                                         | Class Termination    |
| Row<br>1                                           | All Supplier ID 0000000012                           | ·                      | Supplier<br>Status<br>Approved                                     | Classification Effective Date 02/01/2019                                                 | Number<br>659958                               |                | Descr<br>Small          | Status<br>Approved                           | Date<br>06/26/2017                                   | Class Expiration<br>Date<br>06/26/2020                                           | Class Termination    |
| Row 1 2 3                                          | Supplier ID 0000000012 0000000096                    | ·                      | Supplier<br>Status<br>Approved<br>Approved                         | Classification Effective Date 02/01/2019 04/03/2019                                      | Number<br>659958<br>654373                     |                | Small Small             | Status<br>Approved<br>Approved               | Date<br>06/26/2017<br>04/02/2019                     | Class Expiration<br>Date<br>06/26/2020<br>04/02/2024                             | Class Termination    |
| Row 1 (2 (3 (4 (4 (4 (4 (4 (4 (4 (4 (4 (4 (4 (4 (4 | Supplier ID 0000000012 0000000096 0000000101         | ·                      | Supplier<br>Status<br>Approved<br>Approved<br>Inactive             | Classification Effective<br>Date<br>02/01/2019<br>04/03/2019<br>05/07/2019               | Number<br>659958<br>654373<br>690178           |                | Small Small Small       | Status<br>Approved<br>Approved<br>Approved   | Date<br>06/26/2017<br>04/02/2019<br>05/05/2019       | Class Expiration Date  06/26/2020  04/02/2024  05/05/2024                        | Class Termination    |
| Row 1 2 3 4 5 5                                    | Supplier ID 000000012 000000096 000000101 0000000129 | ·                      | Supplier<br>Status<br>Approved<br>Approved<br>Inactive<br>Inactive | Classification Effective<br>Date<br>02/01/2019<br>04/03/2019<br>05/07/2019<br>09/12/2019 | Number<br>659958<br>654373<br>690178<br>686135 |                | Small Small Small Small | Approved Approved Approved Approved Approved | 06/26/2017<br>04/02/2019<br>05/05/2019<br>09/11/2019 | Class Expiration<br>Date<br>06/26/2020<br>04/02/2024<br>05/05/2024<br>09/11/2024 | Class Termination    |

Rev 5/23/2024 Page **70** of **173** 

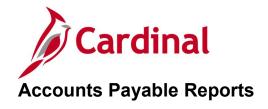

<This page is intended to be blank>

Rev 5/23/2024 Page **71** of **173** 

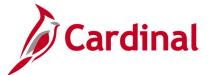

## Agency to Agency Vouchers Report (VAPR0994)

**REVISED:** 03/02/2017

#### **DESCRIPTION:**

This report provides details on Agency to Agency (ATA) vouchers for a designated date range including the associated payment information if the voucher has been paid. The report can be used to monitor ATA transactions.

#### **NAVIGATION PATH:**

Main Menu > Accounts Payable > Reports > Vouchers > Agency to Agency Vouchers

#### RUN CONTROL PARAMETERS: OUTPUT FORMAT:

AP Business Unit (% for all) PDF
From Journal Date (AP Accrual) CSV
To Journal Date (AP Accrual) TXT

#### Screenshot of the VAPR0994 Agency to Agency Vouchers Report Run Control Page

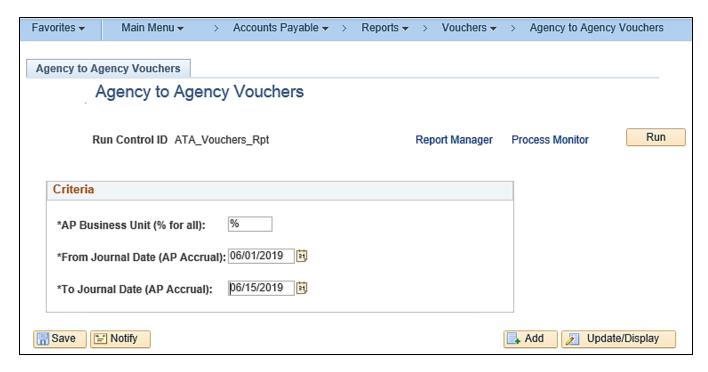

Rev 5/23/2024 Page **72** of **173** 

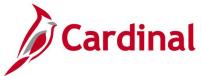

#### Screenshot of the VAPR0994 Agency to Agency Vouchers Report

Commonwealth of Virginia AGENCY TO AGENCY VOUCHERS CARDINAL Report ID: VADR0994 Run Date: 01/03/2020 Run Time: 11:30 00

Page No. 1 of 431 AP Business Unit : ALL From Journal Date (AP Accrual) : 06/01/2019 To Journal Date (AP Accrual) : 06/15/2019

| BU    | Supplr ID Supplr Name               |                 | Account Fund Program     | Voucher Acctd Dt Invoice ID  | Invoice Dt Journal ID Journal Dt Pymnt Ref | Pymnt Dt   | Anount    |
|-------|-------------------------------------|-----------------|--------------------------|------------------------------|--------------------------------------------|------------|-----------|
| 10000 | Senate                              |                 |                          |                              |                                            |            |           |
|       | 0000100249 HOUSE OF DELEGATES       |                 | 5012750 01000 782004     | 00001253 06/13/2019 19-0167  | 06/05/2019 AP01240054 06/13/2019 81121392  | 06/17/2019 | 10,000.00 |
|       | Total for Agency:                   | 101 HOUS        | E OF DELEGATES           |                              |                                            | \$         | 10,000.00 |
|       | 0000052106 DIVISION OF LEGISLAT     | IVE AUTOMATED S | 5012750 01000 782004     | 00001243 06/04/2019 5761     | 05/29/2019 AP01229395 06/04/2019 81110975  | 06/06/2019 | 8,059.52  |
|       | Total for Agency:                   | 109 DIVI        | SION OF LEGISLATIVE AUTO | MATED SYSTEM                 |                                            | \$         | 8,059.52  |
|       | 0000031508 Virginia Information     | Technologies A  | 5012160 01000 782004     | 00001242 06/03/2019 T423750  | 05/29/2019 AP01227159 06/03/2019 81109556  | 06/05/2019 | 31.67     |
|       | 0000031508 Virginia Information     | Technologies A  | 5012160 01000 782004     | 00001250 06/13/2019 T415076  | 06/04/2019 AP01240054 06/13/2019 81133264  | 06/28/2019 | 986.06    |
|       | Total for Agency:                   | 136 Virg        | inia Information Technol | ogies Agency                 |                                            | \$         | 1,017.73  |
|       | 0000031103 Department of General    | 1 Services      | 5012140 01000 782004     | 00001244 06/04/2019 A1000001 | 05/23/2019 AP01229395 06/04/2019 81110743  | 06/06/2019 | 235.83    |
|       | 0000031103 Department of General    | 1 Services      | 5012660 01000 782004     | 00001245 06/04/2019 28881    | 05/31/2019 AP01229395 06/04/2019 81110743  | 06/06/2019 | 1,074.10  |
|       | Total for Agency:                   | 194 Depa        | rtment of General Servic | es                           |                                            | \$         | 1,309.93  |
|       | 0000050485 Commonwealth of Virg     | inia            | 5012440 01000 782004     | 00001241 06/03/2019 AC10786  | 05/29/2019 AP01227159 06/03/2019 81109738  | 06/05/2019 | 2,563.00  |
|       | 0000050485 Commonwealth of Virg     | inia            | 5012830 01000 782004     | 00001251 06/13/2019 AC10793  | 05/31/2019 AP01240054 06/13/2019 81121259  | 06/17/2019 | 3,262.00  |
|       | Total for Agency:                   | 841 Com         | onwealth of Virginia     |                              |                                            | \$         | 5,825.00  |
| 10100 | Total for BU:<br>House of Delegates | 10000 Sena      | te                       |                              |                                            | \$         | 26,212.18 |
|       | 0000052106 DIVISION OF LEGISLAT     | IVE AUTOMATED S | 5012740 01000 782004     | 00001081 06/03/2019 5762     | 05/29/2019 AP01229396 06/04/2019 81119499  | 06/14/2019 | 8,059.52  |
|       | Total for Agency:                   | 109 DIVI        | SION OF LEGISLATIVE AUTO | MATED SYSTEM                 |                                            | \$         | 8,059.52  |
|       | 0000031508 Virginia Information     | Technologies A  | 5012160 01000 782004     | 00001085 06/05/2019 T423751  | 05/29/2019 AP01231102 06/05/2019 81133265  | 06/28/2019 | 14.07     |

Rev 5/23/2024 Page 73 of 173

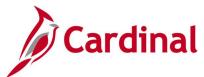

# AP/GL Open Liability Account Reconciliation Report (APX1400/APX1405) – PSJob Report

**REVISED:** 03/23/2017

#### **DESCRIPTION:**

This report provides information about supplier invoices, related vouchers, and journals. The report can be used for reconciliation purposes. The report can be generated at either a Summary level (APX1400) or Detail level (APX1405).

#### **NAVIGATION PATH:**

Main Menu > Accounts Payable > Reports > Voucher Reconciliation > Open Liability Reconciliation

RUN CONTROL PARAMETERS: OUTPUT FORMAT:

Request ID PDF
As of Date XLS
Business Unit Option (All, Value) TXT

# Screenshot of AP/GL Open Liability Account Reconciliation Report (APX1400/APX1405) – PSJob Report Run Control Page:

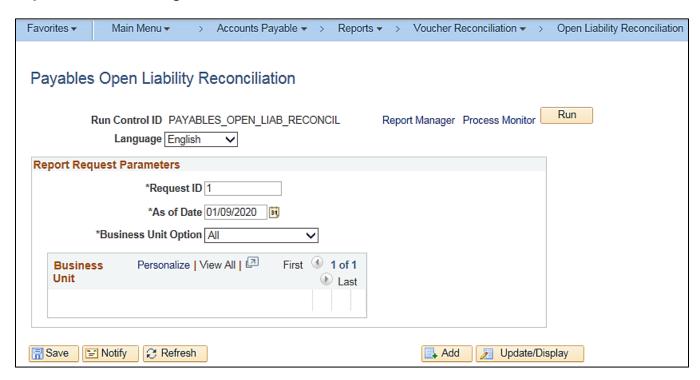

Rev 5/23/2024 Page 74 of 173

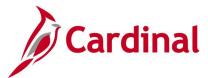

On the **Process Scheduler Request** pop-up window, select the **APGL Open Liab Recon Data/Rept** which has the Process Type of **PSJob**. Do not select the Summary or Detail checkboxes. When the **PSJob** runs, it will automatically run both reports, i.e., one at the Summary level and one at the Detail level.

#### Screenshot of Process Scheduler Request page

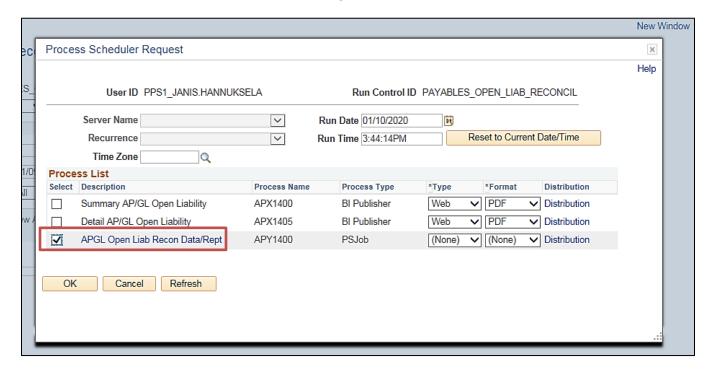

Rev 5/23/2024 Page **75** of **173** 

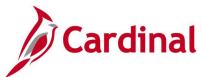

# Screenshot of the APX1400 Summary AP/GL Open Liability Account Reconciliation Report

| ORACLE                                                    | Report ID: APX1 | 400                                   | PeopleSoft Accounts Payab<br>PEN LIABILITY ACCO<br>As Of Date: 09.Ja | OUNT RECONCIL   | IATION REPORT | Page No.<br>Run Date<br>Run Time | 996<br>1/9/2020<br>14:10:21 PM |
|-----------------------------------------------------------|-----------------|---------------------------------------|----------------------------------------------------------------------|-----------------|---------------|----------------------------------|--------------------------------|
| Currency<br>GL Busines<br>Ledger<br>Ledger Gro<br>Account | ACTUALS         | US Dollar<br>VA Dept of Transportat   | ion                                                                  |                 |               |                                  |                                |
| SetID                                                     | Supplier ID     | Supplier Name                         | Business Unit                                                        | Youcher ID      | Invoice Date  | Invoice ID                       | Monetary Amount                |
| STATE                                                     | 0000634814      | 1st Choice Pest Control LLC           | 50100                                                                | 01084087        | 26.Nov.2019   | 22226                            | 285.00                         |
|                                                           |                 |                                       | 50100                                                                | 01082814        | 20.Nov.2019   | 22249                            | 365.00                         |
|                                                           |                 |                                       | 50100                                                                | 01082826        | 26.Nov.2019   | 22227                            | 825.00                         |
|                                                           |                 |                                       | 50100                                                                | 01084052        | 20.Nov.2019   | 22245                            | 250.00                         |
|                                                           |                 |                                       | 50100                                                                | 01088646        | 19.Dec.2019   | 22451                            | 250.00                         |
|                                                           |                 |                                       | 50100                                                                | 01088659        | 19.Dec.2019   | 22452                            | 365.00                         |
|                                                           |                 |                                       | 50100                                                                | 01083983        | 27.Nov.2019   | 22264                            | 1,170.00                       |
|                                                           |                 | Total for Supplier                    | 1st Choice Pest Co                                                   | ntrol LLC       |               |                                  | 3,510.00                       |
| STATE                                                     | 0000853420      | 1st Choice Shredding                  | 50100                                                                | 01087249        | 03.Jan.2020   | 14293                            | 55.00                          |
|                                                           |                 | Total for Supplier                    | 1st Choice Shreddi                                                   | ng              |               |                                  | 55.00                          |
| STATE                                                     | 0000014558      | 2 Procurement LLC                     | 50100                                                                | 01081680        | 15.Nov.2019   | 3138                             | 315.00                         |
|                                                           |                 | Total for Supplier                    | 2 Procurement LLC                                                    | ;               |               |                                  | 315.00                         |
| STATE                                                     | 0000136275      | 3 Rs Site Development and Landscaping | 50100                                                                | 01084113        | 17.Dec.2019   | H19035121519                     | 832.50                         |
|                                                           |                 | Total for Supplier                    | 3 Rs Site Developm                                                   | ent and Landsca | ping          |                                  | 832.50                         |
|                                                           |                 |                                       |                                                                      |                 |               |                                  |                                |
| STATE                                                     | 0000390225      | 40126Crigger Contracting Inc          | 50100                                                                | 01083956        | 19.Dec.2019   | 37444                            | 276,156.42                     |
|                                                           |                 |                                       | 50100                                                                | 01083950        | 12.Dec.2019   | 37433                            | 14,231,62                      |

Rev 5/23/2024 Page **76** of **173** 

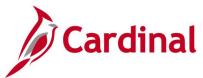

# Screenshot of the APX1405 Detail AP/GL Open Liability Account Reconciliation Report

| ORACLE R                                                          | eport ID: A                                | PX1405       | DETAIL                        |                | LIABILITY AC<br>As Of Date: 0 | COUNT RECONCIL             | LIATION REPOR            | rT                         | Page No.<br>Run Date 1/9/2/<br>Run Time 14:10 | 1213<br>020<br>:46 PM         |
|-------------------------------------------------------------------|--------------------------------------------|--------------|-------------------------------|----------------|-------------------------------|----------------------------|--------------------------|----------------------------|-----------------------------------------------|-------------------------------|
| Currency<br>GL Business Unit<br>Ledger Group<br>Ledger<br>Account | USD<br>50100<br>ACTUAI<br>ACTUAI<br>205025 | LS           | US Dollar<br>VA Dept of Trans | portation      |                               |                            |                          |                            |                                               |                               |
| Supplier: S                                                       | TATE 0000                                  | 0000254      | Rock W                        | ater Farm      |                               |                            |                          |                            |                                               |                               |
| Business Unit                                                     | Voucher ID                                 | Invoice Date | Journal Template              | Unpost Seq     | Payment Cnt                   | Accounting Date            | Journal ID               | Journal Date               | Journal Line                                  | Monetary Amount               |
| 50100                                                             | 01087233                                   | 31.Dec.2019  | ACCRUAL                       |                |                               | 03.Jan.2020                | AP01410642               | 06.Jan.2020                | 79                                            | 787.50                        |
|                                                                   |                                            |              | Total for                     | Supplier R     | ock Water Far                 | m                          |                          |                            |                                               | 787.50                        |
| Supplier: S                                                       | TATE 0000                                  | 0000971      | Appalac                       | chian Aggrega  | ates LLC                      |                            |                          |                            |                                               |                               |
| Business Unit                                                     | Voucher ID                                 | Invoice Date | Journal Template              | Unpost Seq     | Payment Cnt                   | Accounting Date            | Journal ID               | Journal Date               | Journal Line                                  | Monetary Amount               |
| 50100                                                             | 01083354                                   | 17.Dec.2019  | ACCRUAL                       |                |                               | 19.Dec.2019                | AP01401603               | 20.Dec.2019                | 1485                                          | 902.45                        |
| 50100                                                             | 01083470                                   | 17.Dec.2019  | ACCRUAL<br>ACCRUAL            |                |                               | 19.Dec.2019<br>19.Dec.2019 | AP01402793<br>AP01402793 | 23.Dec.2019<br>23.Dec.2019 | 456<br>457<br>Voucher Total                   | 937.11<br>01<br><b>937.10</b> |
| 50100                                                             | 01086830                                   | 19.Dec.2019  | ACCRUAL                       |                |                               | 02.Jan.2020                | AP01410642               | 06.Jan.2020                | 1274                                          | 2,355.32                      |
| 50100                                                             | 01088632                                   | 31.Dec.2019  | ACCRUAL                       |                |                               | 08.Jan.2020                | AP01413746               | 08.Jan.2020                | 236                                           | 2,243.73                      |
| 50100                                                             | 01088662                                   | 17.Dec.2019  | ACCRUAL                       |                |                               | 08.Jan.2020                | AP01413746               | 08.Jan.2020                | 658                                           | 1,537.22                      |
|                                                                   |                                            |              | Total for                     | Supplier A     | ppalachian Ag                 | gregates LLC               |                          |                            |                                               | 7,975.82                      |
| Supplier: S                                                       | TATE 0000                                  | 0001117      | Cabin H                       | IIII Homes LLC | 5                             |                            |                          |                            |                                               |                               |
| Business Unit                                                     | Voucher ID                                 | Invoice Date | Journal Template              | Unpost Seq     | Payment Cnt                   | Accounting Date            | Journal ID               | Journal Date               | Journal Line                                  | Monetary Amount               |
| 50100                                                             | 01087794                                   | 02.Jan.2020  | ACCRUAL                       |                |                               | 07.Jan.2020                | AP01412224               | 07.Jan.2020                | 824                                           | 450.00                        |
|                                                                   |                                            |              | Total for 8                   | Supplier C     | abin Hill Home                | es LLC                     |                          |                            |                                               | 450.00                        |
| Supplier: S                                                       | TATE 0000                                  | 0001380      | Faneuil                       | Inc            |                               |                            |                          |                            |                                               |                               |
| Business Unit                                                     | Voucher ID                                 | Invoice Date | Journal Template              | Unpost Seq     | Payment Cnt                   | Accounting Date            | Journal ID               | Journal Date               | Journal Line                                  | Monetary Amount               |
| 50100                                                             | 01084720                                   | 16.Dec.2019  | ACCRUAL                       |                |                               | 23.Dec.2019                | AP01410642               | 06.Jan.2020                | 621                                           | 8,247.44                      |

Rev 5/23/2024 Page **77** of **173** 

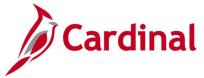

### **Due Date Monitoring Report (VRAP0750)**

**REVISED:** 03/02/2017

#### **DESCRIPTION:**

This report provides the number of payments made relative to their due date, by number, percent, and amount. Payments with no due date are listed separately. The report also calculates the average variance from due date and the percent of payments and dollars in compliance with prompt pay. The report can be used to determine compliance with prompt pay during a period, identify the total number (dollars) paid during a period, and identify trends in compliance rates and variances.

#### **NAVIGATION PATH:**

Main Menu > Accounts Payable > Reports > Payments > Due Date Monitoring Report

RUN CONTROL PARAMETERS: OUTPUT FORMAT:

Business Unit PDF From Date CSV

To Date

#### Screenshot of the VRAP0750 Due Date Monitoring Report Run Control Page

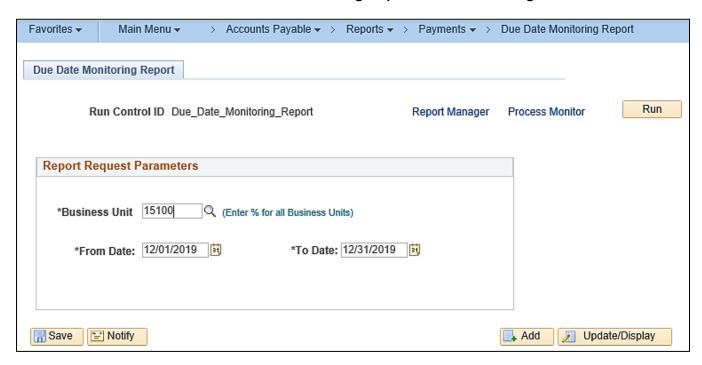

Rev 5/23/2024 Page **78** of **173** 

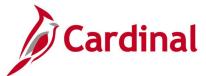

### Screenshot of the VRAP0750 Due Date Monitoring Report

|                                                                                                    |                                      | Commonwealth of Virginia                                                                                                    |                                            |
|----------------------------------------------------------------------------------------------------|--------------------------------------|----------------------------------------------------------------------------------------------------|--------------------------------------------|
| CARDINAL Report ID: VRAP0750                                                                                                    |                                      | DUE DATE MONITORING REPORT                                                                                                    | Run Date: 01/03/2020<br>Run Time: 01:11 00 |
| Business Unit: 15100<br>From Date: 12/01/2019<br>To Date: 12/31/2019                                                                                                    |                                      |                                                                                                    | Page No. 1 of 1                            |
| Hanne Paid 5 or more days before due Paid 0 nor less than 5 days before due Paid 0 nor less than 5 days before due Paid 0 nor less than 5 days past due Paid 6 -10 days past due Paid 11-20 days past due Paid 21-30 days past due Paid 31-60 days past due Paid 31-60 days past due Paid over 60 days past due Total Payments With Due Dates | # of Payments 0 24 0 0 0 0 0 0 0 0 0 | Percent Amount 0.00\$ \$0.00 10.00\$ \$0.00 0.00\$ \$4,211,142.76 0.00\$ \$0.00 0.00\$ \$0.00 0.00\$ \$0.00 0.00\$ \$0.00 0.00\$ \$0.00 0.00\$ \$0.00 0.00\$ \$0.00 0.00\$ \$0.00 |                                            |
| Other Payments (No Prompt Pay Term)                                                                                                    | 10                                   | \$1,152,470.20                                                                                                    |                                            |
| Total Payments This Period                                                                                                    | 34                                   | \$5,363,612.96<br>========                                                                                                    |                                            |
| Total Dollars Paid Past Due                                                                                                    |                                      | \$0.00                                                                                                    |                                            |
| Total Payments Paid Past Due                                                                                                    | 0                                    |                                                                                                    |                                            |
| Average Variance From Due Date (Days)                                                                                                    | -0.88                                |                                                                                                    |                                            |
| Percent of Payments in Compliance this Period                                                                                                    | 100.00%                              |                                                                                                    |                                            |
| Percent of Dollars in Compliance this Period                                                                                                    | 100.00%                              |                                                                                                    |                                            |
| *Note: Payment counts for Total\Other Payments do                                                                                                    | not include negative                 | vouchers, but Payment Amounts do include negative vou                                                                                                    | ichers.                                    |

Rev 5/23/2024 Page **79** of **173** 

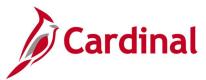

### Payables Open Liability Report (APY1406) - PSJob Report

**REVISED:** 01/02/2020

#### **DESCRIPTION:**

This report provides a list of open liabilities for designated Business Unit(s). The report can be used to identify all outstanding liabilities for a supplier (by a designated Business Unit, Agency, or Statewide) and view all supplier liabilities for one or more Business Units. The report can be generated at either a Summary or Detail level.

#### **NAVIGATION PATH:**

Main Menu > Accounts Payable > Reports > Voucher Reconciliation > Payables Open Liability

#### RUN CONTROL PARAMETERS: OUTPUT FORMAT:

As of Date PDF

As of Date Type (Accounting Date, Invoice Date) XLS Aging Basis Date (Net Due Date, Schedule Pay TXT

Date)

Include Unrecorded Liabilities [checkbox]

Include Prepayment [checkbox]

Include Un-matured Drafts Paid [checkbox]

Include Available Discount [checkbox]

Business Unit Option (All, Value – select BU)

Supplier Select Option (Select All Suppliers,

Specify Suppliers – select Supplier)

Currency Options (Base Currency)

Currency (USD)

Rate Type (CRRNT)

Currency Effective Date

Report Supplier By (Invoice Supplier, Remit

Supplier)

Report Group By (Business Unit / Supplier,

Supplier / Business Unit)

Detail or Summary (Summary, Detail)

Rev 5/23/2024 Page **80** of **173** 

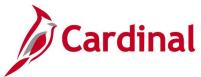

#### Screenshot of the Payables Open Liability Run Control Page

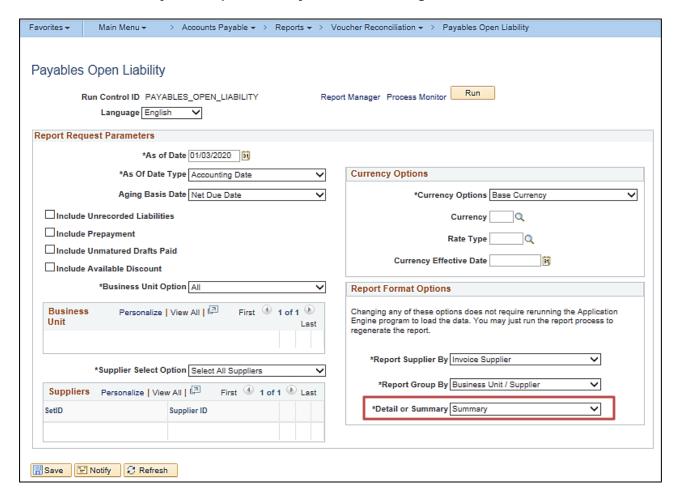

**Note:** On the **Process Scheduler Request** pop-up window, select the **Open Liability Data & Reports** which has the Process Type of **PSJob**. Do not select the **Payable Open Liability** box. When the **PSJob** runs, it will automatically run report **APX1406**.

Rev 5/23/2024 Page 81 of 173

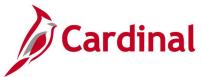

#### **Screenshot of Process Scheduler Request Page**

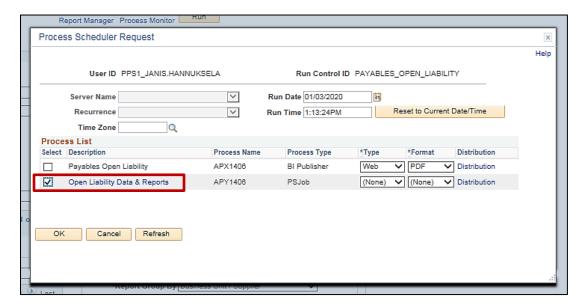

#### Screenshot of the APX1406 Payables Open Liability Report - Summary Level

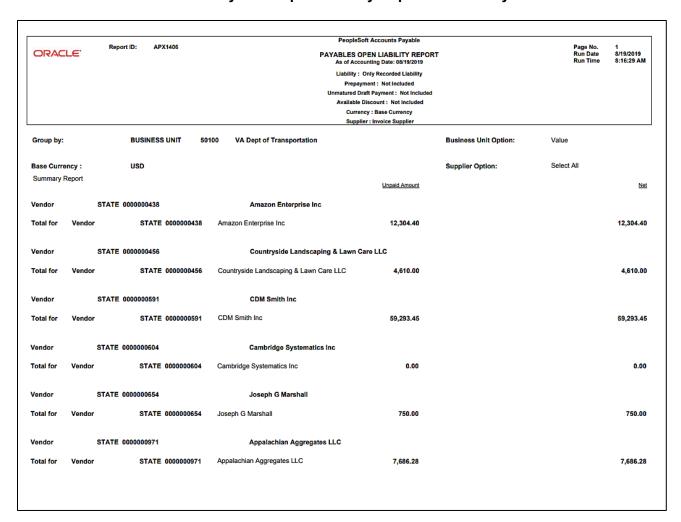

Rev 5/23/2024 Page **82** of **173** 

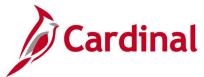

### Screenshot of the APX1406 Payables Open Liability Report – Detail Level

| ORACI                                                           | L€'                                             | Report ID: APX14 | 106                                    |                                        | P/                                     | AYABLES OPE<br>As of Accoun                  | Accounts Payable IN LIABILITY REPOR ting Date: 08/19/2019 by Recorded Liability | т                     | Page No.<br>Run Date<br>Run Time | 1<br>8/19/2019<br>8:08:56 AM |
|-----------------------------------------------------------------|-------------------------------------------------|------------------|----------------------------------------|----------------------------------------|----------------------------------------|----------------------------------------------|---------------------------------------------------------------------------------|-----------------------|----------------------------------|------------------------------|
|                                                                 |                                                 |                  |                                        |                                        |                                        | Prepayme<br>Unmatured Draft<br>Available Dis | nt : Not Included<br>Payment : Not Included<br>count : Not Included             |                       |                                  |                              |
|                                                                 |                                                 |                  |                                        |                                        |                                        |                                              | : Base Currency<br>Invoice Supplier                                             |                       |                                  |                              |
| Froup by:                                                       |                                                 | BUSINESS U       | NIT 50100                              | VA Dept of                             | Transportation                         |                                              |                                                                                 | Business Unit Option: | Value                            |                              |
| ase Curre                                                       | •                                               | USD              |                                        |                                        |                                        |                                              |                                                                                 | Supplier Option:      | Select All                       |                              |
| etail Repor                                                     | t                                               |                  |                                        |                                        |                                        |                                              |                                                                                 |                       |                                  |                              |
| endor                                                           | STA                                             | TE 0000000438    |                                        | Amazo                                  | n Enterprise Inc                       |                                              |                                                                                 |                       |                                  |                              |
| oucher Id                                                       | Invoice Id                                      |                  | Invoice Date                           | Schedule Date                          | Accounting Date                        | Document                                     | Unpaid Amount                                                                   |                       |                                  | _Ne                          |
| 1041902                                                         | A9018                                           |                  | 08/12/2019                             | 09/11/2019                             | 08/14/2019                             | Invoice                                      | 12,304.40                                                                       |                       |                                  | 12,304.4                     |
| otal for                                                        | Vendor                                          | STATE 00         | 000000438                              | Amazon Enterprise                      | e Inc                                  |                                              | 12,304.40                                                                       |                       |                                  | 12,304.4                     |
| rendor STATE 0000000456 Countryside Landscaping & Lawn Care LLC |                                                 |                  |                                        |                                        |                                        |                                              |                                                                                 |                       |                                  |                              |
| oucher Id                                                       | Invoice Id                                      |                  | Invoice Date                           | Schedule Date                          | Accounting Date                        | Document                                     | Unpaid Amount                                                                   |                       |                                  | <u>Ne</u>                    |
| 1039510                                                         | 19109                                           |                  | 08/01/2019                             |                                        | 08/07/2019                             | Invoice                                      | 540.00                                                                          |                       |                                  | 540.0                        |
| 1039828<br>1040060                                              | 19107<br>19110                                  |                  | 08/01/2019<br>08/01/2019               | 09/06/2019<br>09/04/2019               | 08/08/2019<br>08/08/2019               | Invoice<br>Invoice                           | 2,160.00<br>260.00                                                              |                       |                                  | 2,160.0<br>260.0             |
| 1040541                                                         | 19108                                           |                  | 08/01/2019                             |                                        | 08/09/2019                             | Invoice                                      | 1,650.00                                                                        |                       |                                  | 1,650.0                      |
| otal for                                                        | Vendor                                          | STATE 00         | 000000456                              | Countryside Lands                      | caping & Lawn Ca                       | re LLC                                       | 4,610.00                                                                        |                       |                                  | 4,610.00                     |
| endor                                                           | STA                                             | TE 0000000591    |                                        | CDM Si                                 | mith Inc                               |                                              |                                                                                 |                       |                                  |                              |
| oucher Id                                                       | Invoice Id                                      |                  | Invoice Date                           | Schedule Date                          | Accounting Date                        | Document                                     | Unpaid Amount                                                                   |                       |                                  | Ne                           |
| 0576034<br>1036868                                              | EST9 000110<br>90078202                         | 8397FINAL        | 02/10/2016<br>07/12/2019               | 03/04/2016<br>08/22/2019               | 03/04/2016<br>07/31/2019               | Invoice                                      | 59,293.45                                                                       |                       |                                  | 59,293.4                     |
| otal for                                                        | Vendor                                          | STATE 00         | 000000591                              | CDM Smith Inc                          |                                        |                                              | 59,293.45                                                                       |                       |                                  | 59,293.45                    |
| endor                                                           | STA                                             | TE 0000000604    |                                        | Cambri                                 | dge Systematics                        | Inc                                          |                                                                                 |                       |                                  |                              |
| oucher Id                                                       | Invoice Id                                      |                  | Invoice Date                           | Schedule Date                          | Accounting Date                        | Document                                     | Unpaid Amount                                                                   |                       |                                  | Ne                           |
| 0399389<br>0399396<br>0399400                                   | Correction 79<br>Correction 79<br>Correction 79 | 42 27 700373     | 11/17/2014<br>11/17/2014<br>11/17/2014 | 11/18/2014<br>11/18/2014<br>11/18/2014 | 11/18/2014<br>11/18/2014<br>11/18/2014 |                                              |                                                                                 |                       |                                  |                              |
| JJ394UU                                                         | Correction 79                                   | 42 20 100313     | 11/1//2014                             | 11/10/2014                             | 11/10/2014                             |                                              |                                                                                 |                       |                                  |                              |

Rev 5/23/2024 Page **83** of **173** 

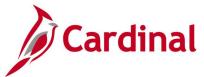

### Payment History by Supplier Report (VRAP0998) - BI Publisher Report

**REVISED:** 01/02/2020

#### **DESCRIPTION:**

This report provides payment history information for a designated supplier and a designated date range. The report can be used to research supplier payment detail and summary information.

#### **NAVIGATION PATH:**

Main Menu > Accounts Payable > Reports > Supplier > Payment History by Supplier

#### RUN CONTROL PARAMETERS: OUTPUT FORMAT:

Payment From Date PDF
Payment To Date XLS
Detail or Summary (Detail, Summary) TXT
AP Business Unit (% for ALL)
Responsible Org (% for ALL)

Remit SetID (enter STATE)
Remit Supplier

#### ADDITIONAL INFORMATION:

This report can be generated at either a Summary or Detail level. Information is grouped by Payment Reference Number and Date for the designated Supplier in both levels. The Summary level provides information per the Payment Reference Number. The Detail level provides additional lines within the Payment Reference Number including Business Unit, Voucher ID, Invoice ID, Invoice Date, Discount Taken, and Paid Amount. If a user generates the report in both the Summary and Detail level using the same date range for a supplier, the report totals should reconcile.

#### Screenshot of the Payment History by Supplier - Run Control Page

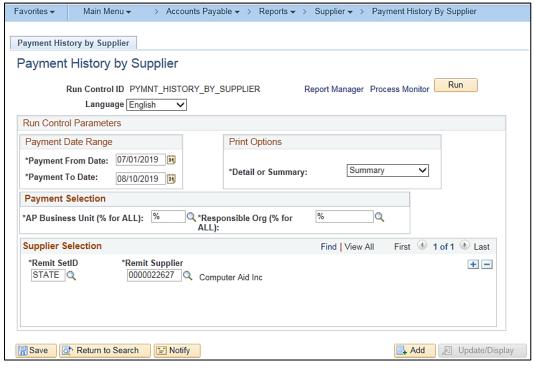

Rev 5/23/2024 Page 84 of 173

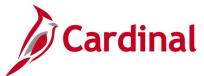

### Screenshot of the VRAP0998 Summary Payment History by Supplier Report

| CARDINAL<br>Report ID: VRAP0998  |                                              |                                                 | commonwealth of Virginia MENT HISTORY BY SUP | PLIER                          |                     | Page<br>Run I<br>Run T      | Date 1/24/202         |
|----------------------------------|----------------------------------------------|-------------------------------------------------|----------------------------------------------|--------------------------------|---------------------|-----------------------------|-----------------------|
| AP Business Unit:                | %                                            | Payment From Date:                              | 07/01/2015                                   | •                              |                     |                             |                       |
| Responsible Org:                 | %                                            | Payment To Date:                                | 08/10/2015                                   | •                              |                     |                             |                       |
| AP Business Unit:                | 11400                                        |                                                 |                                              |                                |                     |                             |                       |
| Remit Supplier:                  | STATE 0000022627                             |                                                 |                                              |                                |                     |                             |                       |
| Bank Code:                       | 1100                                         |                                                 |                                              |                                |                     |                             |                       |
| Payment Ref Da<br>81153977 2019- | ite <u>Handling</u><br>17-26 Regular Payment | <u>Status</u> <u>Remit Addrit</u><br>Paid 12 Co | Remit To<br>mputer Aid Inc                   | Pay Cycle<br>TREDI             | <u>\$eq</u><br>1893 | Payment Amount<br>14,200.65 | Payment Method<br>ACH |
|                                  |                                              |                                                 | Total for<br>Total for                       | ACH Payments:<br>Bank Account: |                     | 14,200.65<br>14,200.65      |                       |

### Screenshot of the VRAP0998 Detailed Payment History by Supplier Report

| CARDINAL                           |                                          | DETAILED                        | Commonwealth of Virginia                                                                                                |                                      |                     |                 | Page N<br>Run Dat<br>Run Tim       | e 1/3/2020            |
|------------------------------------|------------------------------------------|---------------------------------|----------------------------------------------------------------------------------------------------|--------------------------------------|---------------------|-----------------|------------------------------------|-----------------------|
| Report ID: VRAP0998                |                                          |                                 |                                                                                                    |                                      |                     |                 |                                    |                       |
| AP Business Unit:                  | %                                        | Payment From Date               | :                                                                                                    | 07/01/2019                           |                     |                 |                                    |                       |
| Responsible Org:                   | %                                        | Payment To Date:                |                                                                                                    | 08/10/2019                           |                     |                 |                                    |                       |
| AP Business Unit:                  | 11400                                    |                                 |                                                                                                    |                                      |                     |                 |                                    |                       |
| Remit Supplier:                    | STATE 0000022627                         |                                 |                                                                                                    |                                      |                     |                 |                                    |                       |
| Bank Code:                         | 1100                                     |                                 |                                                                                                    |                                      |                     |                 |                                    |                       |
| <u>Payment Ref</u><br>81153977 201 | Date Handling<br>1947-26 Regular Payment | Status Remit Addrift<br>Paid 12 | Remit To<br>Computer Aid Inc<br>PO Box 785525<br>VA10044441<br>EVAAO58053<br>Philodelphia<br>073727919<br>PA 19179-5525 |                                      | Pay Cycle<br>TREDI  | 3eg<br>1893     | <u>Payment Amount</u><br>14,200.65 | Payment Method<br>ACH |
| Business Uni<br>11400              | if Responsible Org<br>10000              | Voucher ID<br>6611786           | Invoice ID<br>AR00023511                                                                                                | Invoice Date<br>2019-05-17           | Discoun             | t Taken<br>0.00 | Paid Amount<br>14,200.65           |                       |
|                                    |                                          |                                 |                                                                                                    | Total for ACH Pa<br>Total for Bank A | syments:<br>ccount: |                 | 14,200.65<br>14,200.65             |                       |

Rev 5/23/2024 Page **85** of **173** 

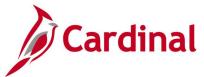

### Payment Register Including Offsets Report (RAP581)

**REVISED:** 01/17/2024

#### **DESCRIPTION:**

This report provides information from the payment register including any offset payments (CDS and TOP). The report includes Voucher ID, Supplier ID, Payment Date, and Payment Reference information (Check or EDI Trace Number). The report can be used to review payments made on a specific day or for a designated date range.

#### **NAVIGATION PATH:**

Main Menu > Accounts Payable > Reports > Payments > Payment Register Incl Offsets

RUN CONTROL PARAMETERS: OUTPUT FORMAT:

From Date PDF To Date CSV

AP Business Unit All Values [checkbox]

AP Business Unit Select One or More [checkbox],

then designate Business Unit value(s)

#### Screenshot of the Payment Register Including Offsets Report Run Control Page

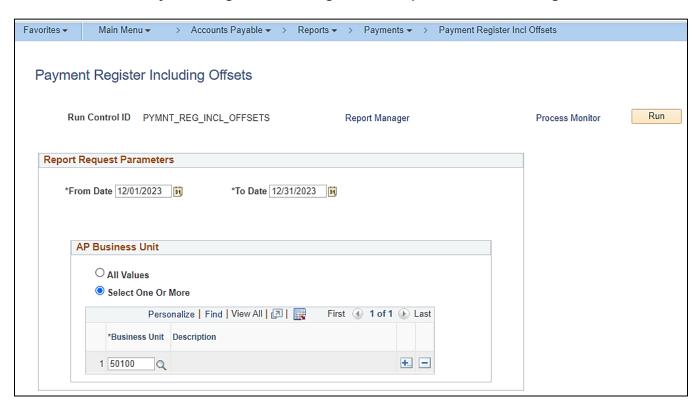

Rev 5/23/2024 Page **86** of **173** 

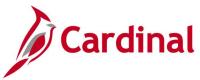

#### Screenshot of the Payment Register Including Offsets Report

Commonwealth of Virginia
PAYMENT REGISTER INCLUDING OFFSETS

Run Date: 01/16/2024 Run Time: 10:49 00 Page No. 1 of 4

From Date : To Date : Run Option : Business Unit: 12/01/2023 12/31/2023 ALL Vouchers 50100

CARDINAL Report ID: RAP581

| <u>BU</u> | Voucher ID   | Invoicing<br>Supplier ID Vo | ucher Amount | Remit<br>Supplier ID | Remit<br>Supplier Name | Payment Ref Pay | ment Amount | CDS Ref | CDS Amount TOP Ref | TOP Amount |
|-----------|--------------|-----------------------------|--------------|----------------------|------------------------|-----------------|-------------|---------|--------------------|------------|
|           | Payment Date | e - 12/26/202               | 3            |                      |                        |                 |             |         |                    |            |
| 50100     | 01582434     | 0000001316                  | 200,000.00   | 0000001316           | JSA INC                | 25163282        | 20,000.00   |         | 90501844           | 180,000.00 |
|           | Total for -  | CHK                         | 200,000.00   |                      |                        |                 | 20,000.00   |         |                    | 180,000.00 |
|           |              |                             |              |                      |                        |                 |             |         |                    |            |
| 50100     | 01582434     | 0000001316                  | 0.00         | 0000904246           | US TREASURY            | 90501844        | 180,000.00  |         |                    |            |
|           | Total for -  | EFT                         | 0.00         |                      |                        |                 | 180,000.00  |         |                    |            |
|           | Total - 12   | /26/2023                    | 200,000.00   |                      |                        |                 | 200,000.00  |         | 0.00               | 180,000.00 |

Rev 5/23/2024 Page 87 of 173

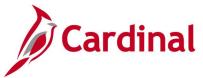

### Posted Voucher Listing Report (APY1020) - BI Publisher Report

**REVISED:** 01/02/2020

#### **DESCRIPTION:**

This report provides posted vouchers for a designated date range and all or specific supplier(s). The report can be used to monitor posted vouchers by date and supplier(s).

#### **NAVIGATION PATH:**

Main Menu > Accounts Payable > Reports > Vouchers > Posted Voucher

#### RUN CONTROL PARAMETERS: OUTPUT FORMAT:

Business Unit PDF From Date XLS Through Date TXT

Supplier Select (Select All Suppliers, Specify

Suppliers)

#### Screenshot of the Posted Voucher Listing - Run Control Page

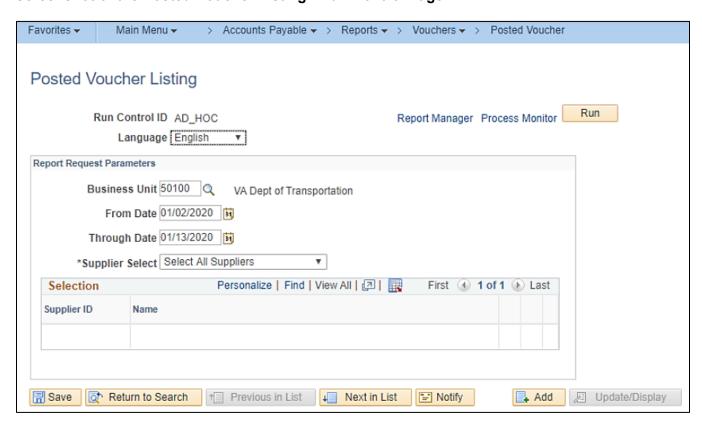

Rev 5/23/2024 Page 88 of 173

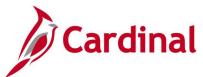

### Screenshot of the APY1020 Posted Voucher Listing Report

| ORACLE"     |                    | Report ID: AP          | X1020               |              |              | 10000        | leSoft Accou | nts Payable<br>ER LISTIN | G           |                 | Page No<br>Run Date<br>Run Time |                  | Jan/13/2020<br>10:44:21 AM |
|-------------|--------------------|------------------------|---------------------|--------------|--------------|--------------|--------------|--------------------------|-------------|-----------------|---------------------------------|------------------|----------------------------|
| Business    | Unit:              | 50100                  |                     |              |              |              |              |                          |             |                 |                                 |                  |                            |
| For the pe  | eriod:             | Jan/2/2020             | through Jan/13/20   | 020          |              |              |              |                          |             |                 |                                 |                  |                            |
| Supplier I  | D:                 | 000000018              | 1 Easter Design II  | NC           |              |              |              |                          |             |                 |                                 |                  |                            |
| Voucher ID: | 01078536           | Invoice                | Date: Dec/6/2019    | Doc          | ument Type:  |              | 9            | Document Date            | :           | Duc             | ument Sequence:                 |                  |                            |
| Lolger      | Accounting<br>Date | Application<br>Journal | Journal ID          | Dist<br>Type | Vehr<br>Line | Dist<br>Line | GL<br>Unit   | Account                  | Alt Account | Debit<br>Amount | Credit<br>Amount                | Currency<br>Code | Unpost Sc                  |
| Operating   | Unit               | Fund Code              | Dept                | Class        | Budge        | Ref          | Program      |                          | Product     | Project         | Affiliate                       | Affiliate        | Intra 1                    |
| ACTUALS     | Jan/3/2020         | PAYMEN                 | T AP01407480        | APA          | 1            | 1            | 50100        | 205025                   |             | 300.00          |                                 | USD              | 0                          |
| ACTUALS     |                    | 04100                  | 99999<br>AP01407660 | CAS          | 1            | 1            | TREAS        | 101010                   |             |                 | 300.00                          | USD              | o                          |
| ACTUALS     |                    | 04100                  | 99999<br>AP01407480 | ISP          | 1            | 1            | 50100        | 101010                   |             |                 | 300.00                          | USD              | o                          |
| ACTUALS     |                    | 04100                  | 99999<br>AP01407660 | ISR          | 1            | 1            | TREAS        | 101010                   |             | 300.00          | TREAS                           | 04100<br>USD     | 0                          |
|             |                    | 04100                  | 99999               |              |              |              |              |                          |             |                 | 50100                           | 04100            |                            |
|             |                    |                        |                     |              |              |              | Voucher 01   | 078536 Total:            | USD         | 600.00          | 600.00                          |                  |                            |
| Voucher ID: | 01081598           | Invoice                | Date: Dec/5/2019    | Duc          | ument Type:  |              | 1            | Document Date            | 1           | Duc             | ument Sequence:                 |                  |                            |
| Ledger      | Accounting<br>Date | Application<br>Journal | Journal ID          | Dist<br>Type | Vchr<br>Line | Dist<br>Line | GL<br>Unit   | Account                  | Alt Account | Debit<br>Amount | Credit<br>Amount                | Currency<br>Code | Unpost Sc                  |
| Operating   | Unit               | Fund Code              | Dept                | Class        | Budge        | Ref          | Program      |                          | Product     | Project         | Affiliate                       | Affiliate        | Intra I                    |
| ACTUALS     | Jan/9/2020         | PAYMEN                 | T AP01413277        | APA          | 1            | 1            | 50100        | 205025                   |             | 290.00          |                                 | USD              | 0                          |
| ACTUALS     |                    | 04100                  | 99999<br>AP01413119 | CAS          | 1            | 1            | TREAS        | 101010                   |             |                 | 290.00                          | USD              | 0                          |
| ACTUALS     |                    | 04100                  | 99999<br>AP01413277 | ISP          | 1            | 1            | 50100        | 101010                   |             |                 | 290.00                          | USD              | o                          |
| ACTUALS     |                    | 04100                  | 99999<br>AP01413119 | ISR          | 1            | i            | TREAS        | 101010                   |             | 290.00          | TREAS                           | 04100<br>USD     | 0                          |
|             |                    | 04100                  | 99999               |              |              |              |              |                          |             |                 | 50100                           | 04100            |                            |
|             |                    |                        |                     |              |              |              | Voucher 01   | 081598 Total:            | USD         | 580.00          | 580.00                          |                  |                            |

Rev 5/23/2024 Page **89** of **173** 

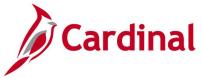

### **Prompt Pay Report (VAPR0525)**

**REVISED:** 01/17/2024

#### **DESCRIPTION:**

This report provides details of vouchers paid in the financial year for an agency by department which are paid on time/late payment.

#### **NAVIGATION PATH:**

Main Menu > Accounts Payable > Reports > Payments > Prompt Pay Report

#### RUN CONTROL PARAMETERS: OUTPUT FORMAT:

Business Unit PDF Department CSV

Fiscal Year Period From Period To

#### **Screenshot Prompt Pay Report - Run Control Page**

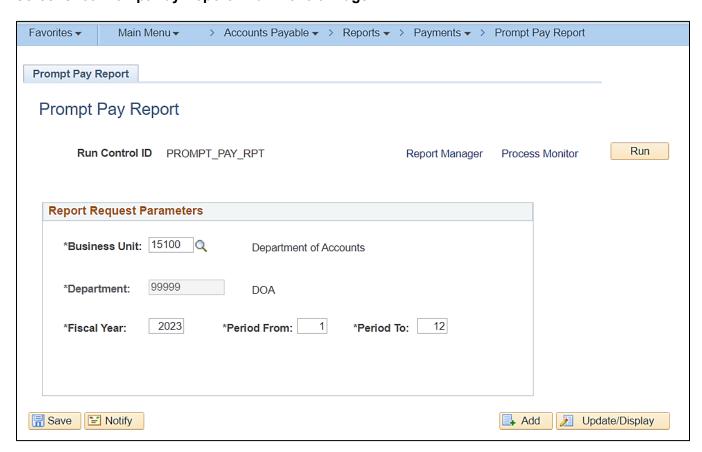

Rev 5/23/2024 Page **90** of **173** 

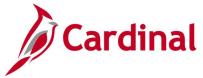

#### **Screenshot of the Prompt Pay Report**

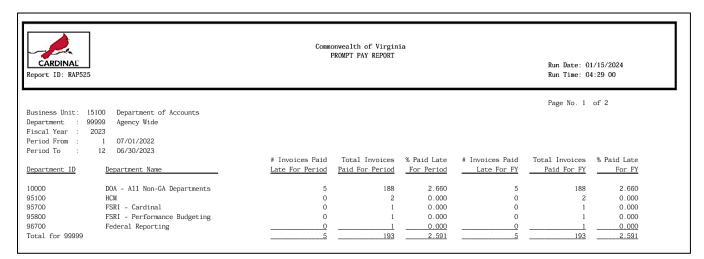

| Business Unit: 15100 Department of Accounts Period From: 1 01-JUL-2022 Period To: 12 30-JUN-2023                                                                                                    |                                                          |                                       |                                        |                                                                    |                                                                    |                     |                     |                        |  |  |  |
|----------------------------------------------------------------------------------------------------|----------------------------------------------------------|---------------------------------------|----------------------------------------|--------------------------------------------------------------------|--------------------------------------------------------------------|---------------------|---------------------|------------------------|--|--|--|
| Entered Voucher Remit  Date ID Supplr ID Remit Supplr Name                                                                                                    | Check<br>Number                                          | Late Pmt Invoice<br>Amount Receipt Dt | Goods/Srvs<br>Receipt Dt               | Sched Pmt<br>Due Date                                              | Actual Pmt<br>Check Date                                           | Days<br><u>Late</u> | Total Pmt<br>Amount | % Dollars<br>Paid Late |  |  |  |
| Due Date Exception Detail for ORG - 10000         - 10000           08/30/2022         00004746         000003987         Accenture LLP           10/04/2022         00004776         0000027555         Project Performance Company LLC           10/11/2022         00004785         000003987         Accenture LLP           12/21/2022         00005052         0000030274         Sonitrol of Greater Richmond Inc           06/12/2023         00005177         0000022627         Computer Aid Inc           Summary for ORG - 10000         DOA - All Non-GA Departments | 90427907<br>81941869<br>90434886<br>24591141<br>82114970 | ,                                     | 09/30/2022<br>09/15/2022<br>10/01/2022 | 08/18/2022<br>10/30/2022<br>10/16/2022<br>12/03/2022<br>06/14/2023 | 09/01/2022<br>10/31/2022<br>10/17/2022<br>12/23/2022<br>06/16/2023 | 1<br>1<br>20        | 35,019,384.07       | 3.465                  |  |  |  |
| Total Invoices Paid for Period         \$36,340,457.01           Total Invoices Paid Late for Period         \$1,213,595.66           Total Percent Paid Late for Period         3,340                                                                                                    |                                                          |                                       |                                        |                                                                    |                                                                    |                     |                     |                        |  |  |  |

Rev 5/23/2024 Page **91** of **173** 

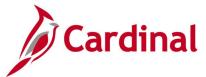

### Report of Federal Tax Payments Made Through EFTPS (RAP611)

**REVISED:** 03/02/2017

#### **DESCRIPTION:**

This report provides certain types of Federal tax payments such as payroll, backup withholding, Federal excise, interest payments, and tax penalties remitted to the Internal Revenue Service (IRS). The report can be used to review payments made to the IRS that were processed using the Electronic Federal Tax Payment System (EFTPS) payment method.

#### **NAVIGATION PATH:**

Main Menu > Accounts Payable > Reports > Payments > EFTPS Payments

RUN CONTROL PARAMETERS: OUTPUT FORMAT:

Payment From Date PDF Payment To Date CSV

All Business Units [checkbox], then Business

Units To Be Excluded

Specific Business Units [checkbox], then Business

Units To Be Included

#### Screenshot of the EFTPS Payments Report - Run Control Page

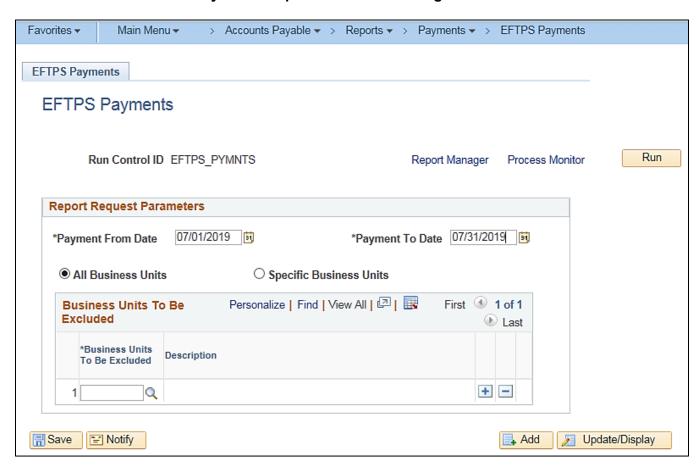

Rev 5/23/2024 Page **92** of **173** 

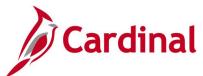

# Screenshot of the RAP611 Report of Federal Tax Payments Made Through EFTPS

|          | Commonwealth of Virginia REPORT OF FEDERAL TAX PAYMENTS MADE THROUGH EFTPS Run Date: 01/03/2020 Run Time: 02:58 00 |              |            |                                        |                      |                      |                      |                        |                                  |                                        |  |  |  |
|----------|----------------------------------------------------------------------------------------------------|--------------|------------|----------------------------------------|----------------------|----------------------|----------------------|------------------------|----------------------------------|----------------------------------------|--|--|--|
|          | From Dat<br>To Date<br>Unit                                                                                        |              | 9          |                                        |                      |                      |                      |                        | Page No. 1 c                     | of 1                                   |  |  |  |
| BU Ta    | ах Туре                                                                                                    | Remit Supplr | Voucher Id | Tax Period End Date                    | Social Security Amt  | Medicare Amt         | Withholding Amt      | Tax Amt                | Payment Ref                      | Payment Date                           |  |  |  |
| 99701    | 9417<br>9417<br>9417                                                                                               |              |            | 06/01/2019<br>06/01/2019<br>06/01/2019 | 0.00<br>0.00<br>0.00 | 0.00<br>0.00<br>0.00 | 0.00<br>0.00<br>0.00 | 27.86<br>53.36<br>5.64 | 81141273<br>81143896<br>81149180 | 07/11/2019<br>07/15/2019<br>07/19/2019 |  |  |  |
| Total fo | or BU :                                                                                                    | 99701        |            |                                        | 0.00                 | 0.00                 | 0.00                 | 86.86                  |                                  |                                        |  |  |  |
| Report 1 | rotal:                                                                                                    |              |            |                                        | 0.00                 | 0.00                 | 0.00                 | 86.86                  |                                  |                                        |  |  |  |

Rev 5/23/2024 Page **93** of **173** 

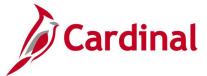

## **Unreimbursed / Reimbursed Petty Cash Voucher Report (RAP481)**

**REVISED:** 03/02/2017

#### **DESCRIPTION:**

This report provides a list of vouchers that require petty cash replenishment or which have already been included for replenishment. The report can be used by Voucher Processors who handle petty cash.

#### **NAVIGATION PATH:**

Main Menu > Accounts Payables > Reports > Vouchers > Unreimb/Reimb Petty Cash Vchrs

#### **RUN CONTROL PARAMETERS:**

AP Business Unit and Voucher ID

OUTPUT FORMAT:
PDF
CSV

Vouchers Begin Accounting Date Vouchers End Accounting Date Unreimbursed Vouchers [checkbox], then Petty Cash Business Unit Reimbursed Voucher [checkbox], then

#### Screenshot of the Unreimbursed Petty Cash Voucher - Run Control Page

| Favorites ▼ Main Menu ▼ >                             | Accounts Payable ▼ > Rep | orts → > Vouchers | → Unreimb/Re    | imb Petty Cash Vchrs  |
|-------------------------------------------------------|--------------------------|-------------------|-----------------|-----------------------|
| Unreimb/Reimb Petty Cash Vchrs                        |                          |                   |                 |                       |
| Unreimbursed/Reimburse                                | d Petty Cash Voucher     | Report            |                 |                       |
| Run Control ID AD_HOC                                 |                          | Report Manager    | Process Monitor | Run                   |
| Accounting Date Range                                 |                          |                   |                 |                       |
| *Vouchers Begin Accounting Date                       | 12/01/2019               |                   |                 |                       |
| *Vouchers End Accounting Date  *Unreimbursed Vouchers | 12/31/2019 🙀             | it Voucher        |                 |                       |
| Unreimbursed Vouchers                                 |                          |                   |                 |                       |
| Petty Cash BU 501P0 Q                                 |                          |                   |                 |                       |
| Reimbursement Voucher                                 |                          |                   |                 |                       |
|                                                       |                          |                   |                 |                       |
| Save Return to Search                                 | Previous in List Next    | in List 🖺 Notify  | @ Refresh       | Add // Update/Display |

Rev 5/23/2024 Page **94** of **173** 

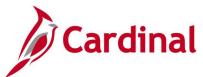

### Screenshot of the RAP481 Unreimbursed Petty Cash Voucher Report

Commonwealth of Virginia UNREIMBURSED PETTY CASH VOUCHER REPORT VDOT Petty Cash BU - 501P0

Run Date: 01/09/2020 Run Time: 07:25 00

Page No. 1 of 1

Vouchers Begin Accounting Date: 12/01/2019 Vouchers End Accounting Date: 12/31/2019 PC Business Unit: 501P0

12/31/2019 123119 0000057339

CARDINAL Report ID: RAP481

Check Date Check Nbr Payee Amount Voucher ID Description

100.00 00000030 INCREASE CHG FUND RW

Payment Note

Total Unreimbursed Vouchers: 100.00

Rev 5/23/2024 Page 95 of 173

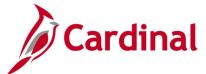

#### Screenshot of the Reimbursed Petty Cash Voucher - Run Control Page

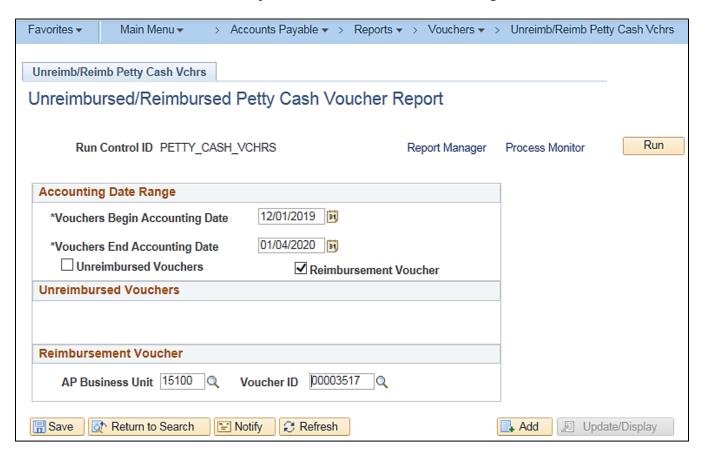

#### Screenshot of the RAP481 Reimbursed Petty Cash Voucher Report

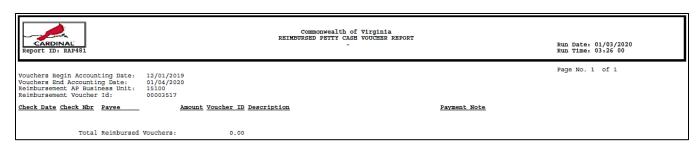

Rev 5/23/2024 Page **96** of **173** 

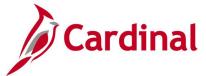

### Voucher & Expense Accrual Rpt (VAPR0520)

**REVISED:** 01/17/2024

#### **DESCRIPTION:**

This report provides details of vouchers & Expenses for a designated Payment/Accounting date range including the associated payment information. The report can be used to monitor accruals.

#### **NAVIGATION PATH:**

Main Menu > Accounts Payable > Reports > Vouchers > Voucher & Expense Accrual Rpt

#### **INPUT / SEARCH CRITERIA:**

#### **OUTPUT FORMAT:**

PDF

Business Unit Goods or Services Receipt Date/EX Transaction Date Less Than or Equal To Payment Date Greater Than or Equal To Voucher Post Date / EX Approval Date From Voucher Post Date / EX Approval Date To

#### Screenshot Voucher & Expense Accrual Report Run Control Page

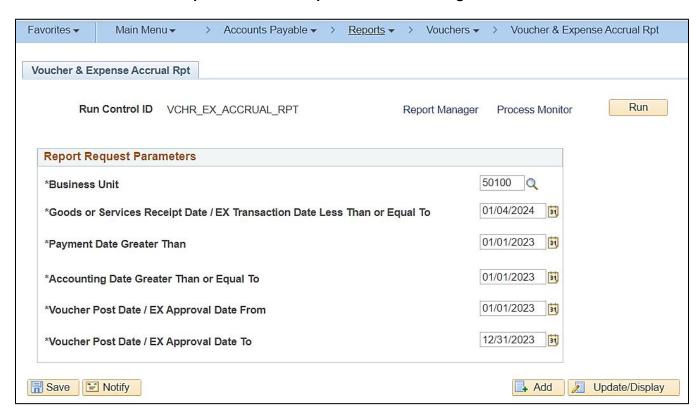

Rev 5/23/2024 Page 97 of 173

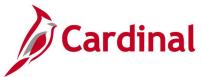

### Screenshot of the Voucher & Expense Accrual Report

| CARDINAL<br>Report ID: VAPR                                                                                                    | 5520                                                                                                    |                                                                                                    | Commonweal<br>VOUCHER AND EXF                                                                                                    | ith of Virginia<br>PENSE ACCRUAL REPORT                                                                                     |                                                                                                    | Run Date: 01/15/20<br>Run Time: 04:10 00                                                                                                    |                                                                                                    |
|----------------------------------------------------------------------------------------------------|----------------------------------------------------------------------------------------------------|----------------------------------------------------------------------------------------------------|----------------------------------------------------------------------------------------------------|----------------------------------------------------------------------------------------------------|----------------------------------------------------------------------------------------------------|----------------------------------------------------------------------------------------------------|----------------------------------------------------------------------------------------------------|
| Payment Date Gre<br>Accounting Date<br>Voucher Post Dat                                                                                                    | s Receipt Date / EX Transaction<br>ater Than<br>Greater Than or Equal To<br>e / EX Approval Date From<br>e / EX Approval Date To                                                                                                    | Date Less Than or Equa                                                                                                    | il To :                                                                                                    | 50100<br>01/04/2024<br>01/01/2023<br>01/01/2023<br>01/01/2023<br>12/31/2023                                                 |                                                                                                    | Page No. 1 of 574                                                                                                    | 6                                                                                                    |
| BU Fund Prog                                                                                                    | cam Account Vehr ID Ln# Ds                                                                                                    | # Acctg Dt Project                                                                                                    | Accrue<br><u>DEPT</u> Supplie                                                                                                    | ed Vouchers<br>er Name                                                                                                    | Agy Invoice Dt Receipt Dt Post Dt                                                                                                    | Pymnt Dt Pymnt Ref                                                                                                    | Accrued Amount                                                                                           |
| 50100 01000<br>50100 01000<br>50100 01000<br>50100 01000<br>50100 01000<br>50100 01000<br>50100 01000<br>50100 01000<br>50100 01000<br>50100 01000<br>50100 01000                                                                                                    | L 2205141601471572 1 6<br>L 2205141601482605 1 6<br>L 2205141601495085 1 4<br>L 2205141601501274 1 4<br>L 2205141601513188 1 4<br>L 2205141601526786 1 4<br>L 2205141601532716 1 4<br>L 220514501532716 1 2<br>L 220514501532716 1 6<br>L 2205145201495112 1 6<br>L 2205145201501299 1 6<br>L 255630 01468696 1 1<br>L 25650 01468946 1 1                                                                                                    | 01/10/2023<br>02/09/2023<br>03/20/2023<br>04/06/2023<br>05/10/2023<br>06/12/2023<br>06/27/2023<br>04/06/2023<br>04/06/2023<br>01/04/2023<br>03/01/2023                                                                                                    | 99999 Employe<br>99999 Employe<br>99999 Employe<br>99999 Employe<br>99999 Employe                                                                                                    |                                                                                                    | 01/09/2023 12/31/2022 01/11/202: 02/06/2023 01/31/2023 02/13/202: 03/16/2023 02/26/2023 03/26/2023 03/26/2023 03/26/2023 03/26/2023 04/05/2023 05/04/2023 04/05/2023 05/04/2023 04/05/2023 05/04/2023 05/31/2023 06/12/202: 06/08/2023 05/31/2023 06/12/202: 06/23/2023 06/23/2023 06/23/2023 06/23/2023 06/23/2023 03/16/2023 03/26/2023 03/31/2023 04/05/2023 03/31/2023 04/05/2023 03/31/2023 02/21/2023 03/21/2023 03/2023 03/2023 03/20220 03/2022 03/21/2023 03/21/2023 03/21/2022 03/21/2022 03/21/2022 03/21/2022 03/21/20220 | \$ 02/15/2023 24675794<br>03/22/2023 24775099<br>04/12/2023 24770136<br>05/12/2023 24826431<br>06/14/2023 24826431<br>06/29/2023 24906606<br>03/22/2023 24735098<br>04/12/2023 24770135<br>01/06/2023 24610810                                                                   | 1.88<br>3.84<br>5.74<br>2.11<br>3.31<br>3.65<br>0.08<br>0.08                                             |
| То                                                                                                    | cal for Program :                                                                                                    |                                                                                                    |                                                                                                    |                                                                                                    |                                                                                                    | \$                                                                                                    | 902.11                                                                                                   |
| 50100 01000 6030<br>50100 01000 6030<br>50100 01000 6030<br>501100 01000 6030<br>501100 01000 6030<br>50100 01000 6030<br>50100 01000 6030<br>50100 01000 6030<br>50100 01000 6030<br>50100 01000 6030<br>50100 01000 6030<br>50100 01000 6030<br>50100 01000 6030<br>50100 01000 6030<br>50100 01000 6030<br>50100 01000 6030 | 23 E 5012470 01478000 300 1<br>32 E 5012470 01505975 282 1<br>23 E 5012480 01470246 3 1<br>23 E 5012480 01477660 1 3<br>23 E 5012480 01477711 1 3<br>23 E 5012480 01477711 1 3<br>24 E 5012480 01477983 463 1<br>25 E 5012480 01477983 479 1<br>26 E 5012480 01477983 479 1<br>27 E 5012480 01477983 489 1<br>28 E 5012480 01477983 499 1<br>29 E 5012480 01477983 499 1<br>20 E 5012480 01477983 499 1<br>20 E 5012480 01477983 499 1<br>21 E 5012480 0147683 133 3 | 05/02/2023 00001224<br>01/26/2023 000012216<br>01/26/2023 00001225<br>01/06/2023 000012216<br>01/26/2023 000012216<br>01/26/2023 000012216<br>01/26/2023 000012216<br>01/26/2023 000012216<br>01/26/2023 000012216<br>01/26/2023 000012216<br>01/26/2023 000012216<br>01/26/2023 000012216<br>01/26/2023 000012216<br>01/26/2023 000012216<br>05/17/2023 000012216 | 1060 Bank of 2 15000 Bank of 16 10060 Bank of 16 10060 Lee BHM of 16 10060 Bank of 16 10060 Bank of 16 10060 Bank of 16 10060 Bank of 16 10060 Bank of 16 10060 Bank of 16 10060 Bank of 16 10060 Bank of 16 10060 Bank of 16 10060 Bank of 16 10060 Bank of 17 10060 Bank of 18 10060 Bank of 18 10060 | America America Corp LINGS LLC Corp America America America America America America America America America America America |                                                                                                    | 02/07/2023 90452092<br>05/02/2023 90466358<br>01/13/2023 24622288<br>02/02/2023 24652598<br>02/02/2023 24655343<br>02/07/2023 90452092<br>02/07/2023 90452092<br>02/07/2023 90452092<br>02/07/2023 90452092<br>02/07/2023 90452092<br>02/07/2023 90452092<br>02/07/2023 90452092 | 2,549,40<br>861,60<br>1,685,06<br>305,90<br>305,90<br>357,00<br>104,50<br>417,43<br>1,225,00<br>1,750,00 |

Rev 5/23/2024 Page **98** of **173** 

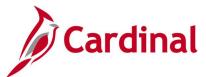

### Voucher Listing by ChartField Report (APS8003) - BI Publisher Report

**REVISED:** 01/02/2020

#### **DESCRIPTION:**

This report provides a list of vouchers for a designated date range that include specific ChartField values that are designated in the run control parameters. By example, the report can be run for all vouchers posted to a specific Account.

#### **NAVIGATION PATH:**

Main Menu > Accounts Payable > Reports > Vouchers > Voucher Listing by ChartField

#### RUN CONTROL PARAMETERS: OUTPUT FORMAT:

Business Unit PDF

Account

Department

Accounting Date From

Accounting Date To

**Agency Location** 

Report Request Parameters (ChartField Values)

#### Screenshot of the Voucher Listing by ChartField - Run Control Page

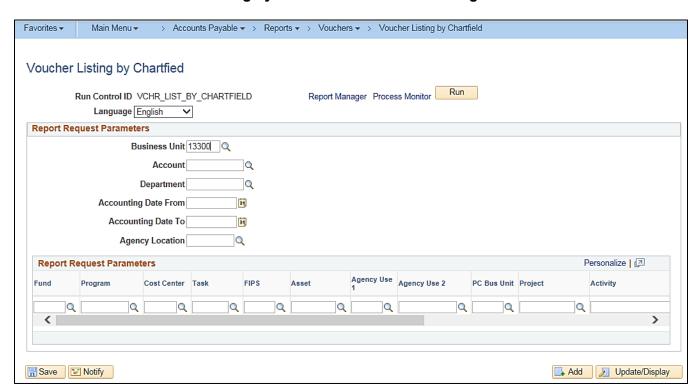

Rev 5/23/2024 Page 99 of 173

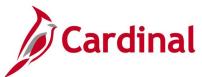

## Screenshot of the APS8003 Voucher Listing by ChartField Report

|                |                                             | Report ID: VAPR1064 |     |                 | Commonwealth of Virginia |                       |     |          |                   | 34             |
|----------------|---------------------------------------------|---------------------|-----|-----------------|--------------------------|-----------------------|-----|----------|-------------------|----------------|
|                |                                             |                     |     |                 | VOUCH                    | ER LISTING BY CHARTFI | ELD |          | Run Date          | 1/3/2020       |
| CARE           | DINAL                                       |                     |     |                 |                          |                       |     |          | Run Time          | 3:35:24 PM     |
| Business Unit: | 13300                                       | Account             | ALL | Department:     | ALL                      | Project:              | ALL |          | GL Business Unit: | 13300          |
| Fund Code:     | ALL                                         | Cl388:              | ALL | Budget Ref:     | ALL                      | Operating Unit:       | ALL |          | Program:          |                |
| Product:       | ALL                                         | Affillate:          | ALL | Fund Affiliate: | ALL                      | Agency Location:      | ALL |          | -                 |                |
|                |                                             |                     |     |                 |                          | Accounting Date:      |     |          |                   |                |
| Business Unit  |                                             | Voucher             |     | PO Business Ur  | nit                      | Purchase Order        |     | Currency |                   | Voucher Amount |
| 13300          |                                             | 0001497             |     |                 |                          |                       |     | USD      |                   | 28,350.00      |
|                |                                             |                     |     |                 |                          |                       |     |          |                   |                |
| 13300          |                                             | 0001498             |     |                 |                          |                       |     | USD      |                   | 228.95         |
| 13300          |                                             | 0001499             |     |                 |                          |                       |     | USD      |                   | 2,701.67       |
| 13300          |                                             | 0001500             |     |                 |                          |                       |     | USD      |                   | 7,988.46       |
| 13300          |                                             | 0001501             |     |                 |                          |                       |     | USD      |                   | 45,043.22      |
| 13300          |                                             | 0001502             |     |                 |                          |                       |     | USD      |                   | 1,654.57       |
| 13300          |                                             | 0001503             |     |                 |                          |                       |     | USD      |                   | 55.96          |
| 13300          |                                             | 0001504             |     |                 |                          |                       |     | USD      |                   | 15,650.20      |
| 13300          |                                             | 0001505             |     |                 |                          |                       |     | USD      |                   | 5.14           |
| 13300          |                                             | 0001506             |     |                 |                          |                       |     | USD      |                   | 2,724.91       |
| 13300          |                                             | 0001507             |     |                 |                          |                       |     | USD      |                   | 182.11         |
| 13300          |                                             | 0001508             |     |                 |                          |                       |     | USD      |                   | 1,662.99       |
| 13300          |                                             | 0001509             |     |                 |                          |                       |     | USD      |                   | 13,255.68      |
|                | Totals for Business Unit 13300 Currency USD |                     |     |                 |                          |                       |     |          | 4,443,939.57      |                |

Rev 5/23/2024 Page **100** of **173** 

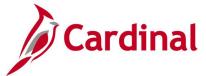

### Voucher Register Report (APY1010) - BI Publisher Report

**REVISED:** 03/03/2017

#### **DESCRIPTION:**

This report provides vouchers for a designated date range with or without invoice line and distribution information. The report can be used to monitor vouchers.

#### **NAVIGATION PATH:**

Main Menu > Accounts Payable > Reports > Vouchers > Voucher Register

#### RUN CONTROL PARAMETERS: OUTPUT FORMAT:

Business Unit PDF From Date XLS Through Date TXT

Print Voucher Line [checkbox]
Print Distribution Line [checkbox]

#### Screenshot of the Voucher Register - Run Control Page

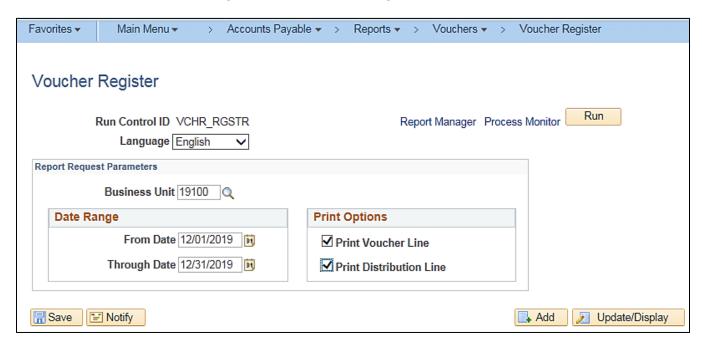

Rev 5/23/2024 Page **101** of **173** 

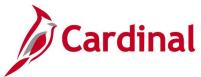

### Screenshot of the APY1010 Voucher Register Report

|                        | Report ID: APX1010                 | P                | eopleSoft Accoun    | ts Payable        |            |                    | Page No     |               | 1             |  |  |
|------------------------|------------------------------------|------------------|---------------------|-------------------|------------|--------------------|-------------|---------------|---------------|--|--|
| ORACLE"                |                                    | 7                | VOUCHER RE          | GISTER            |            |                    | Run Date    |               | 03/24/2020    |  |  |
|                        |                                    |                  |                     |                   |            |                    | Run Time    |               | 15:14:54      |  |  |
| Business Unit:         | 19100                              |                  |                     |                   |            |                    |             |               |               |  |  |
| For the period:        | Dec 1, 2019 through Dec 31, 2019   |                  |                     |                   |            |                    |             |               |               |  |  |
|                        |                                    |                  |                     |                   |            |                    |             |               |               |  |  |
|                        |                                    |                  |                     |                   |            |                    |             |               |               |  |  |
|                        |                                    | Voucl            | her Header Info     | rmation           |            |                    |             |               |               |  |  |
| Entered Dt Voucher I   | D Invoice ID Invoice Dt            | Supplier ID St   | upplier Name        | Origin            | Operator   | Entry Stat         | Acetg Dt    | Post Stat     | Dist Catel ID |  |  |
| Dec 2, 2019 00024961   | 17-0203 120219 Nov 25, 2019        | 0000490324 KI    | HALIL AMIR WATSON   | ONL               |            | Postable           | Dec 2, 2019 | Posted        | STANDARD      |  |  |
| Approval Stat Currency | Rate Type Exchange Rate            | Gross Amt D      | Discount Amt        | Use Tax           | Sales Tax  | Freight Amt        | Misc Amt    | Net Due Dt    | Decnt Due Dt  |  |  |
| Approved USD           | CRRNT 1.000000000                  | 67.01            | 0.00                | 0.00              | 0.00       | 0.00               | 0.00        | Nov 25, 2019  |               |  |  |
|                        | ment Date Document Sequence        | Vat Trans Type   | VAT Amount          | Vat Exception Typ |            | Certificate ID Pro |             |               | Pay terms     |  |  |
|                        |                                    |                  | 0.00                |                   |            |                    | N N         | N             | Due Now       |  |  |
|                        |                                    | Vou              | cher Line Infor     | mation            |            |                    |             | •             | Date 11011    |  |  |
|                        |                                    |                  | chei Line iinoi     |                   |            |                    |             |               |               |  |  |
| Line # Description     | Merch Amt                          | Inv Item ID      |                     | Unit Price WTh    | <u>iD</u>  |                    | Disc A      |               |               |  |  |
| 1 17-0203              | 67.01                              |                  |                     | 0.00 N            |            |                    | Y           |               |               |  |  |
| Sales/Use Tax          | Sales/Use Tax Exception Type Excep | tion Certificate | Intrastat Nature o  | f Transaction     | Vat 0      | ode                | _ <u>v</u>  | at Amount     |               |  |  |
|                        | None                               |                  |                     |                   |            |                    |             | 0,00          |               |  |  |
|                        |                                    | Distri           | bution Line Info    | ormation          |            |                    |             |               |               |  |  |
| Line # Sus Ref #       | Account Alt Account Ope            | rating Unit Fu   | und Code D          | ept ID Op         | en Item ID | Status             |             | ferch Amt     |               |  |  |
| Program Cla            | s Budget Ref Product               | Project Id       | Affiliate           | Affiliate l       | Intral     | Stat Cd            |             | Statistic Amt |               |  |  |
| 1 0                    | 5014110                            |                  | 9390 13             | 3100              |            |                    |             | 67.01         |               |  |  |
|                        | 6                                  | 03               | 1390                | 100               |            |                    |             | 0.00          |               |  |  |
|                        |                                    |                  |                     |                   |            |                    |             |               |               |  |  |
|                        | Voucher Header Information         |                  |                     |                   |            |                    |             |               |               |  |  |
| Entered Dt Voucher I   | D Invoice ID Invoice Dt            | Supplier ID Su   | upplier Name        | Origin            | Operator   | Entry Stat         | Acetg Dt    | Post Stat     | Dist Catel ID |  |  |
|                        | 20-0222 120219 Oct 17, 2019        | 0001390055 Kr    | risten Nicole Greco | ONL               |            | Postable           | Dec 2, 2019 | Posted        | STANDARD      |  |  |
| Dec 2, 2019 00024962   |                                    |                  |                     |                   |            |                    |             |               |               |  |  |
| Approval Stat Currency |                                    | Gross Amt D      | Discount Amt        | Use Tax           | Sales Tax  | Freight Amt        | Misc Amt    | Net Due Dt    | Dscnt Due Dt  |  |  |

Rev 5/23/2024 Page **102** of **173** 

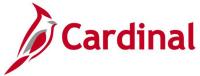

### **Voucher Upload Error Report (AP966)**

**REVISED:** 03/03/2017

#### **DESCRIPTION:**

This report provides details about file level and transaction level errors (both One Time Supplier and voucher related) identified during the Voucher Upload process for interfacing agencies for a designated date range. Errors identified in this report will need to be corrected in the agency system and resubmitted to Cardinal. The report can be run manually for a designated date range using the following navigation path.

#### **NAVIGATION PATH:**

Main Menu > Accounts Payable > Reports > Vouchers > Voucher Upload Error Report

#### RUN CONTROL PARAMETERS: OUTPUT FORMAT:

From Date PDF

To Date

Tree Name (select BU\_TREE\_INTFC)

How Specified (select Detail – Selected Parents)

Tree Node Selector (select the Tree View icon)

Click + to expand the BU TREE INTFC link and

then click on the desired Business Unit

#### **ADDITIONAL INFORMATION:**

A copy of the Voucher Upload Error Report is generated after the nightly process has run and posted to the Cardinal Production File Server (agency Outbound folder) for agencies to retrieve automatically. The report can also be retrieved from the agency specific folder in Report Manager.

Rev 5/23/2024 Page **103** of **173** 

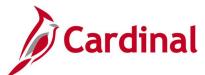

#### Screenshot of the Voucher Upload Error Report Run Control Page

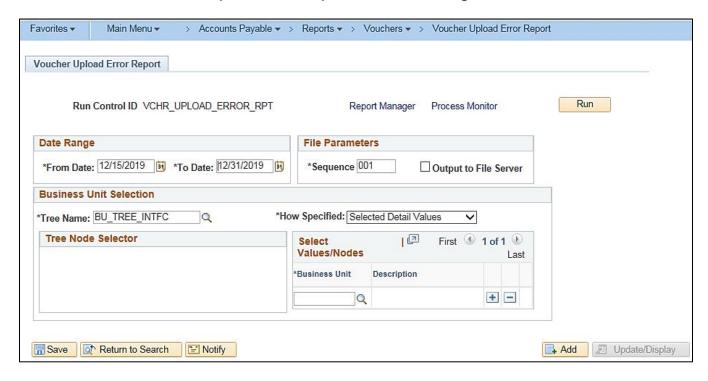

Rev 5/23/2024 Page **104** of **173** 

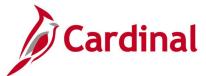

#### Screenshot of the AP966 Voucher Upload Error Report

Commonwealth of Virginia VOUCHER UPLOAD ERROR REPORT

Run Date: 03/03/2017 Run Time: 08:44 00

Page No. 1 of 3

CARDINAL

Report ID: AP966

Transactional GL BU: 15800 Upload Date Range: 01-AUG-2016 to 15-AUG-2016

File Name: 15800\_AP964\_IN\_07302016\_1515\_001.DAT Upload Date: 01-AUG-2016

File Rejected: The agency voucher file has one or more errors.

Field Value Error Field Name Error Description

Agency 15800 Upload file is blank

File Name: 15800\_AP964\_ Upload Date: 01-AUG-2016 15800\_AP964\_IN\_07312016\_1515\_001.DAT

File Rejected: The agency voucher file has one or more errors.

Error Field Name Field Value Error Description

Agency 15800 Upload file is blank

File Name: 15800\_AP964\_IN\_08012016\_1515\_001.DAT Upload Date: 01-AUG-2016

No Supplier Errors Found.

Voucher BU: 15800

Agency Voucher ID 73060 Voucher Line Num Distrib Line Num Error Field Name Field Value Error Description

The vendor location on the voucher header is not a valid location for the Business Unit: 15800, Voucher: 73060, and Vendor:000050905 (Invoice ID: 63923) VNDR\_LOC IRS-CHEKCS

Summary totals are only displayed when the report is run for a submitting Business Unit.

15800\_AP964\_IN\_08022016\_1515\_001.DAT File Name:

Upload Date:

File Success: File processed successfully with no errors.

Rev 5/23/2024 Page 105 of 173

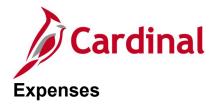

<This page is intended to be blank>

Rev 5/23/2024 Page **106** of **173** 

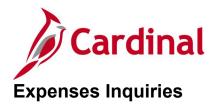

<This page is intended to be blank>

Rev 5/23/2024 Page **107** of **173** 

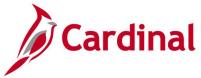

### **Employee Expense History Inquiry**

**REVISED:** 03/03/2017

#### **DESCRIPTION:**

This inquiry is used to research and review employee expense transactions by type (e.g., Cash Advances, Expense Reports, Travel Authorizations, or All) for a designated date range. The Employee Expense History information includes Type, ID, Description, Status, From Date, Through Date, and Submitted Amount.

#### **NAVIGATION PATH:**

Main Menu > Travel and Expenses > Process Expenses > Review Payments > Employee Expense History

Alternative navigation path:

Main Menu > Employee Self Service > Travel and Expenses > Review Expense History

#### INPUT / SEARCH CRITERIA: OUTPUT FORMAT:

Employee ID Online Name

From Date
Through Date
Transaction Type

#### **ADDITIONAL INFORMATION:**

A user must be set up as a proxy for an employee to view this inquiry. The values provided in the **ID** field are hyperlinked and when clicked, the detail page associated with the transaction is displayed, e.g., **Expense Report Detail** page.

Rev 5/23/2024 Page **108** of **173** 

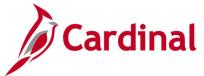

# Screenshot of the Employee Expense History Page

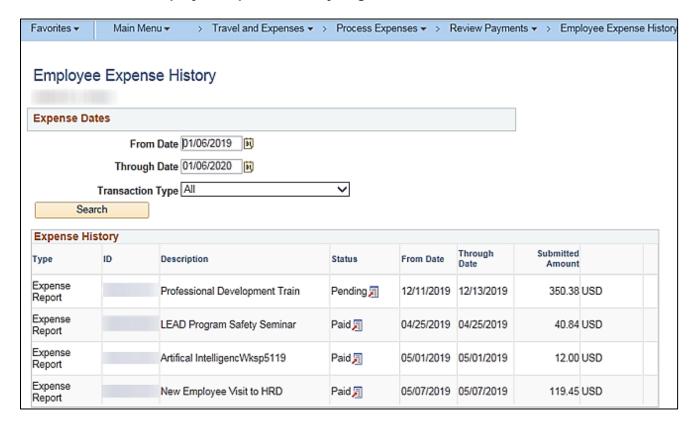

Rev 5/23/2024 Page **109** of **173** 

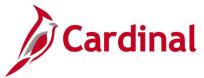

# **Employee Payment History Inquiry**

**REVISED:** 03/02/2017

#### **DESCRIPTION:**

This inquiry is used to research and review a history of payroll payments for an employee. The Employee Payment History information includes Type, ID, Description, Pay Status, Payment Method, Check Date, and Amount.

#### **NAVIGATION PATH:**

Main Menu > Travel and Expenses > Process Expenses > Review Payments > Payment History

Alternative navigation path:

Main Menu > Employee Self Service > Travel and Expenses > Review Payments

#### **INPUT / SEARCH CRITERIA:**

**OUTPUT FORMAT:** 

Online

Employee ID

Name

**Payment Number** 

SetID

Bank Code

**Bank Account** 

Payment Reference

#### **ADDITIONAL INFORMATION:**

A user must be set up as a proxy for an employee to view this inquiry. The values provided in the **ID** field are hyperlinked and when clicked, the detail page associated with the transaction is displayed, e.g., **Expense Report Detail** page.

#### Screenshot of the Employee Payment History Page

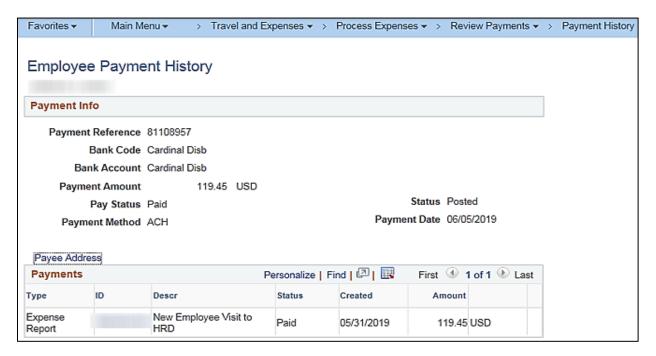

Rev 5/23/2024 Page 110 of 173

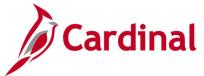

# **Expense Report Budget Exceptions Inquiry**

**REVISED:** 03/03/2017

#### **DESCRIPTION:**

This inquiry is used to identify and review Expense Reports that have budget exceptions (i.e., do not pass budget checking) for a designated date. The inquiry can also be used to identify Expense Reports with budget exceptions based on a specific process status such as Only Warnings Exist, Errors Exist, etc.

#### **NAVIGATION PATH:**

Main Menu > Travel and Expenses > Manage Accounting > Expense Rpt Budget Exceptions

#### INPUT / SEARCH CRITERIA:

Commitment Control Tran ID Commitment Control Tran Date

Report ID

Process Instance Process Status

#### **OUTPUT FORMAT:**

Online CSV

#### ADDITIONAL INFORMATION:

Users can view information at a summary level or drill down to a detailed view level of the Expense Report, accounting distribution, etc.

# Screenshot of the Expense Report Exceptions Search Page

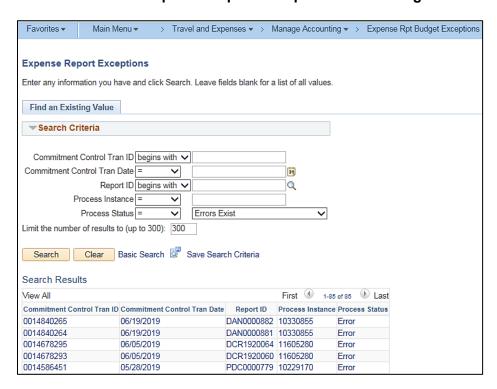

**Note:** The above identifies Expense Reports with a **Process Status** of Error. The values provided in the fields are hyperlinked and when clicked, the **Expense Sheet Exceptions** page associated with the respective transaction is displayed. The **Expense Sheet Exceptions** page provides details regarding the budget check error.

Rev 5/23/2024 Page 111 of 173

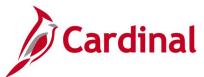

### Screenshot of the Expense Sheet Exceptions Page

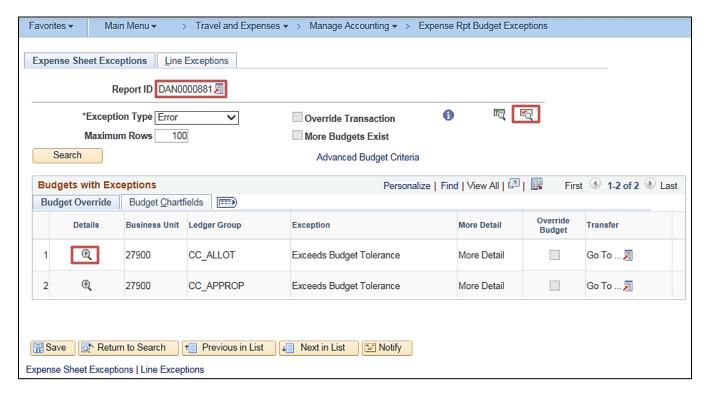

**Note:** On the **Expense Sheet Exceptions** page, a user can click on the **Document** icon beside the **Report ID** to review the actual Expense Report, click on the **Budget Check Details** icon to see an explanation of the budget error, and click on the magnifying glass icon under the **Details** column to see transaction line details.

Rev 5/23/2024 Page 112 of 173

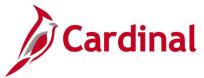

# **Payment Cash Check Results Inquiry**

**REVISED:** 03/03/2017

#### **DESCRIPTION:**

This inquiry is used to research and review the details of results for the daily payment Cash Checking process.

#### **NAVIGATION PATH:**

Main Menu > Accounts Payable > Payments > Payment Cash Check > Payment Cash Check Results

#### **INPUT / SEARCH CRITERIA:**

**OUTPUT FORMAT:** 

Online

Run Date GL Business Unit Fund Account

Rev 5/23/2024 Page 113 of 173

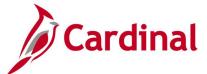

# Screenshot of the Payment Cash Check Results Page

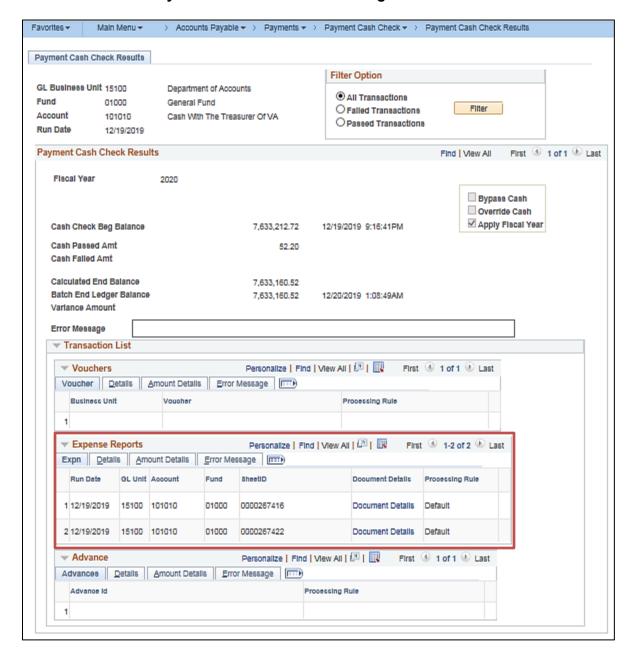

Rev 5/23/2024 Page 114 of 173

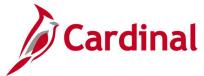

# Payment Cash Check Review Results by Transaction Inquiry

**REVISED:** 10/03/2016

#### **DESCRIPTION:**

This inquiry is used to research and review the payment cash check results for a specific transaction and run date.

#### **NAVIGATION PATH:**

Main Menu > Accounts Payable > Payments > Payment Cash Check > Review Results by Transaction

#### **INPUT / SEARCH CRITERIA:**

#### **OUTPUT FORMAT:**

Online

Run Date Source Transaction (EXAD, EXPN, VCHR) Business Unit Advice ID

# Screenshot of the Review Results by Transaction Page

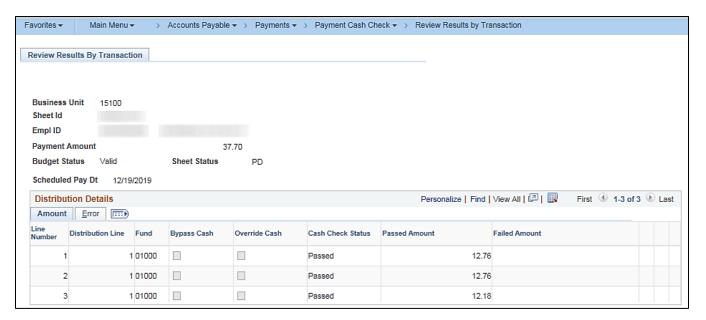

Rev 5/23/2024 Page 115 of 173

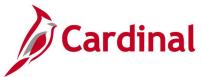

# **View Cash Advance Accounting Entries Inquiry**

**REVISED:** 03/03/2017

#### **DESCRIPTION:**

This inquiry is used to review cash advance accounting lines for a selected cash advance or employee.

#### **NAVIGATION PATH:**

Main Menu > Travel and Expenses > Manage Accounting > View/Adjust Accounting Entries > Cash Advance Acctg Entries

#### **INPUT / SEARCH CRITERIA:**

**OUTPUT FORMAT:** 

Online

Advance ID Advance Description Name Empl ID

Advance Status Creation Date

# Screenshot of the Cash Advance Accounting Entries Page

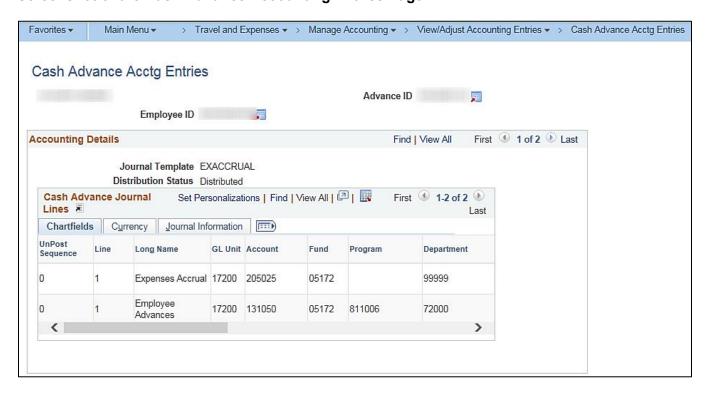

Rev 5/23/2024 Page 116 of 173

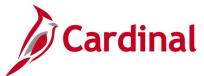

# Screenshot of the Cash Advance Accounting Entries Page (scrolled right)

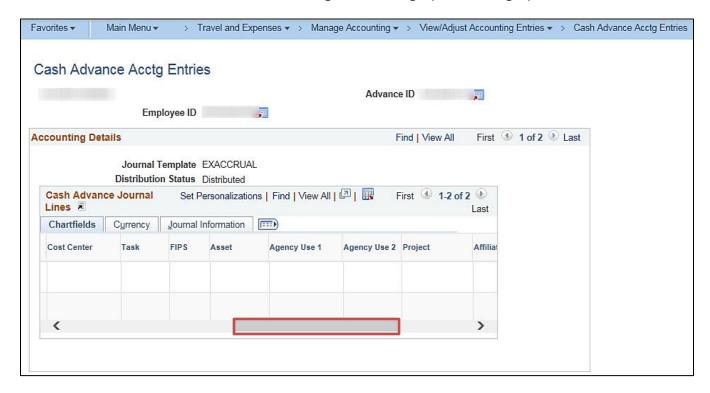

Rev 5/23/2024 Page 117 of 173

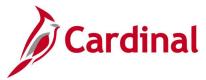

# **View Cash Advance Inquiry**

**REVISED:** 03/03/2017

#### **DESCRIPTION:**

This inquiry is used to research and review employee cash advances. The inquiry displays detailed information including Employee Name, Advance ID, Status, Accounting Date, Post Date, Advance Amount, Amount Applied to Expense Reports, Payments Received, Report Balance, Amount Due Company, Pending Actions, and Action History.

#### **NAVIGATION PATH:**

Main Menu > Travel and Expenses > Travel and Expense Center > Cash Advance > View

Alternative navigation path:

Main Menu > Employee Self Service > Travel and Expense Center > Cash Advance > View

Online

#### INPUT / SEARCH CRITERIA: OUTPUT FORMAT:

Advance ID
Advance Description
Name
Empl ID
Advance Status
Creation Date

#### **ADDITIONAL INFORMATION:**

A user must be set up as a proxy for the employee to view the cash advance information.

Rev 5/23/2024 Page 118 of 173

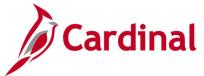

### Screenshot of the View Cash Advance Report Page

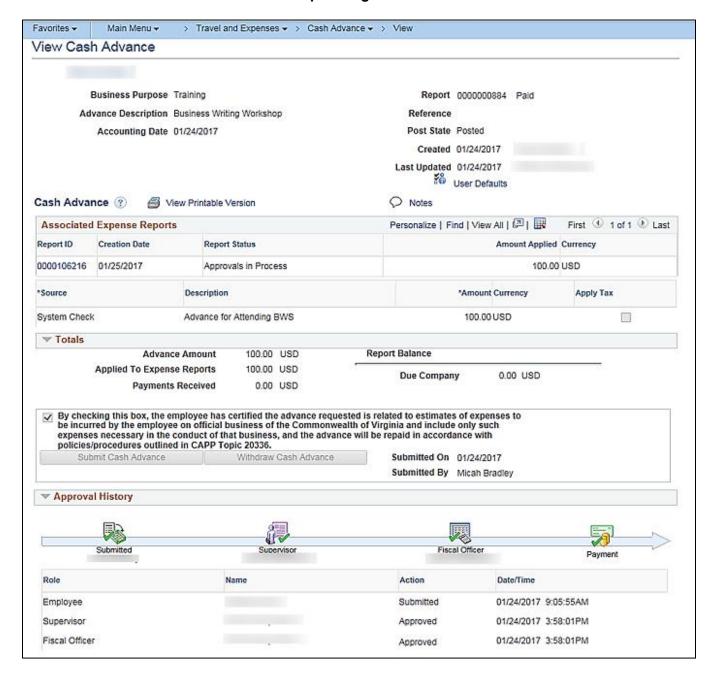

Rev 5/23/2024 Page 119 of 173

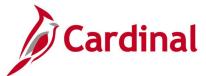

# **View Expense Report Accounting Entries Inquiry**

**REVISED:** 03/03/2017

#### **DESCRIPTION:**

This inquiry is used to review expense report accounting lines for a selected expense report or employee.

#### **NAVIGATION PATH:**

Main Menu > Travel and Expenses > Manage Accounting > View/Adjust Accounting Entries > Expense Report Acctg Entries

#### **INPUT / SEARCH CRITERIA:**

**OUTPUT FORMAT:** 

Report ID

Online

Report Description

Name

Empl ID

Report Status

Creation Date

### Screenshot of the Expense Report Accounting Entries Page

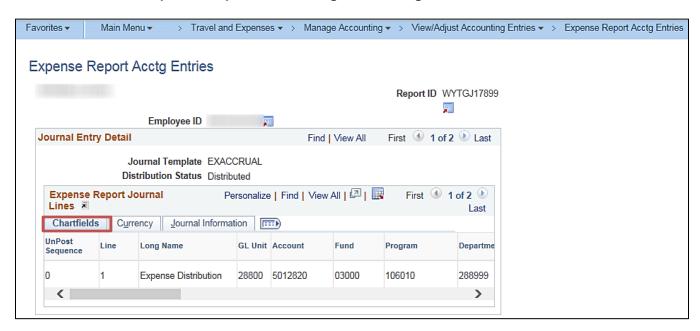

Rev 5/23/2024 Page 120 of 173

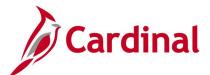

# Screenshot of the Expense Report Accounting Entries Page (scrolled right)

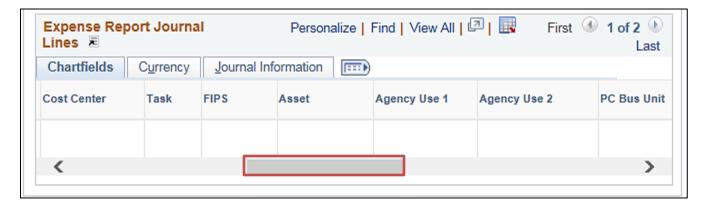

### Screenshot of the Expense Report Accounting Entries Page (continued scrolled right)

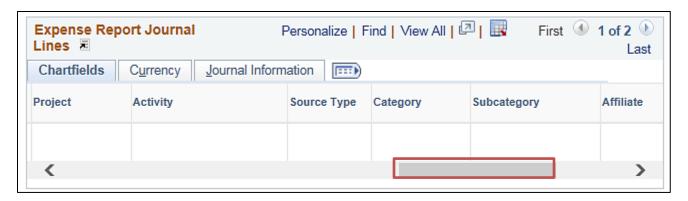

Rev 5/23/2024 Page **121** of **173** 

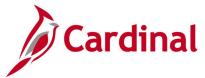

# View Expense Report Inquiry

**REVISED:** 01/02/2020

#### **DESCRIPTION:**

This inquiry is used to research and review employee expense reports. The inquiry displays detailed information including Employee Name, Report ID, Description, Business Purpose, Status, Travel Expense Type, Expense Date, Amount Spent, Pending Actions, and Action History.

#### **NAVIGATION PATH:**

Main Menu > Travel and Expenses > Expense Report > View

Alternative navigation path:

Main Menu > Employee Self Service > Travel and Expense Center > Expense Report > View

#### **INPUT / SEARCH CRITERIA:**

**OUTPUT FORMAT:** 

Online

Report ID

Report Description

Name

Empl ID

Report Status

**Creation Date** 

#### **ADDITIONAL INFORMATION:**

A user must be set up as a proxy for an employee to view the travel authorization information.

# Screenshot of the View Expense Report Page - Summary View

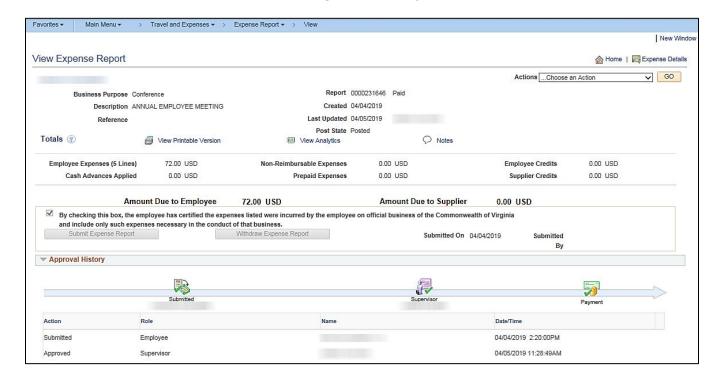

Rev 5/23/2024 Page 122 of 173

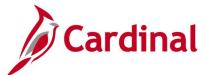

# Screenshot of the View Expense Report - Detail View

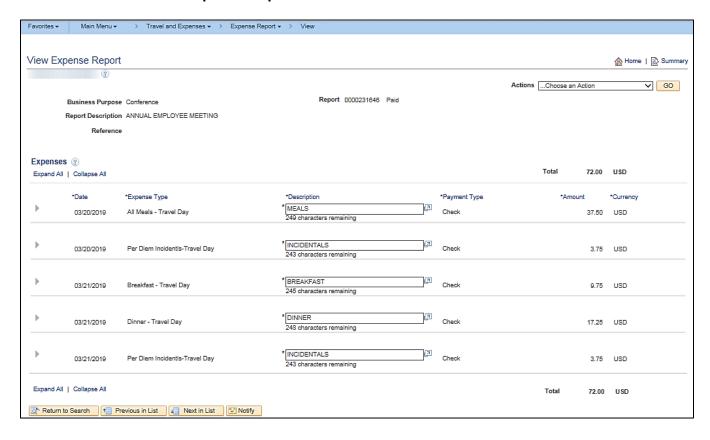

Rev 5/23/2024 Page 123 of 173

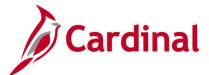

# **View Travel Authorization Inquiry**

**REVISED:** 01/02/2020

#### **DESCRIPTION:**

This inquiry is used to research and review travel authorizations. The inquiry displays detailed information including Employee Name, Authorization ID, Description, Business Purpose, Status, Travel Expense Type, Date, Authorized Amount, Pending Actions, and Action History.

#### **NAVIGATION PATH:**

Main Menu > Travel and Expenses > Travel Authorization > View

Alternative navigation path:

Main Menu > Employee Self Service > Travel and Expense Center > Travel Authorization > View

#### **INPUT / SEARCH CRITERIA:**

**ADDITIONAL INFORMATION:** 

## **OUTPUT FORMAT:**

Online

Authorization ID
Authorization Name

Name

Empl ID

Status

**Creation Date** 

#### Dieation Date

A user must be set up as a proxy for an employee to view the travel authorization information.

# Screenshot of the Travel Authorization - Summary Page

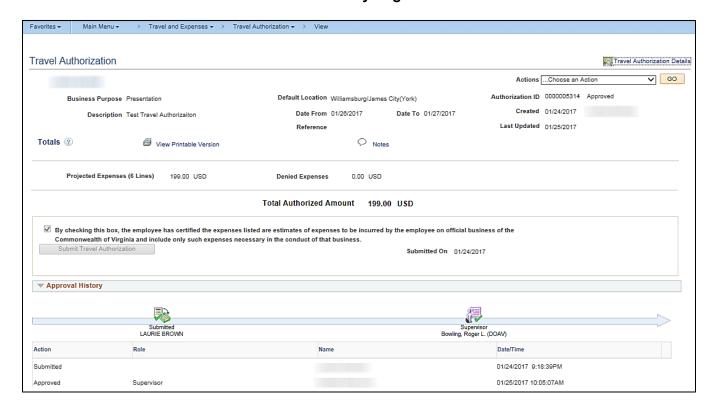

Rev 5/23/2024 Page **124** of **173** 

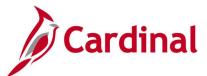

### **Screenshot of the Travel Authorization - Detail View**

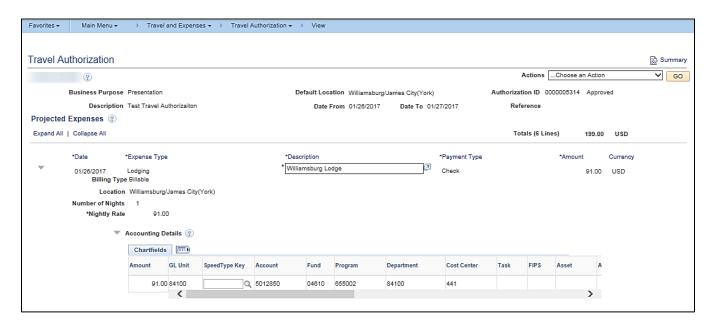

Rev 5/23/2024 Page 125 of 173

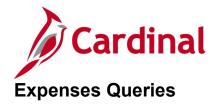

<This page is intended to be blank>

Rev 5/23/2024 Page **126** of **173** 

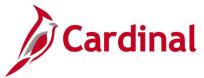

# Cash Advance Worklist Query (V\_AP\_WF\_EXPENSE\_CA)

**REVISED:** 03/03/2017

#### **DESCRIPTION:**

This query displays cash advances by Business Unit, Employee ID, Transaction ID and/or Approver ID and for a designated date range that are pending approval. The query can be used to identify outstanding cash advances requiring review and approval.

#### **NAVIGATION PATH:**

Main Menu > Reporting Tools > Query > Query Viewer > V\_AP\_WF\_EXPENSE\_CA

Main Menu > myCardinal Financials > Financials Report Execution > AP Reports > Cash Advance Worklist

### **INPUT / SEARCH CRITERIA:**

Business Unit Emplid (% for all) Transaction ID (% for all) Approval ID (% for all) From Date To Date

#### **OUTPUT FORMAT:**

HTML Excel CSV

# Screenshot of the Cash Advance Worklist Query Page

|                              | _EXPENSE        | _CA - Cash         | Advances     |                   |                    |                    |                            |                  |                                                                  |                      |                 | _                         |                                     |                           |
|------------------------------|-----------------|--------------------|--------------|-------------------|--------------------|--------------------|----------------------------|------------------|------------------------------------------------------------------|----------------------|-----------------|---------------------------|-------------------------------------|---------------------------|
| В                            | usiness Unit [  | 50100 Q            |              |                   |                    |                    |                            |                  |                                                                  |                      |                 |                           |                                     |                           |
| Empl                         | lid (% for all) | 6                  |              |                   |                    |                    |                            |                  |                                                                  |                      |                 |                           |                                     |                           |
| Transaction I                | ID (% for all)  | 6                  |              |                   |                    |                    |                            |                  |                                                                  |                      |                 |                           |                                     |                           |
| Approval I                   | ID (% for all)  | 16                 |              |                   |                    |                    |                            |                  |                                                                  |                      |                 |                           |                                     |                           |
|                              | From Date 0     | 01/01/2017         |              |                   |                    |                    |                            |                  |                                                                  |                      |                 |                           |                                     |                           |
|                              |                 | 03/17/2017         |              |                   |                    |                    |                            |                  |                                                                  |                      |                 |                           |                                     |                           |
| View Resul                   | _ `             |                    |              |                   |                    |                    |                            |                  |                                                                  |                      |                 |                           |                                     |                           |
| Developed                    |                 |                    |              |                   |                    |                    |                            |                  |                                                                  |                      |                 |                           |                                     |                           |
| Download to                  | esuits in : Ex  | cel SpreadShee     | t CSV Text I | File XML File (11 | kb)                |                    |                            |                  |                                                                  |                      |                 |                           |                                     |                           |
| View All                     | esuits in : Ex  | cel SpreadShee     | t CSV Text I | File XML File (11 | kb)                |                    |                            |                  |                                                                  |                      |                 |                           | First 1                             | -3 of 3 Last              |
|                              | Approver        | Cash<br>Advance ID | t CSV Text   | File XML File (11 | Accounting<br>Date | Submit<br>Date     | Cash Advance<br>Created By | Approval<br>Type | Cash Advance<br>Approval<br>Status                               | Workflow<br>Instance | Current<br>Date | Cash<br>Advance<br>Amount | Cash<br>Advance<br>Approval<br>Date | Cash<br>Advance<br>Origin |
| View All<br>Business         |                 | Cash               |              | ·                 | Accounting         | Date               |                            |                  | Approval<br>Status<br>Submitted for                              | Instance             |                 | Advance                   | Cash<br>Advance<br>Approval         | Cash<br>Advance           |
| View All<br>Business<br>Unit |                 | Cash<br>Advance ID |              | ·                 | Accounting<br>Date | Date<br>01/13/2017 |                            | Type             | Approval<br>Status<br>Submitted for<br>Approval<br>Submitted for | Instance<br>0        | Date            | Advance<br>Amount         | Cash<br>Advance<br>Approval         | Cash<br>Advance<br>Origin |

Rev 5/23/2024 Page 127 of 173

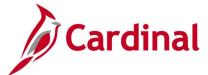

# Decentralized Audit Expenditur (V\_AP\_AUDIT\_EXPENDITURES)

**REVISED:** 1/15/2024

#### **DESCRIPTION:**

This query will display voucher and expense data that has been approved, budget checked, and posted within a specified accounting period. The query displays Business Unit, along with detailed voucher, vendor, and invoice information.

#### **NAVIGATION PATH:**

Main Menu > Reporting Tools > Query > Query Viewer > V AP AUDIT EXPENDITURES

INPUT / SEARCH CRITERIA: OUTPUT FORMAT:

Business Unit HTML
Accounting Date From Excel
Accounting Date To CSV

### Screenshot of the Payment Cash Check Results Query Page

|      | Busines                      | s Unit 15        | 100 Q                    |                 |                     |                    |                      |            |                   |             |                  |                            |             |               |
|------|------------------------------|------------------|--------------------------|-----------------|---------------------|--------------------|----------------------|------------|-------------------|-------------|------------------|----------------------------|-------------|---------------|
| *Acc | ounting Date                 | From 01          | /01/2023                 |                 |                     |                    |                      |            |                   |             |                  |                            |             |               |
| */   | Accounting D                 | ate To 12        | /31/2023                 |                 |                     |                    |                      |            |                   |             |                  |                            |             |               |
| Vie  | w Results                    |                  |                          |                 |                     |                    |                      |            |                   |             |                  |                            |             |               |
| Dov  | wnload result                | tsin: Ex         | cel SpreadShe            | et CSV1         | Text File XN        | 1L File (754       | l kb)                |            |                   |             |                  |                            |             |               |
| View | / All                        |                  |                          |                 |                     |                    |                      |            |                   |             |                  |                            |             |               |
| Row  | Transaction<br>Type          | Business<br>Unit | Transaction<br>ID        | Total<br>Amount | Transaction<br>Date | Accounting<br>Date | Schedule<br>Due Date | Invoice ID | Supplier<br>SetID | Supplier ID | Supplier<br>Name | Customer Account<br>Number | Employee ID | First<br>Name |
|      | Expense                      | 15100            | 0000355907               | 1082.86         | 02/03/2023          | 02/03/2023         |                      |            |                   |             |                  |                            |             |               |
| 1    | Report                       |                  |                          |                 |                     |                    |                      |            |                   |             |                  |                            |             |               |
| 2    | Report<br>Expense<br>Report  |                  | 0000356088               | 342.16          | 02/06/2023          | 02/06/2023         |                      |            |                   |             |                  |                            |             |               |
| 2    | Expense                      | 15100            | 0000356088<br>0000356088 |                 | 02/06/2023          |                    |                      |            |                   |             |                  |                            |             |               |
|      | Expense<br>Report<br>Expense | 15100<br>15100   |                          | 342.16          |                     | 02/06/2023         |                      |            |                   |             |                  |                            |             |               |

### Screenshot of the Payment Cash Check Results Query Page (scrolled right)

| Line<br>Number | Distribution<br>Line<br>Number | Line<br>Description      | Monetary<br>Amount | Account | Fund  | Program | Department | Cost<br>Center | Task | FIPS | Asset | GL<br>Business<br>Unit | Agency<br>Use 1 | Agency<br>Use 2 | PC<br>Business<br>Unit | Project | Activity | Source<br>Type | Category | Subcategory |
|----------------|--------------------------------|--------------------------|--------------------|---------|-------|---------|------------|----------------|------|------|-------|------------------------|-----------------|-----------------|------------------------|---------|----------|----------------|----------|-------------|
| 1              |                                | Tuition<br>reimbursement | 1082.86            | 5012250 | 01000 | 724001  | 98400      |                |      |      |       | 15100                  |                 |                 |                        |         |          |                |          |             |
| 1              | 1                              | CMI Training             | 75.33              | 5012270 | 01000 | 737001  | 95500      |                |      |      |       | 15100                  |                 |                 |                        |         |          |                |          |             |
| 2              | 1                              | CMI Training             | 40.50              | 5012270 | 01000 | 737001  | 95500      |                |      |      |       | 15100                  |                 |                 |                        |         |          |                |          |             |
| 3              | 1                              | CMI Training             | 3.75               | 5012270 | 01000 | 737001  | 95500      |                |      |      |       | 15100                  |                 |                 |                        |         |          |                |          |             |
| 4              | 1                              | CMI Training             | 26.00              | 5012270 | 01000 | 737001  | 95500      |                |      |      |       | 15100                  |                 |                 |                        |         |          |                |          |             |
| 5              | 1                              | CMI Training             | 5.00               | 5012270 | 01000 | 737001  | 95500      |                |      |      |       | 15100                  |                 |                 |                        |         |          |                |          |             |

# **Employee Profile Query (V\_AP\_ EMPLOYEE\_PROFILE)**

Rev 5/23/2024 Page 128 of 173

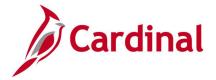

**REVISED:** 01/17/2024

#### **DESCRIPTION:**

This query will provide the ability to report Employee Profile Information and Defaults by Business Unit and Department.

To run this query user must have V\_AP\_COVA\_EMP\_PRFL\_SYNC\_MAINT (for State agency users) or V\_AP\_TE\_SYNC\_PROCESSOR (for VDOT users) role.

HTML

Excel

**CSV** 

#### **NAVIGATION PATH:**

Main Menu > Reporting Tools > Query > Query Viewer > V AP EMPLOYEE PROFILE

#### INPUT / SEARCH CRITERIA: OUTPUT FORMAT:

GL Business Unit SetID Department (% for ALL) Employee ID (% for ALL)

# Screenshot of the Employee Profile Query

| Emplo          |                        |           | D STATE Q    | Q            |                                         |                |                    |              |              |                   |       |        |                 |                    |                           |                 |                 |                  |                            |                            |                      |                              |                      |
|----------------|------------------------|-----------|--------------|--------------|-----------------------------------------|----------------|--------------------|--------------|--------------|-------------------|-------|--------|-----------------|--------------------|---------------------------|-----------------|-----------------|------------------|----------------------------|----------------------------|----------------------|------------------------------|----------------------|
|                | yee ID (%              |           |              | 0            | 2                                       |                |                    |              |              |                   |       |        |                 |                    |                           |                 |                 |                  |                            |                            |                      |                              |                      |
| View           | Results                |           |              |              |                                         |                |                    |              |              |                   |       |        |                 |                    |                           |                 |                 |                  |                            |                            |                      |                              |                      |
| Down<br>View A |                        | ults in : | Excel Spread | Sheet        | CSVT                                    | ext File XML F | File (3467 kb      | )            |              |                   |       |        |                 |                    |                           |                 |                 |                  |                            |                            | First                | 1-100 of 4                   | 1178 🕟 La            |
| Row            | GL<br>Business<br>Unit | DeptID    | Employee ID  | Last<br>Name | First<br>Name                           | Supervisor ID  | Supervisor<br>Name | Address<br>1 | Address<br>2 | City              | State | Postal | Default<br>Fund | Default<br>Program | Default<br>Cost<br>Center | Default<br>Task | Default<br>FIPS | Default<br>Asset | Default<br>Agency<br>Use 1 | Default<br>Agency<br>Use 2 | Default<br>Affiliate | Default<br>Fund<br>Affiliate | Default<br>Departmen |
| 1 5            | 50100                  | 005       |              |              | -                                       |                |                    | j.           |              |                   |       | _      |                 |                    |                           |                 |                 |                  |                            |                            |                      |                              | 005                  |
| 2 5            | 50100                  | 113       |              |              | ,,,,,,,,,,,,,,,,,,,,,,,,,,,,,,,,,,,,,,, |                |                    | -            |              |                   | -     | _      |                 |                    |                           |                 |                 |                  |                            |                            |                      |                              | 113                  |
| 3 5            | 50100                  | 113       |              |              |                                         |                |                    | 3.           |              |                   |       | -      |                 |                    |                           |                 |                 |                  |                            |                            |                      |                              | 113                  |
| 4 5            | 50100                  | 113       |              |              | ,,,,,,,,,,,,,,,,,,,,,,,,,,,,,,,,,,,,,,, |                |                    |              |              |                   | -     | -      |                 |                    |                           |                 |                 |                  |                            |                            |                      |                              | 113                  |
| 5 5            | 50100                  | 50540     |              | -            | -                                       |                |                    | -            |              |                   |       | _      |                 |                    |                           |                 |                 |                  |                            |                            |                      |                              | 50540                |
| 6 5            | 50100                  | 99999     |              |              |                                         |                |                    | 2.           |              | No. of Concession | -     |        |                 |                    |                           |                 |                 |                  |                            |                            |                      |                              | 99999                |

Rev 5/23/2024 Page **129** of **173** 

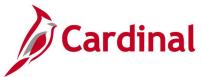

# **Employee Proxy Query (V\_AP\_ EMPLOYEE\_PROXY)**

**REVISED:** 01/17/2024

#### **DESCRIPTION:**

This query will provide the ability to report Employee Proxy Information by Business Unit and Department.

### **NAVIGATION PATH:**

Main Menu > Reporting Tools > Query > Query Viewer > V AP EMPLOYEE PROXY

#### INPUT / SEARCH CRITERIA:

GL Business Unit HTML
SetID Excel
Department (% for ALL) CSV
Employee ID (% for ALL)

# **Screenshot of the Employee Proxy Query**

| V_AF_                 | EMPLOYEE_PROXY - Em                                | ployee Proxy                           |             |           |            |                                                                                                    |                                                                                                    |
|-----------------------|----------------------------------------------------|----------------------------------------|-------------|-----------|------------|----------------------------------------------------------------------------------------------------|----------------------------------------------------------------------------------------------------|
| *(                    | GL Business Unit 50100 Q                           |                                        |             |           |            |                                                                                                    |                                                                                                    |
|                       | *SetID STATE Q                                     |                                        |             |           |            |                                                                                                    |                                                                                                    |
| Departr               | ment (% for ALL) %                                 | Q                                      |             |           |            |                                                                                                    |                                                                                                    |
| Employe               | e ID (% for ALL) %                                 | a                                      |             |           |            |                                                                                                    |                                                                                                    |
| View R                |                                                    |                                        |             |           |            |                                                                                                    |                                                                                                    |
|                       |                                                    | et CSV Text File XML File (3           | 9 kh)       |           |            |                                                                                                    |                                                                                                    |
| View All              |                                                    | oc oor toxerno xunerno (a              | V 1.07      |           |            |                                                                                                    | First 1-100 of 129 🕦 Las                                                                                                    |
| Row                   | GL Business Unit                                   | Department ID                          | Employee ID | Last Name | First Name | Authorized Proxy UserID                                                                                                    | Authorized Proxy Name                                                                                                    |
| 1                     | F0400                                              |                                        |             |           |            |                                                                                                    |                                                                                                    |
|                       | 50100                                              | 005                                    |             |           |            |                                                                                                    | Thursday Tony Hamo                                                                                                    |
| 2                     | 50100                                              | 005<br>005                             |             |           |            |                                                                                                    | Additional Flory Hamo                                                                                                    |
| 2                     |                                                    |                                        |             |           |            | 77                                                                                                    | The state of the state of the s |
| 2<br>3<br>4           | 50100                                              | 005                                    |             |           |            |                                                                                                    | Table 100 y family                                                                                                    |
| 2<br>3<br>4<br>5      | 50100<br>50100                                     | 005<br>005                             |             |           |            | (A, F) (B)                                                                                                    |                                                                                                    |
| 3                     | 50100<br>50100<br>50100                            | 005<br>005<br>005                      |             |           |            | 10.00<br>10.00<br>10.00<br>10.00<br>10.00<br>10.00                                                                                                    |                                                                                                    |
| 3<br>4<br>5           | 50100<br>50100<br>50100<br>50100                   | 005<br>005<br>005<br>005               |             |           |            | 0000<br>(3, 7) (000<br>0000<br>0000<br>0000<br>0000                                                                                                    |                                                                                                    |
| 3<br>4<br>5           | 50100<br>50100<br>50100<br>50100<br>50100          | 005<br>005<br>005<br>005<br>005        |             |           |            | 0000<br>(3, 7) (000<br>(1000)<br>(1000)<br>(1000)<br>(1000)                                                                                                    |                                                                                                    |
| 3<br>4<br>5<br>6<br>7 | 50100<br>50100<br>50100<br>50100<br>50100<br>50100 | 005<br>005<br>005<br>005<br>006<br>005 |             |           |            | 10.75 (100<br>10.75 (100<br>10.80<br>10.80<br>10 |                                                                                                    |

**OUTPUT FORMAT:** 

Rev 5/23/2024 Page **130** of **173** 

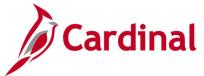

# **Employee Travel Statistics Query (V\_AP\_ TRAVEL\_STATISTICS)**

**REVISED:** 05/23/2024

#### **DESCRIPTION:**

This query displays the number of travel checks issued to an employee and to generate the statistics needed for Quarterly Travel Report. The query is run by Payment Date Range. The query output shows Payment Reference, GL Business Unit, payment Amount, Employee Name, Employee ID, payment Date, Payment Method. This query is restricted to be used by DOA EDI team.

#### **NAVIGATION PATH:**

Main Menu > Reporting Tools > Query > Query Viewer > V\_AP\_TRAVEL\_STATISTICS

INPUT / SEARCH CRITERIA: OUTPUT FORMAT:

Payment Date From HTML
Payment Date To Excel
CSV

### Screenshot of the Employee Travel Statistics Query

| V_AP_   | TRAVEL_STATIS         | STICS                                                                                                    |                   |               |             |              | 4          |                            |
|---------|-----------------------|----------------------------------------------------------------------------------------------------|-------------------|---------------|-------------|--------------|------------|----------------------------|
| *Payme  | nt Date From 02/01/   | 2024                                                                                                    |                   |               |             |              |            |                            |
|         | ment Date To 04/17/   | the state of the state of the s |                   |               |             |              |            |                            |
| View F  |                       | 2021                                                                                                    |                   |               |             |              |            |                            |
|         |                       |                                                                                                    |                   |               |             |              |            |                            |
| Downlo  | oad results in : Exce | el SpreadSheet CSV Text File                                                                                                    | XML File (304 kb) |               |             |              |            |                            |
| View Al | I                     |                                                                                                    |                   |               |             |              |            | First 1-100 of 1128 (b) La |
| Row     | Payment ID            | GL Business Unit                                                                                                    | Payment Amount    | Employee Name | Employee ID | Payment Date | CHK/EDI ID | Payment Method             |
| 1       | 0008794704            | 10000                                                                                                    | 2000.000          |               |             | 02/01/2024   | 82287241   | ACH                        |
| 2       | 0008799046            | 10000                                                                                                    | 2000.000          |               |             | 02/02/2024   | 82288336   | ACH                        |
| 3       | 0008803278            | 10000                                                                                                    | 7.000             |               |             | 02/05/2024   | 82290078   | ACH                        |
| 4       | 0008798942            | 10300                                                                                                    | 87.450            |               |             | 02/02/2024   | 82288232   | ACH                        |
| 5       | 0008798963            | 10300                                                                                                    | 60.710            |               |             | 02/02/2024   | 82288253   | ACH                        |
| 6       | 0008799007            | 10300                                                                                                    | 209.440           |               |             | 02/02/2024   | 82288297   | ACH                        |
| 7       | 0008799024            | 10300                                                                                                    | 293.770           |               |             | 02/02/2024   | 82288314   | ACH                        |
| 8       | 0008799135            | 10300                                                                                                    | 84.420            |               |             | 02/02/2024   | 82288425   | ACH                        |
| 9       | 0008796003            | 10300                                                                                                    | 282.040           |               |             | 02/02/2024   | 25283377   | CHK                        |
| 10      | 0008794986            | 10700                                                                                                    | 8.700             |               |             | 02/01/2024   | 82287523   | ACH                        |
| 11      | 0008794681            | 11100                                                                                                    | 101.250           |               |             | 02/01/2024   | 82287218   | ACH                        |
| 12      | 0008798895            | 11100                                                                                                    | 488.800           |               |             | 02/02/2024   | 82288185   | ACH                        |
| 13      | 0008794759            | 11100                                                                                                    | 113.000           |               |             | 02/01/2024   | 82287296   | ACH                        |
| 14      | 0008794769            | 11100                                                                                                    | 878.680           |               |             | 02/01/2024   | 82287306   | ACH                        |
| 15      | 0008794778            | 11100                                                                                                    | 47.840            |               |             | 02/01/2024   | 82287315   | ACH                        |
| 16      | 0008798983            | 11100                                                                                                    | 454.520           |               |             | 02/02/2024   | 82288273   | ACH                        |
| 17      | 0008794794            | 11100                                                                                                    | 58.930            |               |             | 02/01/2024   | 82287331   | ACH                        |
| 18      | 0008794802            | 11100                                                                                                    | 365.360           |               |             | 02/01/2024   | 82287339   | ACH                        |

Rev 5/23/2024 Page **131** of **173** 

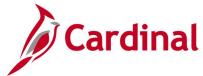

# Expense Prjct Accruals Query (V\_AP\_ PROJ\_ACCRUALS\_EXP)

**REVISED:** 1/15/2024

#### **DESCRIPTION:**

This query will pull expense project accruals for quarterly and year-end reporting.

#### **NAVIGATION PATH:**

Main Menu > Reporting Tools > Query > Query Viewer > V\_AP\_PROJ\_ACCRUALS\_EXP

#### INPUT / SEARCH CRITERIA: OUTPUT FORMAT:

Business Unit
Transaction Dt <=
Payment DT >
Accounting Dt >=
Apprvl Dt From
Apprvl Dt To
Customer ID (% for ALL)

HTML Excel CSV

### Screenshot of the Expense Prjct Accruals Query Page

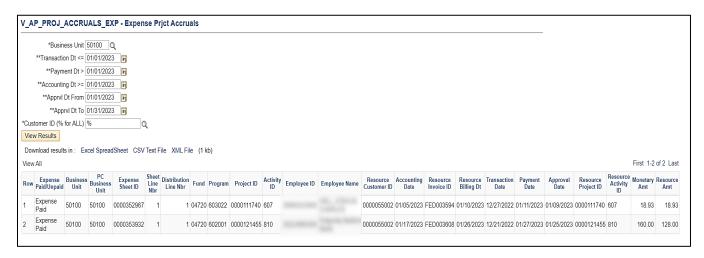

Rev 5/23/2024 Page 132 of 173

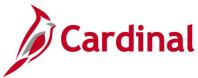

# Expense Prict Catgry Accruals Query (V\_AP\_PROJ\_CATEGRY\_ACCRUALS\_EXP)

**REVISED:** 01/17/2024

#### **DESCRIPTION:**

This query will pull expense accruals for quarterly and year-end reporting.

#### **NAVIGATION PATH:**

Main Menu > Reporting Tools > Query > Query Viewer > V\_AP\_PROJ\_CATGRY\_ACCRUALS\_EXP

#### INPUT / SEARCH CRITERIA:

Business Unit
Transaction Dt <=
Payment Dt >
Accounting Dt >=
Apprvl Date To
Project Catetory

#### **OUTPUT FORMAT:**

HTML Excel CSV

# Screenshot of the Expense Prjct Catgry Accruals Query Page

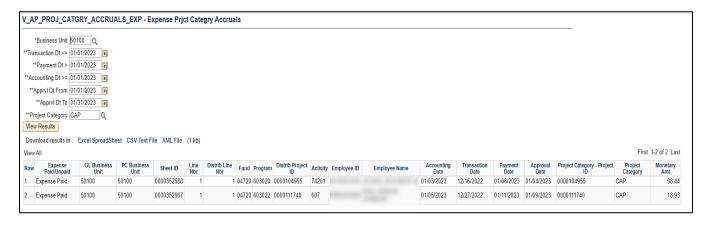

Rev 5/23/2024 Page 133 of 173

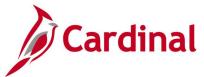

# **Expense Report Worklist Query (V\_AP\_WF\_EXPENSE\_ER)**

**REVISED:** 03/03/2017

#### **DESCRIPTION:**

This query displays expense reports by Business Unit, Employee ID, Transaction ID and/or Approver ID that are pending approval for a designated date range. The query can be used to identify outstanding expense reports requiring review and approval.

#### **NAVIGATION PATH:**

Main Menu > Reporting Tools > Query > Query Viewer > V\_AP\_WF\_EXPENSE\_ER

#### Alternative Navigation Path:

Main Menu > myCardinal Financials > Financials Report Execution > AP Reports > Expense Report Worklist

#### **INPUT / SEARCH CRITERIA:**

Business Unit Empl ID (% for all) Transaction ID (% for all) Approval User Id (% for all) From Date To Date

#### **OUTPUT FORMAT:**

HTML Excel CSV

# Screenshot of the Expense Report Worklist Query Page

| V_AP_WF_EXPENSE_ER - Expense             | e Report             |                 |                |                              |                  |                                   |                      |                 |                          |                          |
|------------------------------------------|----------------------|-----------------|----------------|------------------------------|------------------|-----------------------------------|----------------------|-----------------|--------------------------|--------------------------|
| Business Unit 15100 Q                    |                      |                 |                |                              |                  |                                   |                      |                 |                          |                          |
| Empl ID (% for all) %                    |                      |                 |                |                              |                  |                                   |                      |                 |                          |                          |
| Transaction ID (% for all) %             |                      |                 |                |                              |                  |                                   |                      |                 |                          |                          |
| Approval User Id (% for all) %           |                      |                 |                |                              |                  |                                   |                      |                 |                          |                          |
| From Date 02/01/2017                     |                      |                 |                |                              |                  |                                   |                      |                 |                          |                          |
| To Date 03/17/2017                       |                      |                 |                |                              |                  |                                   |                      |                 |                          |                          |
| View Results                             |                      |                 |                |                              |                  |                                   |                      |                 |                          |                          |
| Download results in : Excel SpreadSheet  | CSV Text File XML Fi | le (1 kb)       |                |                              |                  |                                   |                      |                 |                          |                          |
| View All                                 |                      |                 |                |                              |                  |                                   |                      |                 | Firs                     | st 1-1 of 1 Last         |
| Business Unit Approver Expense Report ID | Employee Name        | Accounting Date | Submit<br>Date | Expense Report<br>Created By | Approval<br>Type | Expense Report<br>Approval Status | Workflow<br>Instance | Current<br>Date | Expense Report<br>Amount | Expense<br>Report Origin |
| 1 15100 UHK37558 0000106226              |                      | 02/21/2017      | 02/21/2017     | FINUSER01                    | Supervisor       | Submitted for<br>Approval         | (                    | 03/03/2017      | 195.410                  | W                        |

Rev 5/23/2024 Page **134** of **173** 

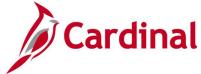

# **Expense Travel Rates Query (V\_AP\_EX\_TRAVEL\_RATES)**

**REVISED:** 03/03/2017

**DESCRIPTION:** 

This query displays the most recent travel rates per Location for all Expense Types.

**NAVIGATION PATH:** 

Main Menu > Reporting Tools > Query > Query Viewer > V AP EX TRAVEL RATES

INPUT / SEARCH CRITERIA: OUTPUT FORMAT:

None HTML

Excel CSV

# Screenshot of the Expense Travel Rates Query Page - Lodging Reimbursement type

| -      | _EX_TRAVEL_RATI                   |           |                 |                      |                |          |                                |                 | _             |                  |
|--------|-----------------------------------|-----------|-----------------|----------------------|----------------|----------|--------------------------------|-----------------|---------------|------------------|
| View A | nload results in : Excel S<br>All | preadSnee | t CSV Text File | XIVIL FIIE (1249 KD) |                |          |                                |                 | First 1-10    | 00 of 3904 🕑 Las |
| Row    | Reimbursement Type                | SetID     | Expense Type    | Expense Type Descr   | Effective Date | Location | Location Descr                 | Start of Season | End of Season | Standard Rate    |
| 1      | Lodging                           | STATE     | LODGING         | Lodging              | 10/01/2019     | ABEMD    | Aberdn/Bel Air/Belcamp(Harfrd) | 01/01           | 12/31         | 104.000          |
| 2      | Lodging                           | STATE     | LODGING         | Lodging              | 10/01/2019     | ABING    | Abingdon and Washington County | 01/01           | 12/31         | 97.000           |
| 3      | Lodging                           | STATE     | LODGING         | Lodging              | 10/01/2019     | AKROH    | Akron (Summit)                 | 01/01           | 12/31         | 100.000          |
| 4      | Lodging                           | STATE     | LODGING         | Lodging              | 10/01/2019     | ALBNY    | Albany                         | 01/01           | 12/31         | 115.000          |
| 5      | Lodging                           | STATE     | LODGING         | Lodging              | 10/01/2019     | ALELA    | Alxndria/Leesvil/Natch See GSA | 01/01           | 12/31         | 99.000           |
| 6      | Lodging                           | STATE     | LODGING         | Lodging              | 10/01/2019     | ALLPA    | Allntwn/East/Beth(Lehgh/Nrtham | 01/01           | 12/31         | 107.000          |
| 7      | Lodging                           | STATE     | LODGING         | Lodging              | 10/01/2019     | ANDMA    | Andover (Essex)                | 01/01           | 04/30         | 126.000          |

# Screenshot of the Expense Travel Rates Query Page - Per Diem Reimbursement type

| V_AP  | _EX_TRAVEL_RATE            | S- Expe  | nse Travel Ra | tes                            |                |          |                            |                 |               |                   |
|-------|----------------------------|----------|---------------|--------------------------------|----------------|----------|----------------------------|-----------------|---------------|-------------------|
| Downl | load results in : Excel Sp | readShee | CSV Text File | XML File (1249 kb)             |                |          |                            |                 | First         | 3904 of 3904 Last |
| Row   | Reimbursement Type         | SetID    | Expense Type  | Expense Type Descr             | Effective Date | Location | Location Descr             | Start of Season | End of Season | Standard Rate     |
| 3901  | Per Diem                   | STATE    | INCIDEN       | Per Diem Incidnt-NonTravel Day | 10/01/2019     | YOSCA    | YosemiteNtlPark (Mariposa) |                 |               | 5.000             |
| 3902  | Per Diem                   | STATE    | INCTRAV       | Per Diem Incidentls-Travel Day | 10/01/2019     | YOSCA    | YosemiteNtlPark (Mariposa) |                 |               | 3.750             |
| 3903  | Per Diem                   | STATE    | LUNNOTR       | Lunch - NonTravel Day          | 10/01/2019     | YOSCA    | YosemiteNtlPark (Mariposa) |                 |               | 19.000            |
| 3904  | Per Diem                   | STATE    | LUNTRAV       | Lunch - Travel Day             | 10/01/2019     | YOSCA    | YosemiteNtlPark (Mariposa) |                 |               | 14.250            |

Rev 5/23/2024 Page 135 of 173

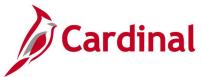

# Expenses In Process Query (V\_AP\_EXPENSES\_IN\_PROCESS)

**REVISED:** 03/03/2017

#### **DESCRIPTION:**

This query displays all Expense transactions (Cash Advances, Travel Authorizations, and Expense Reports) that are in process (Not Paid, Approved, Closed, or Reconciled) for a designated Business Unit. The query allows users to monitor and take action on transactions, as needed.

#### **NAVIGATION PATH:**

Main Menu > Reporting Tools > Query > Query Viewer > V AP EXPENSES IN PROCESS

INPUT / SEARCH CRITERIA: OUTPUT FORMAT:

Business Unit (% for all)

Dept ID (% for all)

Excel

CSV

#### ADDITIONAL INFORMATION:

A user must be a proxy for the employee to be able to add, modify, close, or delete an Expense transaction for the employee. Cash Advances will display as in process transactions until they have been Closed or Reconciled. Travel Authorizations will display until they have been Cancelled or Approved. Expense Reports will display until they have been Closed or Paid.

### Screenshot of the Expenses In Process Query Page

| Vie  | Dept ID    | (% for all) | 1%           |                          |                |            |        |               |               |                                |
|------|------------|-------------|--------------|--------------------------|----------------|------------|--------|---------------|---------------|--------------------------------|
| Vie  |            | _           |              |                          |                |            |        |               |               |                                |
| * 10 | w Results  | ;           |              |                          |                |            |        |               |               |                                |
| Dov  | vnload res | sults in :  | Excel Spread | Sheet CSV Text File X    | ML File (241 k | b)         |        |               |               |                                |
| View | . All      |             |              |                          | •              | •          |        |               |               |                                |
| view | All        |             |              |                          |                |            |        |               |               |                                |
| Row  | Report     |             | Department   | Current Approver User ID | Approver Type  | Report ID  | Report | Employee ID   |               |                                |
| ROW  | Type       | Unit        | ID           | ourient/ipprovor occi ib | Approved Type  | Roportio   | Status | Liliployee ID | Employee Name | Report Description             |
| 1    | Advance    |             | 10141        | Canoni Approva           | rippiotol ()po | 0000002134 |        | Employee ID   | Employee Name | 2019 DGS Procurement Conferenc |

Rev 5/23/2024 Page 136 of 173

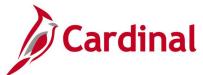

# Screenshot of the Expenses In Process Query Page (scrolled right)

|              |                     |                    |                |                   |                  |                     | Firs                            | st 1-100 of 3               | 321 🕑 Last                   |
|--------------|---------------------|--------------------|----------------|-------------------|------------------|---------------------|---------------------------------|-----------------------------|------------------------------|
| Total<br>Amt | Amt Due<br>Employee | Accounting<br>Date | Submit<br>Date | Entered By Userid | Out of<br>Policy | Duplicates<br>Exist | Associated<br>Travel<br>Auth ID | Associated<br>Advance<br>ID | Associated<br>Advance<br>Amt |
| 181.50       | 181.50              | 11/06/2019         | 11/05/2019     |                   |                  |                     |                                 |                             | 0.00                         |
| 181.50       | 181.50              | 11/08/2019         | 11/08/2019     |                   |                  |                     |                                 |                             | 0.00                         |

Rev 5/23/2024 Page **137** of **173** 

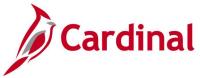

# Expenses Not Posted to EX Query (V\_AP\_EXPN\_NOT\_POSTED\_TO\_EX)

**REVISED:** 03/03/2017

#### **DESCRIPTION:**

This query displays all Cash Advance and Expense Report transactions that have not posted to EX for a designated Business Unit and Accounting Date range.

#### **NAVIGATION PATH:**

Main Menu > Reporting Tools > Query > Query Viewer > V AP EXPN NOT POSTED TO EX

#### INPUT / SEARCH CRITERIA: OUTPUT FORMAT:

GL Business Unit (% for All)

Accounting Date From

Accounting Date To

HTML

Excel

CSV

#### **ADDITIONAL INFORMATION:**

A Cash Advance must be fully Approved to post to EX and an Expense Report must be fully Approved and have a valid budget check status to post to EX. All Cash Advance and Expense Report transactions must be posted to EX before they can be Journal generated in GL.

### Screenshot of the Expenses Not Posted to EX Query Page

| V_A | P_EXPN_                                | NOT_POS                         | STED_TO_I   | EX - Expen                 | ses Not          | Posted to          | EX      |              |                 |                  |                |
|-----|----------------------------------------|---------------------------------|-------------|----------------------------|------------------|--------------------|---------|--------------|-----------------|------------------|----------------|
| Vie | Accounti<br>w Results<br>vnload result | Date From<br>ing Date To        | 11/01/2019  | iii<br>iii<br>t CSV Text F | ile XMLF         | File (4 kb)        |         |              |                 |                  |                |
| Row | Transaction<br>Type                    | Transaction<br>Business<br>Unit | Document ID | Employee ID                | Employee<br>Name | Accounting<br>Date | Account | Fund<br>Code | Program<br>Code | Department<br>ID | Cost<br>Center |
| 1   | Cash<br>Advance                        | 84100                           | 0000002144  |                            | DOE,<br>JOHN     | 11/13/2019         | 131050  | 04610        | 656002          | 84100            | 422            |
| 2   | Expense<br>Report                      | 50100                           | 0000259390  |                            | DOE,<br>JOHN     | 11/07/2019         | 5012850 | 04100        | 699001          | 10017            | 11120010       |
| 3   | Expense<br>Report                      | 50100                           | 0000261148  |                            | DOE,<br>JOHN     | 11/07/2019         | 5013110 | 04100        | 604005          | 18004            | 11190010       |
| 4   | Expense<br>Report                      | 50100                           | 0000261751  |                            | DOE,<br>JOHN     | 11/13/2019         | 5013120 | 04100        | 699001          | 10030            | 11120010       |
| 5   | Expense<br>Report                      | 76600                           | 0000261623  |                            | DOE,<br>JOHN     | 11/12/2019         | 5012850 | 01000        | 352001          | 300              |                |
| 6   | Expense<br>Report                      | 76600                           | 0000261623  |                            | DOE,<br>JOHN     | 11/12/2019         | 5012880 | 01000        | 352001          | 300              |                |

Rev 5/23/2024 Page 138 of 173

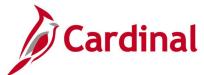

# Screenshot of the Expenses Not Posted to EX Query Page (scrolled right)

| Business<br>Unit PC | Project<br>ID | Activity<br>ID | Sheet<br>Status | Budget<br>Check<br>Status | Line    | Operator ID Entered | Creation<br>Date | Submission<br>Date | Approval<br>Date | Last Upd<br>DtTm         | Last Updated By |
|---------------------|---------------|----------------|-----------------|---------------------------|---------|---------------------|------------------|--------------------|------------------|--------------------------|-----------------|
|                     |               |                | DEN             |                           | 1868.63 |                     | 11/13/2019       | 11/13/2019         |                  | 12/02/2019<br>1:55:57PM  |                 |
|                     |               |                | PND             | N                         | 14.00   |                     | 10/30/2019       | 10/30/2019         |                  | 11/07/2019<br>9:30:55AM  |                 |
|                     |               |                | PND             | N                         | 105.29  |                     | 11/07/2019       |                    |                  | 11/07/2019<br>12:53:36PM |                 |
|                     |               |                | SUB             | ٧                         | 37.99   |                     | 11/13/2019       | 11/13/2019         |                  | 11/13/2019<br>11:17:24AM |                 |
|                     |               |                | PND             | N                         | 431.24  |                     | 11/12/2019       | 11/12/2019         |                  | 12/17/2019<br>12:47:02PM |                 |
|                     |               |                | PND             | N                         | 247.50  |                     | 11/12/2019       | 11/12/2019         |                  | 12/17/2019<br>12:47:02PM |                 |

Rev 5/23/2024 Page **139** of **173** 

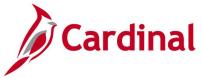

# Expenses Posted to EX Not JGEN Query (V\_AP\_EXPN\_PSTD\_EX\_NOT\_JGEN)

**REVISED:** 03/03/2017

#### **DESCRIPTION:**

This query displays all Cash Advance and Expense Report transactions that have posted to EX but have not journal generated in GL for a designated Business Unit and Accounting Date range.

#### **NAVIGATION PATH:**

Main Menu > Reporting Tools > Query > Query Viewer > V AP EXPN PSTD EX NOT JGEN

INPUT / SEARCH CRITERIA: OUTPUT FORMAT:

GL Business Unit (% for All)

Accounting Date From

Accounting Date To

CSV

HTML

Excel

CSV

#### ADDITIONAL INFORMATION:

Cash Advances and Expense Reports must be posted in EX before they can be Journal Generated in GL. All Cash Advance and Expense Report transactions must be Journal Generated and posted to GL.

#### Screenshot of the Expenses Posted to EX Not Journal Generated Query Page

| V_A  | V_AP_EXPN_PSTD_EX_NOT_JGEN - Expenses Posted to EX not JGEN |                                 |               |             |                   |                     |                    |                      |  |                                |         |              |                 |
|------|-------------------------------------------------------------|---------------------------------|---------------|-------------|-------------------|---------------------|--------------------|----------------------|--|--------------------------------|---------|--------------|-----------------|
| GL B | usiness Unit                                                | (% for All)                     | % Q           |             |                   |                     |                    |                      |  |                                |         |              |                 |
|      | Accounting                                                  | Date From                       | 12/30/2019    | D1          |                   |                     |                    |                      |  |                                |         |              |                 |
|      | Accountin                                                   | ng Date To                      | 12/31/2019    | D1          |                   |                     |                    |                      |  |                                |         |              |                 |
| Vie  | w Results                                                   |                                 |               |             |                   |                     |                    |                      |  |                                |         |              |                 |
| Dow  | nload result                                                | sin: Exce                       | l SpreadSheet | CSV Text Fi | le XML File (1 kb | b)                  |                    |                      |  |                                |         |              |                 |
| View | All                                                         |                                 |               |             |                   |                     |                    |                      |  |                                |         |              |                 |
| Row  | Transaction<br>Type                                         | Transaction<br>Business<br>Unit | Document ID   | Employee ID | Employee Name     | Journal<br>Template | Accounting<br>Date | Payment<br>Reference |  | Payment<br>Selection<br>Status |         | Fund<br>Code | Program<br>Code |
|      | Expense<br>Report                                           | 50100                           | 0000267433    |             |                   | EXACCRUAL           | 12/30/2019         |                      |  | N                              | 5012270 | 04720        | 514008          |
| /    | Expense<br>Report                                           | 50100                           | 0000267985    |             |                   | EXACCRUAL           | 12/30/2019         |                      |  | N                              | 5012270 | 04720        | 603015          |

### Screenshot of the Expenses Posted to EX Not Journal Generated Query Page (scrolled right)

|                  |                     |               |                |                 |                           |                           |                     |                  |                    |                  |                              | First 1-2 of 2 Last |
|------------------|---------------------|---------------|----------------|-----------------|---------------------------|---------------------------|---------------------|------------------|--------------------|------------------|------------------------------|---------------------|
| Department<br>ID | Business<br>Unit PC | Project<br>ID | Activity<br>ID | Sheet<br>Status | Budget<br>Check<br>Status | Distrib<br>Line<br>Amount | Operator ID Entered | Creation<br>Date | Submission<br>Date | Approval<br>Date | Last<br>Updated<br>Date Time | Last Updated By     |
| 10011            |                     |               |                | STG             | V                         | 34.50                     |                     | 12/19/2019       | 12/30/2019         | 12/30/2019       | 12/30/2019<br>3:30:01PM      |                     |
| 13023            |                     |               |                | STG             | V                         | 42.31                     |                     | 12/30/2019       | 12/30/2019         | 12/30/2019       | 12/30/2019<br>2:30:04PM      |                     |

Rev 5/23/2024 Page 140 of 173

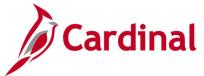

# Identify Duplicate Expenses Query (V\_AP\_EXPENSES\_POTENTIAL\_DUPS)

**REVISED:** 03/03/2017

#### **DESCRIPTION:**

This query displays potential duplicate expense transactions based on the Expense Line record. The query can be used to monitor duplicate expense transactions. The query results are displayed based on the same expense type, transaction date, and transaction amount within the same Expense Report or with another Expense Report for the same employee.

#### **NAVIGATION PATH:**

Main Menu > Reporting Tools > Query > Query Viewer > V\_AP\_EXPENSES\_POTENTIAL\_DUPS

#### **INPUT / SEARCH CRITERIA:**

GL Business Unit (% for ALL)
Department (% for ALL)
Employee ID (% for ALL)
Transaction Date From
Transaction Date To

# **OUTPUT FORMAT:**

HTML Excel CSV

# Screenshot of the Identify Duplicate Expenses Query Page

|      |                        | init (% for AL<br>ent (% for AL |               | L Q              |                     |            |                       |                              |            |                    |                 |                    |                         | •                          |                     |                               |                                                           |
|------|------------------------|---------------------------------|---------------|------------------|---------------------|------------|-----------------------|------------------------------|------------|--------------------|-----------------|--------------------|-------------------------|----------------------------|---------------------|-------------------------------|-----------------------------------------------------------|
|      |                        | ID (% for AL                    |               | a                |                     |            |                       |                              |            |                    |                 |                    |                         |                            |                     |                               |                                                           |
|      | Transac                | tion Date Fro                   | om 12/01/2019 | ii)              |                     |            |                       |                              |            |                    |                 |                    |                         |                            |                     |                               |                                                           |
|      |                        |                                 | To 12/15/2019 | Ħ                |                     |            |                       |                              |            |                    |                 |                    |                         |                            |                     |                               |                                                           |
| Vie  | w Results              |                                 |               |                  |                     |            |                       |                              |            |                    |                 |                    |                         |                            |                     |                               |                                                           |
|      |                        | ults in : Ex                    | cel SpreadShe | et CSV Text File | XML File            | (4 kb)     |                       |                              |            |                    |                 |                    |                         |                            |                     |                               |                                                           |
| View |                        |                                 |               |                  |                     |            |                       |                              |            |                    |                 |                    |                         |                            |                     |                               | 1-6 of 6 La                                               |
| Row  | GL<br>Business<br>Unit | Department<br>ID                | Employee ID   | Employee Name    | Transaction<br>Date | Report ID  | Report<br>Description | Report<br>Status             | Entered By | Submission<br>Date | Expense<br>Type | Transaction<br>Amt | Transaction<br>Location | Transaction<br>Description | Out<br>Of<br>Policy | Travel<br>Authorization<br>ID | Duplicate<br>Comment                                      |
| 1    | 17100                  | 6000394                         |               |                  | 12/11/2019          | 0000236950 | before fix            | Submitted<br>for<br>Approval |            | 12/11/2019         | GASOLNE         | 20.00              |                         |                            | N                   |                               | Expense linis a duplicate, Sheet Id 000023694             |
| 2    | 17100                  | 6000394                         |               |                  | 12/11/2019          | 0000236953 | before fix            | Staged                       |            | 12/11/2019         | LODGING         | 50.00              | ANDMA                   |                            | N                   |                               | Expense linis a duplicate, Sheet Id 000023695             |
| 3    | 40200                  | 50503                           |               | (                | 12/10/2019          | 0000236947 | test                  | Submitted<br>for<br>Approval |            | 12/11/2019         | LODGING         | 40.00              | ABEMD                   |                            | N                   |                               | Expense li<br>is a<br>duplicate,<br>Sheet Id<br>000023694 |
| 4    | 76900                  | 100                             |               |                  | 12/10/2019          | 0000236943 | report                | Pending                      | ı          |                    | LODGING         | 60.00              | ABEMD                   |                            | N                   |                               | Expense li<br>is a<br>duplicate,<br>Sheet Id<br>000023694 |

Rev 5/23/2024 Page **141** of **173** 

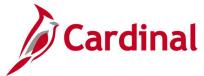

# Out of St, Intl & Conf Expense Query (V\_AP\_EXPENSES)

**REVISED:** 01/17/2024

#### **DESCRIPTION:**

This query will display the list of out of state, international and conference related expenses based on business unit selected.

### **NAVIGATION PATH:**

Main Menu > Reporting Tools > Query > Query Viewer > V AP EXPENSES

INPUT / SEARCH CRITERIA: OUTPUT FORMAT:

GL Business Unit (% for all) HTML Excel

CSV

### Screenshot of the Out of St, Intl & Conf Expense Query Page

| GL Bu | EXPENSES - Out of St, II siness Unit (% for all) 50100 C Results load results in : Excel SpreadSt |             |               |               |                  |                                |                        | First 1-77 of 77 Last    |
|-------|---------------------------------------------------------------------------------------------------|-------------|---------------|---------------|------------------|--------------------------------|------------------------|--------------------------|
| Row   | Expense Report Number                                                                             | Employee ID | Employee Name | Department ID | Business Purpose | Expense Location               | Expense Location State | Expense Location Country |
| 1     | 0000389008                                                                                        |             |               |               | Conference       | SaltLakeCity(Salt Lake/Tooele) | UT                     | USA                      |
| 2     | 0000392261                                                                                        |             |               |               | Conference       | Virginia Beach                 | VA                     | USA                      |
| 3     | 0000392512                                                                                        |             |               |               | Conference       | Virginia Beach                 | VA                     | USA                      |
| 4     | 0000389906                                                                                        |             |               |               | Conference       | Virginia Beach                 | VA                     | USA                      |
| 5     | 0000392328                                                                                        |             |               |               | Conference       | Virginia Beach                 | VA                     | USA                      |
| 6     | 0000388387                                                                                        |             |               |               | Conference       | Virginia Beach                 | VA                     | USA                      |
| 7     | 0000389203                                                                                        |             |               |               | Conference       | Washington DC See GSA website  | DC                     | USA                      |
| 8     | 0000391802                                                                                        |             |               |               | Meeting          | Washington DC See GSA website  | DC                     | USA                      |
| 9     | 0000379931                                                                                        |             |               |               | Meeting          | Washington DC See GSA website  | DC                     | USA                      |
| 10    | 0000392579                                                                                        |             |               |               | Meeting          | Washington DC See GSA website  | DC                     | USA                      |

Rev 5/23/2024 Page **142** of **173** 

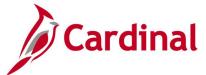

# Posted Cash Advance Extract Query (V\_AP\_POSTED\_ADV)

**REVISED:** 03/03/2017

#### **DESCRIPTION:**

This query displays posted cash advances for a designated Journal Date range. The query provides the transaction lines of the Cash Advance (including Journal ID, Journal Date, Journal Post Date, and Journal Line Number) but does not include the accrual and cash lines of the transaction.

#### **NAVIGATION PATH:**

Main Menu > Reporting Tools > Query > Query Viewer > V AP POSTED ADV

INPUT / SEARCH CRITERIA: OUTPUT FORMAT:

Business Unit HTML
Journal From Date Excel
Journal To Date CSV

# Screenshot of the Posted Cash Advance Extract Query Page

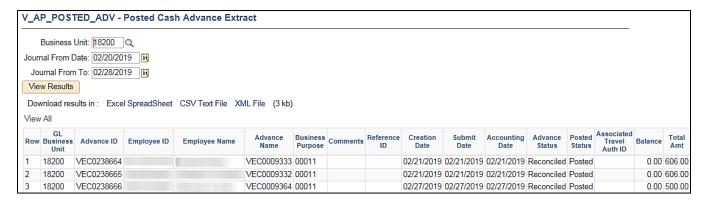

#### Screenshot of the Posted Cash Advance Extract Query Page (scrolled right)

|      | First 1-3 of 3 I |       |                 |                        |         |              |         |            |                |      |      |       |                 |                 |         | f3 Last   |                   |            |                 |                      |                 |                |
|------|------------------|-------|-----------------|------------------------|---------|--------------|---------|------------|----------------|------|------|-------|-----------------|-----------------|---------|-----------|-------------------|------------|-----------------|----------------------|-----------------|----------------|
| Line | Line<br>Amt      | Desci | Distrib<br>Line | Distrib<br>Line<br>Amt | Account | Fund<br>Code | Program | Department | Cost<br>Center | Task | FIPS | Asset | Agency<br>Use 1 | Agency<br>Use 2 | Project | Affiliate | Fund<br>Affiliate | Journal ID | Journal<br>Date | Journal<br>Post Date | Journal<br>Line | Unpost<br>Seq. |
| 1    | 606.00           | D     | 1               | 606.00                 | 131050  | 07010        | 470001  | 182        |                |      |      |       |                 |                 |         |           |                   | EX01137664 | 02/22/2019      | 02/22/2019           | 2               | 0              |
| 1    | 606.00           | D     | 1               | 606.00                 | 131050  | 07010        | 470001  | 182        |                |      |      |       |                 |                 |         |           |                   | EX01137664 | 02/22/2019      | 02/22/2019           | 4               | 0              |
| 1    | 500.00           | D     | 1               | 500.00                 | 131050  | 07010        | 470001  | 182        |                |      |      |       |                 |                 |         |           |                   | EX01142687 | 02/28/2019      | 02/28/2019           | 100             | 0              |

Rev 5/23/2024 Page **143** of **173** 

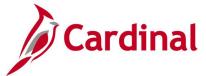

# Posted Expense Report Extract Query (V\_AP\_POSTED\_EXPN)

**REVISED:** 03/03/2017

#### **DESCRIPTION:**

This query displays posted expense reports for a designated Journal Date range. The query provides the expenditure lines of the Expense Report (including Journal ID, Journal Date, Journal Post Date, and Journal Line Number) but does not include the accrual and cash lines of the transaction.

#### **NAVIGATION PATH:**

Main Menu > Reporting Tools > Query > Query Viewer > V AP POSTED EXPN

INPUT / SEARCH CRITERIA: OUTPUT FORMAT:

GL Business Unit

Journal Date From

Excel

Journal Date To

CSV

# Screenshot of the Posted Expense Report Extract Query Page

| V_A  | P_POST                 | TED_EXPN                    | - Posted Ex | cpense F         | Report Extract                       |                     |                                                  |                  |                |                   |                  |                    |                 |
|------|------------------------|-----------------------------|-------------|------------------|--------------------------------------|---------------------|--------------------------------------------------|------------------|----------------|-------------------|------------------|--------------------|-----------------|
| GL   | Business               | Unit 17100                  |             |                  |                                      |                     |                                                  |                  |                |                   |                  |                    |                 |
| Jour | nal Date F             | rom 01/01/201               | 9 👸         |                  |                                      |                     |                                                  |                  |                |                   |                  |                    |                 |
| Jo   | urnal Date             | To 01/05/201                | 9 🛐         |                  |                                      |                     |                                                  |                  |                |                   |                  |                    |                 |
| Vie  | w Results              |                             |             |                  |                                      |                     |                                                  |                  |                |                   |                  |                    |                 |
| Dov  | vnload res             | ults in: Excel              | SpreadSheet | CSV Tex          | ct File XML File (1                  | 53 kb)              |                                                  |                  |                |                   |                  |                    |                 |
| View | All                    |                             |             |                  |                                      |                     |                                                  |                  |                |                   |                  |                    |                 |
| Row  | GL<br>Business<br>Unit | Expense<br>Report<br>Number | Employee ID | Employee<br>Name | Sheet Name                           | Business<br>Purpose | Comments                                         | Creation<br>Date | Submit<br>Date | Entered by Userid | Approval<br>Date | Accounting<br>Date | Sheet<br>Status |
| 1    | 17100                  | SCC0496456                  |             | DOE,<br>JOHN     | REIMBURSEMENT<br>FOR ACFE<br>APPLICA | 00011               | ACFE APPLICATIN<br>FEE<br>REIMBURSEM~!<br>150859 | 01/04/2019       | 01/04/2019     |                   | 01/04/2019       | 01/04/2019         | Paid            |
| 2    | 17100                  | SCC0496459                  |             | DOE,<br>JOHN     | REIMBURSEMENT<br>FOR CE FOR CPA<br>L | 00011               | 883289A~!150863                                  | 01/04/2019       | 01/04/2019     |                   | 01/04/2019       | 01/04/2019         | Paid            |
| 3    | 17100                  | SCC0496467                  |             | DOE,<br>JOHN     | REIMBURSEMENT<br>FOR CPA CE          | 00011               | CPA<br>REIMBURSEMENT~!<br>150871                 | 01/04/2019       | 01/04/2019     |                   | 01/04/2019       | 01/04/2019         | Paid            |

### Screenshot of the Posted Expense Report Extract Query Page (scrolled right)

| Associated<br>Advance<br>ID | Associated<br>Advance<br>Amt | Expense<br>Line | Expense<br>Type | Expense<br>Date | Expense<br>Line<br>Amt | Expense<br>Location | Expense<br>Description          | Distrib<br>Line | Distrib<br>Line<br>Amt | Account | Fund<br>Code | Program | Department | Cost<br>Center | Task | FIPS | Asset |
|-----------------------------|------------------------------|-----------------|-----------------|-----------------|------------------------|---------------------|---------------------------------|-----------------|------------------------|---------|--------------|---------|------------|----------------|------|------|-------|
|                             |                              | 1               | INTC            | 01/02/2019      | 50.00                  |                     | Interfaced<br>Expense<br>Report | 1               | 50.00                  | 5012210 | 02090        | 552016  | 3000231    |                |      |      |       |
|                             |                              | 1               | INTC            | 10/15/2018      | 285.50                 |                     | Interfaced<br>Expense<br>Report | 1               | 285.50                 | 5012270 | 02090        | 552016  | 3000233    |                |      |      |       |
|                             |                              | 1               | INTC            | 12/28/2018      | 59.00                  |                     | Interfaced<br>Expense<br>Report | 1               | 59.00                  | 5012240 | 02090        | 552016  | 3000233    |                |      |      |       |

Rev 5/23/2024 Page **144** of **173** 

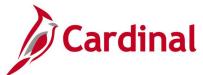

## Screenshot of the Posted Expense Report Extract Query Page (continued scrolled right)

|                 |                 |                        |               |                |                  |                             |          |             |           |                   |            |                 | First                | 1-91 of         | 91 Last       |
|-----------------|-----------------|------------------------|---------------|----------------|------------------|-----------------------------|----------|-------------|-----------|-------------------|------------|-----------------|----------------------|-----------------|---------------|
| Agency<br>Use 1 | Agency<br>Use 2 | PC<br>Business<br>Unit | Project<br>ID | Activity<br>ID | Analysis<br>Type | Project<br>Resource<br>Type | Category | Subcategory | Affiliate | Fund<br>Affiliate | Journal ID | Journal<br>Date | Journal<br>Post Date | Journal<br>Line | Unpost<br>Seq |
|                 |                 |                        |               |                |                  |                             |          |             |           |                   | EX01097399 | 01/04/2019      | 01/04/2019           | 1               | 0             |
|                 |                 |                        |               |                |                  |                             |          |             |           |                   | EX01097399 | 01/04/2019      | 01/04/2019           | 3               | 0             |
|                 |                 |                        |               |                |                  |                             |          |             |           |                   | EX01097399 | 01/04/2019      | 01/04/2019           | 5               | 0             |

Rev 5/23/2024 Page **145** of **173** 

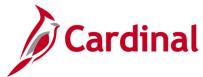

## Travel Authorization Query (V\_AP\_WF\_EXPENSE\_TA)

**REVISED:** 01/17/2024

## **DESCRIPTION:**

This query will pull Travel Authorization information pending approval.

#### **NAVIGATION PATH:**

Main Menu > Reporting Tools > Query > Query Viewer > V AP WF EXPENSE TA

#### **INPUT / SEARCH CRITERIA:**

Business Unit HTML
Empl ID (% for all) Excel
Transaction ID (% for all) CSV
Approval User Id (% for all)

From Date To Date

## **Screenshot of the Travel Authorization Query Page**

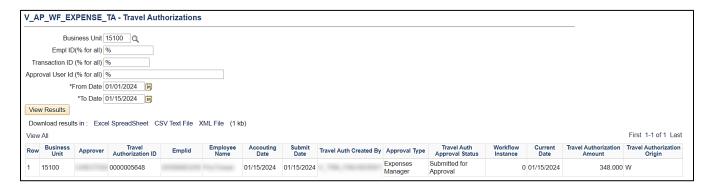

**OUTPUT FORMAT:** 

Rev 5/23/2024 Page **146** of **173** 

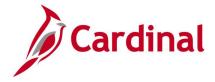

## **Expenses Reports**

<This page is intended to be blank>

Rev 5/23/2024 Page **147** of **173** 

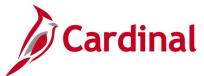

## Cash Advance Aging by Department Report (EXC5700) – BI Publisher Report

**REVISED:** 03/03/2017

## **DESCRIPTION:**

The report provides aging information for outstanding cash advances. The report can be used to identify all outstanding cash advances for the Department by Business Unit and lists the number of days each cash advance has been outstanding.

## **NAVIGATION PATH:**

Main Menu > Travel and Expenses > Manage Accounting > Print Reports > Cash Advance Aging by Dept

RUN CONTROL PARAMETERS: OUTPUT FORMAT:

Business Unit PDF
Department XLS
TXT

## **ADDITIONAL INFORMATION:**

The **Advance Amount** field on the report displays the original advance amount and not the current balance.

## Screenshot of the EXC5700 Cash Advance Aging by Department Report Run Control Page

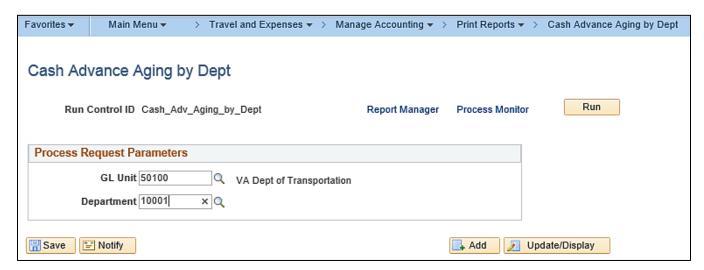

Rev 5/23/2024 Page 148 of 173

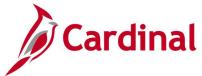

## Screenshot of the EXC5700 Cash Advance Aging by Department Report

| ORACLE'                | Cash Advance           | Page                            | Page 1 of 1  |                             |  |  |  |  |  |
|------------------------|------------------------|---------------------------------|--------------|-----------------------------|--|--|--|--|--|
| EXC5700                | People                 | Soft Expenses                   | Run Date:    | 1/7/2020                    |  |  |  |  |  |
| r                      |                        |                                 |              |                             |  |  |  |  |  |
| Report Parameters      |                        |                                 |              |                             |  |  |  |  |  |
| GL Business Unit 50100 | VA Dept of Transportat | VA Dept of Transportation       |              |                             |  |  |  |  |  |
| Department 10001       | Department 10001       |                                 |              |                             |  |  |  |  |  |
| Days Outstanding: 0    |                        |                                 |              |                             |  |  |  |  |  |
| EmployeeID/Name        | Advance ID             | Business Purpose                | Payment Date | Amount                      |  |  |  |  |  |
|                        |                        |                                 |              | 0.00                        |  |  |  |  |  |
| •                      | •                      | •                               | <u>'</u>     |                             |  |  |  |  |  |
| End of Report          |                        | Total Advances: 0               | 1            | Total Advance Amounts: 0.00 |  |  |  |  |  |
|                        | No Data Found          | I For Specified Report Paramete | ers.         |                             |  |  |  |  |  |

Rev 5/23/2024 Page **149** of **173** 

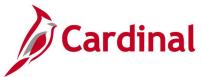

# Cash Advance Report (EXC5500) – Print Cash Advance- Bl Publisher Report

**REVISED:** 03/27/2016

**DESCRIPTION:** 

This report is a printable format of the **Cash Advance** report in Cardinal.

**NAVIGATION PATH:** 

Main Menu > Employee Self Service > Travel and Expense Center > Print Reports > Cash Advance

INPUT / SEARCH CRITERIA: OUTPUT FORMAT:

Advance ID PDF

Empl ID

## **ADDITIONAL INFORMATION:**

A user must be set up as a proxy for the employee to print the **Cash Advance** report using this navigation path.

### Screenshot of Cash Advance -Search Page

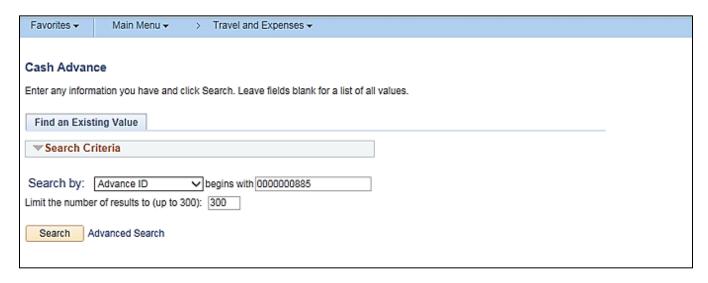

Rev 5/23/2024 Page **150** of **173** 

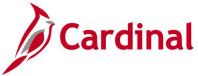

## **Screenshot of the Cash Advance Report**

|                                                     | e use your browser's print feature.                                                                                                    |                                                                                   |                                                                       |
|-----------------------------------------------------|----------------------------------------------------------------------------------------------------|-----------------------------------------------------------------------------------|-----------------------------------------------------------------------|
|                                                     |                                                                                                    |                                                                                   |                                                                       |
| CARDINAL                                            |                                                                                                    |                                                                                   |                                                                       |
| Cash Advance                                        |                                                                                                    | Report Date                                                                       | 03/27/2017                                                            |
|                                                     |                                                                                                    | Report Time                                                                       | 11:21:32AM                                                            |
| Advance                                             | ID 0000000885                                                                                                    | Empt ID                                                                           |                                                                       |
| Description                                         | on Business Writing Workshop                                                                                                    | Status                                                                            | Approved for Payment                                                  |
| Business Purpo                                      | se Training                                                                                                    |                                                                                   |                                                                       |
| Reference Numb                                      | er                                                                                                    |                                                                                   |                                                                       |
| Advance Source                                      | Description                                                                                                    |                                                                                   | Amount                                                                |
| System Check                                        | Advance for attending V                                                                                                    | Nkshop                                                                            | 100.00 USD                                                            |
|                                                     |                                                                                                    | Cash Advance Total                                                                | 100.00 USD                                                            |
|                                                     | 8                                                                                                    | Less Nonpayable Amount                                                            | 0.00 USD                                                              |
|                                                     |                                                                                                    | Amount Due Employee                                                               | 100.00 USD                                                            |
| otal amount of any adva<br>hat all payments are sub | nce requested is necessary to condu-<br>nce received is subject to deduction<br>bject to debt setoff, We agree to the t<br>om the trip and the supervisor's prom | from the traveler's salary if not represented traveler's submission of a travel R | paid within 60 days of issuance, and<br>eimbursement Request within 5 |
| A AMERICA SERVICE PROPERTY OF THE PER               | Date                                                                                                    | ,                                                                                 |                                                                       |
| Employee Signature                                  |                                                                                                    |                                                                                   |                                                                       |

Rev 5/23/2024 Page **151** of **173** 

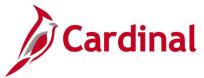

## Cash Advance Upload Error Report (AP988)

**REVISED:** 04/08/2016

#### **DESCRIPTION:**

This report provides details about file level and transaction level errors identified during the Cash Advance Upload process for interfacing agencies for a designated date range. Errors identified in the Cash Advance Upload Error Report will need to be corrected in the agency system and re-submitted to Cardinal. The report can be run manually for a designated date range using the following navigation path.

#### **NAVIGATION PATH:**

Main Menu > Travel and Expenses > Manage Accounting > Print Reports > Cash Advance Upload Error Rpt

## **RUN CONTROL PARAMETERS:**

**OUTPUT FORMAT:** 

**PDF** 

From Date

To Date

Tree Name (select BU\_TREE\_INTFC)
How Specified (select Detail – Selected Parents)

Tree Node Selector (select the Tree View icon)

Click + to expand the BU TREE INTFC link and

then click on the desired Business Unit

#### ADDITIONAL INFORMATION:

A copy of the Cash Advance Upload Error Report is generated after the nightly process has been run and posted to the Cardinal Production File Server (agency Outbound folder) for agencies to retrieve automatically. The report can also be retrieved from the agency specific folder in Report Manager.

Rev 5/23/2024 Page **152** of **173** 

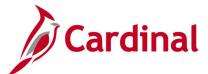

## Screenshot of the Cash Advance Upload Error Report Run Control Page

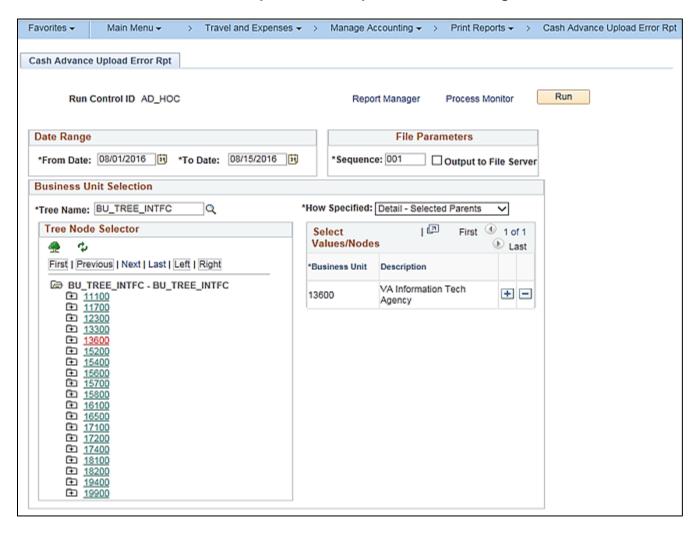

Rev 5/23/2024 Page **153** of **173** 

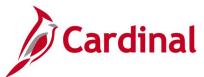

## Screenshot of the AP988 Cash Advance Upload Error Report

Commonwealth of Virginia
CASH ADVANCE UPLOAD ERROR REPORT CARDINAL

Page No. 1 of 2

Run Date: 03/21/2016 Run Time: 02:24 00

Submitting GL BU: 24200 Upload Date Range: 01-FEB-2016 to 21-MAR-2016

File Name: 24200\_AP967\_IN\_02092016\_1537\_001.DAT Upload Date: 09-FEB-2016

Error Field Name Field Value MONETARY\_AMOUNT 9248

Error Field Name Field Value Error Description MONETARY\_AMOUNT 9248 The sum of amounts the maximum cash a

The sum of amounts on the cash advance lines exceeds the maximum cash advance limit of 5000.

Error Description
The sum of amounts on the cash advance lines exceeds the maximum cash advance limit of 5000.

Total Cash Advance Transactions Submitted: 1
Total Cash Advance Transactions Rejected: 1
Total Cash Advance Transactions Loaded Successfully: 0

24200\_AP967\_IN\_02102016\_1516\_001.DAT 10-FEB-2016

Upload Date:

Total Cash Advance Transactions Submitted: Total Cash Advance Transactions Rejected: Total Cash Advance Transactions Loaded Successfully:

File Name: 24200 AP967\_IN\_02112016\_1605\_001.DAT Upload Date: 11-FEB-2016

File Success: File processed successfully with no errors.

File Name: Upload Date: 24200\_AP967\_IN\_02162016\_1543\_001.DAT 16-FEB-2016

File Success: File processed successfully with no errors.

Rev 5/23/2024 Page 154 of 173

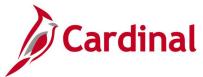

## Print Cash Advance Report (EXC5500) - BI Publisher Report, VDOT Only

**REVISED:** 03/27/2016

**DESCRIPTION:** 

This report is a printable format of the Cash Advance Report in Cardinal.

**NAVIGATION PATH:** 

Main Menu > Travel and Expenses > Cash Advance > Print

INPUT / SEARCH CRITERIA: OUTPUT FORMAT:

Advance ID PDF

## Screenshot of Print Cash Advances - Run Control Page

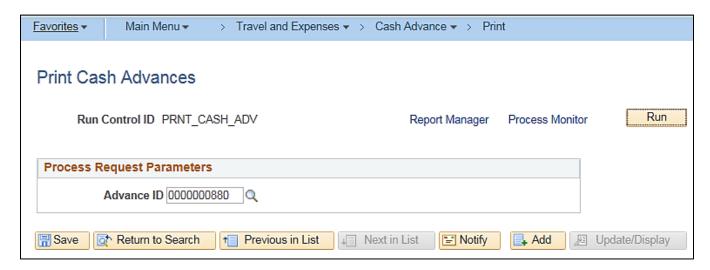

Rev 5/23/2024 Page **155** of **173** 

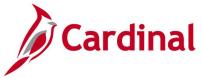

## **Screenshot of Cash Advance Report**

|          | Cash Advance                            |               |              | PeopleSoft Expenses - EXC5500 |
|----------|-----------------------------------------|---------------|--------------|-------------------------------|
|          | Employee ID/Name                        | Advance ID    | Reference ID | Business Purpose              |
|          |                                         | 0000000880    | 8/28-9/2     | Conference                    |
|          | Comments                                |               |              |                               |
| CARDINAL | TO ATTEND THE ANNUAL APA SEMINAR FROM 8 | 1/28-9/2/2016 |              |                               |

#### Advance Lines

| Advance Source |              | Generate Payment | Description                   | Amount      |  |
|----------------|--------------|------------------|-------------------------------|-------------|--|
| СНК            | System Check |                  | ATNO ANN APA SEMINAR 8/28-9/2 | 1008.50 USD |  |

| We certify that the advance requested its necessary to<br>Commonwealth. We understand that the total amount<br>from the traveler's salary if not repaid within 60 days o<br>debt sector. We agree to the traveler's submission of a<br>of returning from the irls and the supervisor's promoting<br>required. | of any advance received is subject to deduction<br>f issuance, and that all payments are subject to<br>travel Reimbursement Request within 5 workdays |
|----------------------------------------------------------------------------------------------------|----------------------------------------------------------------------------------------------------|
| Employee Signature                                                                                                    | Date                                                                                                    |
| Approved By                                                                                                    | Case                                                                                                    |

| Total Cash Advance:     | 1008.50 | USD |
|-------------------------|---------|-----|
| Less Nonpayable Amount: | 0.00    | USD |
| Amount Due to Employee: | 1008.50 | USD |

| Empty of the Empty of the Empty | Employee Phone | EPP49634 | Creation Date<br>08/18/2016 | Submit Date<br>09/19/2016 | Resultant Date | Prior Date<br>1/7/2020 | Page Number<br>Page 1 of 1 |
|----------------------------------------------------------------------------------------------------|----------------|----------|-----------------------------|---------------------------|----------------|------------------------|----------------------------|
|----------------------------------------------------------------------------------------------------|----------------|----------|-----------------------------|---------------------------|----------------|------------------------|----------------------------|

Rev 5/23/2024 Page **156** of **173** 

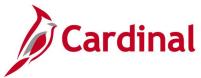

## Employee Average Expenses Report (EX\_AVEM\_XRPT) – BI Publisher Report

**REVISED:** 03/03/2017

## **DESCRIPTION:**

This report provides the average expense reported for a specific employee, employees within a Department, or employees across a Business Unit for a designated time period.

#### **NAVIGATION PATH:**

Main Menu > Travel and Expenses > Manage Accounting > Print Reports > Employee Average Expenses

### RUN CONTROL PARAMETERS: OUTPUT FORMAT:

GL Business Unit PDF Department XLS

Employee ID

From Date

Through Date

Direct Report Employees [checkbox]

## Screenshot of the EX\_AVEM\_XRPT Employee Average Expenses Report Run Control Page

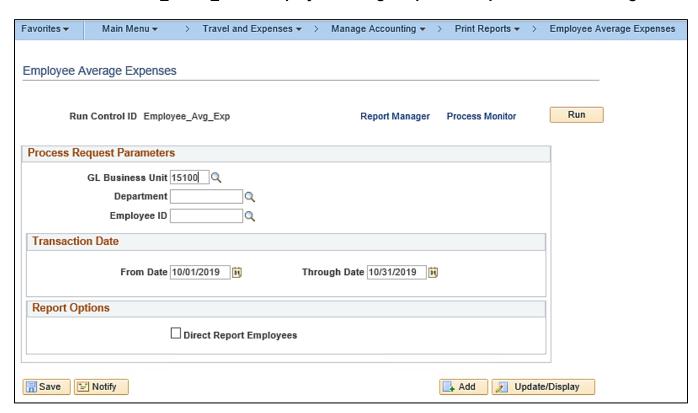

Rev 5/23/2024 Page 157 of 173

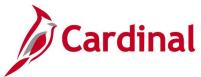

## Screenshot of the EX\_AVEM\_XRPT Employee Average Expenses Report

|                         |                        | _                 |                         |                 |                  |
|-------------------------|------------------------|-------------------|-------------------------|-----------------|------------------|
| ORACLE"                 | Employ                 | ee Average E      | xpenses                 | Page:           | 1 of 1           |
| EX_AVEM_XRPT            | Ī                      | PeopleSoft Expens | es                      | Run Date:       | 1/7/2020         |
|                         |                        |                   |                         |                 |                  |
| Report Parameters       |                        |                   |                         |                 |                  |
| GL Business Unit        | 15100 Department of Ac | counts            |                         | From Date       | 10/01/2019       |
| Department              |                        |                   |                         | Through Date    | 10/31/2019       |
| Employee                |                        |                   |                         |                 |                  |
|                         |                        |                   |                         |                 | <u> </u>         |
| GL Business Unit: 15100 | Department of Accounts |                   |                         |                 |                  |
| Currency: USD           | US Dollar              |                   |                         |                 |                  |
| Employee ID Employee    |                        | Department        | Total Number of         | Monetary Amount | Average Monetary |
|                         |                        |                   | Expense Report<br>Lines | ,               | Amount           |
|                         |                        | 95700             | 4                       | 464.88          | 116.22           |

Rev 5/23/2024 Page **158** of **173** 

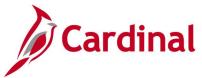

## Employee Trends Report (EX\_ETRD\_XRPT) - BI Publisher Report

**REVISED:** 03/03/2017

#### **DESCRIPTION:**

This report provides changes in expenses reported for a specific employee, employees within a Department, or employees across a Business Unit for a designated time period.

#### **NAVIGATION PATH:**

Main Menu > Travel and Expenses > Manage Accounting > Print Reports > Employee Trends

## RUN CONTROL PARAMETERS: OUTPUT FORMAT:

GL Business Unit PDF Department XLS

**Employee ID** 

Transaction Date Options (Prior 90 Days, Prior

Year, Specific Date – From / Through)
Direct Report Employees [checkbox]

## Screenshot of the EX\_ETRD\_XRPT Employee Trends Report Run Control Page

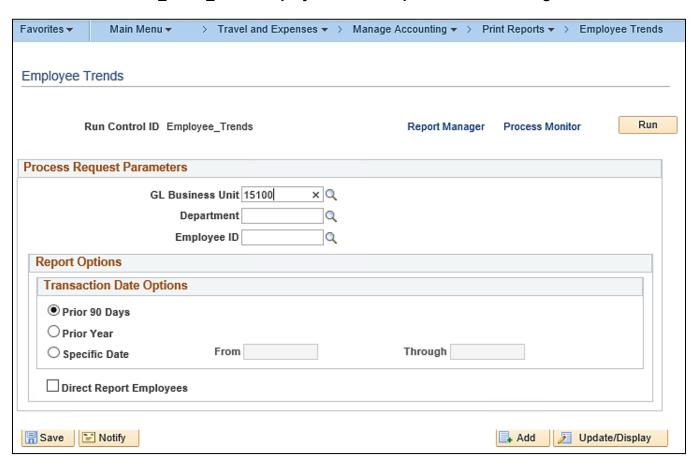

Rev 5/23/2024 Page **159** of **173** 

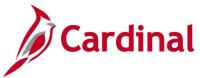

## Screenshot of the EX\_ETRD\_XRPT Employee Trends Report

| ORACLE<br>EX_ETRD_XRI                      |     |             |                   | ployee Tre |                    | Page:<br>Run Date:    |                         |                      | 1 of 1<br>1/7/2020 |                            |
|--------------------------------------------|-----|-------------|-------------------|------------|--------------------|-----------------------|-------------------------|----------------------|--------------------|----------------------------|
| Report Paramet                             | ers |             |                   |            |                    |                       |                         |                      |                    |                            |
| GL Business Unit 15100 Depa                |     |             | tment of Accounts |            |                    | Current From Date     |                         |                      | 10/09/2019         |                            |
| Department                                 |     |             |                   |            |                    | Current Through Date  |                         |                      | 01/07/2            | 020                        |
| Employee                                   |     |             |                   |            |                    |                       | Previous From Date      |                      |                    | 018                        |
|                                            |     |             |                   |            |                    | Previous Through Date |                         |                      | 01/07/2019         |                            |
| GL Business<br>Currency Cod<br>Employee ID |     | ) US Dollar | Department        | Current#   | Previous of Expens | .                     | Current<br>Monetary Amt | Previous<br>Monetary | Amt                | % of Change<br>Over Period |
|                                            |     |             |                   | Lines      | Lines              |                       |                         |                      |                    |                            |
|                                            |     |             | 91100             | 0          |                    | 4                     | 0.00                    |                      | 28.06              | -100.00                    |
|                                            |     |             | 92100             | 1 1        |                    | n l                   | 250.00                  |                      | 0.00               | 0.00                       |

Rev 5/23/2024 Page **160** of **173** 

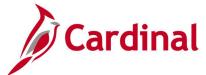

## Statewide - Print Expense Report (EXC4500)

**REVISED:** 03/27/2017

#### **DESCRIPTION:**

This report provides a printable format of an Employee Expense Report in Cardinal.

#### **NAVIGATION PATH:**

Main Menu > Employee Self Service > Travel and Expense Center > Print Reports > Expense Report

**PDF** 

#### **INPUT / SEARCH CRITERIA:**

**OUTPUT FORMAT:** 

Expense Report ID Creation Date Empl ID Name Status

## **ADDITIONAL INFORMATION:**

A user must be set up as a proxy for the employee to print their Expense Report using this navigation path.

## Screenshot of Expense Report - Search Page

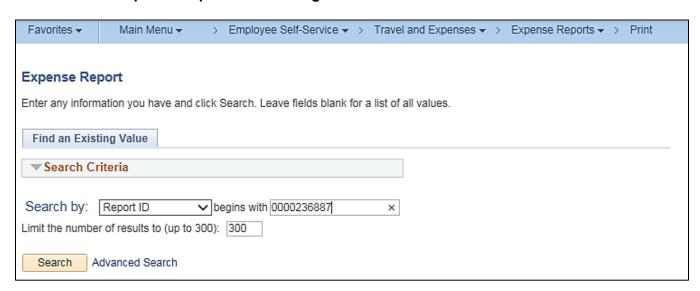

Rev 5/23/2024 Page **161** of **173** 

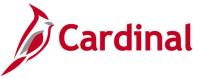

## **Screenshot of the Expense Report**

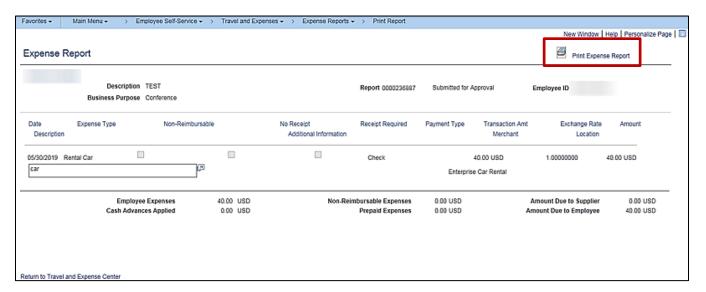

Click the Print Expense Report icon at the top of the page to print the expense report

Rev 5/23/2024 Page **162** of **173** 

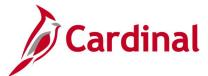

## Print Expense Report (EXC4500) - BI Publisher Report, VDOT Only

**REVISED:** 03/27/2016

**DESCRIPTION:** 

This report is a printable format of the Expense Report in Cardinal.

**NAVIGATION PATH:** 

Main Menu > Travel and Expenses > Expense Report > Print

INPUT / SEARCH CRITERIA: OUTPUT FORMAT:

Advance ID PDF

Include Expense Notes

## **Screenshot of Print Expense Report Run Control Page**

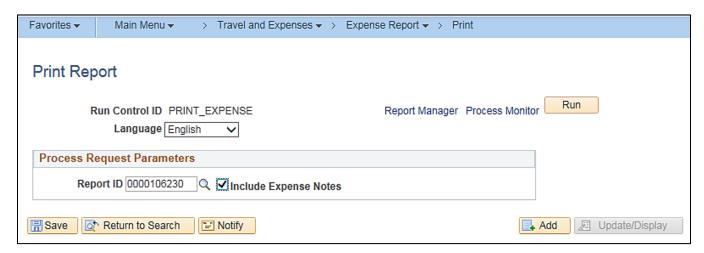

Rev 5/23/2024 Page **163** of **173** 

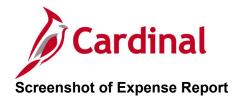

|                                      | Expense<br>Employee IDN                                     | łame                                               |                                    |                  | Sheet ID<br>00001062  | 30           |           | 1                  | 0106                |           |
|--------------------------------------|-------------------------------------------------------------|----------------------------------------------------|------------------------------------|------------------|-----------------------|--------------|-----------|--------------------|---------------------|-----------|
| CAMERIAN                             | Reference                                                   |                                                    |                                    |                  | Business F<br>Meeting | urpose       |           | * 0 0              | 0 0 1 0             | 6 2 3 0 * |
| Expense Li                           | nec<br>Expense Type                                         | Non-                                               | No Receipt                         | Receipt F        | Described             | Payment Type | Manay     | ion Amount         | Exchange Rate       | Amount    |
|                                      | , , , , , , , , , , , , , , , , , , , ,                     | Reimbursable                                       |                                    |                  | -sequired             |              | Transac   | ion Amount         |                     | Amount    |
| Description                          |                                                             |                                                    | Additional Inform                  | nation           |                       | Merchant     |           |                    | Location            |           |
| 30/23/2016                           | Ado Experse                                                 |                                                    |                                    | Г                |                       | Check        | 20.00 USD |                    | 1.00                | 20.00 USD |
| Someoide Dicys<br>Meeding            | ie and Federalan Advisory                                   | Connittee Summer                                   |                                    |                  |                       |              |           |                    |                     |           |
| 86000016                             | Personal Mileage<br>Comenience                              | 1                                                  |                                    |                  |                       | Check        | 41.25 02  |                    | 1.00                | 41.20 000 |
| Somewide Bloyd<br>Meeting            | ie and Pedestian Advisory                                   | Commisse Summer                                    |                                    |                  |                       |              |           |                    | Retimona (City Link | *         |
| coeffy that expe                     | mass lated were incurred by<br>a were necessary in the con- | me on official business<br>duct of business.       | of the Commonwealth of V           | frginis and inci | lude only             |              | En        | picyee Expenses    |                     | 61.33 U   |
|                                      |                                                             |                                                    |                                    |                  | - 1                   |              | Cesh      | Advances Applied   |                     | 0.00 U    |
| mpicyee Signal                       | 24                                                          |                                                    | Date                               |                  |                       |              | Non-Reimb | ursable Expenses   |                     | 0.00 U    |
| cetty that the t<br>is necessary for | ravel undertaken and to bus<br>the conduct of business for  | iness expenses in this re<br>the Commonwealth of V | embursement have been n<br>Stylina | eviewed and ap   | pproved               |              | -         | Prepaid Expenses   |                     | 0.00 U    |
|                                      |                                                             |                                                    |                                    |                  |                       |              | Amou      | nt Due to Supplier |                     | 0.00 U    |
|                                      |                                                             |                                                    | Date                               |                  |                       |              | Amount    | Due to Employee    |                     | 61.33 U   |
| Approved Dy                          |                                                             |                                                    |                                    |                  |                       |              |           |                    |                     |           |

## **Screenshot of Expense Report Notes**

|          | Expense Report Notes |          |                                                                                                    |       | PeopleSoft Expenses EXC4500B |
|----------|----------------------|----------|----------------------------------------------------------------------------------------------------|-------|------------------------------|
|          | Employee             |          | Report<br>0000106230                                                                                                    |       |                              |
| CARDINAL |                      | Employee | Name                                                                                                    | Role  | Date/Time                    |
| Hotes    |                      | Employee | THE STATE OF THE STATE OF THE S | 11012 | Date Time                    |
|          |                      |          |                                                                                                    |       |                              |
|          |                      |          |                                                                                                    |       |                              |

Rev 5/23/2024 Page **164** of **173** 

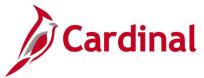

## **Expense Report Upload Error Report (AP989)**

**REVISED:** 04/08/2016

#### **DESCRIPTION:**

This report provides details about file level and transaction level errors identified during the Expense Report Upload process for interfacing agencies for a designated date range. Errors identified in the Expense Report Upload Error Report will need to be corrected in the agency system and re-submitted to Cardinal. The report can be run manually for a designated date range using the following navigation path.

#### **NAVIGATION PATH:**

Main Menu > Travel and Expenses > Manage Accounting > Print Reports > Expense Report Upload Err Rpt

**PDF** 

## **RUN CONTROL PARAMETERS:**

**OUTPUT FORMAT:** 

From Date

To Date

Tree Name (select BU\_TREE\_INTFC)

How Specified (select Detail – Selected Parents)

Tree Node Selector (select the Tree View icon)

Click + to expand the BU TREE INTFC link and

then click on the desired Business Unit

#### ADDITIONAL INFORMATION:

A copy of the Expense Report Upload Error Report is generated after the nightly process has been run and posted to the Cardinal Production File Server (agency Outbound folder) for agencies to retrieve automatically. The report can also be retrieved from the agency specific folder in Report Manager.

Rev 5/23/2024 Page **165** of **173** 

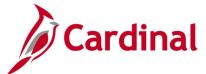

## Screenshot of the Expense Report Upload Error Report Run Control Page

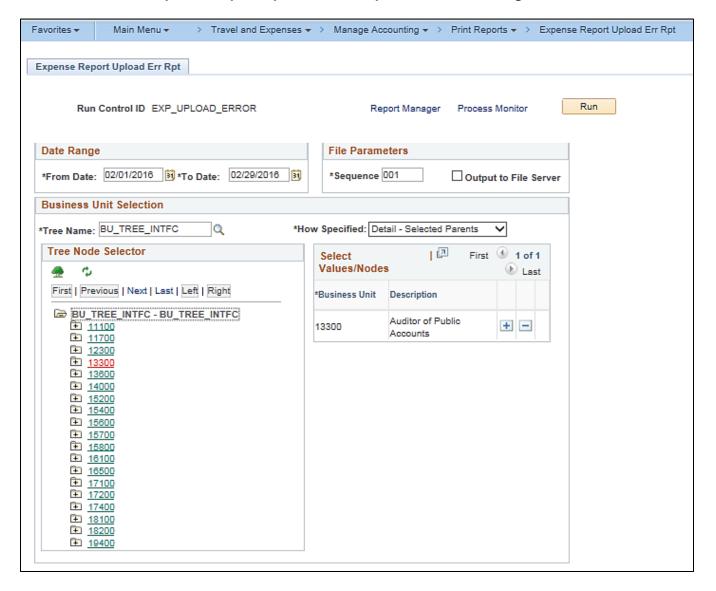

Rev 5/23/2024 Page **166** of **173** 

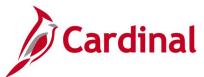

## Screenshot of the AP989 Expense Report Upload Error Report

Commonwealth of Virginia EXPENSE REPORT UPLOAD ERROR REPORT CARDINAL Run Date: 01/07/2020 Run Time: 02:52 00 Report ID: AP989 Page No. 1 of 3 Submitting GL BU: 13300 Upload Date Range: 01-FEB-2016 to 29-FEB-2016 File Name: 13300\_AP968\_IN\_02022016\_1517\_001.DAT Upload Date: 02-FEB-2016 GL Expense BU: 13300
Employee ID Expense ID Sheet Name
00649408000 APA0003190 1/27/2016-1/29/2016 Error Field Name Field Value Error Description Invalid Employee ID: 00649408000 for Business Unit: 13300 and Expense ID: APA0003190 Dist Line EMPLID 00649408000 Total Expense Reports Submitted: Total Expense Reports with Errors: Total Expense loaded Successfully:

13300\_AP968\_IN\_02042016\_0753\_001.DAT 04-FEB-2016

File Success: File processed successfully with no errors.

File Name: Upload Date: 13300\_AP968\_IN\_02052016\_1355\_001.DAT 05-FEB-2016

File Success: File processed successfully with no errors.

13300\_AP968\_IN\_02122016\_1200\_001.DAT

Upload Date: 12-FEB-2016

GL Expense BU:

Employee ID Expense ID Sheet Name ADA0003199 2/1/2016 822 2/5/2016 Dist Line Error Field Name Field Value BUSINESS\_UNIT\_GL 133

Error Description
Not a valid transaction Business Unit for submitting
Business Unit 13300
Invalid Employee ID: 00004893402 for Business Unit:
133 and Expense ID: APA0003199
The Cash Advance ID referenced on the expense report APA0003199 2/1/2016 &¿¿ 2/5/2016 00004893402 APA0003199 2/1/2016 8¿¿ 2/5/2016 ADVANCE ID 00

Rev 5/23/2024 Page 167 of 173

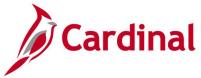

## **Expense Transactions by Department Report (EXC4600)**

**REVISED:** 03/03/2017

#### **DESCRIPTION:**

This report provides all employee expense transactions for a Department for a designated date range, by Account. The report can be used to track and monitor employee expenses by Account (e.g., mileage, food service, etc.) for a given time period.

## **NAVIGATION PATH:**

Main Menu > Travel and Expenses > Manage Accounting > Print Reports > Expense Transaction by Dept

RUN CONTROL PARAMETERS: OUTPUT FORMAT:

GL Unit PDF
Department XLS
Submission Date / From Date TXT

Submission Date / Through Date

## Screenshot of the Expense Transaction by Department Run Control Page

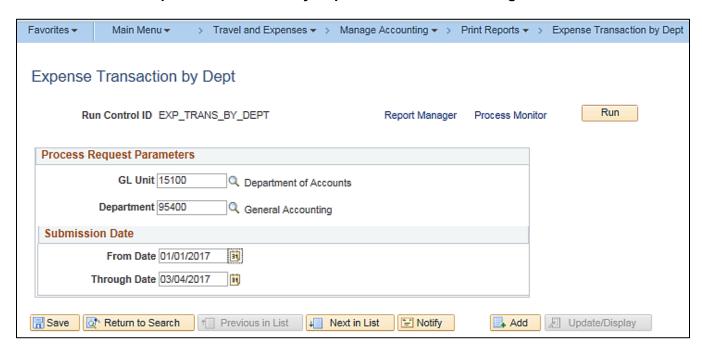

Rev 5/23/2024 Page **168** of **173** 

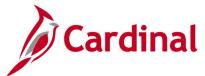

## Screenshot of the EXC4600 Expense Transactions by Department Report

| ORACLE"                                                                                                    | Exp                               | Expense Transactions by Department |                            |                      |                    | Page Page 1 of 1 |                    |           |  |  |
|----------------------------------------------------------------------------------------------------|-----------------------------------|------------------------------------|----------------------------|----------------------|--------------------|------------------|--------------------|-----------|--|--|
| EXC4600                                                                                                    |                                   | PeopleSoft Expenses                |                            |                      |                    |                  | Run Date: 1/7/2020 |           |  |  |
|                                                                                                    |                                   |                                    |                            |                      |                    |                  |                    |           |  |  |
| Report Parameters                                                                                                    |                                   |                                    |                            |                      |                    |                  |                    |           |  |  |
| GL Business Unit                                                                                                    | 15100                             | 5100 Department of Accounts        |                            |                      |                    | 01/01/2017       |                    |           |  |  |
| Department                                                                                                    | 95400                             | General Accoun                     | iting                      | Thru Date 03/04/2017 |                    |                  |                    |           |  |  |
| Account: 5012820 Travel, Pers<br>EmployeeID/Name                                                                                                    | onal Vehicle<br>SheetID Reference |                                    |                            |                      | ltAcct             | Project ID       |                    | Amount    |  |  |
|                                                                                                    |                                   | Reference                          | Ruciness Purpose Al        |                      | AltAcet Project ID |                  |                    | Amount    |  |  |
|                                                                                                    | 0000126668                        |                                    | Meeting                    |                      |                    | •                |                    | 14.49 USD |  |  |
| Table 1                                                                                                    | 0000126850                        |                                    | Meeting                    |                      |                    |                  |                    | 59.40 USD |  |  |
|                                                                                                    |                                   | Total                              | I For Account 5012820 Tra  | avel, Perso          | nal Vah            | iata             |                    | 73.89 USD |  |  |
|                                                                                                    |                                   | 1012                               | II FOI ACCOUNT 5012820 11. | avei, reisoi         | nai ven            | icie             |                    | 73.03 030 |  |  |
| Account: 5012850 Travel, Sub                                                                                                    | sistence & Lod                    | lging                              |                            |                      |                    |                  |                    |           |  |  |
| EmployeeID/Name                                                                                                    | SheetID                           | Reference                          | Business Purpose           | A                    | ItAcct             | Project ID       |                    | Amount    |  |  |
| THE STATE OF THE STATE OF THE S | 0000126850                        |                                    | Meeting                    |                      |                    |                  |                    | 10.00 USD |  |  |
|                                                                                                    |                                   | Total For A                        | Account 5012850 Travel, Si | ubsistence           | & Lodg             | ing              |                    | 10.00 USD |  |  |
|                                                                                                    |                                   |                                    |                            |                      |                    |                  |                    |           |  |  |

Rev 5/23/2024 Page **169** of **173** 

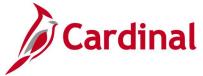

## **Travel Authorization Report (EXC8500)**

**REVISED:** 04/08/2016

### **DESCRIPTION:**

This report provides a printable format of the Employee Travel Authorization Report.

#### **NAVIGATION PATH:**

Main Menu > Employee Self Service > Travel and Expense Center > Print Reports > Travel Authorization

## **INPUT / SEARCH CRITERIA:**

**OUTPUT FORMAT:** 

Travel Authorization ID

**PDF** 

**Creation Date** 

Empl ID

Name

Status

#### ADDITIONAL INFORMATION:

A user must be set up as a proxy for the employee to print the Travel Authorization Report using this navigation path.

## **Screenshot of Travel Authorization Search Page**

| Favorites ▼      | Main Menu ▼            | >        | Travel and Expenses ▼               |                  |  |  |  |
|------------------|------------------------|----------|-------------------------------------|------------------|--|--|--|
| Toront Analysis  |                        |          |                                     |                  |  |  |  |
| Travel Author    | orization              |          |                                     |                  |  |  |  |
| Enter any inform | ation you have and     | click Se | earch. Leave fields blank for a lis | st of all values |  |  |  |
|                  |                        |          |                                     |                  |  |  |  |
| Find an Exist    | ing Value              |          |                                     |                  |  |  |  |
| ,                | ,                      |          |                                     |                  |  |  |  |
| ▼ Search Cr      | iteria                 |          |                                     |                  |  |  |  |
|                  |                        |          |                                     |                  |  |  |  |
| Search by:       | Authorization ID 🗸     | begin:   | s with 0000005185                   |                  |  |  |  |
| Limit the number | r of results to (up to | 300): [  | 300                                 |                  |  |  |  |
| Search A         | dvanced Search         |          |                                     |                  |  |  |  |

Rev 5/23/2024 Page 170 of 173

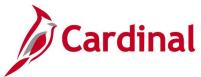

## **Screenshot of the Travel Authorization Report**

| avorites → Main Menu →                                                    | > Travel an         | d Expenses ♥                  |                 |                   |  |
|---------------------------------------------------------------------------|---------------------|-------------------------------|-----------------|-------------------|--|
| o print this report, please use you                                       | r browser's print ( | feature.                      |                 |                   |  |
| ravel Authorization                                                       |                     |                               |                 |                   |  |
|                                                                           |                     |                               | Report Date     | 03/27/2017        |  |
|                                                                           |                     |                               | Report Time     | 11:58:20AM        |  |
| Authorization ID                                                          | 0000005185          |                               | Employee ID     | 00987620161       |  |
|                                                                           | Business Writing    | Workshop                      |                 | Approved          |  |
| Business Purpose                                                          |                     | •                             | Status          | rapiores          |  |
| Date From                                                                 | 03/22/2017          | To 03/22/2017                 |                 |                   |  |
| Comment                                                                   |                     |                               |                 |                   |  |
|                                                                           |                     |                               |                 |                   |  |
|                                                                           |                     |                               |                 |                   |  |
| Date Expense Type                                                         | Merchant            | Amount                        | Location        |                   |  |
| 03/22/2017 Personl Mileage<br>Cost Justified                              | <del></del>         | 24.30 USD                     | Virginia Beach  |                   |  |
| Per Diem Incidentie-                                                      |                     |                               |                 | l iit->           |  |
| U3/22/2017 Travel Day                                                     |                     | 3.75 USD                      | Richmond (City  | Limits)           |  |
| 03/22/2017 All Meals - Travel<br>Day                                      |                     | 44.25 USD                     | Williamsburg/Ja | mes City(York)    |  |
|                                                                           |                     |                               | Total           | 72.30 USD         |  |
|                                                                           |                     | Non-Reimbur                   | sable Expenses  | 0.00 USD          |  |
|                                                                           |                     |                               |                 | <b>30.00</b> 1100 |  |
|                                                                           |                     | ד                             | otal Authorized | 72.30 USD         |  |
| . I certify that the expenses listed w Virginia and include only such exp |                     | y in the conduct of business. |                 | of                |  |
| Employee Signature                                                        |                     | Date                          |                 |                   |  |
| I certify that the travel or busines<br>and will be necessary for conduc  | -                   |                               |                 | approved          |  |
| Approved By                                                               |                     | Date                          |                 |                   |  |
| Return to Travel and Expense Cer                                          | nter                |                               |                 |                   |  |

Rev 5/23/2024 Page **171** of **173** 

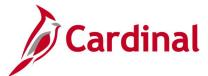

# Print Travel Authorization Report (EXC8500) – BI Publisher Report, VDOT Only

**REVISED:** 01/02/2020

**DESCRIPTION:** 

This report provides a printable format of the Employee Travel Authorization Report.

**NAVIGATION PATH:** 

Main Menu > Travel and Expense > Travel Authorization > Print

INPUT / SEARCH CRITERIA: OUTPUT FORMAT:

Travel Authorization ID PDF

## **Screenshot of Print Travel Authorization Run Control Page**

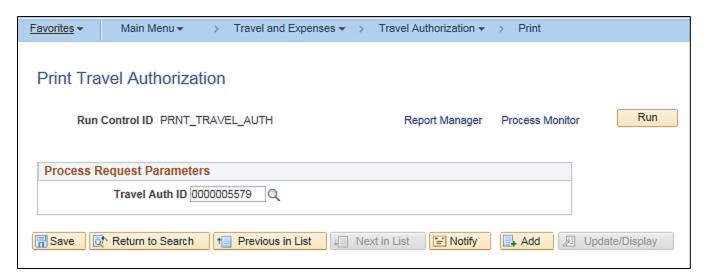

Rev 5/23/2024 Page 172 of 173

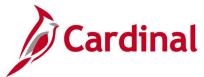

## **Screenshot of a Travel Authorization Report**

| Employee ID/Name                                              |                              |                                                   |                                    |                                  | Travel Authorizat    | ion ID | Reference |             | Travel Dates | From/To            | oft Expenses – EXC8500<br>Business Purpose |  |
|---------------------------------------------------------------|------------------------------|---------------------------------------------------|------------------------------------|----------------------------------|----------------------|--------|-----------|-------------|--------------|--------------------|--------------------------------------------|--|
| CARDINAL                                                      |                              |                                                   |                                    | 0000005579                       |                      |        |           | 10/20/2019  | / 10/22/2019 | Conference         |                                            |  |
|                                                               | r                            |                                                   |                                    |                                  | 1                    |        |           |             |              |                    |                                            |  |
|                                                               |                              | 10/20/2019                                        | Total                              |                                  | ]                    |        |           |             |              |                    |                                            |  |
| Total                                                         | AIRLINE 345.34  Total 345.34 |                                                   |                                    | 345.34<br>345.34                 |                      | Confe  | erence    |             |              |                    |                                            |  |
|                                                               |                              | 5-10.0-1                                          |                                    |                                  | 1                    |        |           |             |              |                    |                                            |  |
| Expense Li                                                    | Expense Ty                   | TD9                                               | Lo                                 | ocation                          |                      | Amo    | unt       | Number of I | Davs/Night   | Transaction Amount |                                            |  |
| Description                                                   |                              |                                                   |                                    | Additional information           |                      |        | Merchant  |             |              |                    |                                            |  |
|                                                               |                              |                                                   |                                    |                                  |                      |        |           |             |              |                    |                                            |  |
| 10/20/2019                                                    | 10/20/2019 AIRLINE           |                                                   |                                    |                                  | Conference           |        |           | 1.00        | 1.00         | 345.34             | USD                                        |  |
| pum31 test                                                    | um31 test                    |                                                   |                                    | Auto Distance: 0                 |                      |        |           |             |              |                    |                                            |  |
| only such expens                                              | es necessary in th           | be incurred by me on<br>the conduct of business   | n official business<br>s.          | of the Commonwealth of           | Virginia and include |        |           |             |              |                    |                                            |  |
| Employee Signat<br>I certify that the tr<br>necessary for cor | avel or business e           | expenses identified in to<br>for the Commonwealth | this document ha<br>n of Virginia. | Date<br>ave been reviewed and ap | proved and will be   |        |           |             |              |                    |                                            |  |
| Approved By Date                                              |                              |                                                   |                                    |                                  |                      |        |           | Total       | Requested:   | 345.34             | US                                         |  |
| Approved By                                                   |                              |                                                   |                                    | Date                             |                      |        |           | Total       | Requested:   | 345.34             |                                            |  |

Rev 5/23/2024 Page **173** of **173**